# **HÉLIO VOLTOLINI**

# **MODELAGEM E CONTROLE DE GERADORES DE INDUÇÃO DUPLAMENTE ALIMENTADOS COM APLICAÇÃO EM SISTEMAS EÓLICOS**

**FLORIANÓPOLIS 2007**

#### **UNIVERSIDADE FEDERAL DE SANTA CATARINA**

# **PROGRAMA DE PÓS-GRADUAÇÃO EM ENGENHARIA ELÉTRICA**

# **MODELAGEM E CONTROLE DE GERADORES DE INDUÇÃO DUPLAMENTE ALIMENTADOS COM APLICAÇÃO EM SISTEMAS EÓLICOS**

Tese submetida à Universidade Federal de Santa Catarina como parte dos requisitos para a obtenção do grau de Doutor em Engenharia Elétrica.

### **HÉLIO VOLTOLINI**

**Florianópolis, Março de 2007.** 

## **MODELAGEM E CONTROLE DE GERADORES DE INDUÇÃO DUPLAMENTE ALIMENTADOS COM APLICAÇÃO EM SISTEMAS EÓLICOS**

### **HÉLIO VOLTOLINI**

'Esta Tese foi julgada adequada para obtenção do Título de Doutor em Engenharia Elétrica, Área de concentração em Concepção de Dispositivos Eletromagnéticos, e aprovada em sua forma final pelo Programa de Pós-Graduação em Engenharia Elétrica da Universidade Federal de Santa Catarina'.

> Prof. Renato Carlson, Dr Orientador

 $\mathcal{L}_\text{max}$ 

 $\mathcal{L}_\text{max}$ Prof. Nelson Sadowski, Dr. Coordenador do Programa de Pós-Graduação em Engenharia Elétrica

Banca Examinadora:

\_\_\_\_\_\_\_\_\_\_\_\_\_\_\_\_\_\_\_\_\_\_\_\_\_\_\_\_\_\_\_\_\_\_\_\_\_\_ Prof. Renato Carlson, Dr. Presidente

 $\mathcal{L}_\text{max}$ Prof. Patrick Kuo-Peng, Dr.

Prof. Guillermo O. Garcia, Dr.

 $\mathcal{L}_\text{max}$ Prof. Joachim Holtz, Dr.

 $\mathcal{L}_\text{max}$ Prof. Nelson J. Batistela, Dr.

 $\mathcal{L}_\text{max}$ Prof. Kefas D. Coelho, Dr.

À minha esposa Lilian e à minha filha Giulia. Aos meus pais, Elizeu e Maria.

#### **AGRADECIMENTOS**

À minha esposa Lilian, pelo apoio e compreensão nos momentos difíceis.

À minha filha Giulia, pela sua alegria e carinho.

Aos meus pais, pelo incentivo em todas as conquistas da minha vida.

Ao meu orientador Prof. Renato Carlson, pelo seu grande apoio e contribuição nesta nova conquista.

Aos professores Nelson Jhoe Batistela e Patrick Kuo-Peng, que participaram do projeto e a todos os professores do Grucad, pela contribuição, amizade e apoio.

Aos meus colegas mestrandos, Cristiano Blum Weingartner e Thiago Bazzo, pela amizade, companheirismo e imprescindível colaboração na obtenção dos resultados experimentais apresentados nesta tese.

Aos bolsistas de iniciação científica Tiago Fernandes Barbosa, Rafael Barbeta e Rodrigo Cianfroni, pela colaboração no desenvolvimento do sistema experimental.

A todos os colegas e a secretária Celly D. Melo, pela amizade e ótimo ambiente de trabalho proporcionado neste período.

Resumo da Tese apresentada à UFSC como parte dos requisitos necessários para a obtenção do grau de Doutor em Engenharia Elétrica.

# **MODELAGEM E CONTROLE DE GERADORES DE INDUÇÃO DUPLAMENTE ALIMENTADOS COM APLICAÇÃO EM SISTEMAS EÓLICOS**

#### **Hélio Voltolini**

Março/2007

Orientador: Renato Carlson, Dr.

Área de Concentração: Análise e Concepção de Dispositivos Eletromagnéticos. Palavras-chave: Geradores eólicos, Geradores duplamente alimentados, Controle vetorial. Número de páginas: 136.

RESUMO: Esta tese apresenta a análise, modelagem e o controle vetorial dos geradores de indução duplamente alimentados com escovas (*DFIG*) e sem escovas (*BDFIG*) com aplicação em sistemas eólicos em velocidade variável. Inicialmente é realizada uma análise da modelagem dos geradores nos eixos de referência ortogonais *dq*. Os respectivos modelos e controles são implementados em ambiente de programação do *MatlabSimulink/SimPowerSystems*. A estratégia de controle do *DFIG* foi implementada no microcontrolador SH 7047 da Hitachi. São apresentados resultados de simulação e experimentais para um sistema eólico baseado no *DFIG* 3 kW, 380 V, 60 Hz. Uma metodologia de sincronização do *DFIG* com a rede elétrica na partida do sistema foi desenvolvida e implementada experimentalmente. Através de resultados obtidos com a simulação, foi realizada uma análise comparativa entre o *DFIG* e *BDFIG* com potência de 75 kW. Demonstrou-se que o *BDFIG* pode substituir o *DFIG* em sistemas eólicos, associando a robustez das máquinas sem escovas com baixo custo dos conversores de potência utilizados nos geradores duplamente alimentados. São propostas diferentes estratégias de compensação de potência reativa para o *BDFIG* visando a redução do tamanho dos conversores de potência e o aumento do rendimento do sistema.

Abstract of Thesis presented to UFSC as a partial fulfillment of the requirements for the degree of Doctor in Electrical Engineering.

# **MODELING AND CONTROL OF DOUBLY FED INDUCTION GENERATORS FOR WIND TURBINES SYSTEMS**

#### **Hélio Voltolini**

March /2007

Advisor: Renato Carlson, Dr.

Area of Concentration: Conception and Analysis of Electromagnetic Devices.

Keywords: Doubly Fed, Induction generators, Brushless, vector control.

Number of Pages: 136.

ABSTRACT: This thesis presents the modeling and vector control of Doubly Fed Induction Generators with Brushes (DFIG) and Brushless (*BDFIG*) for variable speed wind turbine applications. Firstly, an analysis of the generators model in the orthogonal *dq* axis reference frame is realized. The generators models and controls are implemented in the simulation program *MatlabSimulink/SimPowerSystems*. The *DFIG* strategy was experimentally implemented in the microcontroller SH 7047. The simulations and experimental results are presented for wind systems based in *DFIG* of the 3 kW, 380 V, 60 Hz. A methodology of synchronization of the *DFIG* with the grid was developed and implemented in the laboratory. The performance comparison between *DFIG* and *BDFIG* in the wind turbine applications is realized in over all speed range. The results show that the kVA rating of power converter of the *DFIG* and *BDFIG* generators are comparable and the systems efficiency are very similar, especially at the rated speed. For the wind turbine based on a 75 kW *BDFIG*, different power factor compensations strategies are analyzed. The result shows that, depending on the adopted strategy, the kVA rating of the power converters can be reduced and the efficiency of the system is improved over all speed range.

### **SUMÁRIO**

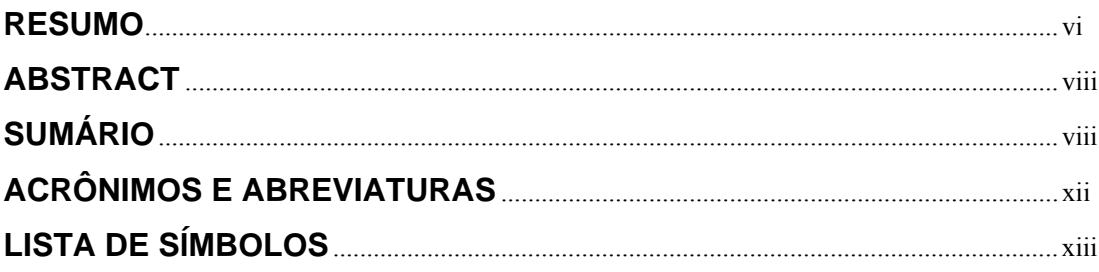

### **CAPÍTULO 1**

### **INTRODUÇÃO GERAL**

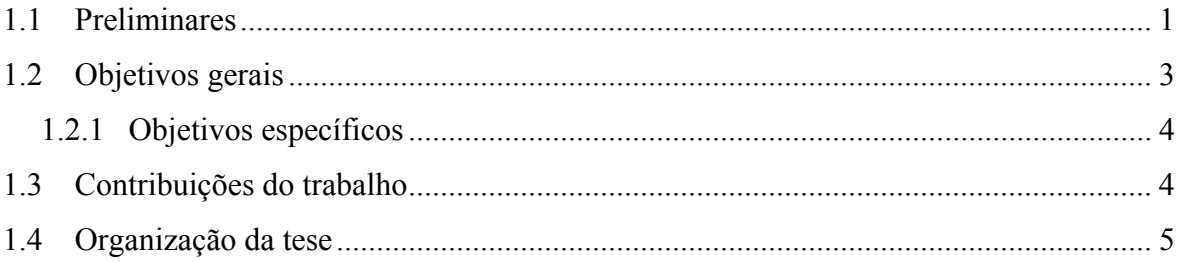

### **CAPÍTULO 2**

### SISTEMAS EÓLICOS - ESTADO ATUAL DA ARTE

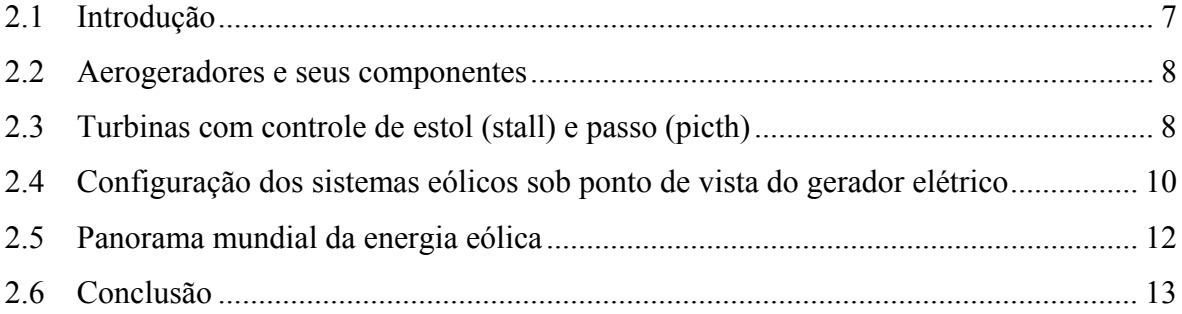

### **CAPÍTULO 3**

# SISTEMAS DE ENERGIA EÓLICA - PRINCÍPIOS DE CONVERSÃO **DE ENERGIA**

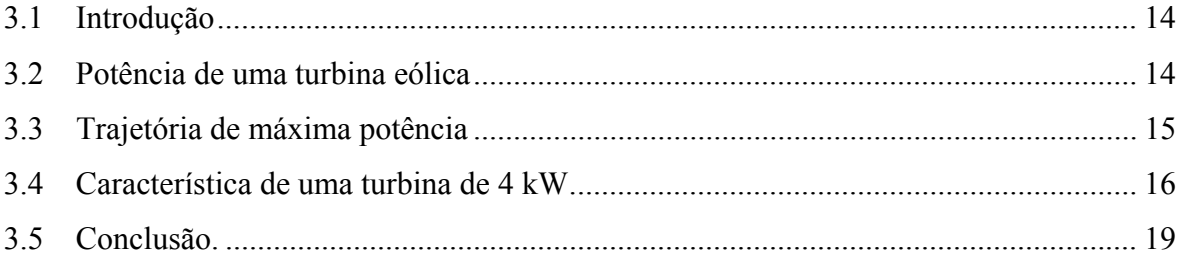

### **CAPÍTULO 4**

#### **SISTEMA DE CONTROLE DO DFIG**

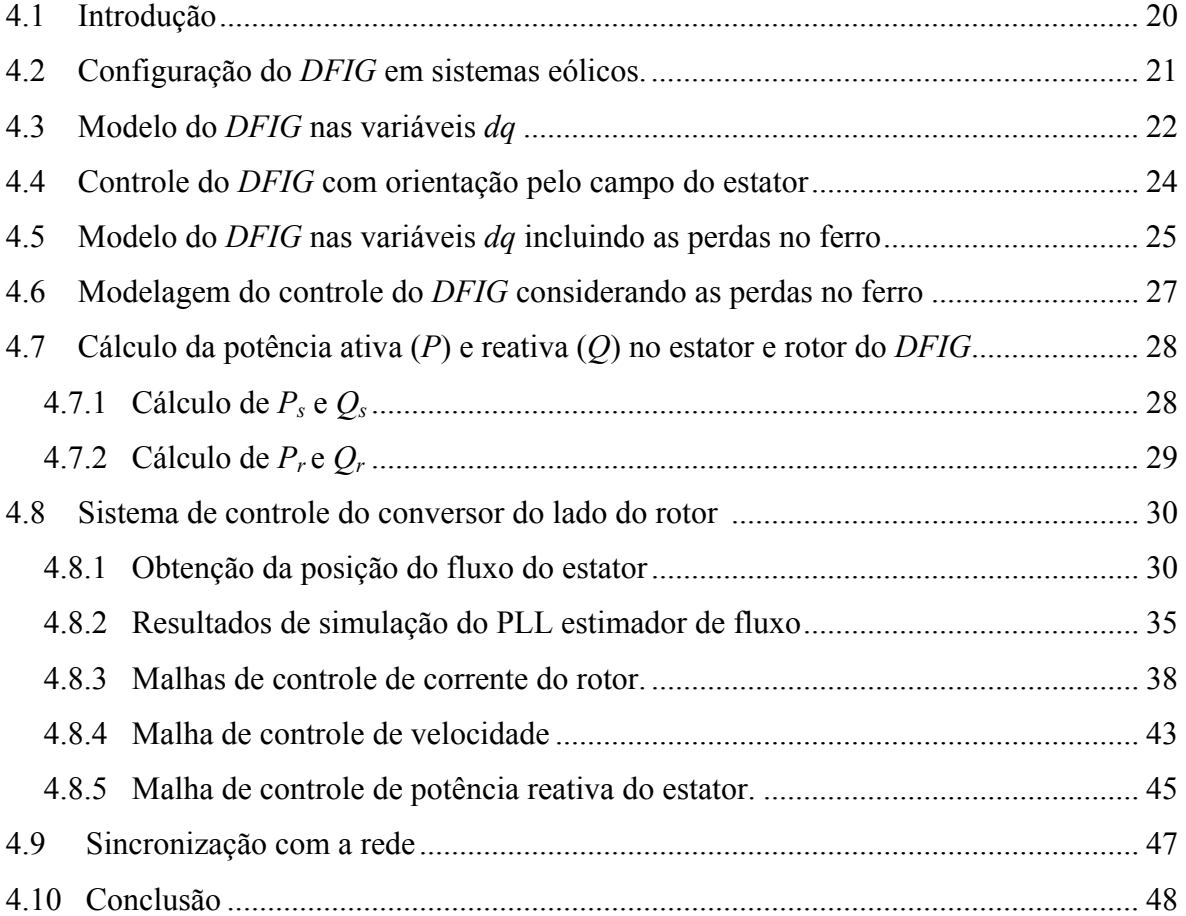

### **CAPÍTULO 5**

#### **SISTEMA DE CONTROLE DO CONVERSOR DO LADO DA REDE**

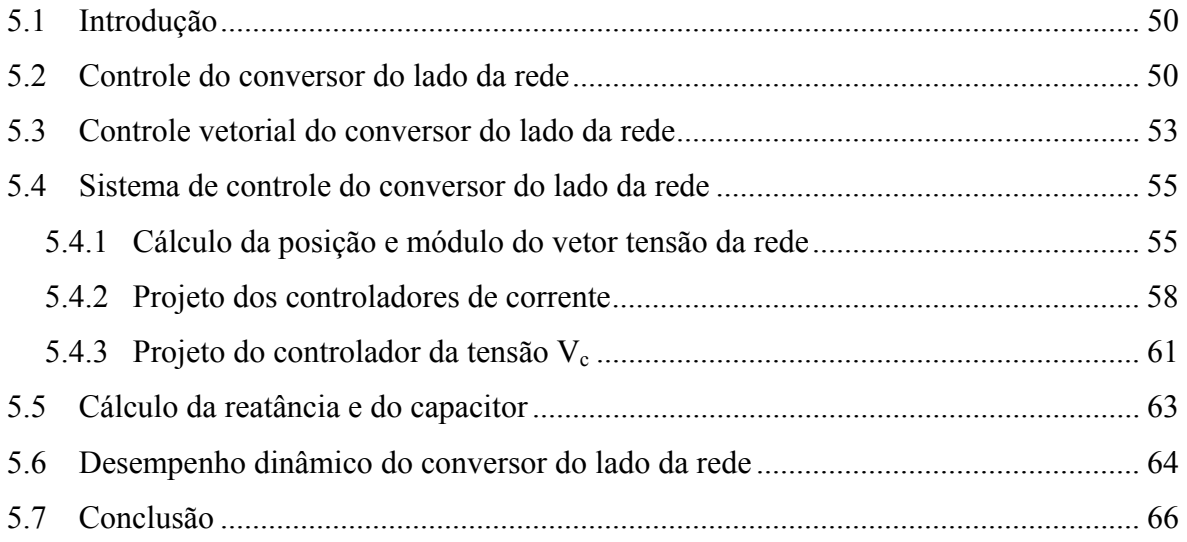

### **CAPÍTULO 6**

### **RESULTADOS DE SIMULAÇÃO E EXPERIMENTAIS**

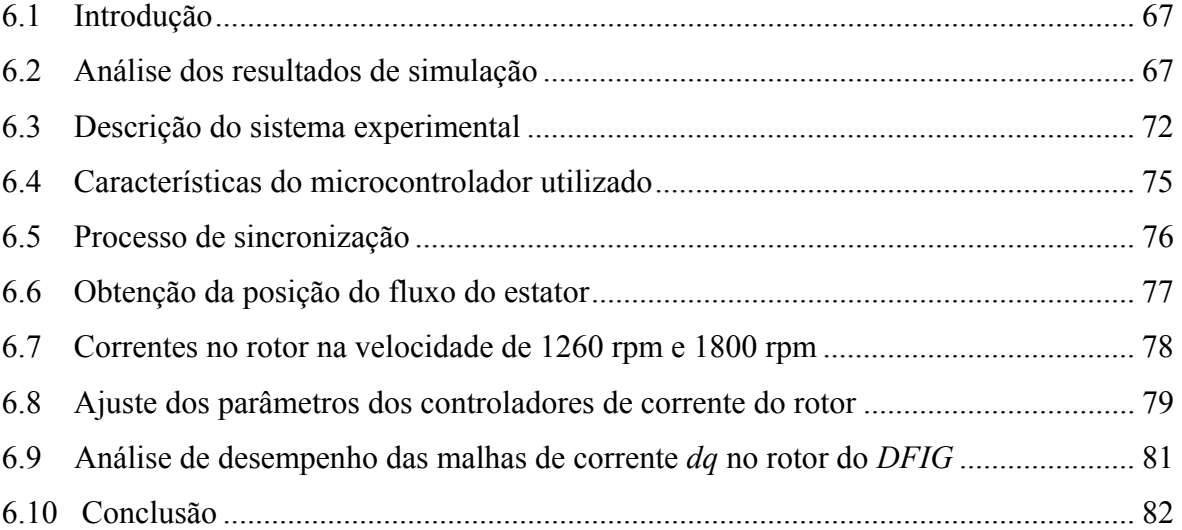

### **CAPÍTULO 7**

### **SISTEMA DE CONTOLE DO BDFIG**

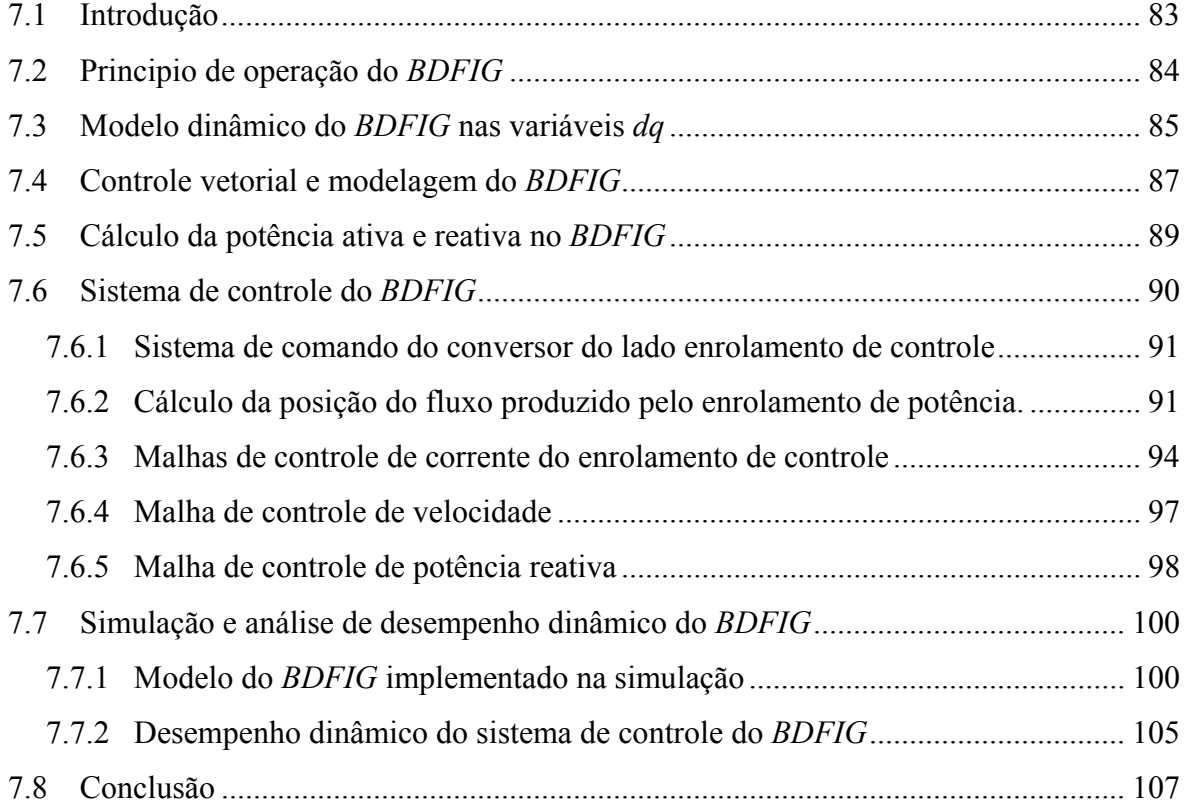

## **CAPÍTULO 8**

#### **ANÁLISE COMPARATIVA DO BDFIG COM DFIG**

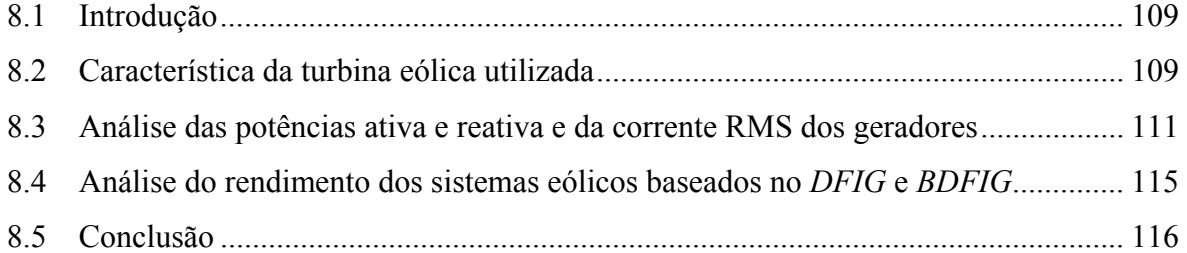

### **CAPÍTULO 9**

# **ESTRATÉGIAS DE CORREÇÃO DO FATOR DE POTÊNCIA NO BDFIG**

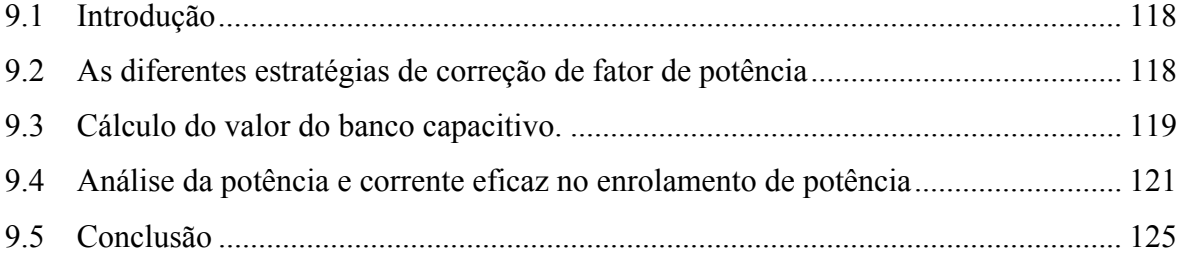

# **CAPÍTULO 10 CONCLUSÃO FINAL**

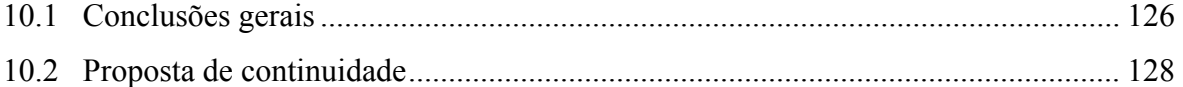

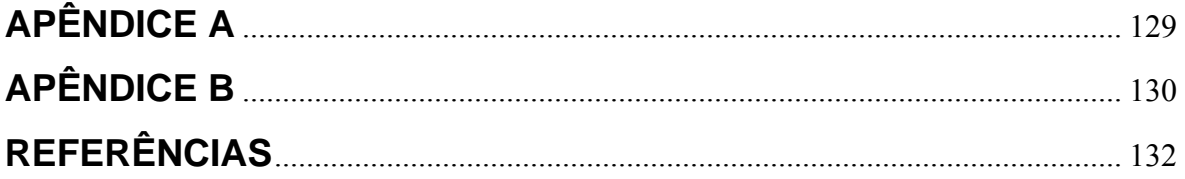

#### **ACRÔNIMOS E ABREVIATURAS**

- *DFIG* Gerador de indução duplamente alimentado com escovas (*Doubly Fed Induction Generator*);
- *BDFIG* Gerador de indução duplamente alimentado sem escovas (*Brushless Doubly Fed Induction Generator*)*;*
- CA Corrente alternada;
- CC Corrente contínua;
- *DSP* Processador digital de sinal (*Digital Signal Processor*);
- FP Fator de potência;
- FT Função de transferência;
- *GWEC* Conselho global de energia eólica (*Global Wind Energy Council*);
- *IGBT* Transistor bipolar de porta isolada *(Insulated Gate Bipolar Transistor*);
- PI Proporcional integral;
- *PLL* Malha de detecção de fase (*Phase Locked Loop*);
- *PWM* Modulação por largura de pulso (*Pulse Width Modulation*);
- *RMS* Valor eficaz (*Root Mean Square*).

# **LISTA DE SÍMBOLOS**

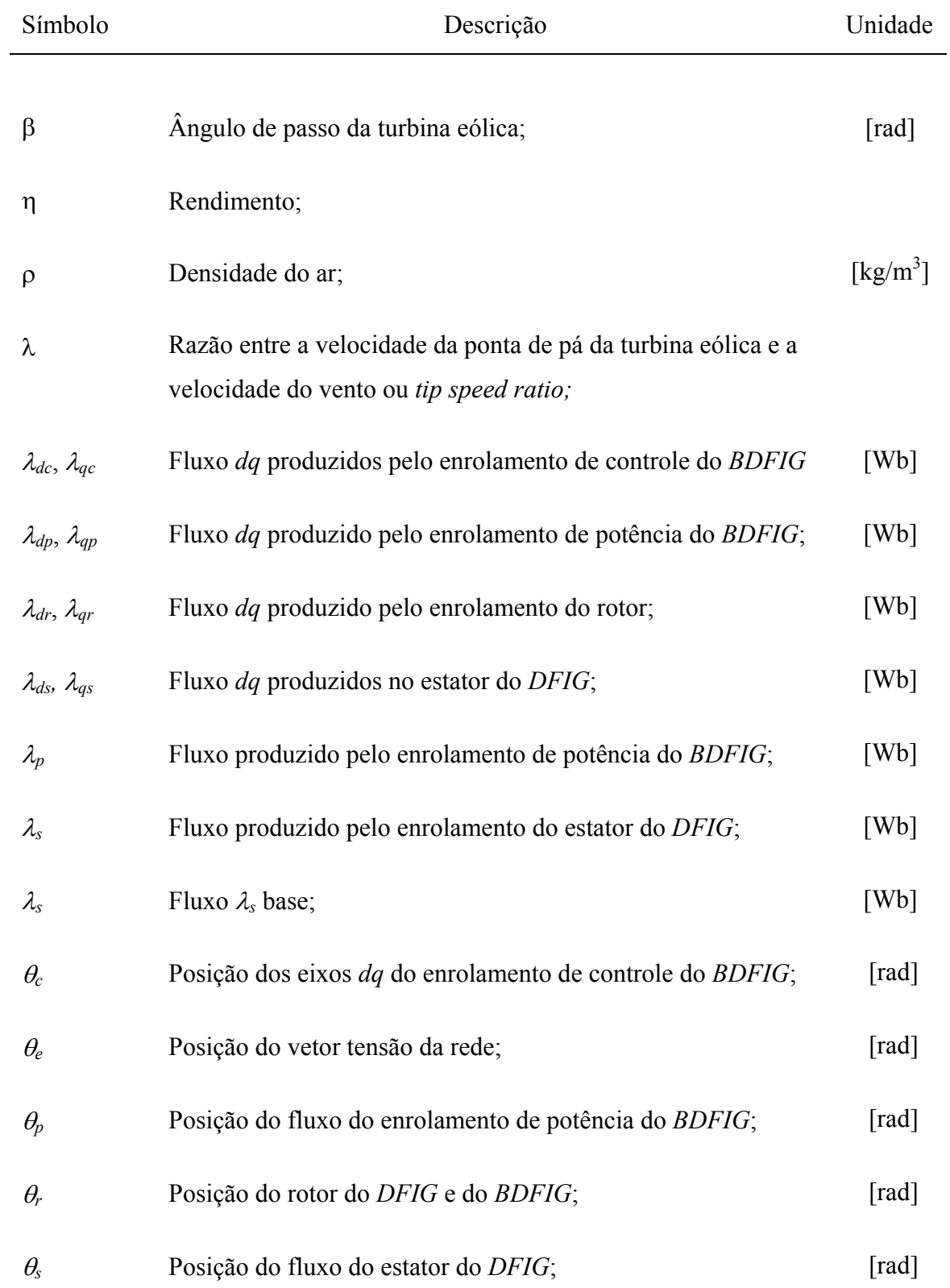

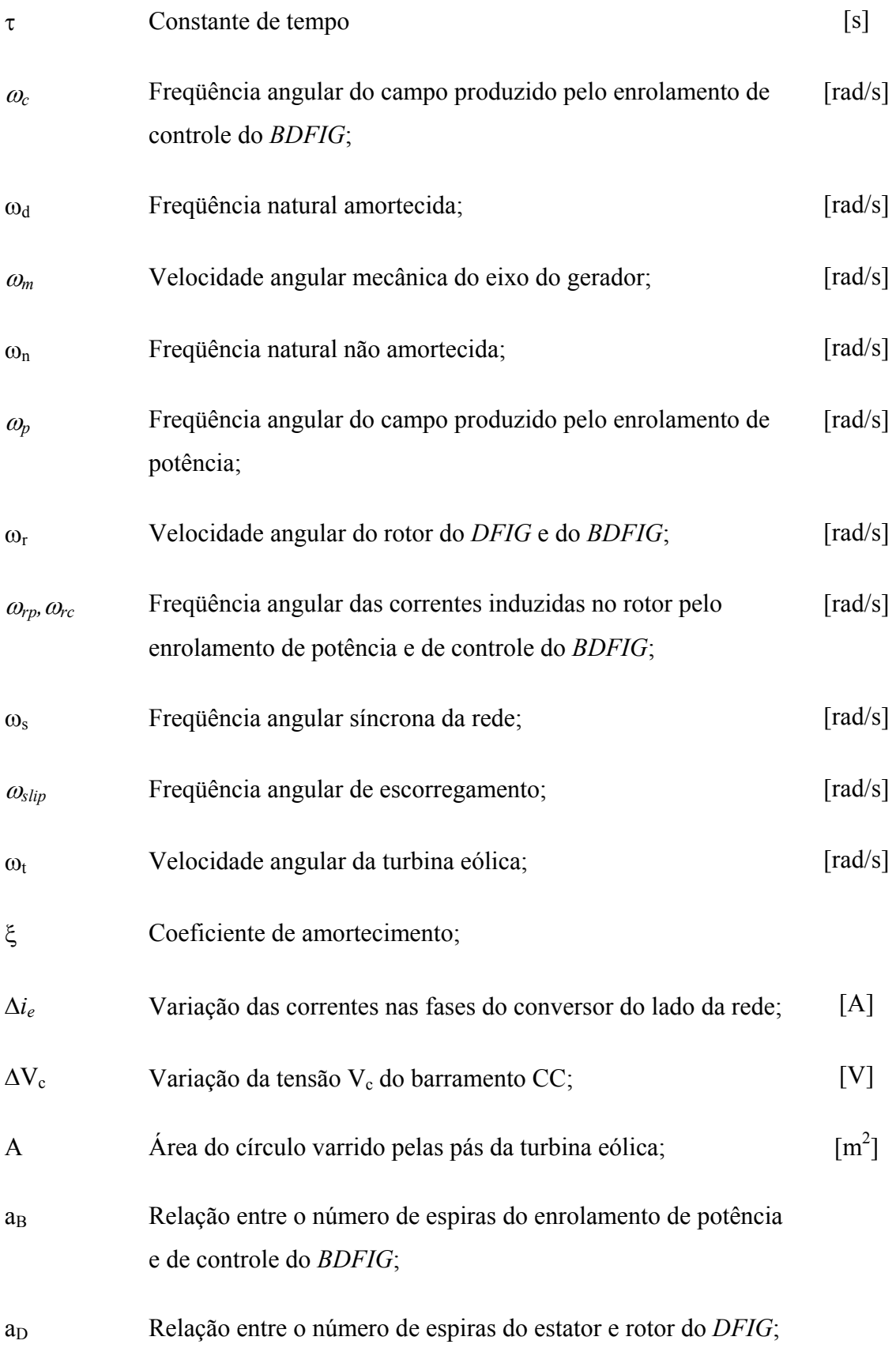

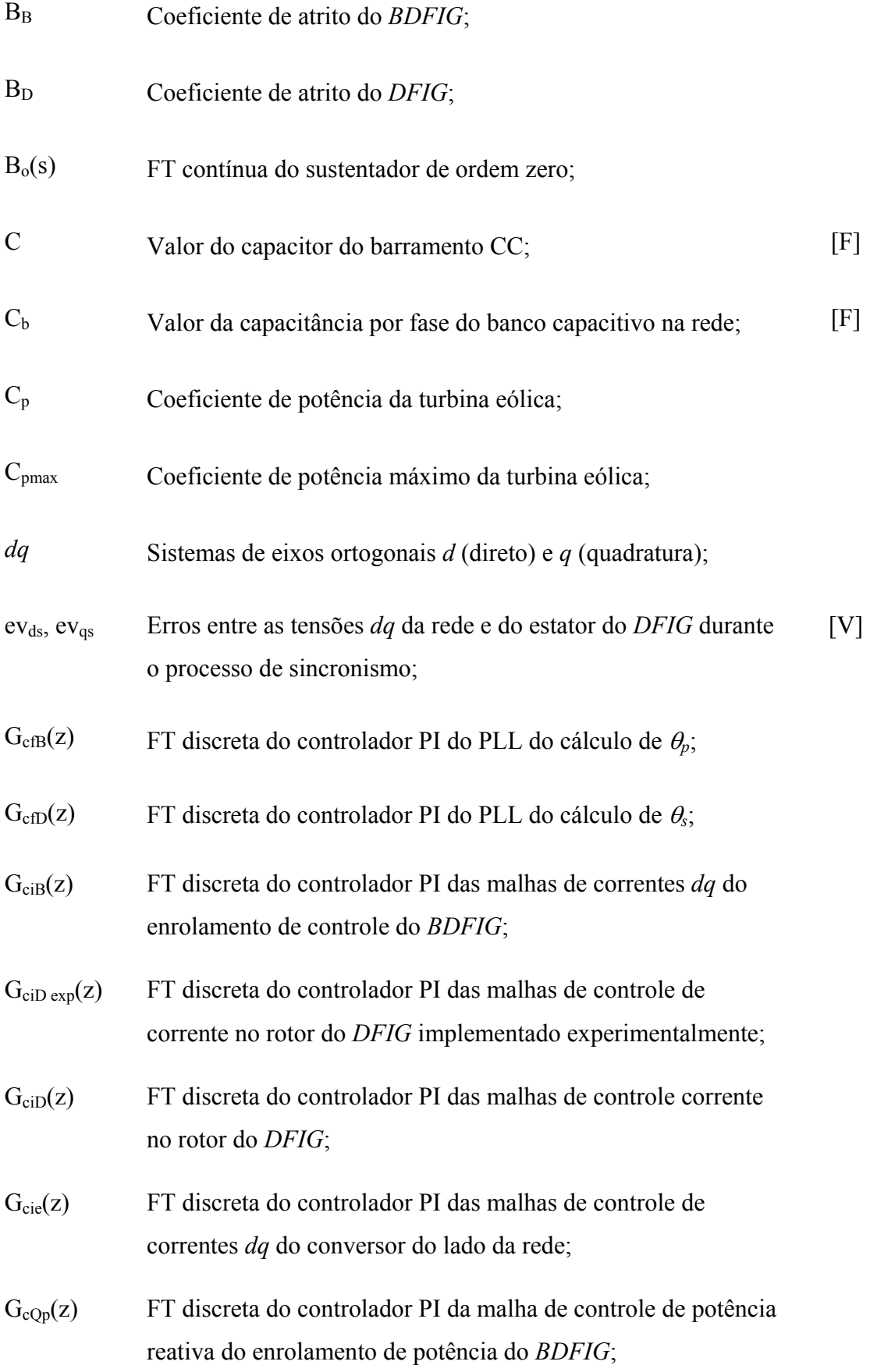

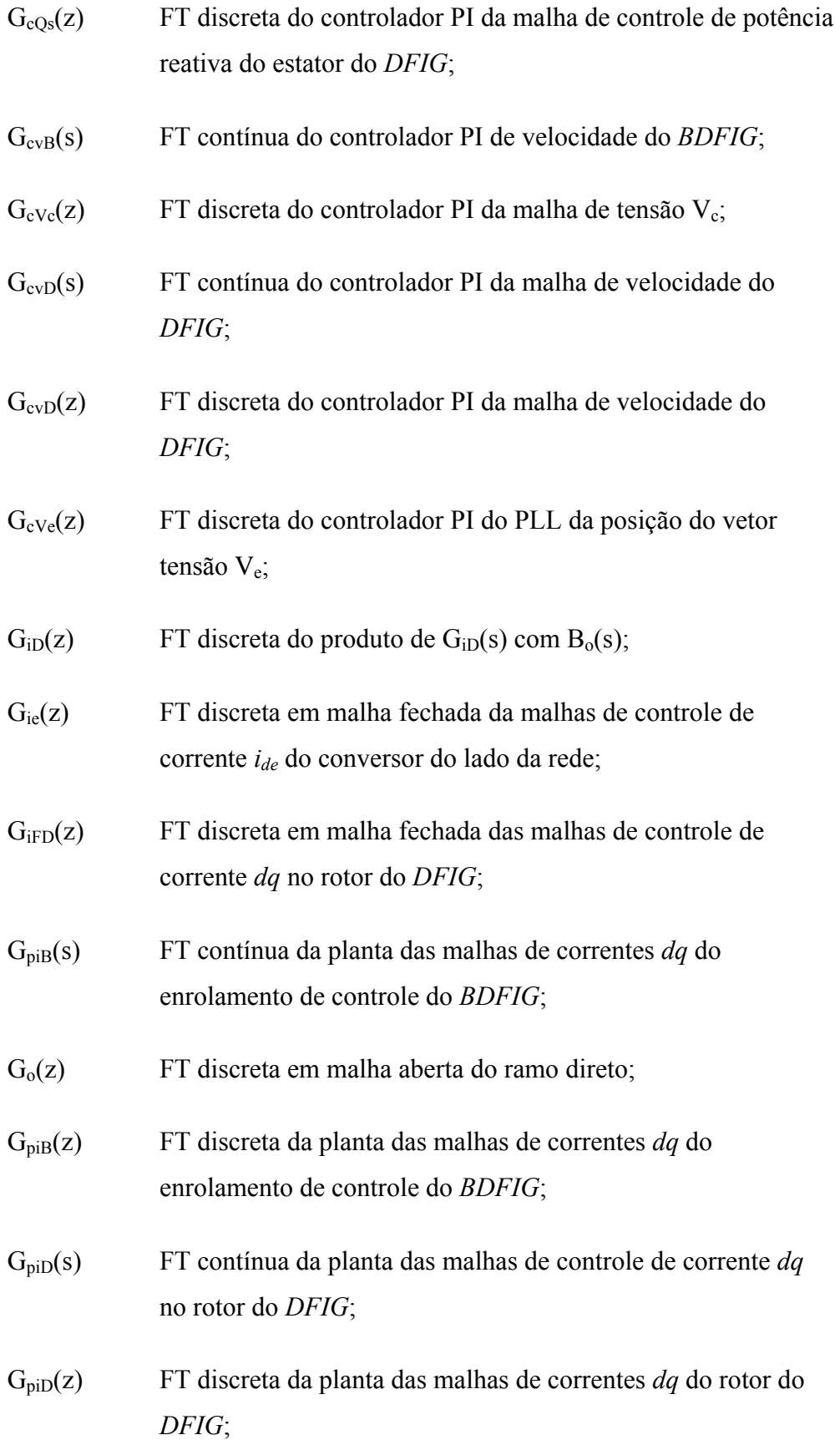

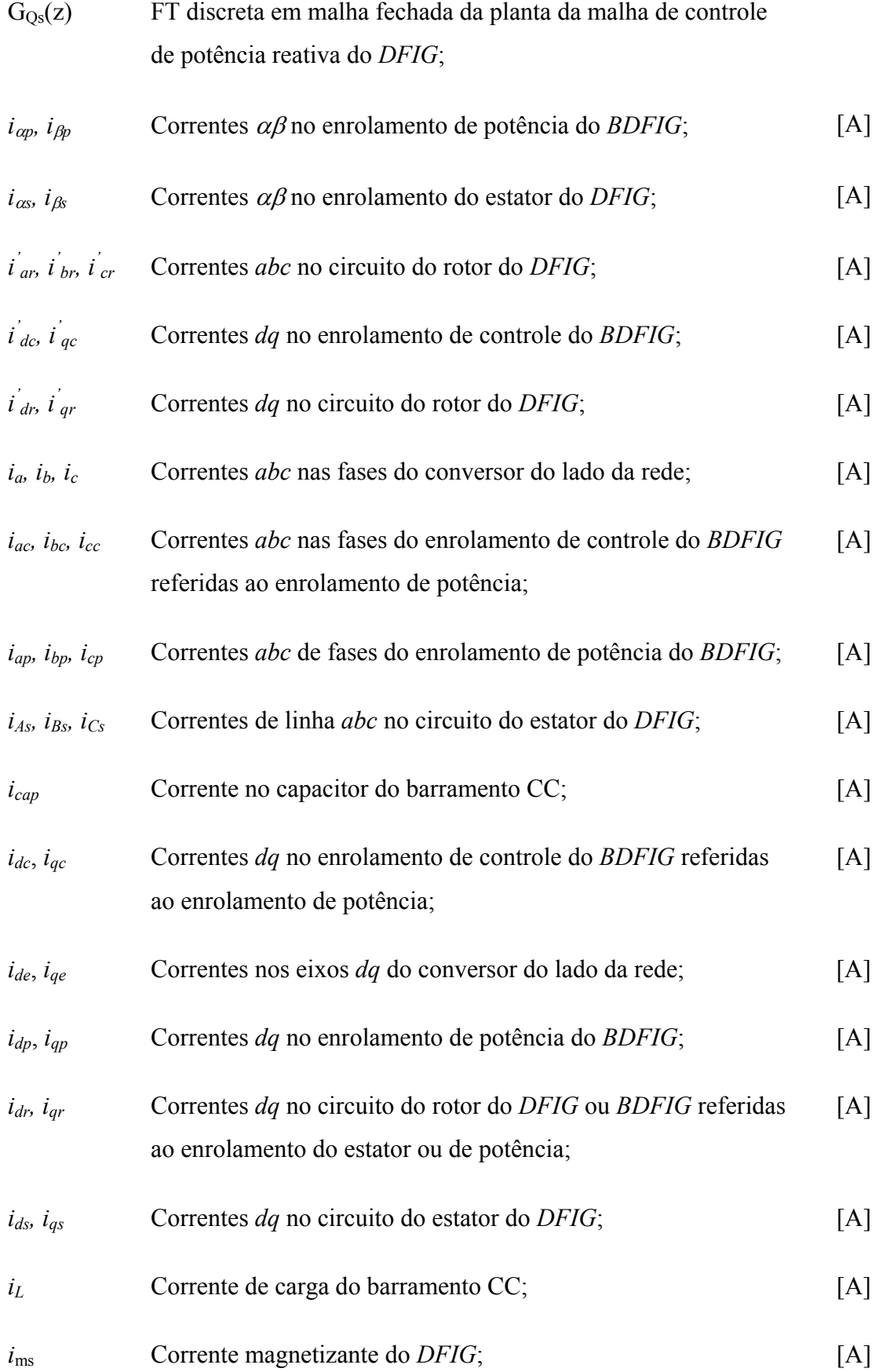

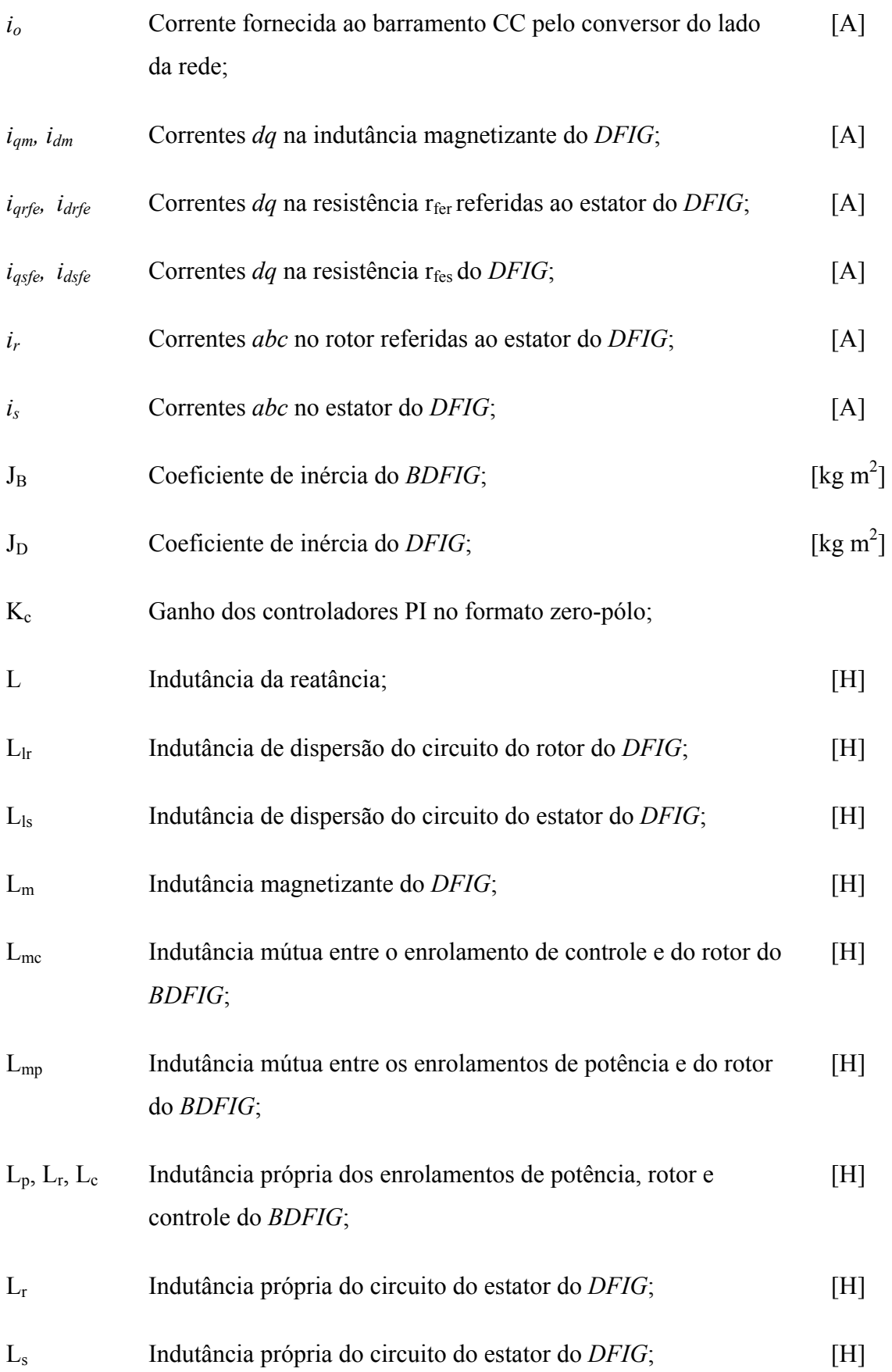

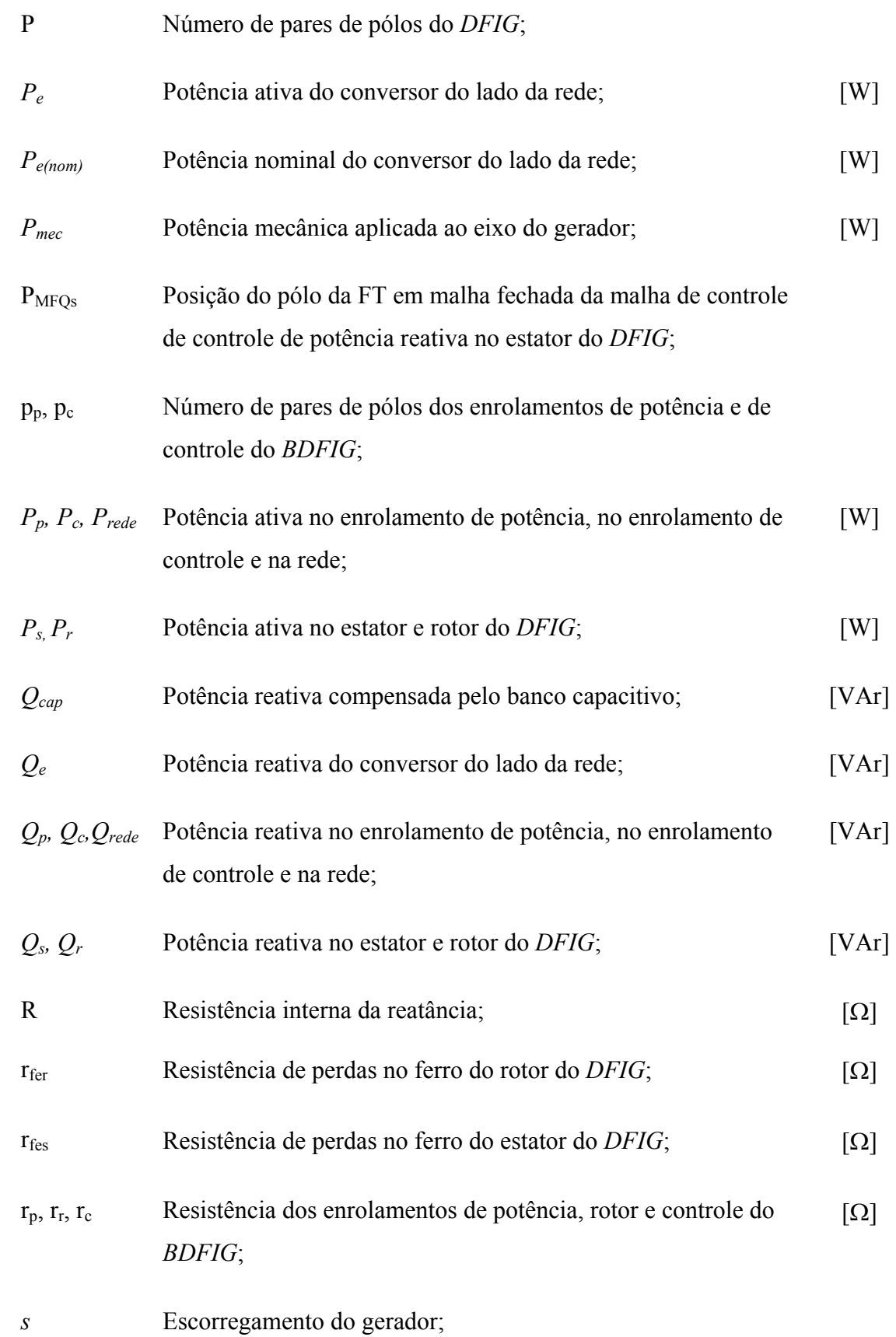

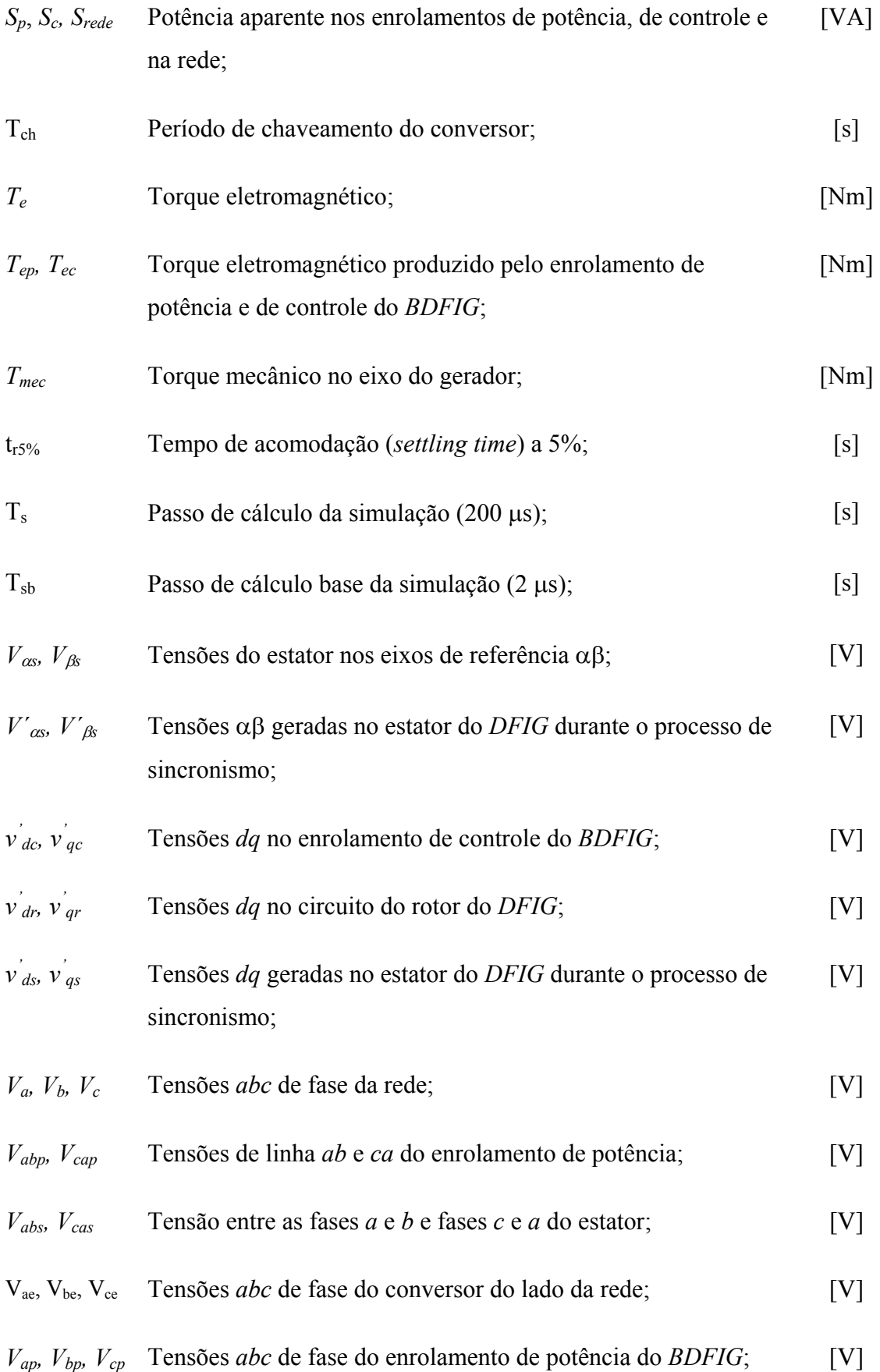

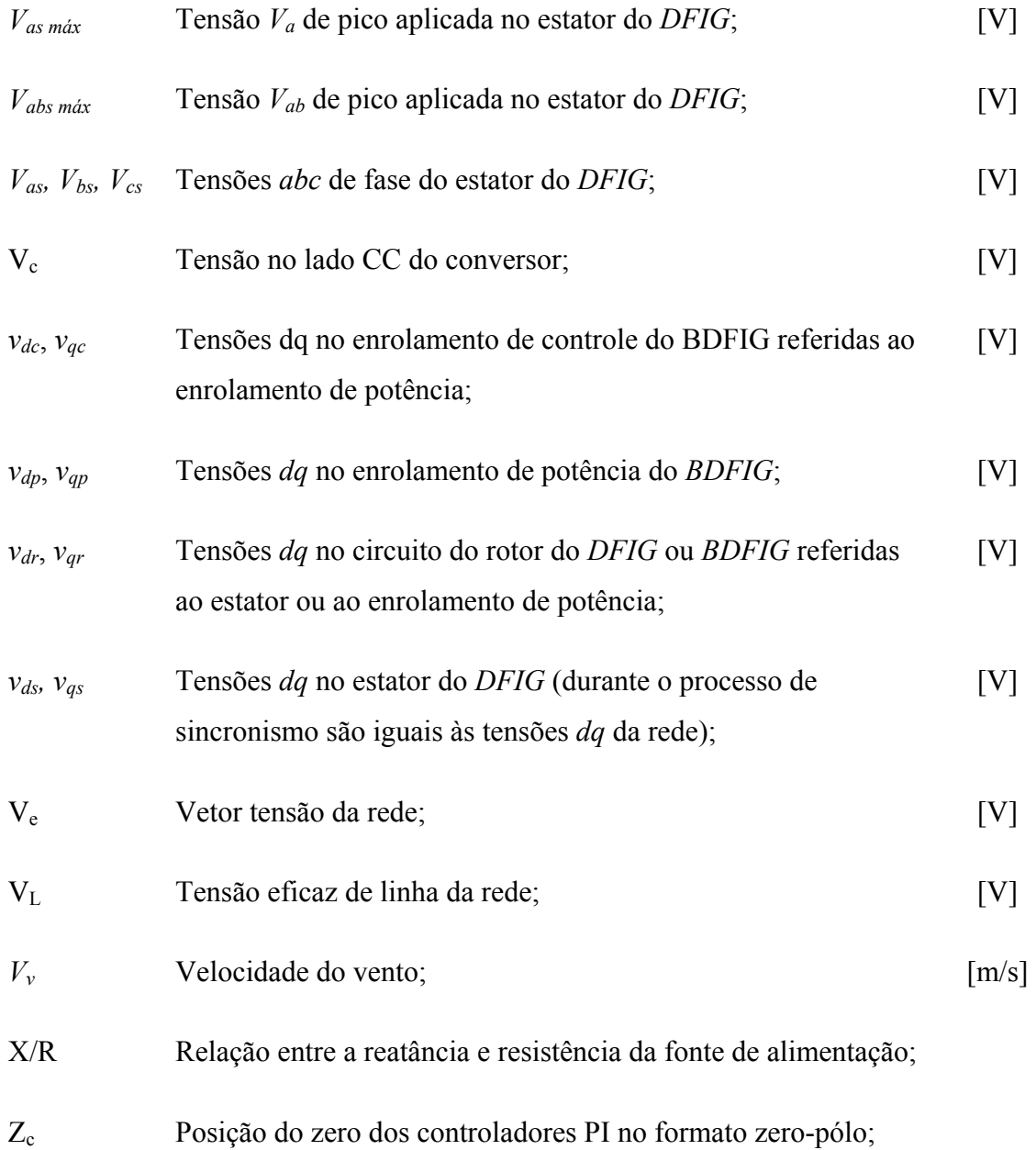

### **CAPÍTULO 1 1 INTRODUÇÃO GERAL**

#### *1.1 Preliminares*

O grande desafio que enfrentamos hoje no setor energético é atender a crescente demanda de energia elétrica com o mínimo impacto ao meio ambiente. O mundo está cada vez mais preocupado com os crescentes níveis de emissão de  $CO<sub>2</sub>$  que contribuem para o aquecimento global e mudanças climáticas. As fontes renováveis de energia podem desempenhar um papel importante na solução do dilema de aumento da capacidade de produção de energia minimizando a interferência no meio ambiente [1].

Dentre as formas ecologicamente corretas de produção de energia, a energia eólica é uma das tecnologias mais eficazes disponíveis hoje para adoção em escala global, com eficácia em magnitude suficiente para responder a esses problemas. Sua instalação é muito mais rápida do que as demais opções. Esse é um fator crucial em economias que apresentam rápido crescimento na demanda energética.

A geração de energia elétrica a partir da força do vento é um desenvolvimento relativamente recente, final do século XIX. Ganhou importante impulso a partir da década de 70, com a crise mundial do petróleo. Muitos governos repensaram suas políticas energéticas e, como conseqüência, começaram a investir mais em pesquisas e no desenvolvimento tecnológico de fontes renováveis de energia, onde a energia eólica demonstrou ser uma das mais promissoras. Mais recentemente, questões ecológicas resultaram em um novo impulso na utilização das chamadas fontes energéticas limpas, não poluidoras.

Atualmente, a utilização dos chamados aerogeradores para a obtenção da energia elétrica a partir da energia do vento vem ganhando destaque. Nas últimas décadas, vem crescendo o interesse na utilização dos aerogeradores, muitas vezes formando conjuntos denominados fazendas eólicas (*Wind farms*) ou parques eólicos, interligados às redes elétricas convencionais de grande porte, operando em conjunto com fontes convencionais de energia. Exemplos desse tipo de arranjo podem ser encontrados em várias partes do mundo, principalmente na Europa e nos Estados Unidos.

 Existem basicamente duas categorias de sistemas eólicos: os de velocidade constante e os de velocidade variável. Em aplicações de velocidade fixa, máquinas de indução com rotor em gaiola têm sido usadas como geradores conectados diretamente à rede elétrica devido à sua simplicidade, robustez. Devido à capacidade do gerador de indução com rotor de gaiola de manter a velocidade praticamente constante na faixa de operação normal estes sistemas são considerados de velocidade constante. Este conceito foi bastante aplicado na década de 80 e 90 [2] e ainda é utilizado hoje em dia em sistemas que priorizam o baixo custo e simplicidade. Estes sistemas têm a desvantagem de exigir um multiplicador de velocidade para adaptar a baixa velocidade de rotação da turbina eólica à, relativamente, elevada velocidade de operação dos geradores de indução, normalmente de 4 ou 6 pólos. Pode-se obter um melhor aproveitamento da energia do vento utilizando soluções com velocidade variável. Sistemas de velocidade variável são mais complexos e exigem a intervenção de conversores estáticos. Dois tipos de geradores são encontrados em aplicações de velocidade variável em turbinas de médio e grande porte: o gerador síncrono e o de indução. Atualmente alguns fabricantes de turbinas eólicas utilizam o gerador síncrono com grande número de pólos e acoplamento direto à turbina eólica. Neste caso, a vantagem é que se trata de um sistema sem escovas e sem multiplicador de velocidade e a desvantagem é que o conversor eletrônico, que se interpõe entre os terminais do gerador e a rede, é dimensionado pela potência nominal do gerador. Com o intuito de reduzir o custo do conversor, outros fabricantes estão utilizando o gerador de indução de rotor bobinado [2], ou mais conhecido na literatura internacional como *DFIG* (*Doubly Fed Induction Generator*). O rotor é mecanicamente acoplado à turbina eólica através de um multiplicador de velocidade (*gearbox*). O circuito do estator é ligado à rede elétrica de tensão e freqüência fixa, enquanto o circuito do rotor é ligado à rede através de um conversor de freqüência na configuração *back-to-back,* permitindo um fluxo de potência bidirecional no rotor de acordo com a velocidade do gerador. A vantagem desta solução é a baixa potência do conversor, normalmente da ordem de 30% da potência nominal do gerador.

Os primeiros sistemas utilizando o *DFIG* como gerador de velocidade variável empregavam um circuito retificador a diodo e um inversor a tiristor com comutação pela linha, cuja função era simplesmente devolver à rede a potência no circuito do rotor [3]. Entretanto, estes sistemas eram limitados à operação apenas na região supersíncrona do gerador. Através da utilização de circuitos eletrônicos totalmente controlados no rotor, o fluxo de potência no rotor pode ser bidirecional. Isto possibilitou a operação do *DFIG* na velocidade subsíncrona e supersíncrona. Em [4] é realizada uma análise em regime permanente do *DFIG* nas regiões subsíncrona e supersíncrona com um circuito totalmente controlado no rotor. Neste caso, o módulo e a direção da potência no rotor foram controlados visando a otimização de potência entregue à rede.

Em [5] foi apresentado um sistema eólico de velocidade variável com o *DFIG* empregando dois conversores *PWM* no rotor conectados na forma *Back-to-back*. Com a aplicação do controle vetorial, a potência ativa e reativa foi controlada tanto acima quanto abaixo de velocidade síncrona do gerador. Foram apresentados resultados experimentais para um gerador de 7,5 kW, 415 V, 50 Hz. Os resultados demonstraram uma operação suave do controle em toda a faixa de velocidade do *DFIG* com baixa distorção de corrente injetada na rede.

Em [6], o modelo dinâmico e o controle vetorial do *DFIG* são analisados através de resultados de simulação e experimentais para um sistema eólico com 1,5 MW.

O *DFIG* é uma solução utilizada nos modernos geradores eólicos com potências da ordem de até 5 MW. Este sistema de geração, apesar de ser uma solução técnica e economicamente viável, apresenta a desvantagem de exigir a manutenção das escovas. Como em sistemas eólicos o baixo índice de manutenção e a confiabilidade são pontos importantes no sentido de tornar esta forma de energia competitiva, tem-se pesquisado o uso do gerador de indução duplamente alimentado sem escovas ou *BDFIG* (*Brushless Doubly Fed Induction Generator*). Este gerador associa as vantagens do *DFIG* e não necessita de escovas, o que o torna mais confiável e reduz os custos de manutenção.

A máquina de indução duplamente alimentada sem escovas foi proposta no início do século passado [7]. Recentemente, vários autores desenvolveram o conceito do *BDFIG* [8,9]. O controle vetorial do *BDFIG* tem sido desenvolvido com o objetivo de substituir o *DFIG* em aplicações de sistemas eólicos [10,11,12].

#### *1.2 Objetivos gerais*

Este trabalho é resultado de um acordo de cooperação de intercâmbio científico e tecnológico entre a Universidade Federal de Santa Catarina (UFSC) e a WEG S/A firmado em setembro de 2004. Este acordo visa a pesquisa e desenvolvimento de conversores e estratégias de controle para o uso em geradores assíncronos duplamente alimentados.

Esta tese tem como principal objetivo a análise dinâmica do *DFIG* e *BDFIG* com aplicação em sistemas eólicos.

#### **1.2.1 Objetivos específicos**

- Caracterizar o estado da arte dos sistemas eólicos dando enfoque aos sistemas à velocidade variável onde os geradores duplamente alimentados são utilizados;
- Descrever e analisar matematicamente o modelo dinâmico e o controle vetorial do *DFIG*;
- Implementar o modelo e o controle vetorial do *DFIG* no modo discreto no ambiente de Simulação do *Matlab/Simulink/SymPowerSystems*;
- Implementar o controle vetorial do *DFIG* em um protótipo utilizando o microprocessador SH7047, fabricado pela Hitachi, com a finalidade de controle de um protótipo do *DFIG* de 3 kW;
- Obter os resultados experimentais para validar o modelo e o controle do *DFIG* de 3kW;
- Desenvolver e implementar estratégias de sincronização do *DFIG* com a rede elétrica;
- Desenvolver e implementar o modelo e o controle vetorial do *BDFIG* em ambiente de simulação do *Matlab/Simulink/SymPowerSystems*;
- Realizar uma análise comparativa entre o *BDFIG* e o *DFIG* em sistemas de energia eólica;
- Analisar e propor soluções de correção do fator de potência no *BDFIG* visando a redução do custo e tamanho dos conversores de potência.

#### *1.3 Contribuições do trabalho*

Dentro do objetivo principal desta tese podem-se destacar como principais contribuições:

- O modelo e o sistema de controle digital do *DFIG* e *BDFIG* implementados em simulação no *Matlab/Simulink/SimPowerSystem*. Isto facilita a geração do programa de controle num microcontrolador ou DSP;
- A implementação experimental e em simulação de uma estratégia de sincronização aplicada na partida do sistema com o *DFIG*;
- A análise comparativa entre os protótipos de 75 kW do *DFIG* e *BDFIG* com aplicação em sistemas eólicos;
- A análise de estratégias de compensação de potência reativa no protótipo do *BDFIG* de 75 kW;
- Em função da parceria entre a UFSC e a empresa WEG S.A. no desenvolvimento de novas tecnologias de controle do *DFIG* e *BDFIG*, a transferência de tecnologia para esta empresa é também uma importante contribuição deste trabalho.

#### *1.4 Organização da tese*

Esta tese é organizada em 10 capítulos, 2 apêndices e referências bibliográficas. Os capítulos 1 e 10 se referem à introdução e à conclusão, respectivamente. O tema é abordado nos capítulos restantes, sendo brevemente descritos nos próximos parágrafos.

No capítulo 2 são apresentados conceitos relativos aos modernos aerogeradores produzidos atualmente pela indústria. São apresentados os principais tipos de geradores utilizados em sistema eólicos. Também são apresentados dados, segundo o *GWEC*, do panorama da potência eólica instalada no mundo.

No capítulo 3, o modelo da turbina eólica é apresentado e analisado. O conceito da trajetória de máxima transferência de potência das turbinas é desenvolvido. São apresentados também os princípios aerodinâmicos que definem as forças atuantes sobre os perfis das pás da turbina eólica. Uma turbina eólica de 4 kW é modelada e sua característica de potência em função de sua velocidade é mostrada.

Nos capítulos 4 e 5, um protótipo de um sistema eólico de 4 kW baseado num *DFIG* foi modelado e analisado em simulação. A estratégia de controle, desenvolvida em simulação, foi convertida em linguagem C para a programação de um microcontrolador da *Hitachi* (*SH7042*).

 O sistema experimental baseado em um *DFIG* de 3 kW é descrito no capítulo 6. Com o objetivo de desenvolvimento de um produto comercial, o hardware utilizado no sistema experimental é baseado na integração da placa de controle SCA 04 (Servoconversor de Corrente Alternada – Modelo 04) com o circuito de potência do conversor de freqüência CFW 09 (Conversor de Freqüência WEG – Modelo 09). Neste mesmo capítulo 6, são obtidos resultados experimentais que validam a modelagem e a simulação realizada.

No capítulo 7 é realizada uma análise da modelagem dinâmica de um protótipo do *BDFIG* de 75 kW. O modelo e o sistema de controle do *BDFIG* foi desenvolvido e implementado em simulação no *Matlab/Simulink/SimPowerSystems.* São apresentados os resultados de simulação que demonstram o funcionamento do modelo e do sistema de controle do *BDFIG*.

No capítulo 8 é desenvolvido, em simulação, um sistema que permite uma análise comparativa de desempenho entre o *BDFIG* e o *DFIG* em um sistema eólico com potência nominal igual a 100 kW.

No capítulo 9 é realizada uma análise de 4 diferentes estratégias de correção do fator de potência do *BDFIG* de 75 kW. É realizada uma análise das potências ativa e reativa e das correntes nos enrolamentos da máquina e no conversor do lado da rede. As estratégias apresentadas neste capítulo consideram que o conversor do lado da rede seja utilizado na correção do fator de potência do *BDFIG* em conjunto com o conversor do lado do enrolamento de controle. Além disso, são verificadas as vantagens e desvantagens do uso de um banco capacitivo ligado aos terminais da rede com intuito de compensação do fator de potência do *BDFIG* via enrolamento de potência.

### **CAPÍTULO 2 2 SISTEMAS EÓLICOS – ESTADO ATUAL DA ARTE**

#### *2.1 Introdução*

A força dos ventos já era utilizada desde a antiguidade com os barcos à vela, moinhos, sistema de irrigação entre outros. Nos tempos modernos, a partir da década de 70, com a crise no setor petrolífero, a geração de energia elétrica a partir da energia eólica ganhou impulso gerando interesses comerciais no setor. Desde então, a capacidade individual das turbinas eólicas cresceu desde algumas dezenas de kW até acima dos 4 MW. Uma das turbinas eólicas comerciais de maior potência individual instalada atualmente é a Enercon E112, mostrada na Figura 2.1, com uma potência de 4,5 MW e diâmetro de 112 m.

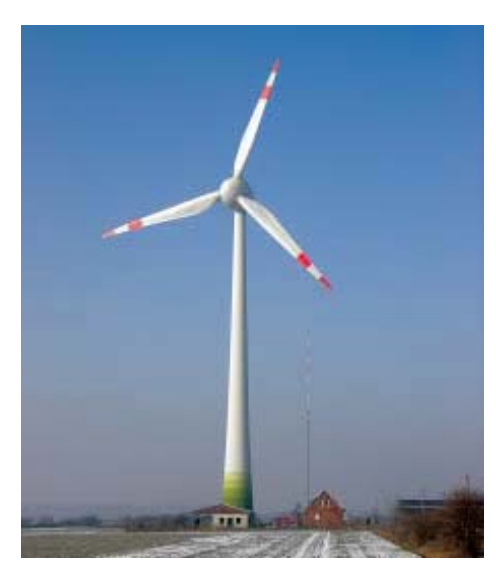

*Figura 2.1 - Turbina eólica de alta potência – Enercon E112 com potência de 4,5 MW e diâmetro de 112 m.* 

Neste capítulo, serão apresentados tópicos relativos ao estado da arte no campo das turbinas eólicas. Os principais componentes dos "modernos aerogeradores" serão apresentados, bem como, conceitos relativos ao controle aerodinâmico de potência aplicado às turbinas eólicas. Serão discutidas as diversas configurações dos sistemas eólicos sob o ponto de vista do gerador elétrico utilizado. Serão também apresentados dados que revelam o panorama mundial da energia eólica, segundo dados do *GWEC*.

#### *2.2 Aerogeradores e seus componentes*

O termo "aerogerador" se refere às modernas turbinas eólicas fabricadas atualmente. Um aerogerador é constituído de vários componentes que devem trabalhar em harmonia de forma a propiciar um maior rendimento final. A seguir estão listados os principais componentes de um aerogerador [13]:

Pás **-** As pás ou hélices são responsáveis pela captura da energia do vento e sua transferência para o eixo da turbina. Os modernos aerogeradores possuem pás, cujo diâmetro de sua circunferência varrida varia de aproximadamente 20 m até 120m;

Cubo (*Hub*) **-** é responsável pela fixação das pás no rotor (de baixa rotação) do aerogerador;

Multiplicador de velocidade (*gearbox*) - realiza o acoplamento do rotor de baixa rotação ao rotor do gerador (alta rotação);

Gerador elétrico **-** converte a energia mecânica rotacional em energia elétrica. Pode ser assíncrono (de indução) ou síncrono;

Mecanismo de orientação (*Yaw mechanism*) - mecanismo de ajuste da direção do aerogerador de acordo com a direção do vento;

Controle eletrônico - Constituído por um controlador eletrônico responsável pelo controle contínuo do gerador elétrico e/ou de mecanismos, como por exemplo, controle da potência ativa e reativa entregue à rede, ajuste de direção do aerogerador (*yaw mechanism*), controle de passo (*pitch control*), etc;

Sistema hidráulico **-** Responsável pelo acionamento do mecanismo de controle de passo e freio mecânico;

Torre **-** Sustenta o aerogerador na altura onde os ventos possuem melhores condições para o aproveitamento eólico.

As turbinas eólicas utilizadas nos aerogeradores modernos de média e alta potência (de 500 kW a 5 MW), geralmente são de eixo horizontal, utilizam três pás com controle de passo e são sustentadas por uma torre do tipo tubular [13]. O aspecto visual deste tipo de turbina é semelhante ao mostrado na Figura 2.1.

#### *2.3 Turbinas com controle de estol (stall) e passo (picth)*

Os modernos aerogeradores utilizam dois diferentes princípios de controle aerodinâmico para limitar a extração de potência na potência nominal do aerogerador. São

chamados de controle de estol (*stall*) e controle de passo (*pitch*). No passado, a maioria dos aerogeradores usava o controle de estol simples; atualmente, entretanto, com o aumento do tamanho das máquinas, os fabricantes estão optando pelo sistema de controle de passo que oferece maior flexibilidade na operação das turbinas eólicas [2,13]

O controle de estol é um sistema passivo que reage à velocidade do vento. As pás do rotor são fixas em seu ângulo de passo e não podem girar em torno de seu eixo longitudinal. O ângulo de passo é escolhido de forma que, para velocidades de vento superiores a velocidade nominal, o escoamento em torno do perfil da pá do rotor descola da superfície da pá, reduzindo as forças de <sup>1</sup>sustentação e aumentando as forças de <sup>2</sup>arrasto. Sob todas as condições de ventos superiores à velocidade nominal, o escoamento em torno do perfil das pás da turbina é, pelo menos parcialmente, descolado da superfície produzindo menores forças de sustentação e elevadas forças de arrasto. Menores forças de sustentações e maiores forças de arrastos atuam contra um aumento da potência do rotor. Para evitar que o efeito de estol ocorra em todas as posições radiais das pás ao mesmo tempo, o que reduziria significativamente a potência do rotor, as pás possuem uma pequena torção longitudinal que as levam a um suave desenvolvimento deste efeito.

O controle de passo, por sua vez, é um sistema ativo que normalmente necessita de uma informação vinda do controlador do sistema. Sempre que a potência nominal do gerador é ultrapassada, devido a um aumento da velocidade do vento, as pás do rotor giram em torno do seu eixo longitudinal; em outras palavras, as pás mudam o seu ângulo de passo para reduzir o ângulo de ataque. Esta redução do ângulo de ataque diminui as forças aerodinâmicas atuantes e, consequentemente, a extração de potência. Para todas as velocidades do vento superiores à nominal, o ângulo é escolhido de forma que a turbina produza apenas a potência nominal.

Sob todas as condições de velocidade de vento inferior à nominal, o escoamento em torno do perfil das pás do rotor é bastante aderente à superfície produzindo sustentação aerodinâmica e pequenas forças de arrasto.

 $\overline{a}$ 

<sup>1</sup> Força de sustentação: força ao longo da pá da turbina no sentido perpendicular à direção do vento (produz torque mecânico rotacional).

<sup>2</sup> Força de arrasto: força sobre a pá na mesma direção do vento (não produz torque mecânico rotacional).

#### *2.4 Configuração dos sistemas eólicos sob ponto de vista do gerador elétrico*

Outro conceito introduzido na indústria diz respeito ao gerador elétrico utilizado, onde diversas configurações estão sendo atualmente empregadas. Nos últimos 15 anos, alguns fabricantes de aerogeradores estão substituindo o tradicional gerador de indução tipo gaiola por geradores síncronos, enquanto outros estão optando pelo uso de geradores de indução duplamente alimentados de rotor bobinado [2].

A Figura 2.2 mostra um sistema eólico de velocidade fixa que utiliza o gerador de indução com rotor em gaiola. Alguns sistemas deste tipo podem operar em duas velocidades diferentes através da mudança do número de pólos do gerador realizada pela alteração da forma de conexão dos enrolamentos. O multiplicador de velocidade é necessário para realizar o acoplamento da turbina eólica com o gerador elétrico. Conforme mostra a Figura 2.2, um circuito de partida *soft starter* é utilizado para realizar a conexão do gerador à rede elétrica na entrada em operação. O banco de capacitores tem a função de compensar a energia reativa consumida pelo gerador.

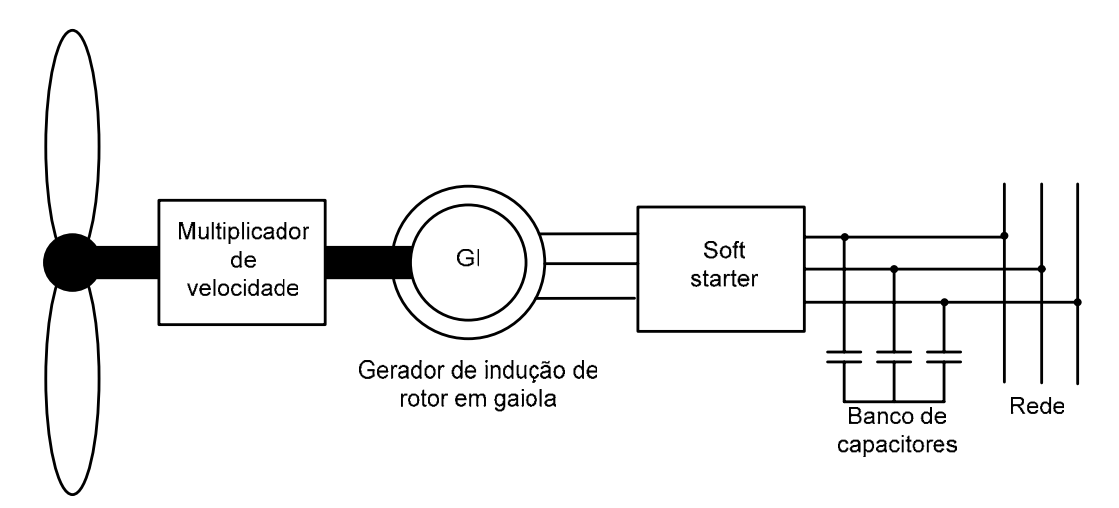

*Figura 2.2 - Sistema eólico de velocidade fixa com gerador de indução de rotor em gaiola.* 

A Figura 2.3 mostra um esquema de um sistema eólico com gerador de indução de rotor bobinado. De forma semelhante ao caso anterior, neste sistema, o multiplicador de velocidade também é necessário para adaptar a velocidade da turbina à do gerador. O circuito do estator do gerador de indução é conectado diretamente à rede elétrica. Entre o circuito do rotor e a rede um conversor de potência *back-to-back* (bidirecional em potência) é inserido a fim de controlar o fluxo de potência no estator mesmo em velocidade variável. Este sistema vem sendo cada vez mais utilizado, pois além da operação em velocidade variável, o conversor de potência é da ordem de 20 a 30% da potência nominal do gerador.

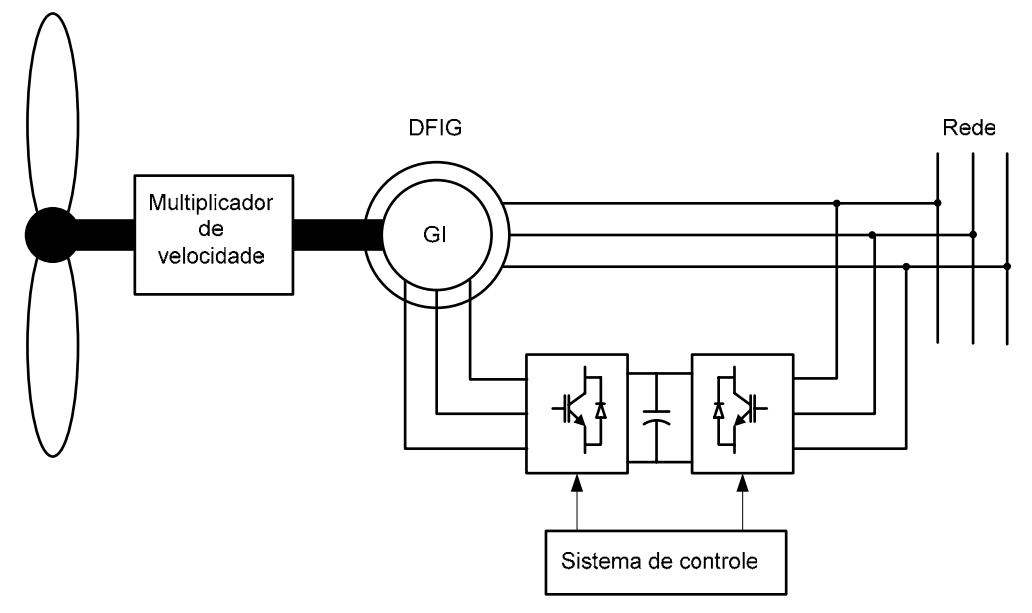

*Figura 2.3 - Sistema eólico de velocidade variável com gerador de indução de rotor bobinado.* 

A Figura 2.4 mostra um sistema eólico onde o gerador é acoplado diretamente ao eixo da turbina. Portanto, não utiliza o multiplicador de velocidade. Neste sistema utilizase um gerador síncrono com ímãs permanentes ou bobinas no rotor que pode ser construído com grande número de pólos. Isto permite a operação do gerador em baixas velocidades, sendo possível o acoplamento direto à turbina eólica. O conversor de potência ligado ao gerador, que deve possuir a mesma potência do gerador, permite a operação do sistema em velocidade variável [2,13,14].

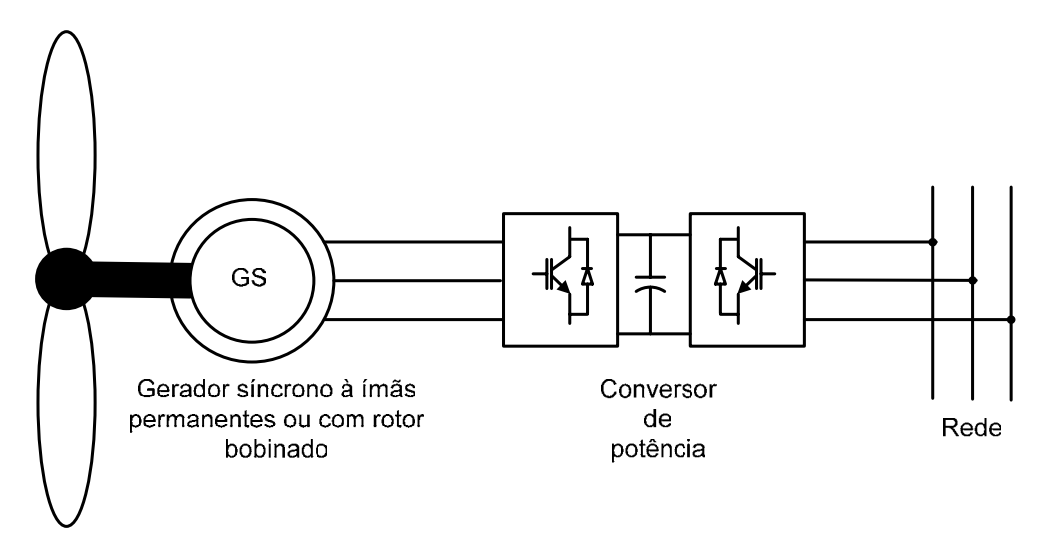

*Figura 2.4 - Sistema eólico de velocidade variável com gerador síncrono.* 

#### *2.5 Panorama mundial da energia eólica*

Segundo dados do *GWEC* (*Global Wind Energy Council*), em dezembro de 2006, a capacidade mundial de potência eólica instalada era de 74.223 MW. No ano de 2006 foram instalados 15.197 MW no mundo todo, representando um aumento de 25,6 % na capacidade eólica instalada só naquele ano.

 A Figura 2.5 mostra o gráfico do panorama mundial da potência eólica instalada destacando os dez países líderes neste setor. Na Europa, principalmente nos países com bom potencial eólico e políticas favoráveis, a indústria da energia eólica tem crescido substancialmente nos últimos anos e respondem por 48.545 MW (65% do total mundial).

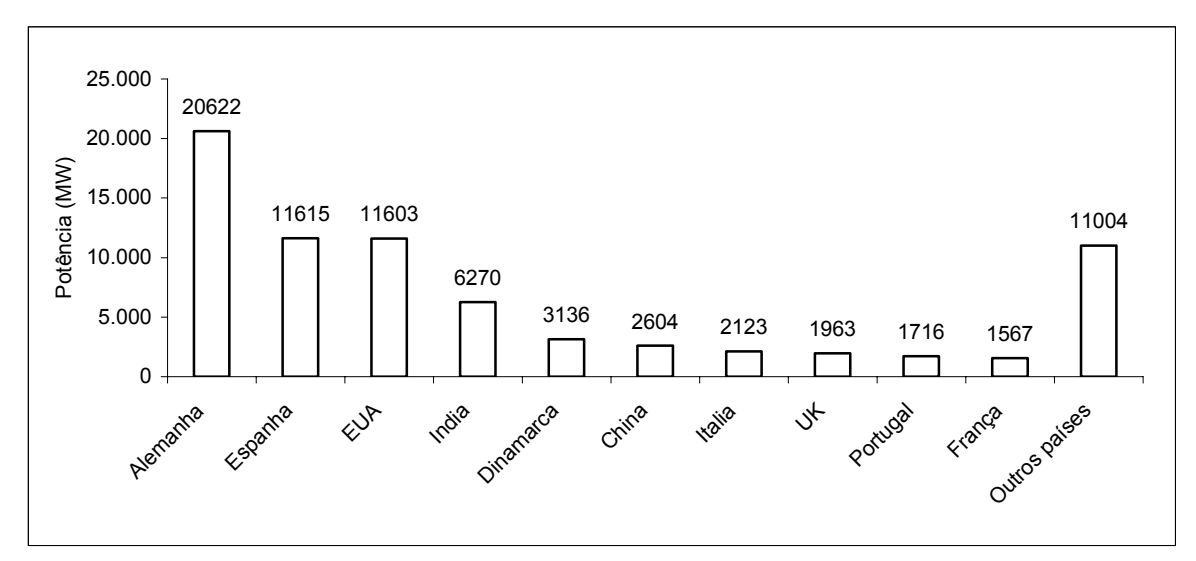

*Figura 2.5 - Panorama mundial da potência eólica instalada no final do ano de 2006.* 

No período 1995-2006 o crescimento médio anual da geração eólica no mundo foi de 28,4%. A capacidade instalada acumulada neste mesmo período é mostrada na Figura 2.6.

Na América do Sul, o Brasil assumiu uma posição de liderança no potencial eólico instalado, conforme mostra a Figura 2.7. No final de 2005, o Brasil possuía apenas 29 MW. Com a criação do PROINFA (Programa de Incentivo às Fontes Alternativas de energia), durante o ano de 2006 foram instalados 208 MW, totalizando 237 MW de potência eólica instalada no final de 2006.

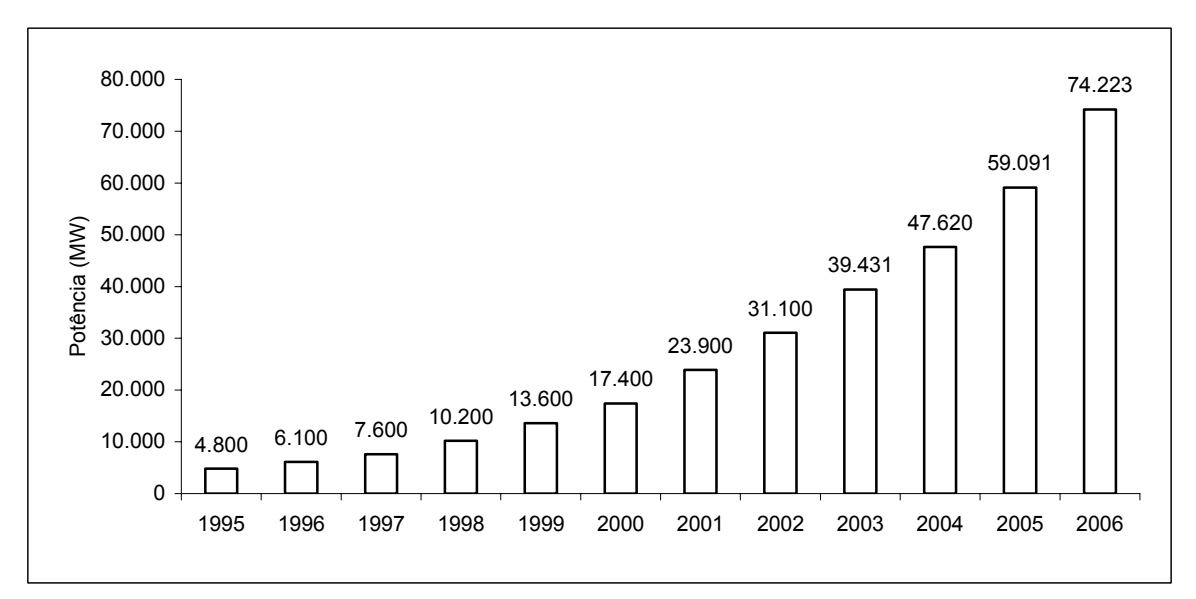

*Figura 2.6 - Potência eólica instalada acumulada no período de 1995 -2006.* 

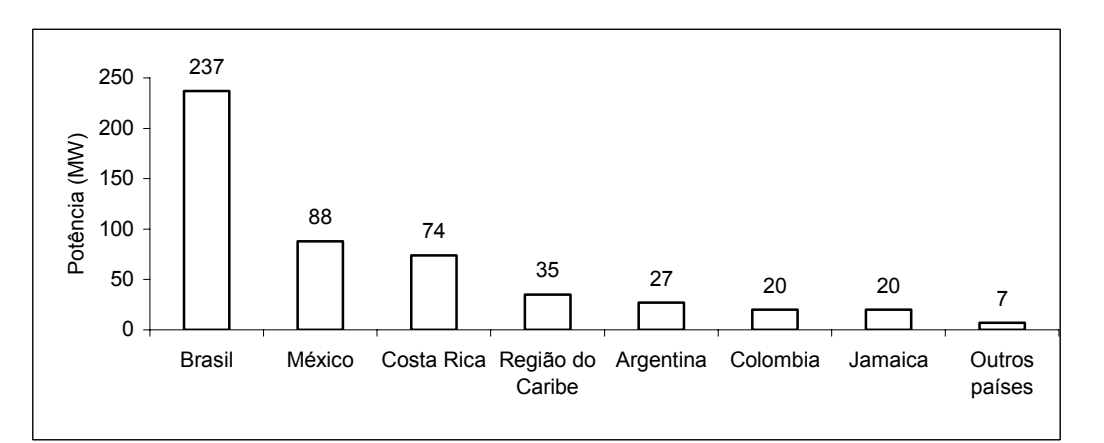

*Figura 2.7 - Sete países da América do Sul e Região do Caribe com maior potência eólica instalada no final do ano de 2006 (MW).* 

#### *2.6 Conclusão*

 Neste capítulo foram descritos os principais componentes de um sistema eólico utilizados atualmente. Os principais tipos de geradores utilizados em sistemas eólicos foram apresentados. O Gerador de indução com rotor bobinado vem ganhando espaço neste campo, pois possibilita a operação em velocidade variável com baixo custo do conversor eletrônico de potência. Para sistemas de alta potência, esta opção torna-se bastante vantajosa.

O crescimento verificado na capacidade eólica instalada, no Brasil e no mundo, mostra que este setor tem potencial para se tornar um empreendimento dinâmico e inovador, ajudando a satisfazer as demandas globais por energia e a deslanchar uma nova era de crescimento econômico, progresso tecnológico e proteção ambiental.

## **CAPÍTULO 3 3 SISTEMAS DE ENERGIA EÓLICA – PRINCÍPIOS DE CONVERSÃO DE ENERGIA**

#### *3.1 Introdução*

As turbinas eólicas são máquinas que transformam a energia cinética dos ventos em energia mecânica rotacional, que tanto pode ser usado como tal, como também pode ser transformada em energia elétrica através de um gerador elétrico.

Neste capítulo serão apresentadas as características que definem o modelo aerodinâmico da turbina eólica, como por exemplo, o cálculo de potência extraída do vento e a trajetória de máxima potência.

#### *3.2 Potência de uma turbina eólica*

Uma turbina eólica é capaz de transformar a energia cinética do vento em energia mecânica rotacional e pode ser vista como um motor cujo único combustível é o vento.

A potência extraída do vento por uma turbina pode ser calculada pela seguinte expressão:

$$
P_m = \frac{1}{2} \rho A C_p (\lambda, \beta) V_v^3
$$
 (3.1)

O rendimento de uma turbina eólica é fortemente influenciado pelo coeficiente de potência  $C_p(\lambda, \beta)$ , cujo valor pode variar de 0 até 0,59. O limite superior é conhecido como limite de Betz. Este limite afirma que a máxima potência extraída por uma turbina eólica é de 59% da energia total de uma coluna de ar que atravessa a área varrida pelas pás [13]. Dentro dos limites mínimo (zero) e máximo  $(0,59)$ , o coeficiente de potência  $C_p$  varia com λ e β. O valor de λ é calculado pela equação:

$$
\lambda = \frac{\omega_t R}{V_v} \tag{3.2}
$$

Uma equação genérica é usada para cálculo de  $C_p(\lambda, \beta)$ . Esta equação é baseada nas características aerodinâmicas da turbina [15]

$$
C_p(\lambda, \beta) = c_1 \left( \frac{c_2}{\lambda} - c_3 \beta - c_4 \right) e^{-\frac{c_5}{\lambda}} + c_6 \lambda
$$
\n(3.3)

onde:

$$
\frac{1}{\lambda} = \frac{1}{\lambda + 0.08\beta} - \frac{0.035}{\beta^3 + 1}
$$
 (3.4)

Os parâmetros c<sub>1</sub>, c<sub>2</sub>, c<sub>3</sub>, c<sub>4</sub> e c<sub>5</sub> dependem da característica aerodinâmica da turbina. Para uma turbina moderna estes parâmetros são obtidos empiricamente:  $c_1 = 0.5176$ ;  $c_2 = 116$ ;  $c_3 = 0.4$ ;  $c_4 = 5$ ;  $c_5 = 21$ ;  $c_6 = 0.0068$ .

A Figura 3.1 mostra o comportamento de  $C_p$  em função de  $\lambda$  para diferentes valores de β*,* de acordo com o modelo definido pelas equações (3.3), (3.4) e os parâmetros definidos acima. Neste caso específico, o máximo valor de  $C_p$  ( $C_{pmás} = 0.48$ ) é encontrado para λ = 8,1. Este valor de λ é definido como λ nominal (λ<sub>nom</sub>).

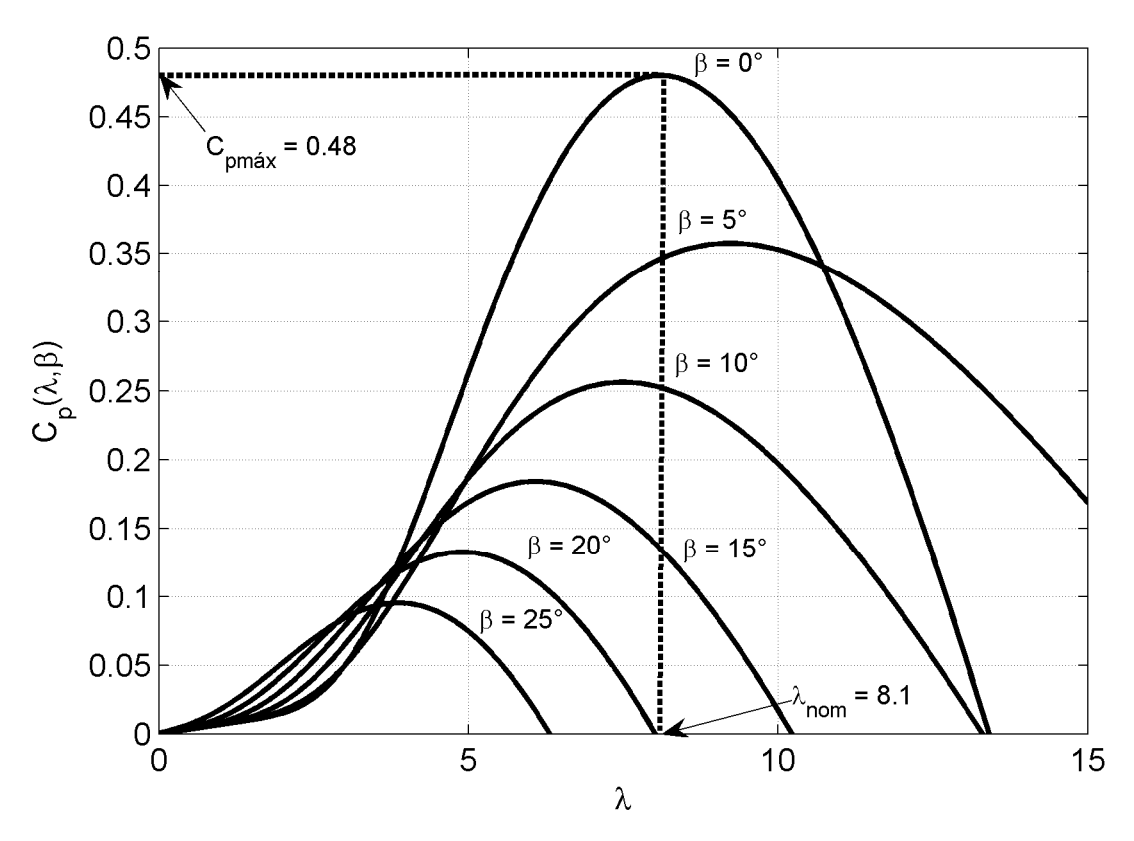

*Figura 3.1 - Comportamento de Cp em função de* λ *e* β*.* 

#### *3.3 Trajetória de máxima potência*

Através da Figura 3.1 e da equação (3.2), conclui-se que existe uma relação ótima entre a velocidade de operação de uma turbina eólica e a velocidade do vento para se obter
a máxima potência. Portanto, se a velocidade da turbina for alterada de forma a manter λ no seu valor nominal, a potência extraída pela turbina é máxima.

A Figura 3.2 mostra a trajetória de máxima potência de uma turbina eólica para várias velocidades de vento. A cada velocidade de vento, o ponto de máxima potência ocorre em diferentes velocidades de operação da turbina. Se a cada velocidade de vento a velocidade da turbina for adaptada, ocorrerá um ganho de energia produzida. De acordo com [16,17], nos sistemas eólicos com velocidade variável, o ganho de energia pode variar de 3 a 28% quando comparados com os sistemas de velocidade fixa, dependendo das condições do vento e dos parâmetros da própria turbina eólica.

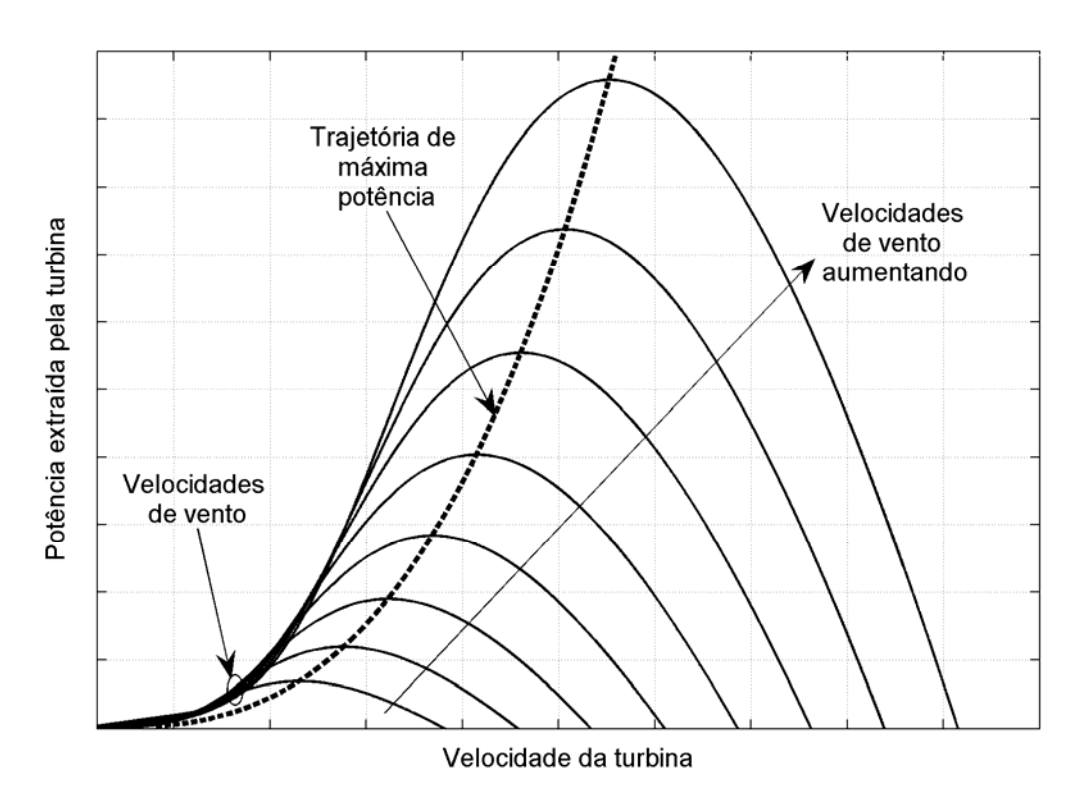

*Figura 3.2 - Trajetória de máxima potência.* 

# *3.4 Característica de uma turbina de 4 kW*

Na prática, uma turbina eólica não pode operar sobre a trajetória de máxima potência para qualquer velocidade de vento. Existem limites práticos de velocidade mínima e máxima de operação da turbina que necessitam ser respeitados.

A Figura 3.3 representa a trajetória de máxima potência de uma turbina eólica com potência nominal igual a 4 kW em função da velocidade de um gerador elétrico (*DFIG* de 60 Hz, 4 pólos). Neste caso, foi escolhida uma faixa de variação de velocidade de 30% em torno da velocidade síncrona (1800 rpm) do *DFIG*. Entre os limites de velocidade mínima e máxima a potência varia de acordo com a linha tracejada entre o intervalo **A-D**. Este intervalo pode ser dividido em três diferentes subintervalos:

Subintervalo **A-B** - neste intervalo a turbina eólica opera com velocidade constante no seu valor mínimo. Neste trabalho, a velocidade mínima da turbina eólica de 4 kW será ajustada tal que o gerador opere na velocidade mínima de 1260 rpm (30% abaixo da velocidade síncrona);

Subintervalo **B-C** - Neste intervalo a velocidade da turbina eólica é ajustada de modo que a potência seja máxima para cada velocidade de vento. Neste intervalo a turbina realiza a trajetória de máxima potência (*Maximum Power Tracking*);

Subintervalo **C-D** - Neste intervalo a potência varia de acordo com a velocidade do vento e a velocidade da turbina é mantida constante no seu valor máximo.

A potência nominal do sistema é atingida na velocidade de vento igual a 11,5 m/s e velocidade do gerador igual a 2340 rpm. Na Figura 3.3, o ponto **D** indica a operação do sistema nestas condições. O ponto **A** define o inicio da operação do sistema com a velocidade de vento de 5 m/s e velocidade do gerador de 1260 rpm.

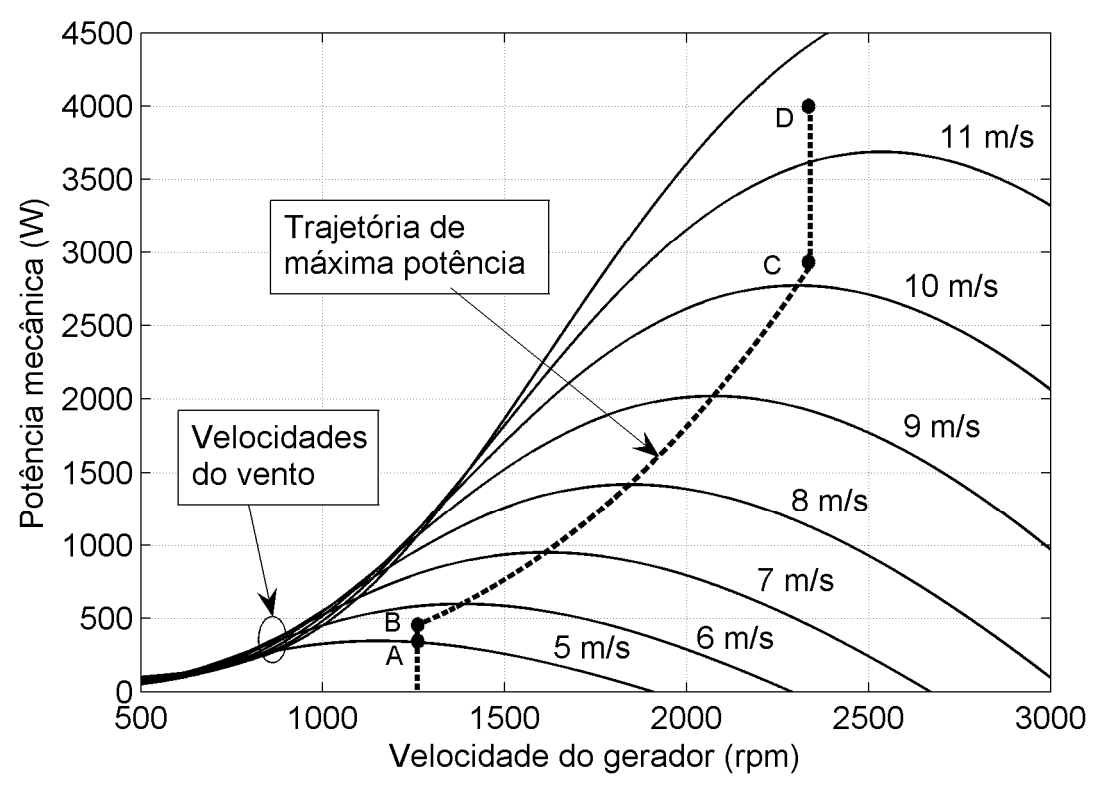

*Figura 3.3 - Comportamento da potência extraída pela turbina em função da velocidade de rotação do gerador para diferentes velocidades de vento.* 

A potência extraída do vento pela turbina eólica é definida pela equação (3.1) e, conhecendo sua velocidade, o torque imposto ao eixo do gerador pode ser obtido:

$$
T_{\text{mec}} = \frac{P_{\text{mec}}}{\omega_r} \tag{3.5}
$$

A turbina eólica impõe um torque ao eixo do gerador e a velocidade é imposta pelo torque eletromagnético do gerador. Este modo de ajuste de velocidade, onde a equação (3.2) é obedecida com  $\lambda$  no seu valor nominal, é válido entre os pontos de mínima e máxima velocidade do gerador. Quando a velocidade do vento ultrapassar seu valor nominal, o aumento do ângulo de passo (β) irá limitar a energia capturada pela turbina através da redução do valor de *Cp*, de forma a manter a potência constante no seu valor nominal.

A Figura 3.4 mostra as curvas de potência e do ângulo de passo em função da velocidade do vento. Abaixo da velocidade de vento nominal, de 11,5 m/s, o ângulo de passo β é igual a zero mantendo as condições de máximo aproveitamento da energia do vento. Quanto a velocidade do vento ultrapassa o valor nominal, a potência da turbina é limitada em seu valor nominal através do aumento do valor de β. A velocidade do vento máxima de operação da turbina é de 25 m/s. Acima deste valor, o sistema é desligado, as pás da turbina são levadas à posição de embandeiramento (mínima força de sustentação) e através de um freio mecânico a turbina é travada.

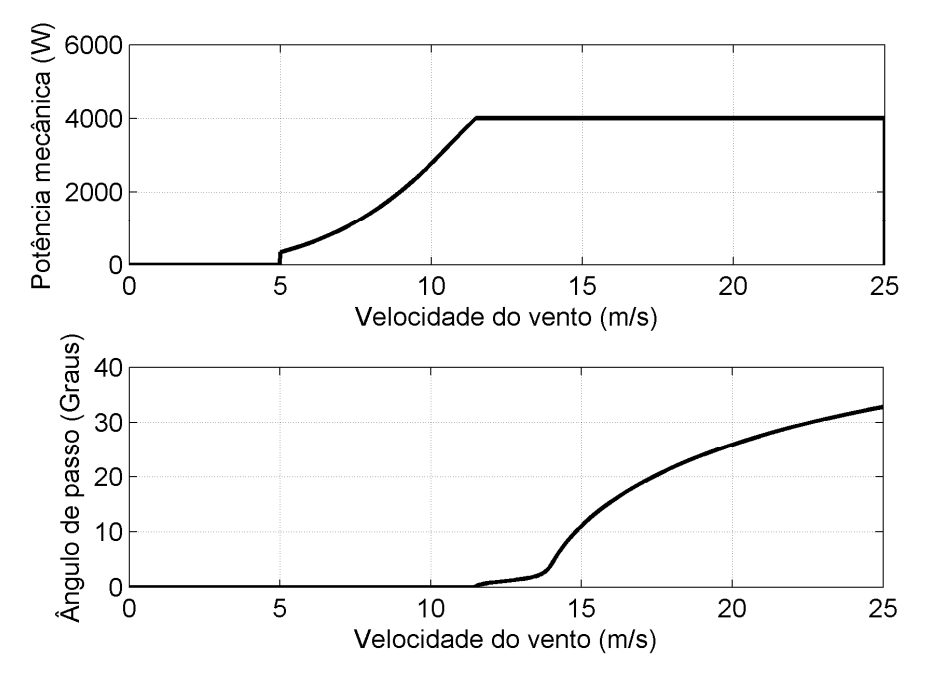

*Figura 3.4 – Curvas da potência e ângulo de passo em função da velocidade do vento.*

### *3.5 Conclusão.*

Neste capítulo foram apresentados os principais conceitos de conversão aerodinâmica de energia aplicada às turbinas eólicas. Através de conceitos aerodinâmicos, o modelo matemático que descreve o comportamento da turbina eólica foi analisado. Conforme o modelo apresentado, a potência extraída dos ventos por uma turbina eólica depende da velocidade de vento ao cubo. P ara uma variação na velocidade do vento, por exemplo, de 10 para 11 m/s, a potência captada aumenta em 33,1%. Devido a esta grande dependência entre a potência e velocidade do vento, para que um determinado local tenha um bom potencial de produção de energia eólica, é conveniente ter condições de alta velocidade com mínima variação dos ventos.

As curvas de potência em função da velocidade da turbina para diferentes valores de velocidade de vento salientam a grande vantagem dos sistemas que operam em velocidade variável. Além do ganho extra de energia produzida, as turbinas eólicas à velocidade variável são vantajosas, se comparadas com as de velocidade fixa, pela redução dos impactos das turbulências do vento sobre a estrutura mecânica e da qualidade da energia entregue à rede.

# **CAPÍTULO 4 4 SISTEMA DE CONTROLE DO DFIG**

# *4.1 Introdução*

Dentre os vários tipos de geradores utilizados em sistemas de geração eólica, o gerador de indução de rotor bobinado (*DFIG* – *Doubly Fed Induction Generator*) já está consolidado em aplicações de média e alta potência. Apesar do uso de escovas, o *DFIG* apresenta características como: reduzido tamanho do conversor conectado ao circuito do rotor e operação em velocidade variável.

O controle vetorial do *DFIG* com orientação pelo fluxo do estator tem sido amplamente utilizado por vários autores [4,5,10,18]. Por exemplo, em [5] o controle vetorial do *DFIG* conectado a rede é utilizado num sistema com potência de 7,5 kW. São apresentados resultados experimentais que demonstram o bom desempenho do sistema no seguimento da trajetória de máxima potência da turbina eólica.

Em sistemas eólicos, o processo de sincronização do *DFIG* com a rede é tratado por alguns autores. Em [19], o sincronismo é realizado aplicando a estratégia de controle direto de torque ou *DTC* (*Direct Torque Control*) modificado. No controle vetorial com orientação pelo fluxo do estator foram encontrados apenas dois artigos que tratam o tema. Em [20], o sincronismo entre as tensões do estator e da rede é realizado não apresentando detalhes da estratégia adotada para controlar a corrente magnetizante do gerador. Em [21], o processo de sincronização é realizado através de um sistema sem a utilização do sensor de posição do rotor.

Neste capítulo será realizada uma análise do modelo do *DFIG* em sistemas de geração eólica. Será apresentada uma análise matemática do balanço de potência do *DFIG*. O controle vetorial do *DFIG* com orientação pelo fluxo do estator será abordado considerando a parcela de perdas no ferro. Serão utilizados conceitos de modelagem das perdas no ferro aplicadas ao acionamento do motor de indução com o rotor em gaiola [22,23]. Será apresentado o procedimento de projeto das malhas de controle envolvidas no sistema de controle do *DFIG*. O sistema de controle do *DFIG* implementado em ambiente de simulação será mostrado na forma de diagrama de blocos. O processo de sincronização entre as tensões do estator e rede é descrito e resultados de simulação são apresentados.

#### *4.2 Configuração do DFIG em sistemas eólicos.*

O sistema de geração elétrica a partir da energia eólica baseado no *DFIG* está representado na Figura 4.1. Neste sistema, o eixo do rotor é acoplado à turbina eólica através de um multiplicador de velocidade (*gearbox*) responsável pela amplificação da baixa velocidade da turbina à maior velocidade de operação do *DFIG*. O circuito do estator é ligado diretamente à rede elétrica de tensão e freqüência fixa. O enrolamento do rotor é ligado à rede através de um conversor de freqüência bidirecional em potência composto de dois conversores eletrônicos acoplados via barramento CC. Os dois conversores serão denominados de conversor do lado do rotor e conversor do lado da rede, conforme representado na Figura 4.1.

O sentido do fluxo de potência no circuito do rotor depende da velocidade de operação do gerador. Para velocidades menores que a velocidade síncrona (modo subsíncrono), o circuito do rotor consome potência. Para velocidades maiores que a síncrona (modo supersíncrono), o circuito do rotor fornece potência à rede de alimentação. O objetivo do conversor do lado do rotor é controlar a potência ativa e reativa no estator do *DFIG* através do circuito do rotor. A principal função do conversor do lado rede é manter constante o valor da tensão CC entre os conversores, independente do sentido da potência no rotor [5]. O conversor do lado da rede será discutido com mais detalhes no próximo capítulo desta tese.

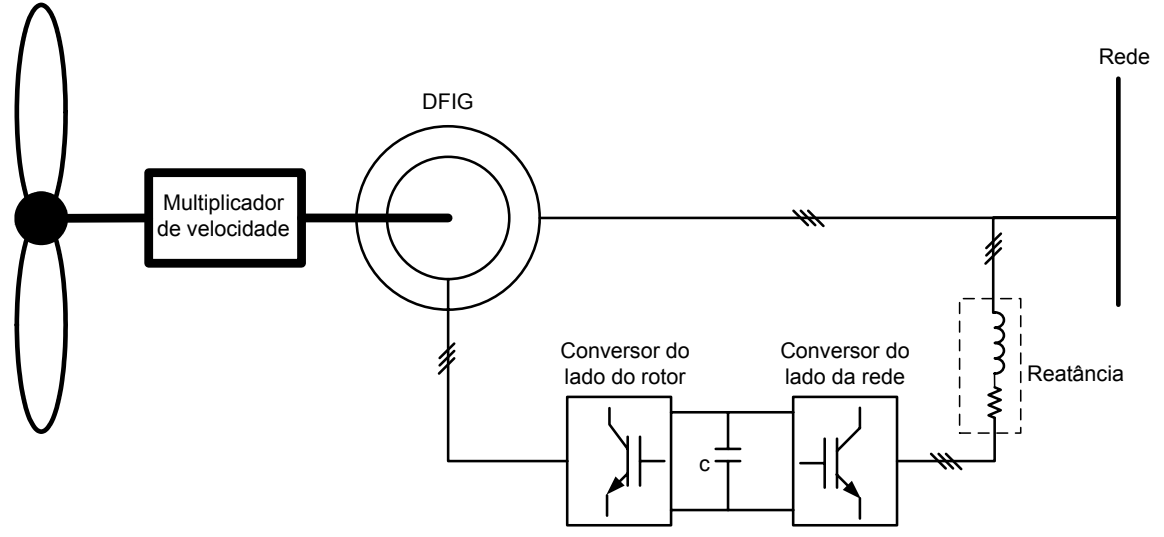

*Figura 4.1 - Sistema eólico baseado no DFIG.* 

Fazendo uma análise ideal do balanço de potência do sistema, a turbina eólica transfere energia para o gerador que a transforma em energia elétrica no estator. Este, por sua vez, fornece uma parcela desta potência ao circuito do rotor. Em termos de potência:

$$
P_{mec} = P_s - P_r \tag{4.1}
$$

A potência mecânica é definida como:

$$
P_{mec} = T_{mec}\omega_r \tag{4.2}
$$

Em regime permanente, os torques mecânico e elétrico se igualam. Portanto, substituindo a velocidade mecânica pela velocidade elétrica, obtém-se:

$$
P_{mec} = T_e \cdot (1 - s) \omega_s \tag{4.3}
$$

ou:

$$
P_{mec} = T_e \omega_s - sT_e \omega_s \tag{4.4}
$$

As potências desenvolvidas pelo estator e rotor são dadas, respectivamente, por (4.5) e (4.6):

$$
P_s = T_e \omega_s \tag{4.5}
$$

$$
P_r = P_{mec} - P_s = sT_e \omega_s \tag{4.6}
$$

ou:

$$
P_r = sP_s \tag{4.7}
$$

Portanto, no sistema representado pela Figura 4.1, se a variação de velocidade do gerador permanecer dentro de uma faixa limitada, em torno da velocidade síncrona, a potência dos conversores eletrônicos poderá ser dimensionada para apenas uma parcela da potência total da máquina. Por exemplo, sendo <sup>ω</sup>*r* a velocidade do gerador e <sup>ω</sup>*s* a velocidade síncrona, se for considerado uma região de operação tal que  $0.7\omega_s \leq \omega_r \leq 1.3\omega_s$ , os conversores e demais componentes associados serão dimensionados para 30% da potência do gerador.

### *4.3 Modelo do DFIG nas variáveis dq*

O *DFIG* pode ser convenientemente analisado através das equações de tensão nos eixos de referência ortogonais *dq* com velocidade síncrona ωs [24].

Para o circuito do estator:

$$
\begin{cases}\nv_{qs} = \mathbf{r}_s i_{qs} + \omega_s \lambda_{ds} + \frac{d}{dt} \lambda_{qs} \\
v_{ds} = \mathbf{r}_s i_{ds} - \omega_s \lambda_{qs} + \frac{d}{dt} \lambda_{ds}\n\end{cases}
$$
\n(4.8)

Para o circuito do rotor:

$$
\begin{cases}\nv_{qr} = \mathbf{r}_r i_{qr} + (\omega_s - \mathbf{p}\omega_r) \lambda_{dr} + \frac{d}{dt} \lambda_{qr} \\
v_{dr} = \mathbf{r}_r i_{dr} - (\omega_s - \mathbf{p}\omega_r) \lambda_{qr} + \frac{d}{dt} \lambda_{dr}\n\end{cases}
$$
\n(4.9)

As relações matemáticas entre os fluxos e as correntes do estator e rotor são expressas a seguir:

$$
\begin{cases}\n\lambda_{qs} = \mathcal{L}_s i_{qs} + \mathcal{L}_{\mathbf{m}} i_{qr} \\
\lambda_{ds} = \mathcal{L}_s i_{ds} + \mathcal{L}_{\mathbf{m}} i_{dr} \\
\lambda_{qr} = \mathcal{L}_{\mathbf{m}} i_{qs} + \mathcal{L}_{r} i_{qr} \\
\lambda_{dr} = \mathcal{L}_{\mathbf{m}} i_{ds} + \mathcal{L}_{r} i_{dr}\n\end{cases} \tag{4.10}
$$

onde,

$$
\begin{cases}\nL_s = L_{1s} + L_m \\
L_r = L_{1r} + L_m\n\end{cases} \tag{4.11}
$$

Substituindo (4.10) em (4.8) e (4.9), o circuito equivalente do *DFIG* nos eixos de referência *dq* pode ser obtido por observação das equações (4.12) e (4.13), como mostrado na Figura 4.2.

$$
\begin{cases}\nv_{qs} = \mathbf{r}_s i_{qs} + \omega_s \lambda_{ds} + \mathbf{L}_{1s} \frac{d}{dt} i_{qs} + \mathbf{L}_{1s} \frac{d}{dt} (i_{qs} + i_{qr}) \\
v_{ds} = \mathbf{r}_s i_{ds} - \omega_s \lambda_{qs} + \mathbf{L}_{1s} \frac{d}{dt} i_{ds} + \mathbf{L}_{1s} \frac{d}{dt} (i_{ds} + i_{dr})\n\end{cases} \tag{4.12}
$$

e

$$
\begin{cases}\nv_{qr} = \mathbf{r}_r i_{qr} + (\omega_s - \mathbf{p}\omega_r) \lambda_{dr} + \mathbf{L}_{\text{lr}} \frac{d}{dt} i_{qr} + \mathbf{L}_{\text{m}} \frac{d}{dt} (i_{qr} + i_{qs}) \\
v_{dr} = \mathbf{r}_r i_{ds} - (\omega_s - \mathbf{p}\omega_r) \lambda_{qr} + \mathbf{L}_{\text{lr}} \frac{d}{dt} i_{dr} + \mathbf{L}_{\text{m}} \frac{d}{dt} (i_{dr} + i_{ds})\n\end{cases} \tag{4.13}
$$

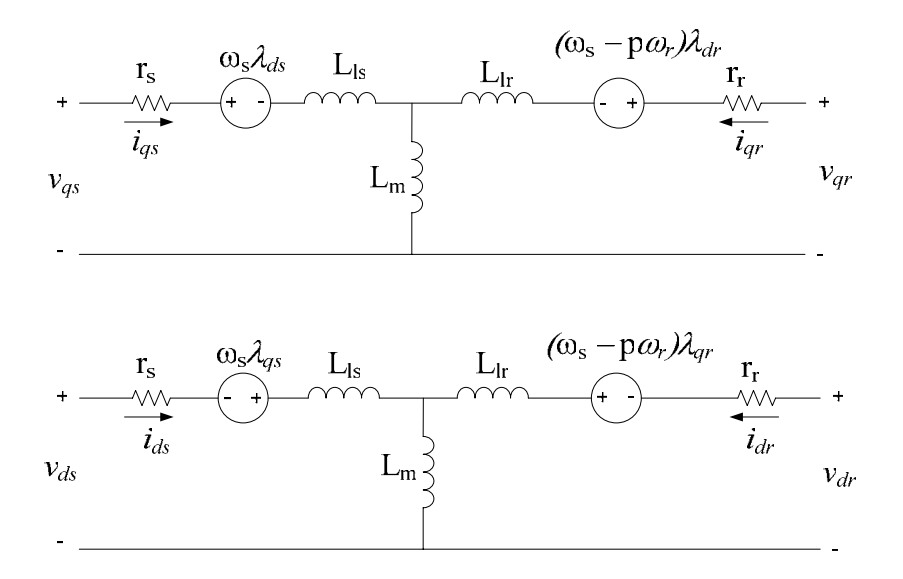

*Figura 4.2 - Circuito equivalente nos eixos de referência dqs.* 

O torque eletromagnético desenvolvido pela máquina é definido:

$$
T_e = \frac{3}{2} \left( \frac{P}{2} \right) \left( \lambda_{ds} i_{qs} - \lambda_{qs} i_{ds} \right) \tag{4.14}
$$

O acoplamento entre as variáveis elétricas e mecânicas obedece a seguinte equação:

$$
J_D \frac{d\omega_r}{dt} + B_D \omega_r + T_L = T_e \tag{4.15}
$$

# *4.4 Controle do DFIG com orientação pelo campo do estator*

O controle do *DFIG* com orientação pelo fluxo do estator é realizado com o sistema de eixos de referência ortogonais *dq*s girando na velocidade síncrona <sup>ω</sup>*s* e com o eixo *ds* alinhado com o fluxo do estator, de tal forma que o fluxo é constante na direção do eixo *ds* e zero segundo a direção do eixo *qs,* ou seja:

$$
\begin{cases} \lambda_{ds} = \lambda_s \\ \lambda_{qs} = 0 \end{cases} \tag{4.16}
$$

Como o estator está conectado diretamente à rede de tensão e freqüência fixa e a influência da impedância do estator é pequena, a corrente de magnetização (*ims*) pode ser considerada constante.

Logo:

$$
\lambda_s = \lambda_{ds} = L_{\rm m} i_{ms} \tag{4.17}
$$

$$
De (4.10) e (4.16):
$$

$$
i_{qs} = -\frac{L_m}{L_s} i_{qr} \tag{4.18}
$$

A partir de (4.10), (4.17) e (4.18), resulta:

$$
\begin{cases}\n\lambda_{qr} = \sigma L_r i_{qr} \\
\lambda_{dr} = \frac{L_m^2 i_{ms}}{L_s} + \sigma L_r i_{dr}\n\end{cases}
$$
\n(4.19)

onde:

$$
\sigma = 1 - \frac{L_m^2}{L_s L_r}
$$
 (4.20)

Substituindo (4.19) em (4.9):

$$
\begin{cases}\nv_{qr} = \mathbf{r}_r i_{qr} + \sigma \mathbf{L}_r \frac{di_{qr}}{dt} + \omega_{slip} \left( \frac{\mathbf{L}_m^2}{\mathbf{L}_s} i_{ms} + \sigma \mathbf{L}_r i_{dr} \right) \\
v_{dr} = \mathbf{r}_r i_{dr} + \sigma \mathbf{L}_r \frac{di_{dr}}{dt} - \omega_{slip} \sigma \mathbf{L}_r i_{qr}\n\end{cases}
$$
\n(4.21)

onde:

$$
\omega_{\text{slip}} = \omega_{\text{s}} - \mathbf{p}\omega_{\text{r}} \tag{4.22}
$$

A equação do torque eletromagnético em função da corrente no rotor pode ser obtida substituindo as equações (4.18) e (4.17) na equação (4.14). Desta forma:

$$
T_e = -\frac{3}{2} \left( \frac{P}{2} \right) \frac{L_m^2}{L_s} i_{ms} i_{qr}
$$
 (4.23)

ou em função do fluxo do estator:

$$
T_e = -\frac{3}{2} \left(\frac{P}{2}\right) \frac{L_m}{L_s} \lambda_s i_{qr}
$$
\n(4.24)

A dinâmica da máquina de indução de rotor bobinado, com controle por orientação de campo no fluxo do estator se resume matematicamente às equações (4.21), (4.23) e (4.15).

# *4.5 Modelo do DFIG nas variáveis dq incluindo as perdas no ferro*

Geralmente, no controle da máquina de indução, as perdas no ferro não são consideradas. Na prática, as perdas no ferro provocam uma diminuição do torque

eletromagnético, reduzindo a eficiência da máquina. O controle do *DFIG* pode considerar esta parcela de perdas se, através do circuito equivalente nos eixos *dq*, forem incluídas uma resistência no circuito do estator e outra no rotor, conforme representado na Figura 4.3 [22,23].

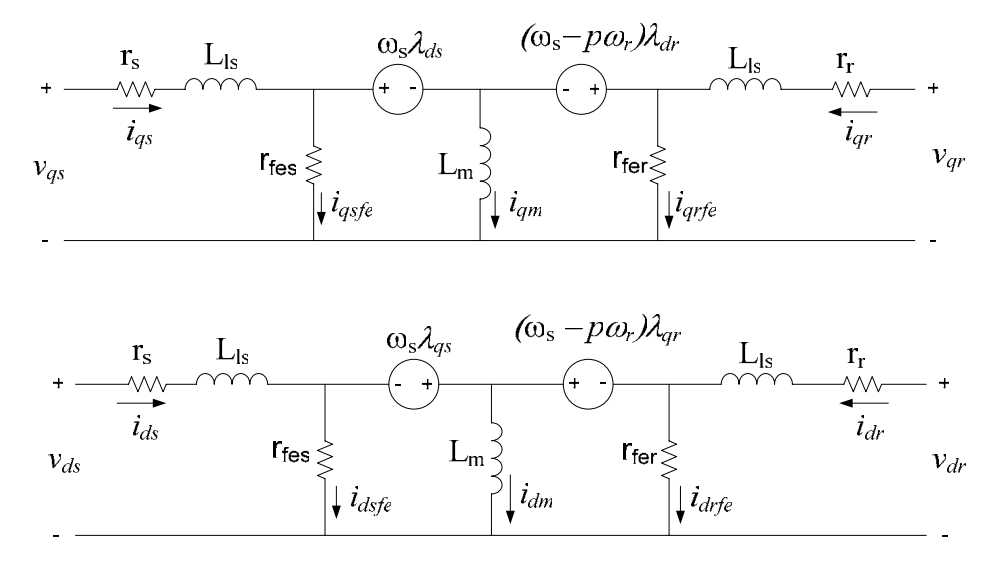

*Figura 4.3 - Circuito equivalente dq do DFIG com a inclusão das perdas no ferro.* 

Na modelagem do *DFIG* com a inclusão das perdas no ferro, as equações de tensão do estator e rotor são expressas, respectivamente, por:

$$
\begin{cases}\nv_{qs} = \mathbf{r}_s i_{qs} + \omega_s \lambda_{ds} + \frac{d}{dt} \lambda_{qs} \\
v_{ds} = \mathbf{r}_s i_{ds} - \omega_s \lambda_{qs} + \frac{d}{dt} \lambda_{ds}\n\end{cases}
$$
\n(4.25)

$$
\begin{cases}\nv_{qr} = \mathbf{r}_r i_{qr} + (\omega_s - \mathbf{p}\omega_r) \lambda_{dr} + \frac{d}{dt} \lambda_{qr} \\
v_{dr} = \mathbf{r}_r i_{dr} - (\omega_s - \mathbf{p}\omega_r) \lambda_{qr} + \frac{d}{dt} \lambda_{dr}\n\end{cases}
$$
\n(4.26)

onde:

$$
\begin{cases}\n\lambda_{qs} = \mathcal{L}_{1s} i_{qs} + \mathcal{L}_{m} i_{qm} \\
\lambda_{ds} = \mathcal{L}_{1s} i_{ds} + \mathcal{L}_{m} i_{dm} \\
\lambda_{qr} = \mathcal{L}_{1s} i_{qr} + \mathcal{L}_{m} i_{qm} \\
\lambda_{dr} = \mathcal{L}_{1s} i_{dr} + \mathcal{L}_{m} i_{dm}\n\end{cases} \tag{4.27}
$$

$$
\begin{cases}\n i_{qm} = i_{qs} + i_{qr} - i_{qsf} \\
 i_{dm} = i_{ds} + i_{dr} - i_{dsfe} - i_{drfe}\n\end{cases}
$$
\n(4.28)

O torque eletromagnético é calculado pela expressão:

$$
T_e = \frac{3}{2} \left( \frac{P}{2} \right) \left[ L_{\rm m} i_{qs} \left( i_{dr} - i_{dfe} \right) - L_{\rm m} i_{ds} \left( i_{qr} - i_{qfe} \right) \right]
$$
\n(4.29)

## *4.6 Modelagem do controle do DFIG considerando as perdas no ferro*

A orientação dos eixos de referência do estator poder ser realizada da mesma forma como citado no item anterior, isto é:

$$
\begin{cases}\n\lambda_{ds} = \lambda_s \\
\lambda_{qs} = 0\n\end{cases}
$$
\n(4.30)

Fazendo:

$$
\begin{cases}\ni_{qfe} = i_{qsfe} + i_{qrfe} \\
i_{dfe} = i_{dsfe} + i_{drfe}\n\end{cases}
$$
\n(4.31)

Com (4.27), (4.28) e (4.31), as correntes no estator são calculadas:

$$
\begin{cases}\ni_{qs} = -\frac{L_m}{L_s}(i_{qr} - i_{qfe}) \\
i_{ds} = -\frac{L_m}{L_s}(i_{dr} - i_{dfe})\n\end{cases}
$$
\n(4.32)

Os fluxos *dq* no rotor são obtidos:

$$
\begin{cases}\n\lambda_{qr} = \sigma L_r i_{qr} + \left(\frac{L_m}{L_s} - 1\right) L_m i_{qfe} \\
\lambda_{dr} = \sigma L_r i_{dr} + \frac{L_m}{L_s} \left(\lambda_s + L_m i_{dfe}\right)\n\end{cases} \tag{4.33}
$$

Substituindo (4.33) em (4.26), resulta:

$$
\begin{cases}\nv_{qr} = \mathbf{r}_r i_{qr} + \sigma \mathbf{L}_r \frac{di_{qr}}{dt} + \omega_{slip} \left[ \sigma \mathbf{L}_r i_{dr} + \frac{\mathbf{L}_m}{\mathbf{L}_s} \left( \lambda_s + \mathbf{L}_m i_{dfe} \right) \right] \\
v_{dr} = \mathbf{r}_r i_{dr} + \sigma \mathbf{L}_r \frac{di_{dr}}{dt} - \omega_{slip} \left[ \sigma \mathbf{L}_r i_{qr} + \left( \frac{\mathbf{L}_m}{\mathbf{L}_s} - 1 \right) \mathbf{L}_m i_{qfe} \right]\n\end{cases} \tag{4.34}
$$

Comparando (4.34) com (4.21), é possível concluir que o fato de considerar as perdas no ferro do *DFIG* ocasiona uma pequena alteração no algoritmo de controle. Por outro lado, se em (4.34) as perdas no ferro forem desconsideradas, zerando as correntes *idfe* e *iqfe*, chega-se no modelo descrito em (4.21).

#### *4.7 Cálculo da potência ativa (P) e reativa (Q) no estator e rotor do DFIG*

No *DFIG*, conforme mostra a Figura 4.1, o fluxo de energia se dá tanto pelo circuito do estator quanto pelo circuito do rotor. O conversor bidirecional em potência irá impor no rotor valores de tensão e corrente para que as potências ativa e reativa no estator sejam controladas de acordo com as condições do sistema. Neste item será apresentada a dedução matemática das potências ativa e reativa no circuito do estator e rotor.

# **4.7.1 Cálculo de** *Ps* **e** *Qs*

A forma geral das potências ativa e reativa no estator em função da tensão e corrente nos eixos de referência *dq*s é:

$$
\begin{cases}\nP_s = \frac{3}{2} \left( v_{ds} i_{ds} + v_{qs} i_{qs} \right) \\
Q_s = \frac{3}{2} \left( v_{qs} i_{ds} - v_{ds} i_{qs} \right)\n\end{cases} \tag{4.35}
$$

Em regime permanente o fluxo λ*ds* é constante, portanto, o termo que contém sua derivada em (4.25) é igual a zero. Considerando (4.30), as tensões *vqs* e *vds* em regime permanente podem ser expressas:

$$
\begin{cases}\nv_{qs} = \mathbf{r}_s i_{qs} + \omega_s \lambda_s \\
v_{ds} = \mathbf{r}_s i_{ds}\n\end{cases}
$$
\n(4.36)

Substituindo (4.36) em (4.35) e usando as relações (4.27), (4.28) e (4.30), as potências *Ps* e *Qs* serão calculadas em função das correntes no rotor:

$$
\begin{cases}\nP_s = \frac{3}{2} \left[ -\frac{L_m}{L_s} \lambda_s \omega_s \left( i_{qr} - i_{qfe} \right) + r_s \left( i_{qs}^2 + i_{ds}^2 \right) \right] \\
Q_s = \frac{3}{2} \frac{\omega_s \lambda_s^2}{L_s} - \frac{3}{2} \frac{L_m \omega_s \lambda_s}{L_s} \left( i_{dr} - i_{dfe} \right)\n\end{cases} \tag{4.37}
$$

Se o termo  $r_s ( i_{qs}^2 + i_{ds}^2 )$ , que representa as perdas no cobre do circuito do estator, for desprezado juntamente com as correntes *iqfe* e *idfe*, que representam as perdas no ferro, a potências ativa e reativa são calculadas por:

$$
\begin{cases}\nP_s \cong -\frac{3}{2} \frac{\mathcal{L}_m}{\mathcal{L}_s} \lambda_s \omega_s i_{qr} \\
Q_s \cong \frac{3}{2} \frac{\omega_s \lambda_s^2}{\mathcal{L}_s} - \frac{3}{2} \frac{\mathcal{L}_m \omega_s \lambda_s}{\mathcal{L}_s} i_{dr}\n\end{cases} \tag{4.38}
$$

Analisando-se (4.38), conclui-se que *Ps* e *Qs* podem ser controladas através das correntes  $i_{qr}$  e  $i_{dr}$ , respectivamente.

# **4.7.2 Cálculo de** *Pr* **e** *Qr*

De forma semelhante ao cálculo de potência no estator, as potências ativa e reativa no rotor (*Pr* e *Qr*) são expressas em função das tensões e correntes nos eixos de referência *dq*r no rotor:

$$
\begin{cases}\nP_r = \frac{3}{2} \left( v_{qr} i_{qr} + v_{dr} i_{dr} \right) \\
Q_r = \frac{3}{2} \left( v_{qr} i_{dr} - v_{dr} i_{qr} \right)\n\end{cases}
$$
\n(4.39)

Se em (4.26) forem consideradas apenas as tensões no rotor em regime permanente e considerando (4.33), as potências ativa e reativa no rotor são expressas pelas equações a seguir:

$$
\begin{cases}\nP_r = \frac{3}{2} \left\{ \omega_{slip} \left[ \frac{L_m}{L_s} i_{qr} \left( \lambda_s + L_m i_{dfe} \right) + \left( 1 - \frac{L_m}{L_s} \right) L_m i_{dr} i_{qfe} \right] + r_r \left( i_{qr}^2 + i_{dr}^2 \right) \right\} \\
Q_r = \frac{3}{2} \omega_{slip} \left[ \frac{L_m}{L_s} \lambda_s i_{dr} + \sigma L_r \left( i_{qr}^2 + i_{dr}^2 \right) + \frac{L_m^2}{L_s} \left( i_{dr} i_{dfe} + i_{qr} i_{qfe} \right) - L_m i_{qr} i_{qfe} \right]\n\end{cases} \tag{4.40}
$$

Analisando (4.40), se o gerador opera na velocidade síncrona, onde  $\omega_{\text{slip}} = 0$ , a potência ativa no rotor será apenas a parcela das perdas no cobre. Existirá uma velocidade, pouco além da síncrona, em que a potência ativa no rotor é nula. Neste ponto, a parcela de perdas no cobre do rotor é suprida pelo próprio efeito gerador do circuito do rotor. Se a parcela  $r_r ( i_{qr}^2 + i_{dr}^2 )$ , que representa as perdas no cobre do rotor, for desprezada, a potência ativa no rotor é proporcional à velocidade de escorregamento ω*slip*.

A potência reativa, conforme definida por (4.40), é diretamente proporcional à velocidade de escorregamento <sup>ω</sup>*slip*. A potência reativa é positiva para a região subsíncrona, negativa na região supersíncrona e zero na operação do *DFIG* na velocidade síncrona.

Se em (4.40), tanto as perdas no cobre do rotor quanto as perdas no ferro forem desprezadas, o cálculo das potências no rotor pode ser bastante simplificado, como expresso pelas equações a seguir:

$$
\begin{cases}\nP_r \cong \frac{3}{2} \frac{L_m}{L_s} \lambda_s \omega_{slip} i_{qr} \\
Q_r \cong \frac{3}{2} \frac{L_m}{L_s} \lambda_s \omega_{slip} i_{dr}\n\end{cases} \tag{4.41}
$$

## *4.8 Sistema de controle do conversor do lado do rotor*

A Figura 4.4 mostra o diagrama esquemático do controle do conversor do lado do rotor do *DFIG*. Neste sistema, a posição do fluxo do estator é calculada através das tensões e correntes medidas no estator. A posição dos eixos de referência *dq*r é obtida através da diferença entre a posição do fluxo do estator e a posição do próprio rotor. Por meio de duas malhas de controle, as correntes no rotor são controladas nos eixos de referência *dq*r. O torque eletromagnético do gerador é controlado através da malha de corrente *iqr* e a potência reativa através da malha de corrente *idr.* A seguir serão apresentados tópicos detalhando o funcionamento do sistema apresentado no diagrama de controle da Figura 4.4.

#### **4.8.1 Obtenção da posição do fluxo do estator**

As tensões e correntes de linha,  $V_{abs}$ ,  $V_{cas}$  e  $i_{As}$ ,  $i_{Bs}$ ,  $i_{Cs}$ , são medidas e transformadas nas respectivas tensões e correntes nos eixos de referência estacionários  $\alpha\beta$  do estator. Devido à ligação triângulo do enrolamento do estator, o eixo  $\alpha_s$  é alinhado com a tensão *Vabs*, como representado na Figura 4.5:

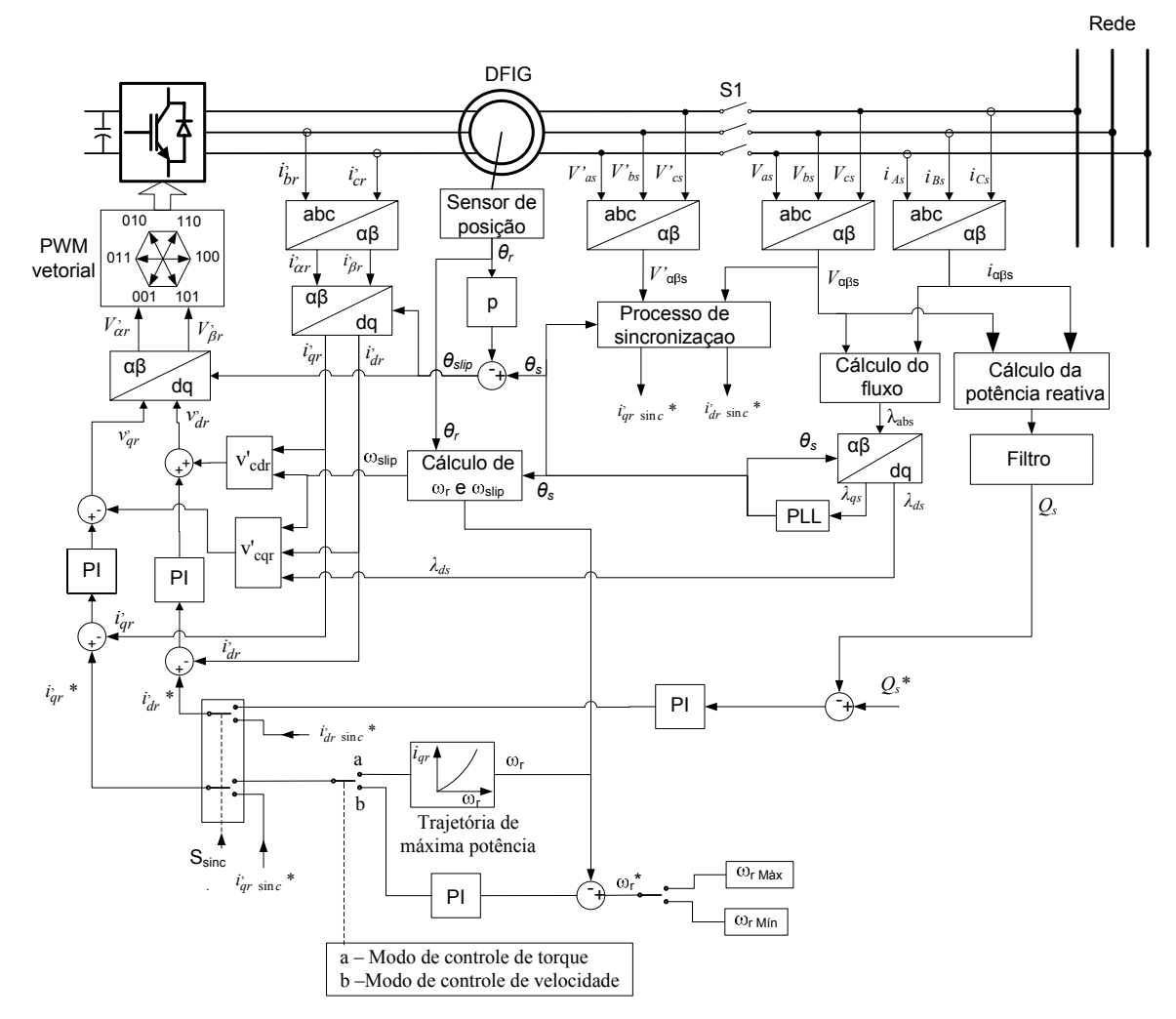

*Figura 4.4 - Diagrama do controle do conversor do lado do rotor do DFIG.* 

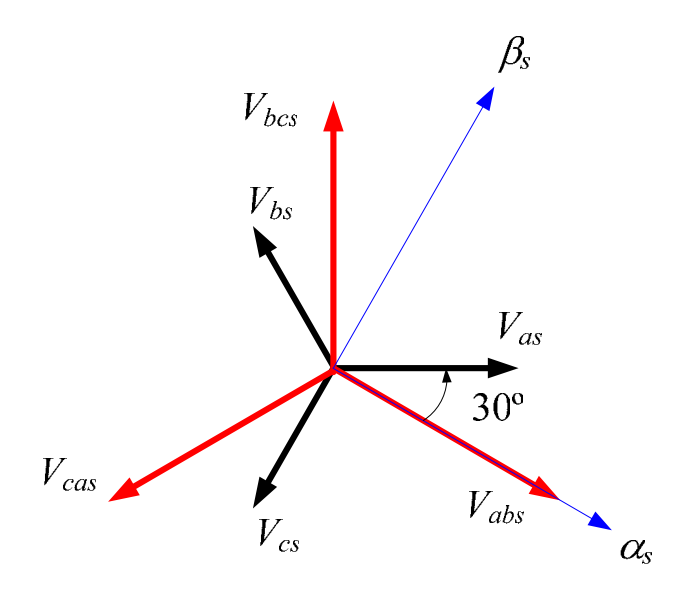

*Figura 4.5 – Tensões de fase e de linha do estator e o sistema de eixos* αβ*.* 

As tensões e correntes nos eixos  $\alpha\beta_s$  são calculadas pelas expressões:

$$
\begin{cases}\nV_{as} = V_{abs} \\
V_{\beta s} = -\frac{\sqrt{3}}{3} (V_{abs} + 2V_{cas})\n\end{cases}
$$
\n(4.42)

$$
\begin{cases}\ni_{\alpha s} = \frac{1}{2} (i_{As} + i_{Bs}) \\
i_{\beta s} = \frac{\sqrt{3}}{6} (i_{As} + i_{Bs} - 2i_{Cs})\n\end{cases}
$$
\n(4.43)

O fluxo produzido pelo enrolamento do estator é calculado através da integração da força contra-eletromotriz [25]:

$$
\begin{cases}\n\lambda_{\alpha s} = \int (V_{\alpha s} - \mathbf{r}_s i_{\alpha s}) dt \\
\lambda_{\beta s} = \int (V_{\beta s} - \mathbf{r}_s i_{\beta s}) dt\n\end{cases}
$$
\n(4.44)

O cálculo do fluxo através da integração da força contra-eletromotriz, adotado neste trabalho, é relativamente simples e requer apenas o conhecimento da resistência do estator da máquina. A resistência do estator foi considerada constante, entretanto, dependendo da aplicação, sua variação em função da temperatura pode ser compensada [26].

A integração da força contra-eletromotriz por um integrador puro gera problemas de saturação e *offset* no cálculo do fluxo. Isto ocorre devido à condição inicial, *offset* e não idealidades dos sinais das tensões e correntes. Para resolver este problema, o valor do *offset* a cada período do sinal de saída é compensado na entrada do integrador discreto, como representado na Figura 4.6 [27]. O valor médio do fluxo é detectado através da média entre os pontos de máximo e mínimo a cada período. O valor de Kf define a velocidade da correção do *offset* e pode ser ajustado dependendo da amplitude do *offset*. Neste trabalho, com tempo de amostragem ( $T_{sb}$ ) de 2µs, foi adotado um K<sub>f</sub> = 100.

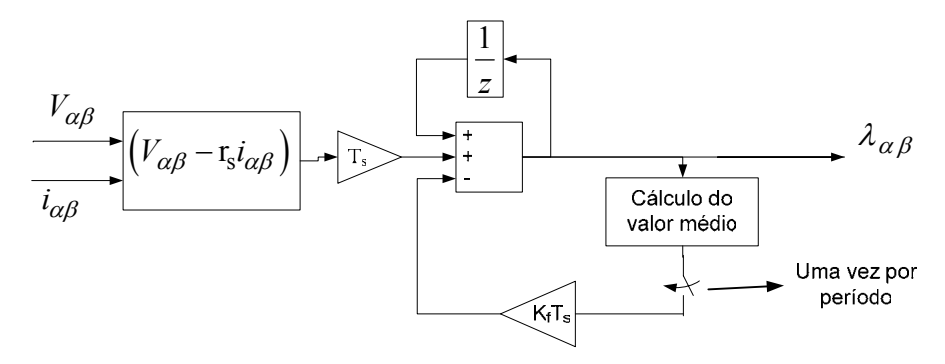

*Figura 4.6 – Integrador discreto no cálculo do fluxo* αβ *do estator.* 

A partir dos fluxos αβ e da posição θ*s*, a transformada de *Park* (ou αβ*/dq)* é usada para obter os fluxos no sistema de eixos girantes *dq*s, conforme as expressões a seguir:

$$
\begin{cases}\n\lambda_{ds} = \lambda_{\alpha s} \cos(\theta_s) + \lambda_{\beta s} \sin(\theta_s) \\
\lambda_{qs} = -\lambda_{\alpha s} \sin(\theta_s) + \lambda_{\beta s} \cos(\theta_s)\n\end{cases}
$$
\n(4.45)

A posição do fluxo θ*s* é calculada por um PLL conforme o digrama mostrado na Figura 4.7 [28]:

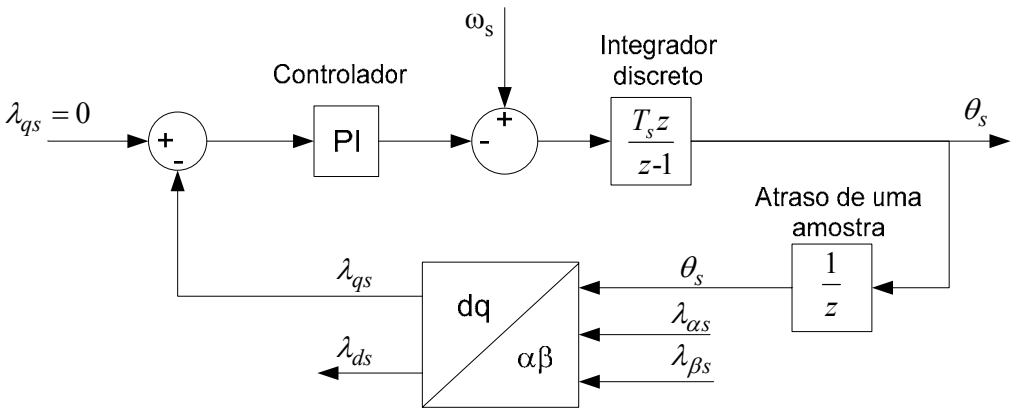

*Figura 4.7 – Cálculo da posição do fluxo do estator com PLL.* 

De acordo com a Figura 4.7, os fluxos nos eixos de referência  $\alpha\beta$  são transformados para o sistema *dq*s a partir da posição <sup>θ</sup>*<sup>s</sup>* fornecida pelo PLL. A posição θ*s* é obtida através da integração do sinal de velocidade que é constantemente ajustado pelo controlador PI de tal forma que o fluxo λ*s* na direção do eixo *qs* seja nulo, ou seja:

$$
\begin{cases} \lambda_{ds} = \lambda_s \\ \lambda_{qs} = 0 \end{cases} \tag{4.46}
$$

O valor ωs adicionado à saída do controlador PI é usado para ajustar a condição inicial do PI e levar o PLL à condição de regime permanente mais rapidamente.

O controlador PI foi projetado considerando a malha de controle do fluxo segundo o eixo *qs*. A Figura 4.8 pode ser utilizada para analisar a dinâmica do PLL.

Na Figura 4.8 é considerado um erro de posição de ∆θ*s* entre a posição do fluxo λ*s* e a posição do fluxo estimada pelo PLL, ou seja:

$$
\Delta \theta_s = \theta_s' - \theta_s \tag{4.47}
$$

O fluxo segundo a direção do eixo *qs* é dado por:

$$
\lambda_{qs} = \lambda_s sen(\Delta \theta_s) \tag{4.48}
$$

Para valores pequenos de ∆θ*s*, pode-se aproximar:

$$
\lambda_{qs} \cong \lambda_s \Delta \theta_s \tag{4.49}
$$

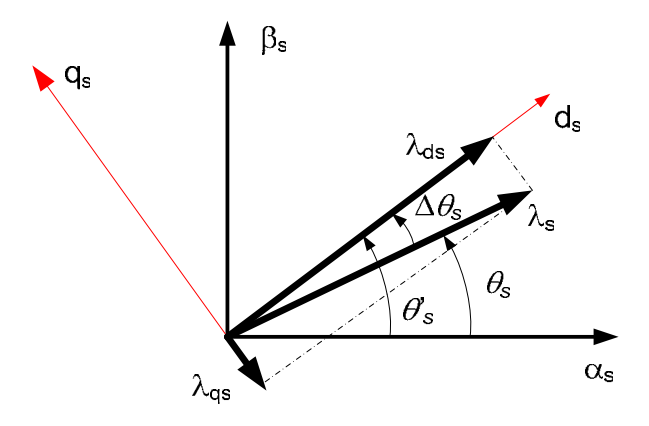

*Figura 4.8 – Alinhamento do fluxo* λ*s com o eixo ds.* 

O controlador PI, no formato zero-pólo, é definido pela função de transferência (FT) no plano *z* com um pólo em +1, um zero em Z<sub>c</sub> e um ganho K<sub>c</sub>. Desta forma, a FT G<sub>cfD</sub>(z) do controlador é expressa da seguinte forma:

$$
G_{\text{cfD}}(z) = \frac{K_c (z - Z_c)}{(z - 1)}
$$
(4.50)

A Figura 4.9 mostra a malha de controle do fluxo λ*qs* utilizada no projeto do controlador  $G_{\text{cfD}}(z)$ , de acordo com o diagrama apresentado na Figura 4.7.

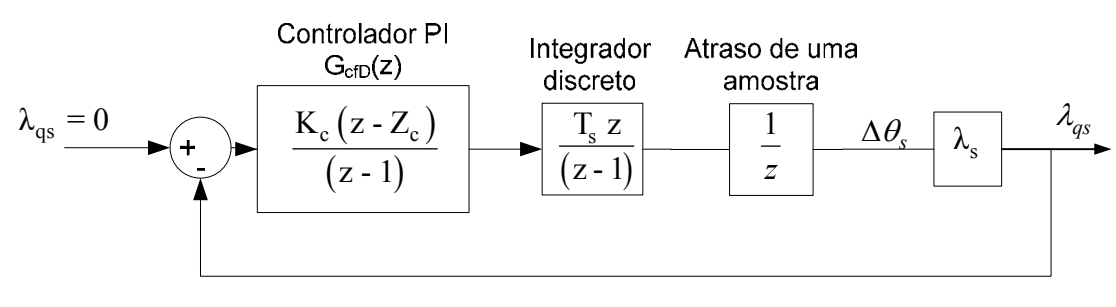

*Figura 4.9 – Malha de controle do fluxo segundo a direção qs.* 

O controlador  $G_{\text{cfD}}(z)$  foi projetado no plano z, tal que o par de pólos dominantes em malha fechada tenha um coeficiente de amortecimento ξ de 0,7 e um tempo de acomodação (*settling time*) a 5% de 0,01s. Com os dados apresentados no Apêndice A, o

valor de λ*s* pode ser calculado com boa aproximação, desprezando-se a influência das correntes no estator, da seguinte forma:

$$
\lambda_{s} = \frac{V_{abs \text{max}}}{\omega_{s}} = \frac{\sqrt{3} \ 311}{120\pi} = 1{,}43 \text{ Wb}
$$
\n(4.51)

Portanto, com o tempo de amostragem  $T_s = 200 \mu s$  e  $\lambda_s = 1.43 \text{ Wb}$ , os parâmetros do controlador são calculados:

$$
G_{\text{cID}}(z) = \frac{567(z - 0.9246)}{(z - 1)}
$$
\n(4.52)

O procedimento de projeto do controlador  $G_{cf}(z)$ , neste caso, é semelhante ao projeto dos controladores de corrente, que será apresentado detalhadamente ainda neste capítulo.

# **4.8.2 Resultados de simulação do PLL estimador de fluxo**

Os resultados apresentados neste item foram obtidos através da simulação do sistema realizada no *Matlab/Simulink*. Estes resultados se referem ao sistema nas condições nominais, com velocidade de 2340 rpm (30% além da velocidade síncrona de 1800 rpm). O fator de potência unitário no estator foi ajustado através da malha de controle de potência reativa.

A Figura 4.10 mostra as tensões do estator  $V_{abs}$ ,  $V_{cas}$ ,  $V_{as}$ ,  $V_{\beta s}$  e as correntes  $i_{\alpha s}$  e  $i_{\beta s}$ em pu. Para as tensões *abc* e αβ no estator 1 pu = 311 V e para a corrente no estator 1 pu = 7,14 A. De acordo com a transformação *abc/*αβ, definida pela equação (4.42), os sinais das tensões *Vabs* e *V*α*<sup>s</sup>* devem estar em sincronismo. Esta condição é confirmada comparando as curvas de  $V_{abs}$  e  $V_{\alpha s}$  na Figura 4.10. Na mesma figura, é possível visualizar que a tensão *V*β*<sup>s</sup>* está π/2 radianos adiantada em relação a *V*α*<sup>s</sup>*. O fator de potência unitário no estator pode ser verificado comparando as tensões *Vabs* ou Vαs com a corrente *i*α*<sup>s</sup>*. A corrente *i*α*<sup>s</sup>* está π radianos defasada em relação a *V*α*<sup>s</sup>* indicando que o gerador está fornecendo energia para a rede com fator de potência unitário.

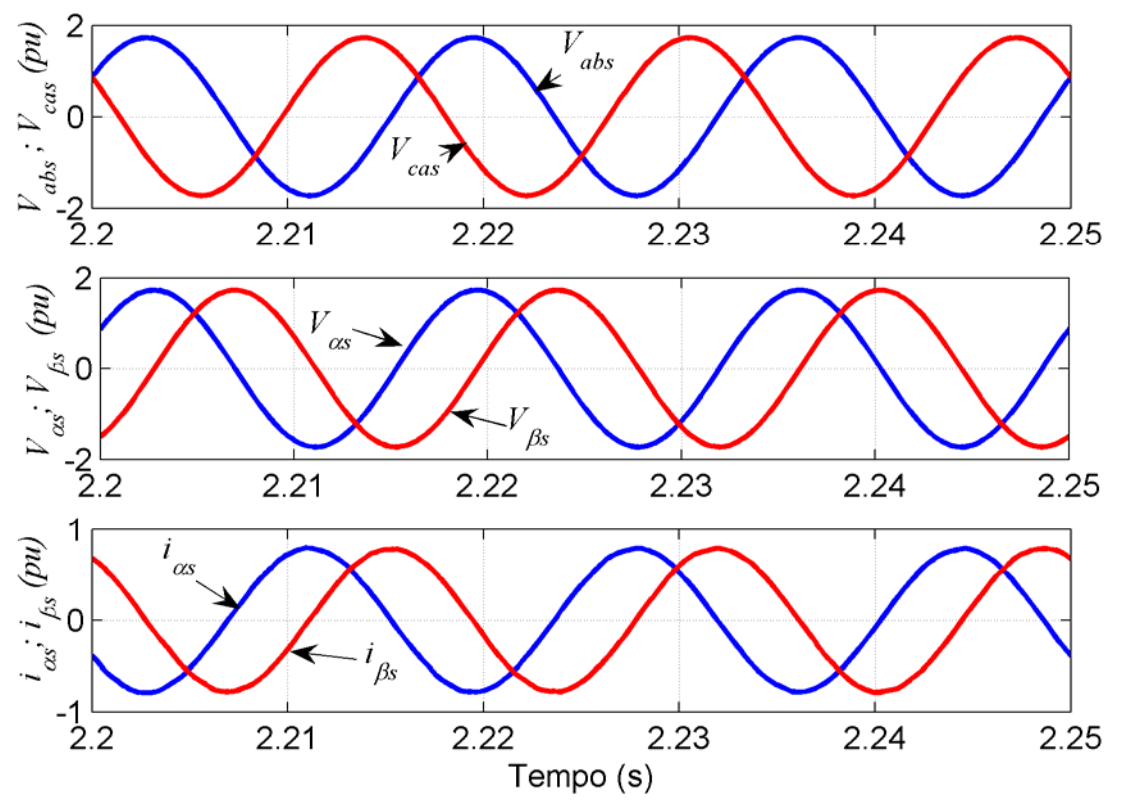

*Figura 4.10 – Tensões no estator*  $V_{abs}$ *,*  $V_{cas}$  *e*  $V_{as}$  *e*  $V_{\beta s}$  *(1 pu = 311 V); Correntes no estator*  $i_{\alpha s}$ *, i*<sub>βs</sub> (1 pu = 7,14 A).

Nas mesmas condições em que foram obtidas as curvas apresentadas na Figura 4.10, o fluxo nos eixos de referência αβ*s* e *dq*s do estator, juntamente com a posição <sup>θ</sup>*<sup>s</sup>* estimada através do PLL, estão mostradas na Figura 4.11. Os fluxos λα*<sup>s</sup>* e λβ*<sup>s</sup>* são quantidades alternadas com defasamento entre si de  $\pi/2$  radianos. Desconsiderando a influência das correntes no estator, os valores máximos dos sinais de  $\lambda_{\alpha s}$  e  $\lambda_{\beta s}$  podem ser aproximadamente calculados em pu como:

$$
\lambda_s
$$
(pu) =  $\frac{1.43}{\lambda_{s \text{ base}}}$  = 1.73 pu (4.53)

onde:

$$
\lambda_{\rm s\,base} = \frac{V_{\rm as\,max}}{\omega_{\rm s}} = \frac{311}{120\pi} = 0,825 \, \text{Wb} \tag{4.54}
$$

Através das curvas dos fluxos  $dq_s$  apresentadas na Figura 4.11, onde  $\lambda_{ds} = \lambda_s e \lambda_{qs} = 0$ é possível comprovar o correto funcionamento do PLL implementado.

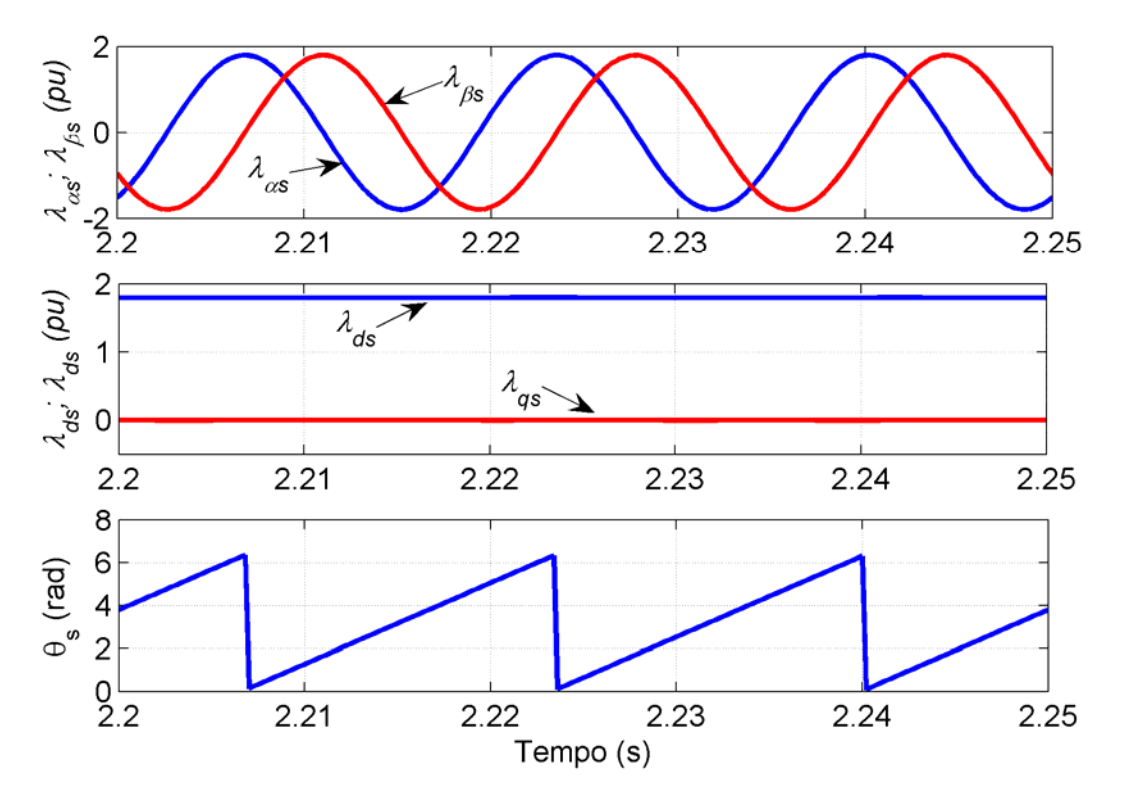

*Figura 4.11 – Fluxo nos eixos* αβ *e dq do estator (1 pu = 1,43 Wb) e posição do fluxo* θ*s.* 

A Figura 4.12 mostra a dinâmica do fluxo *dq* no estator durante o processo de partida do sistema. O alinhamento do eixo *ds* com o fluxo λ*s* é atingido em aproximadamente 0,15 s. Durante o primeiro ciclo da rede, ocorre uma forte oscilação nos sinais de λ*ds* e λ*qs,* pois o *offset* da integração discreta do fluxo é corrigido a partir do segundo ciclo dos sinais de  $\lambda_{\alpha s}$  e  $\lambda_{\beta s}$ .

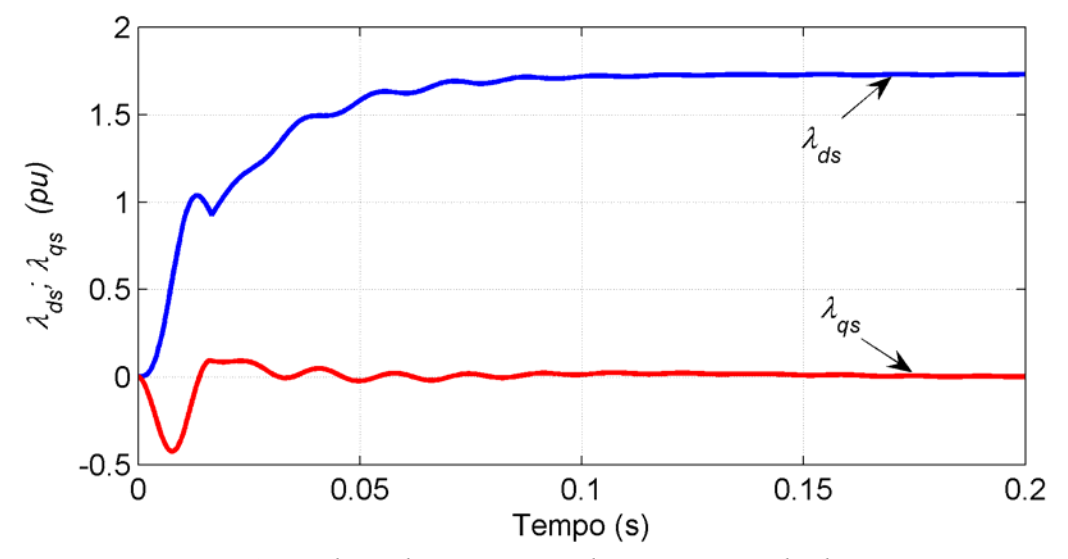

*Figura 4.12 – Fluxo dqs no estator durante a partida do sistema.* 

#### **4.8.3 Malhas de controle de corrente do rotor.**

O projeto do controlador PI discreto das malhas de controle de corrente no rotor será realizado baseado no modelo vetorial do *DFIG* apresentado no item 4.3 deste capítulo.

As funções de transferência da planta das malhas de controle de corrente *iqr* e *idr* são idênticas. A seguir será apresentado o projeto do controlador de corrente *iqr*. Entretanto, o mesmo procedimento é válido para caso da malha de corrente *idr.*

Na equação(4.21), as tensões *vqr* e *vdr* e as correntes *idr* e *iqr* estão referidas ao enrolamento do estator do *DFIG*. Para o cálculo do controlador das malhas de corrente no rotor, estas tensões e correntes serão referidas ao próprio circuito do rotor. A constante a<sub>D</sub> relaciona as tensões e correntes referidas ao estator com as tensões e correntes reais no rotor:

$$
\begin{cases}\nv_{qr} = \frac{v'_{qr}}{a_D} \\
v_{dr} = \frac{v'_{dr}}{a_D}\n\end{cases}
$$
\n(4.55)

e

$$
\begin{cases}\ni_{q} = i'_{q} a_D \\
i_{dr} = i'_{dr} a_D\n\end{cases} (4.56)
$$

A FT que define a planta das malhas de corrente  $i'_{qr}$  e  $i'_{qr}$  é obtida através da substituição de  $(4.55)$  e $(4.56)$  em  $(4.21)$ . Para a malha de corrente  $i'_{qr}$ , tem-se:

$$
G_{\text{piD}}(s) = \frac{i'_{qr}(s)}{v''_{qr}(s)} = \frac{i'_{dr}(s)}{v''_{dr}(s)} = \frac{a_{D}^{2}}{\sigma L_{r} s + r_{r}}
$$
(4.57)

onde:

$$
\nu^{\prime\prime}{}_{qr} = \nu^{\prime}{}_{qr} - \omega_{slip} \left( \frac{L_m^2}{L_s} i_{ms} + \sigma L_r i_{dr} \right)
$$
  
\n
$$
\nu^{\prime\prime}{}_{dr} = \nu^{\prime}{}_{dr} + \omega_{slip} \sigma L_r i_{qr}
$$
\n(4.58)

O segundo termo do lado direito de (4.58) é compensado nas malhas de controle de corrente  $i'_{qr}$  e  $i'_{dr}$  pelos termos v<sup>'</sup><sub>cqr</sub> e v<sup>'</sup><sub>cdr</sub>, respectivamente, como mostrado pela Figura 4.4, onde:

$$
\begin{cases}\nv'_{\text{cqr}} = \omega_{\text{slip}} \left( \frac{L_{\text{m}}^2}{L_{\text{s}}} i_{\text{ms}} + \sigma L_{\text{r}} a_{\text{D}} i'_{\text{dr}} \right) \\
v'_{\text{cdr}} = \omega_{\text{slip}} \sigma L_{\text{r}} a_{\text{D}} i'_{\text{qr}}\n\end{cases} \tag{4.59}
$$

A ferramenta matemática comumente usada na análise e projeto de controladores discretos é a transformada z [29]. A transformada z, aplicada em sistemas discretos, é similar à transformada de *Laplace* utilizada na análise de sistemas contínuos.

Como o controle do sistema é realizado no modo discreto, ou seja, apenas nos instantes t =  $kT_s$  com  $k = 1, 2, 3, ..., \infty$ , não será possível estudar o sistema completo em tempo contínuo, mas apenas nos instantes de amostragem. Assim, acharemos a FT discreta do sistema composto pelo sustentador de ordem zero  $B_0(s)$ , juntamente com processo  $G<sub>iD</sub>(s)$  como mostrado na figura abaixo:

$$
u(kTs)
$$
  
\n
$$
Figura 4.13-Sustentador de ordem zero e a FT da planta.
$$

A FT no domínio s do sustentador de ordem zero dada por:

$$
B_o(s) = \frac{1 - e^{-T_s}}{s}
$$
 (4.60)

A FT discreta  $G<sub>iD</sub>(z)$  é encontrada através da transformada z do produto de  $B<sub>o</sub>(s)$  com  $G<sub>iD</sub>(s)$ . Portanto:

$$
G_{iD}(z) = \frac{1}{r_r} \frac{(1-A)a_D^2}{(z-A)}
$$
(4.61)

onde:

$$
A = e^{-\frac{T_s}{\tau}}
$$
 (4.62)

$$
\tau = \frac{\sigma L_r}{r_r} \tag{4.63}
$$

Fazendo:

$$
K_p = \left(\frac{1-A}{r_r}\right) a_D^2 \tag{4.64}
$$

Então:

$$
G_{iD}(z) = \frac{K_p}{(z - A)}
$$
\n(4.65)

O controlador PI discreto pode ser representado pela FT que evidencia a posição do pólo em  $+1$ , do zero em  $Z_c$  e do ganho  $K_c$  como segue:

$$
G_{\rm ciD}(z) = \frac{K_c(z - Z_c)}{(z - 1)}
$$
\n(4.66)

O conversor *PWM* é modelado por uma FT em *z* que introduz um atraso de duas amostras, através do bloco  $1/z^2$  [5]. O produto de  $G_{iD}(z)$  com a FT do conversor define a FT da malha de controle de corrente  $G_{piD}(z)$ :

$$
G_{\text{piD}}(z) = \frac{K_{\text{p}}}{z^2 (z - A)}
$$
(4.67)

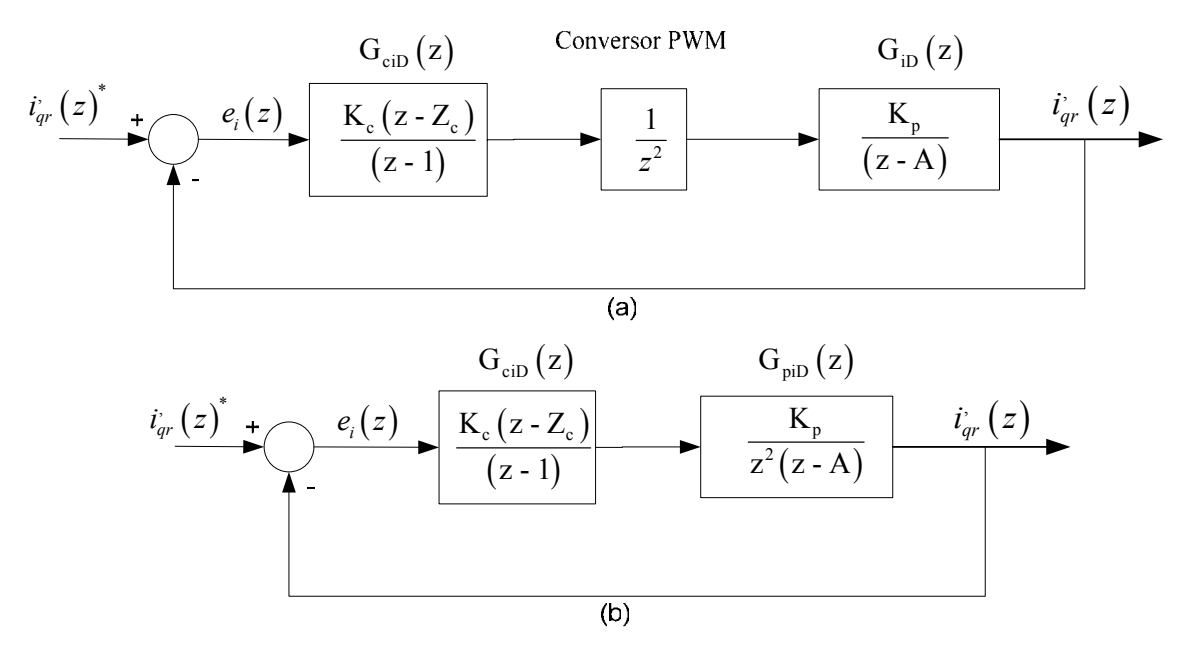

*Figura 4.14 (a), (b) – Diagrama da malha de controle da corrente iqr.* 

A FT em malha aberta do ramo direto  $G<sub>o</sub>(z)$  é obtida pelo produto de  $G<sub>ciD</sub>(z)$  com  $G<sub>piD</sub>(z)$ , representados na Figura 4.14 (b). Assim:

$$
G_o(z) = \frac{K_c K_p(z - Z_c)}{z^2 (z - 1)(z - A)}
$$
(4.68)

De acordo com a Figura 4.14, a FT em malha fechada é dada por:

$$
G_{\rm iFD}(z) = \frac{K_c K_p (z - Z_c)}{z^2 (z - 1)(z - A) + K_c K_p (z - Z_{ci})}
$$
(4.69)

O método do lugar das raízes, frequentemente utilizado no projeto de controladores contínuos, pode ser estendido para o projeto do controlador discreto sem modificações, exceto na análise da estabilidade do sistema, quando o eixo *j*ω do plano s é trocado pelo círculo unitário no plano z.

A seguir será apresentado um procedimento de projeto do controlador PI digital da malha de controle de corrente no rotor para o protótipo do *DFIG* de 3 kW, cujos parâmetros estão apresentados no Apêndice A.

A constante de tempo da planta G<sub>piD</sub>(s) é definida como  $\tau = \frac{0.0 \text{ m/s}}{100 \text{ s}}$ r  $\tau = \frac{\sigma L}{\sigma}$ r . Para os parâmetros do gerador (Apêndice A), tem-se:

$$
\tau = 28.6 \,\mathrm{ms} \tag{4.70}
$$

Para o sistema em malha fechada, será imposto um tempo de resposta a 5 % (t<sub>r5%</sub>) três vezes menor que a constante de tempo τ da planta da malha de corrente:

$$
t_{r5\%} = \frac{\tau}{3} = \frac{28,6 \,\text{ms}}{3} = 9,54 \,\text{ms} \tag{4.71}
$$

Para o projeto do controlador PI através do lugar das raízes por pólos dominantes, a frequência natural não amortecida  $\omega_n$  do sistema à malha fechada e o coeficiente de amortecimento ξ serão aproximados aos obtidos no caso de um sistema de 2ª ordem sem zeros no numerador da FT do sistema em malha fechada.

O tempo de resposta a 5% para um sistema de segunda ordem padrão pode ser definido em função de sua freqüência  $ω_n$  e do fator de amortecimento ξ, como:

$$
t_{r5\%} = \frac{3}{\omega_n \xi} \tag{4.72}
$$

A frequência natural amortecida  $\omega_d$  é expressa da seguinte forma:

$$
\omega_{d} = \omega_{n} \sqrt{1 - \xi^{2}} \tag{4.73}
$$

Impondo um fator de amortecimento ξ = 0,7, as frequências  $ω_n$  e  $ω_d$  podem ser encontradas através de (4.71), (4.72) e (4.73).

$$
\omega_n = 449.3 \text{ rad/s} \tag{4.74}
$$

$$
\omega_{\rm d} = 320.8 \text{ rad/s} \tag{4.75}
$$

Os pólos dominantes do sistema a malha fechada são calculados no domínio z como segue:

$$
z_d = |z_d| |z_d \tag{4.76}
$$

onde:

$$
z_d| = e^{T_s \xi \omega_n} \tag{4.77}
$$

$$
\underline{z_d} = T_s \omega_d \tag{4.78}
$$

Substituindo os valores de  $\omega_n$ ,  $\xi$  e T<sub>s</sub>, tem-se:

$$
z_d = 0.939 \left[ 3.68^\circ \right] \tag{4.79}
$$

ou

$$
z_d = 0.9371 + j0.0602\tag{4.80}
$$

A equação característica do sistema em malha fechada é dada por:

$$
1 + G_{\text{cib}}(z)G_{\text{pi}}(z) = 0\tag{4.81}
$$

ou

$$
G_o(z) = -1 \tag{4.82}
$$

onde:

$$
G_o(z) = G_{ciD}(z)G_{piD}(z)
$$
\n(4.83)

Desde que  $G_0(z)$ é uma quantidade complexa, a equação (4.82) pode ser expressa sob duas formas; a condição angular e a condição de módulo. Portanto:

Condição angular:

$$
G_o(z) = \pm \pi (2k+1) \qquad k = 0, 1, 2, ..., \qquad (4.84)
$$

Condição de módulo:

$$
|G_o(z)| = 1 \tag{4.85}
$$

O pólo dominante (*zd*) de projeto a malha fechada deve satisfazer tanto a condição angular como também a condição de módulo.

Aplicando a condição de ângulo na FT do ramo direto  $G_0(z)$  definida por (4.68), tem-se:

$$
\left| \frac{K_c K_p (z - Z_c)}{z^2 (z - 1)(z - A)} \right|_{z = z_d} = \pi
$$
\n(4.86)

ou

$$
\left(z_d - Z_c\right) - \left|z_d^2 - \left|(z_d - 1)\right| - \left|(z_d - A)\right| = \pi\tag{4.87}
$$

$$
[(z_d - Z_c) = 180^\circ + 3{,}68^\circ + 136{,}25^\circ + 132{,}89^\circ
$$
\n(4.88)

$$
\left( z_d - Z_c \right) = 92{,}82^{\circ} \tag{4.89}
$$

Se o ponto  $z_d$  é um pólo da FT  $G_{FD}(z)$ , então o zero do controlador deve contribuir com um ângulo de 92,82 $^{\circ}$ . Isto significa que o zero  $Z_c$  do controlador deve estar localizado em  $z = 0.944$ , ou seja:

$$
Z_c = 0.944 \tag{4.90}
$$

O ganho Kc do controlador é calculado a partir da condição do ângulo como segue;

$$
\left| \frac{K_c K_p (z - 0.944)}{z^2 (z - 1)(z - A)} \right|_{z = z_d} = 1
$$
\n(4.91)

ou

$$
K_c = 16,44 \tag{4.92}
$$

Portanto, controlador PI das malhas de corrente no rotor fica definido por:

$$
G_{\text{cib}}(z) = \frac{16,44(z - 0.944)}{(z - 1)}
$$
\n(4.93)

## **4.8.4 Malha de controle de velocidade**

A malha de controle de velocidade do gerador é ativada quando o modo de controle de velocidade é selecionado para limitar a velocidade mínima ou máxima de operação do *DFIG*. O sinal de velocidade do rotor é obtido a partir da posição fornecida pelo sensor de posição (resolver) acoplado diretamente no eixo do gerador.

O projeto do controlador PI digital da malha de controle de velocidade será realizado no modo contínuo, ou seja, no domínio s assumindo que a dinâmica da malha de corrente seja muito mais rápida que a dinâmica da malha de controle de velocidade. Desta forma, no diagrama representado na Figura 4.4, a corrente de referência *i ' qr\** fornecida pelo

controlador de velocidade, será considerada igual à própria corrente *i ' qr* que produz o torque eletromagnético no gerador.

O torque eletromagnético, dado pela equação (4.24), é diretamente proporcional à corrente *iqr*. Fazendo:

$$
T_e = \mathbf{K}_t \, i_{gr} \tag{4.94}
$$

onde:

$$
K_t = -\frac{3}{2} \left(\frac{p}{2}\right) \frac{L_m}{L_s} \lambda_s \tag{4.95}
$$

A Figura 4.15 mostra o diagrama de blocos da malha de controle de velocidade, os termos J<sub>D</sub> e B<sub>D</sub> representam, respectivamente, a inércia e o coeficiente de atrito da máquina. A FT em s do controlador PI de velocidade é dada por:

$$
G_{\rm cvD}\left(s\right) = \frac{K_{\rm c}\left(s + Z_{\rm c}\right)}{s} \tag{4.96}
$$

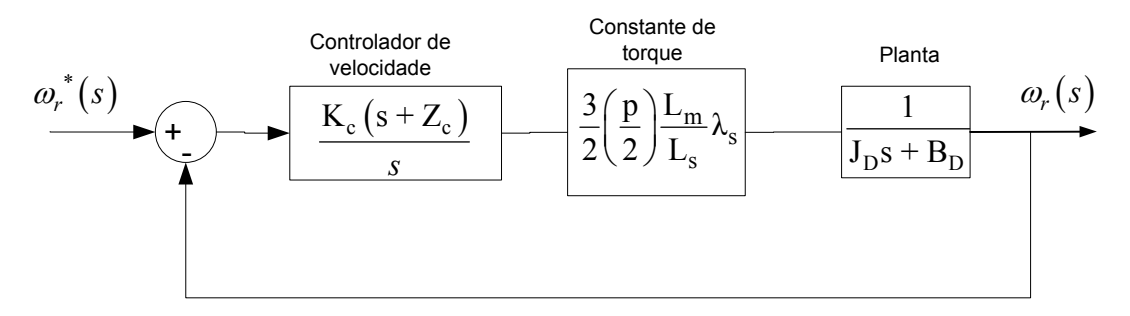

*Figura 4.15 – Malha de controle de velocidade do DFIG.* 

Por uma questão de simplificação, o coeficiente de atrito B foi desconsiderado no cálculo do controlador de velocidade.

Impondo um tempo de resposta t<sub>r5%</sub> de 1 s e um fator de amortecimento  $\xi$  igual a 0,7, a freqüência natural  $\omega_n$  pode ser calculada:

$$
\omega_n = \frac{3}{t_{rs\%}\xi} \tag{4.97}
$$

ou seja:

$$
\omega_{\rm n} = 4.28 \text{ rad/s} \tag{4.98}
$$

Utilizando o procedimento de cálculo do controlador por pólos dominantes, de forma semelhante ao apresentado no projeto do PI das malhas de corrente no rotor, o controlador

da malha de velocidade foi calculado utilizando o método do lugar das raízes com os parâmetros apresentados no Apêndice A.

$$
G_{\rm{cvD}}(s) = \frac{k_c (s+z_c)}{s} = \frac{0.187 (s+3.0)}{s}
$$
(4.99)

Para a implementação digital é necessário discretizar o controlador contínuo calculado em (4.99). Usando a transformação bilinear de Tustin [29], o controlador contínuo em s pode ser discretizado. Portanto:

$$
G_{\rm{cvD}}(z) = \frac{k_{\rm{c}}(s + z_{\rm{c}})}{s} \bigg|_{s = \frac{2}{T_{\rm{s}}(z+1)}}\tag{4.100}
$$

ou

$$
G_{\text{cvD}}(z) = \frac{0,187(z-0,9991)}{(z-1)}
$$
\n(4.101)

#### **4.8.5 Malha de controle de potência reativa do estator.**

Uma das vantagens do *DFIG* é a possibilidade de controle do fator de potência no estator do gerador e consequentemente na rede. De acordo com a modelagem realizada (equação (4.37)), a potência reativa do estator pode ser controlada através da corrente *idr*.

A malha de controle de potência reativa está representada na Figura 4.4. A partir das tensões e correntes do estator do *DFIG*, a potência reativa instantânea no estator é calculada através da seguinte expressão:

$$
Q_s = \frac{(V_{cs} - V_{bs})i_{As} + (V_{as} - V_{cs})i_{Bs} + (V_{bs} - V_{as})i_{Cs}}{\sqrt{3}}
$$
(4.102)

A potência reativa medida  $(Q_s)$  é comparada com a referência  $Q_s^*$  e o erro resultante é processado por controlador PI que impõe a referência para a malha de corrente de *idr.* Assumindo que a malha de controle de corrente *idr* é muito mais rápida que a malha de controle da potência reativa, podemos assumir que *idr*\* é igual a *idr.*

O diagrama de blocos da malha de controle de potência reativa está representado na Figura 4.16. Este diagrama é baseado no controle de *Qs* através de (4.37), desprezando as perdas no ferro provocadas pela corrente *idfe.* Devido a problemas de ruído no sinal de *Qs* medido, um filtro passa-baixa de 1ª ordem foi utilizado na malha de controle conforme mostrada na Figura 4.4 e Figura 4.16.

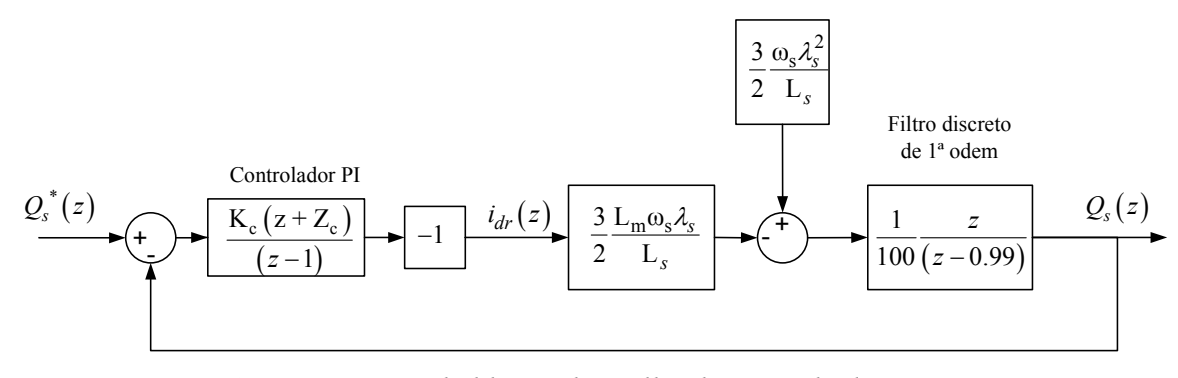

*Figura 4.16 – Diagrama de blocos da malha de controle da potência reativa.* 

O controlador da malha de controle de *Qs* foi projetado para um tempo de resposta a 5% (t<sub>r5%</sub>) igual a 200 ms e um fator de amortecimento ξ = 1,0. A frequência natural ω<sub>n</sub>, de acordo com (4.72), é de 15 rad/s.

O diagrama da malha de controle de *Qs*, representado na Figura 4.16, pode ser simplificado, resultando no diagrama mostrado na Figura 4.17, onde:

$$
K_{Qs} = \frac{3}{200} \frac{L_m \omega_s \lambda_s}{L_s}
$$
\n
$$
(4.103)
$$

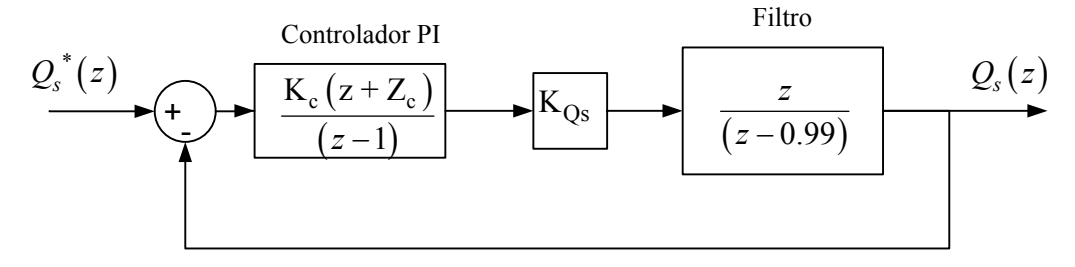

*Figura 4.17 – Malha de controle de Qs utilizada no projeto do PI.* 

Pelos valores de ωn e ξ adotados, a posição do pólo de malha fechada é definido por:  $_{\rm s}$ 5 $\omega_{\rm n}$  $P_{\text{MFO}_s} = e^{-T_s \xi \omega_n} = 0.997$  (4.104)

Fazendo a posição do zero do controlador coincidir com a posição do pólo do filtro, tem-se:

$$
Z_c = 0.99 \tag{4.105}
$$

Assim, a FT de malha fechada é definida por:

$$
G_{Q_s}(z) = \frac{K_c K_{Q_s}}{1 + K_c K_{Q_s}} = \frac{z}{z - P_{MFO_s}}
$$
(4.106)

onde:

$$
P_{\rm MFQ_s} = \frac{1}{1 + K_c K_{Q_s}}\tag{4.107}
$$

De (4.107) e (4.104), o ganho do controlador é calculado:

$$
K_c = 0.00038926 \tag{4.108}
$$

Portanto, a FT do controlador da malha de controle da potência reativa *Qs* é dada por:

$$
G_{cQ_s}(z) = \frac{0,00038926(z-0,99)}{(z-1)}
$$
\n(4.109)

#### *4.9 Sincronização com a rede*

Inicialmente, durante a partida do sistema representado pela Figura 4.4, a chave S1 encontra-se aberta e o processo de sincronismo inicia quando a velocidade do gerador atinge seu valor mínimo, neste caso, quando a velocidade do *DFIG* atinge 1260 rpm. O sincronismo é concluído com o fechamento da chave S1, conectando o estator do gerador diretamente na rede de alimentação.

O objetivo da estratégia de sincronização é impor uma corrente de magnetização, via circuito do rotor, de forma que a tensão gerada no estator possua amplitude, freqüência e fase igual à tensão da rede de alimentação.

O diagrama de blocos da Figura 4.18 mostra a estratégia utilizada no processo de sincronismo do *DFIG* com a rede. Inicialmente, as tensões  $V_{\alpha\beta}$  do lado da rede são obtidas e o fluxo λαβs e sua posição <sup>θ</sup>*s* são calculados da forma já apresentada no item 4.8.1.

No bloco de sincronismo, a posição θ*s* é adiantada de π/2 radianos. Desta forma, a transformação αβ*/dq* das tensões do lado da rede e do estator utilizam a própria posição do fasor tensão da rede. As tensões *vqs* e *vds* resultantes são comparadas com *v'qs* e *v'ds*, respectivamente, e o erro resultante é processado por um controlador PI que atua diretamente na referência das malhas de controle de *i ' qr* e *i ' dr*. Como as transformações αβ/*dq* das tensões da rede e estator utilizam o mesmo ângulo θ*s*, o sincronismo é atingido quando a tensão  $v_{ds}$  for igual a  $v_{ds}$  e  $v_{qs}$  igual a  $v_{qs}$ . Quando os dois sinais de erros de  $ev_{qs}$  e *evds* atingem valores menores que *evmim*, a chave S1 é fechada e, no mesmo instante, a chave Ssinc muda o sinal de referência das malhas de *i ' qr* e *i ' dr* para o modo normal de operação do sistema.

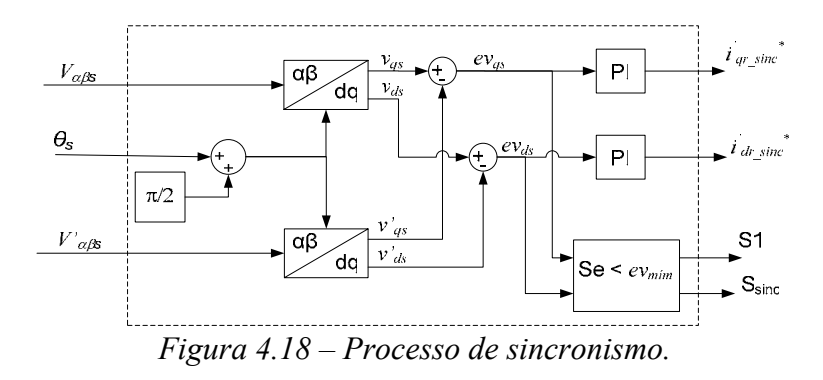

A Figura 4.19 mostra os resultados de simulação do processo de sincronismo do *DFIG* com a rede. Na Figura 4.19 (a) estão representadas as tensões *Vabs* (rede) e V'abs (estator) durante o processo de sincronismo. Os sinais de início  $(t1 = 2,46 s)$  e fim (t2 = 2,59 s) do sincronismo estão representados na Figura 4.19 (b). Portanto, o sincronismo do *DFIG* com a rede é realizado de uma forma bastante suave durante um tempo de 130 ms.

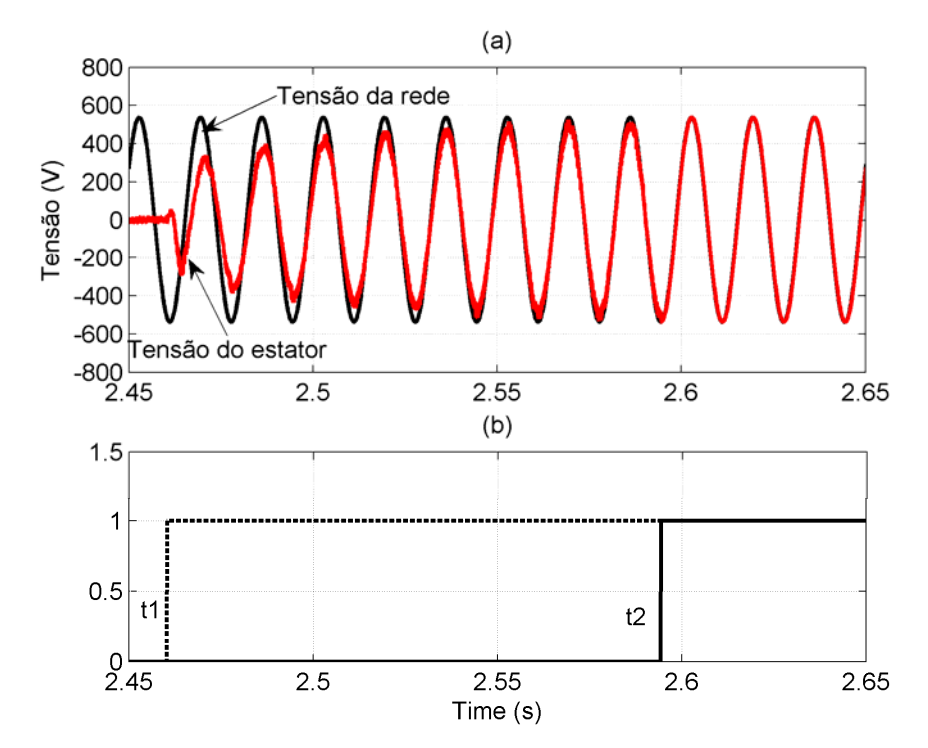

*Figura 4.19 – (a) Tensão do estator e da rede durante o processo de sincronismo; (b) Sinal de início* (t1) *e fim* (t2) *do processo de sincronismo.* 

#### *4.10 Conclusão*

Neste capítulo foi apresentado o modelo dinâmico do *DFIG* e a teoria do controle vetorial com orientação pelo fluxo do estator. Foi realizada, também, uma modelagem do *DFIG* nos eixos de referência *dq* incluindo as perdas no ferro. Comparando as equações (4.21) e (4.34), chega-se à conclusão que a parcela de perdas no ferro ocasiona uma pequena alteração no algoritmo de controle do *DFIG*.

Foi apresentado o sistema de controle, os projetos dos controladores das malhas de corrente, de velocidade e de potência reativa para o protótipo do *DFIG* de 3 kW.

A estratégia de controle do *DFIG* foi implementa no ambiente de simulação do *Matlab/Simulink/SimPowersSystems*. Foram apresentados resultados de simulação do bloco responsável pelo cálculo da posição do fluxo no estator do *DFIG*. Foi verificado o bom desempenho do PLL durante o processo de partida do sistema.

Foi apresentada uma estratégia de controle para o processo do sincronismo entre as tensões do estator e da rede. Esta mesma estratégia foi implementada em simulação e os resultados obtidos demonstraram que o sincronismo é realizado de forma suave e num tempo relativamente pequeno (130 ms).

O bloco do *PWM* vetorial, embora não abordado neste texto, foi implementado de acordo com a referência [30].

# **CAPÍTULO 5**

# **5 SISTEMA DE CONTROLE DO CONVERSOR DO LADO DA REDE**

#### *5.1 Introdução*

O emprego do *DFIG* em aplicações de geração de energia eólica requer um conversor bidirecional em potência entre o circuito do rotor e a rede, possibilitando a operação tanto acima quanto abaixo da velocidade síncrona do gerador. Na prática, este conversor é constituído de dois inversores de tensão trifásicos acoplados via barramento CC, constituindo desta forma, um circuito CA/CC/CA. Na literatura é comum a denominação de conversor *back-to-back* a este conjunto. Neste trabalho, estes conversores são referidos como "conversor do lado da rede" e "conversor do lado do rotor" (Fig. 5.1).

O principal objetivo do conversor do lado da rede é manter a tensão no barramento CC constante independente do sentido da potência no circuito do rotor do *DFIG*. Vários trabalhos se referem à forma de controle da tensão no barramento CC [31,32,33]. Em [31], a dinâmica do conversor CA/CC/CA é analisada e a tensão no barramento CC é controlada indiretamente através da energia armazenada no capacitor utilizado neste mesmo ponto. É realizada uma comparação com a estratégia convencional, onde a própria tensão do barramento CC é usada como variável de controle.

Neste capítulo será apresentada a modelagem e o controle vetorial do conversor do lado da rede. Utilizando a teoria dos eixos girantes *dq*, o controle vetorial deste conversor é realizado alinhando o eixo *d* com o vetor tensão da rede. Será utilizado o método convencional de controle da tensão no barramento CC [31]. Serão apresentados resultados de simulação do sistema de controle implementado no *Matlab/Simulink/SimPowerSystems*.

#### *5.2 Controle do conversor do lado da rede*

A Figura 5.1 mostra a configuração típica do sistema eólico baseado no *DFIG*. O conversor do lado da rede é conectado à rede através de uma reatância trifásica. Nesta configuração, o conversor pode operar no modo *boost* com as seguintes características: tensão no barramento CC constante; baixa distorção de corrente injetada na rede; fluxo bidirecional de potência; possibilidade de ajuste do fator de potência na rede. O principal objetivo do conversor do lado da rede é manter a tensão CC entre os dois conversores num valor constante, independente do sentido do fluxo da potência. Isto implica em manter a tensão no barramento CC num valor pré-fixado, acima do valor de pico da tensão da rede em toda faixa de operação de velocidade do gerador.

O controle vetorial implementado utiliza o sistema de eixos ortogonais *de* e *qe* com o eixo *de* alinhado com vetor Ve da tensão da rede. Isto permitirá o controle da potência ativa e reativa de forma independente. O subíndice '*e*' será utilizado para referir as variáveis e termos aplicados ao conversor do lado da rede. A componente da corrente segundo o eixo *de*, *ide*, irá controlar a potência ativa, ou seja, será usada para o controle da tensão do barramento CC. A componente da corrente na direção do eixo *qe, iqe*, irá controlar a potência reativa.

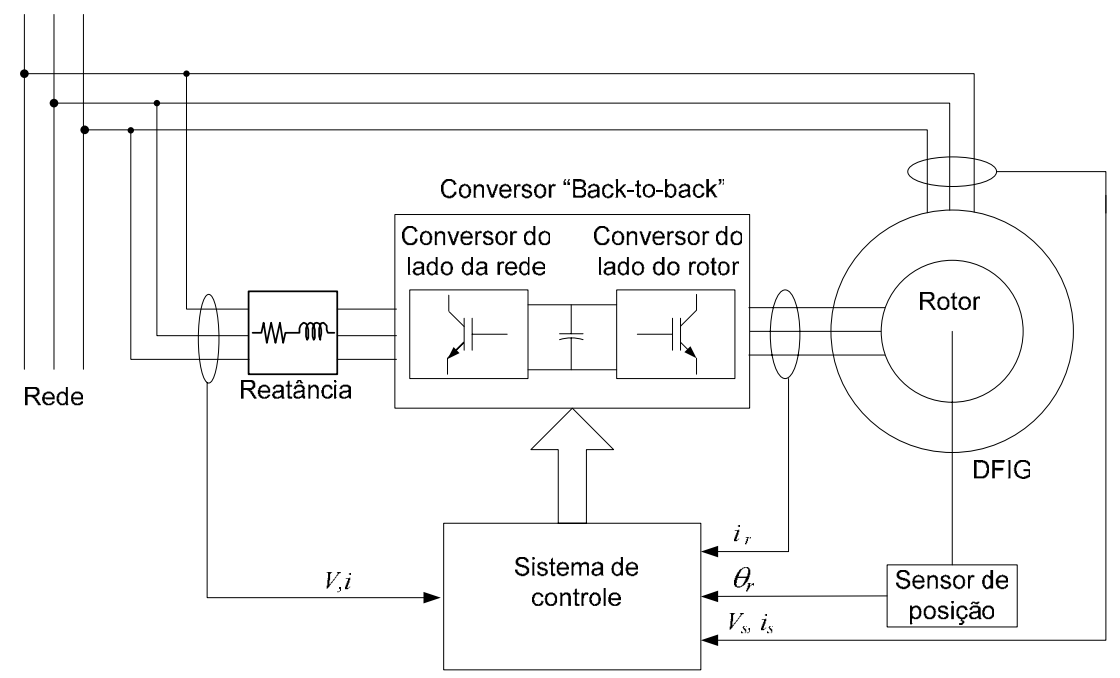

*Figura 5.1 - Representação do conversor bidirecional back-to-back.* 

A Figura 5.2 representa o conversor do lado da rede conectado à rede trifásica através de uma reatância com indutância L e resistência interna R.

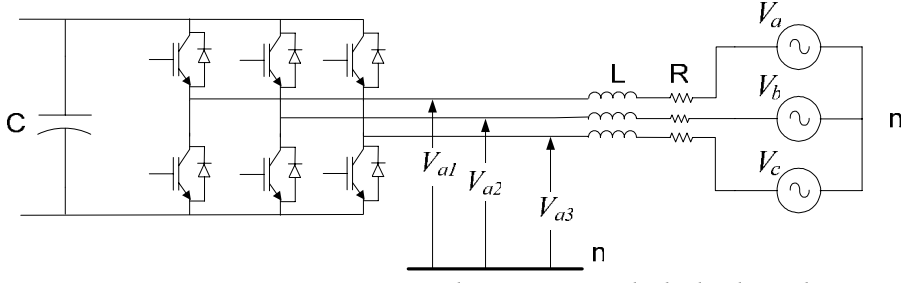

*Figura 5.2 - Representação do conversor do lado da rede.* 

As equações de tensão através da rede, reatância e conversor são:
$$
\begin{bmatrix} V_a \\ V_b \\ V_c \end{bmatrix} = R \begin{bmatrix} i_a \\ i_b \\ i_c \end{bmatrix} + L \frac{d}{dt} \begin{bmatrix} i_a \\ i_b \\ i_c \end{bmatrix} + \begin{bmatrix} V_{a1} \\ V_{b1} \\ V_{c1} \end{bmatrix}
$$
 (5.1)

A equação (5.1) é definida em função das correntes e tensões para um sistema trifásico *abc*. Considerando o sistema trifásico *abc* equilibrado, a equação (5.1) pode ser representada com as mesmas variáveis expressas num sistema bifásico ortogonal *dqe* com posição instantânea θ*e* em relação à fase *a.* A transformada direta e inversa de *Park* aplicada às tensões *Va*, *Vb* e *Vc* da rede é definida respectivamente pelas equações (5.2) e (5.3):

$$
\begin{bmatrix} v_{de} \\ v_{ge} \end{bmatrix} = T_{abc \to dq} \begin{bmatrix} V_a \\ V_b \\ V_c \end{bmatrix}
$$
\n(5.2)

$$
\begin{bmatrix} V_a \\ V_b \\ V_c \end{bmatrix} = T_{dq \to abc} \begin{bmatrix} v_{de} \\ v_{qe} \end{bmatrix}
$$
 (5.3)

onde:

$$
T_{abc \to dq} = \frac{2}{3} \begin{bmatrix} \sin \theta_e & \sin \left( \theta_e - \frac{2\pi}{3} \right) & \sin \left( \theta_e + \frac{2\pi}{3} \right) \\ \cos \theta_e & \cos \left( \theta_e - \frac{2\pi}{3} \right) & \cos \left( \theta_e + \frac{2\pi}{3} \right) \end{bmatrix}
$$
(5.4)  

$$
T_{dq \to abc} = \begin{bmatrix} \sin \theta_e & \cos \theta_e \\ \sin \left( \theta_e - \frac{2\pi}{3} \right) & \cos \left( \theta_e - \frac{2\pi}{3} \right) \\ \sin \left( \theta_e + \frac{2\pi}{3} \right) & \cos \left( \theta_e + \frac{2\pi}{3} \right) \end{bmatrix}
$$
(5.5)

As equações (5.2) e (5.3) referem-se à transformação das tensões de um sistema trifásico *abc* equilibrado em tensões nos eixos de referência *dq*. Esta mesma transformação pode ser aplicada em outras variáveis, como por exemplo, correntes e fluxos.

Aplicando a transformação de *Park* na equação (5.1), tem-se:

$$
\begin{bmatrix} T_{abc \to dq} \end{bmatrix} \begin{bmatrix} V_a \\ V_b \\ V_c \end{bmatrix} = \mathbf{R} \begin{bmatrix} T_{abc \to dq} \end{bmatrix} \begin{bmatrix} i_a \\ i_b \\ i_c \end{bmatrix} + \mathbf{L} \begin{bmatrix} T_{abc \to dq} \end{bmatrix} \frac{d}{dt} \begin{bmatrix} i_a \\ i_b \\ i_c \end{bmatrix} + \begin{bmatrix} T_{abc \to dq} \end{bmatrix} \begin{bmatrix} V_{a1} \\ V_{b1} \\ V_{c1} \end{bmatrix}
$$
(5.6)

ou

$$
\begin{bmatrix} v_{de} \\ v_{qe} \end{bmatrix} = R \begin{bmatrix} i_{de} \\ i_{qe} \end{bmatrix} + L \begin{bmatrix} T_{abc \to dq} \end{bmatrix} \frac{d}{dt} \left\{ \begin{bmatrix} T_{dq \to abc} \\ T_{dq \to abc} \end{bmatrix} \begin{bmatrix} i_{de} \\ i_{qe} \end{bmatrix} \right\} + \begin{bmatrix} v_{d1} \\ v_{q1} \end{bmatrix}
$$
(5.7)

$$
\begin{bmatrix} v_{de} \\ v_{qe} \end{bmatrix} = R \begin{bmatrix} i_{de} \\ i_{qe} \end{bmatrix} + L \begin{bmatrix} T_{abc \to dq} \end{bmatrix} \begin{bmatrix} T_{dq \to abc} \end{bmatrix} \frac{d}{dt} \begin{bmatrix} i_{de} \\ i_{qe} \end{bmatrix} + L \begin{bmatrix} T_{abc \to dq} \end{bmatrix} \frac{d}{dt} \begin{bmatrix} T_{dq \to abc} \end{bmatrix} \begin{bmatrix} i_{de} \\ i_{qe} \end{bmatrix} + \begin{bmatrix} v_{d1} \\ v_{q1} \end{bmatrix}
$$
\n
$$
\begin{bmatrix} v_{de} \end{bmatrix} = R \begin{bmatrix} i_{de} \end{bmatrix} + I \begin{bmatrix} 1 & 0 \end{bmatrix} d \begin{bmatrix} i_{de} \end{bmatrix} + I \begin{bmatrix} 0 & -1 \end{bmatrix} \begin{bmatrix} i_{de} \end{bmatrix} \begin{bmatrix} v_{d1} \end{bmatrix}
$$
\n
$$
\begin{bmatrix} 0 & 0 \end{bmatrix} = R \begin{bmatrix} i_{de} \end{bmatrix} + I \begin{bmatrix} 0 & 0 \end{bmatrix} \begin{bmatrix} i_{de} \end{bmatrix} \begin{bmatrix} i_{de} \end{bmatrix} + I \begin{bmatrix} 0 & -1 \end{bmatrix} \begin{bmatrix} i_{de} \end{bmatrix} \begin{bmatrix} v_{d1} \end{bmatrix}
$$

$$
\begin{bmatrix} v_{de} \\ v_{qe} \end{bmatrix} = R \begin{bmatrix} i_{de} \\ i_{qe} \end{bmatrix} + L \begin{bmatrix} 1 & 0 \\ 0 & 1 \end{bmatrix} \frac{d}{dt} \begin{bmatrix} i_{de} \\ i_{qe} \end{bmatrix} + L \omega_s \begin{bmatrix} 0 & -1 \\ 1 & 0 \end{bmatrix} \begin{bmatrix} i_{de} \\ i_{qe} \end{bmatrix} + \begin{bmatrix} v_{d1} \\ v_{q1} \end{bmatrix}
$$
(5.9)

onde:

$$
\omega_{\rm s} = \frac{d}{dt} \theta_{\rm e} \tag{5.10}
$$

A partir da equação (5.9), o modelo *abc* representado por (5.1) é expresso no sistema de eixos *dqe* por:

$$
\begin{cases}\nv_{de} = Ri_{de} + L \frac{di_{de}}{dt} - \omega_{s} Li_{qe} + v_{d1} \\
v_{qe} = Ri_{qe} + L \frac{di_{qe}}{dt} + \omega_{s} Li_{de} + v_{q1}\n\end{cases}
$$
\n(5.11)

# *5.3 Controle vetorial do conversor do lado da rede*

O controle vetorial do conversor do lado da rede foi realizado utilizando o vetor tensão resultante da rede (V<sub>e</sub>) como referência na orientação dos eixos  $dq_e$ .

As potências ativa e reativa são calculadas considerando as componentes das tensões e correntes nos eixos ortogonais *dqe* da seguinte forma:

$$
\begin{cases}\nP_e = \frac{3}{2} \left( v_{qe} i_{qe} + v_{de} i_{de} \right) \\
Q_e = \frac{3}{2} \left( v_{qe} i_{de} - v_{de} i_{qe} \right)\n\end{cases} \tag{5.12}
$$

Os eixos de referência *dqe* podem ser orientados de tal forma que o eixo *de* esteja alinhado com o vetor tensão da rede:

$$
\begin{cases} v_{de} = V_e \\ v_{qe} = 0 \end{cases} \tag{5.13}
$$

A Figura 5.3 mostra o sistema *dqe* com velocidade angular ωs definida pela freqüência da rede e com o eixo *de* orientado segundo a direção e sentido do vetor Ve da tensão da rede. O valor de θ*e* define a posição instantânea do eixo *de* em relação à fase *a.*

Com a orientação expressa matematicamente em (5.13), as potências ativa e reativa definidas em (5.12) serão simplificadas por:

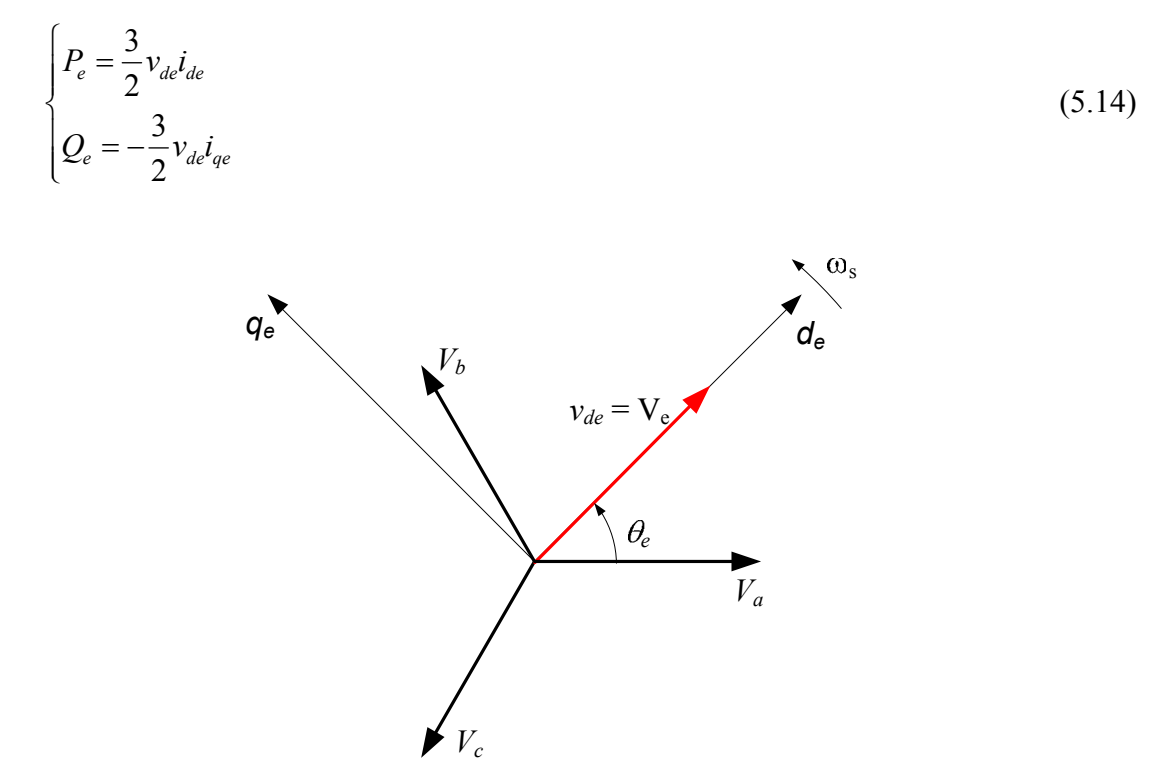

*Figura 5.3 - Representação da orientação do eixo de segundo a direção de Ve.*

Portanto, utilizando o modelo nos eixos de referência *dqe* com as respectivas orientações realizadas em (5.13), as potências ativa e reativa podem ser controladas independentemente pelas correntes *ide* e *iqe,* respectivamente, conforme (5.14), pois a tensão *vde* é constante e depende apenas da amplitude da tensão da rede.

#### *5.4 Sistema de controle do conversor do lado da rede*

A Figura 5.4 representa o diagrama do sistema de controle do conversor do lado da rede. O controle vetorial deste conversor é orientado pela tensão da própria rede, isto é, as correntes são controladas no sistema de eixos de referência *dq* orientados pelo vetor tensão da rede. A seguir serão descritos os principais blocos do sistema de controle deste conversor.

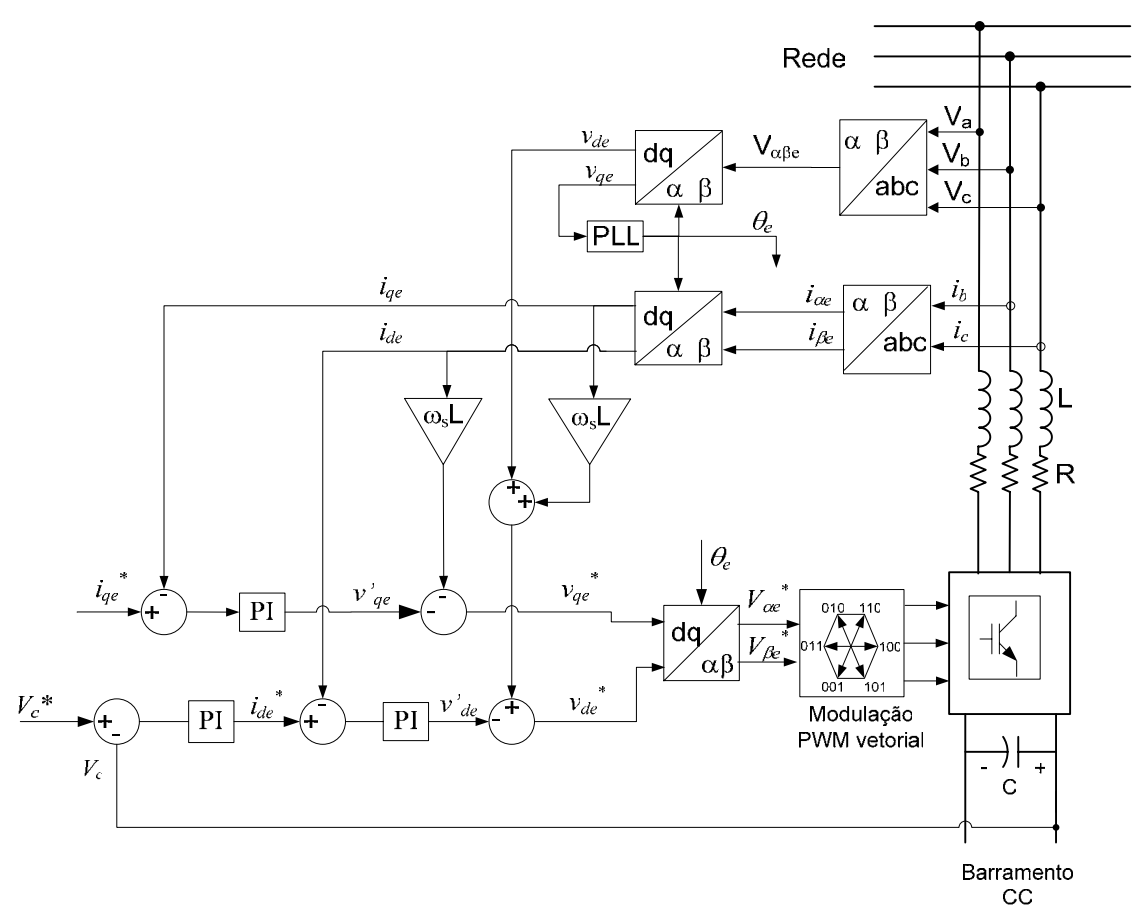

*Figura 5.4 - Sistema de controle do conversor do lado da rede.* 

## **5.4.1 Cálculo da posição e módulo do vetor tensão da rede**

Neste sistema (Figura 5.4), as tensões de linha *Vab* e *Vca* e as correntes *ib*, *ic* são medidas e transformadas para o sistema bifásico αβ*e* estacionário, tal que a tensão *V*α*<sup>e</sup>* coincide com a tensão de fase *Va* da rede. Matematicamente são expressas da seguinte forma:

$$
\begin{cases}\nV_{\alpha e} = \frac{1}{3} (V_{ab} - V_{ca}) \\
V_{\beta e} = -\frac{1}{\sqrt{3}} (V_{ab} + V_{ca})\n\end{cases}
$$
\n(5.15)

$$
\begin{cases}\ni_{\alpha e} = -\left(i_b + i_c\right) \\
i_{\beta e} = \frac{\sqrt{3}}{3}\left(i_b - i_c\right)\n\end{cases} (5.16)
$$

O diagrama vetorial das tensões *abc*, αβ*e* e *dqe* está representado na Figura 5.5 com o eixo *d<sub>e</sub>* alinhado com o vetor V<sub>e</sub> da tensão da rede.

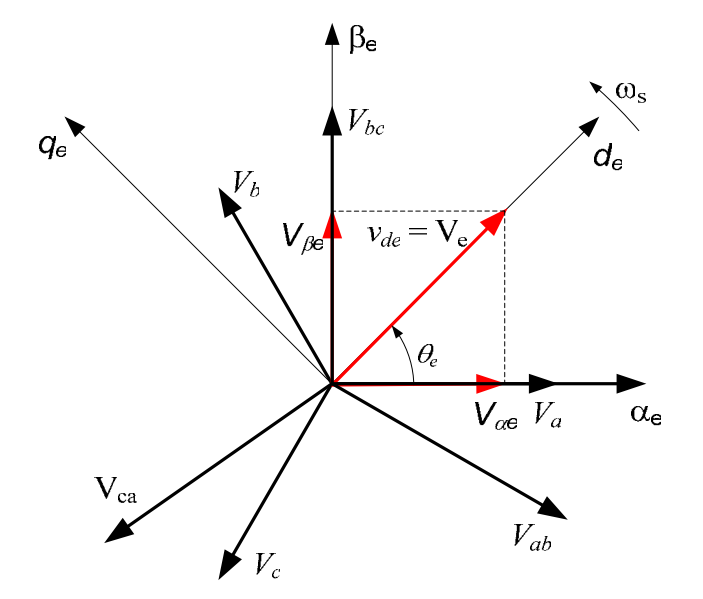

*Figura 5.5 - Representação das tensões V*α*e, V*β*e com* Ve *na direção do eixo de.* 

A Figura 5.6 representa o PLL utilizado na estimação da posição do vetor tensão da rede. A partir das tensões αβ e da posição θ*e*, a transformada de *Park* (ou αβ/*dq*) é usada para obter as tensões nos sistemas de eixos girantes *dqe*, conforme as expressões a seguir:

$$
\begin{cases}\n v_{de} = V_{ae} \cos(\theta_e) + V_{\beta e} \sin(\theta_e) \\
 v_{qe} = -V_{ae} \sin(\theta_e) + V_{\beta e} \cos(\theta_e)\n\end{cases}
$$
\n(5.17)

A posição do fluxo θ*e* é calculada por um PLL, de acordo com a Figura 5.6. Desenvolvendo o mesmo procedimento já apresentado para o caso da estimação do fluxo no capítulo 4, para valores pequenos de ∆θ*e,* pode-se aproximar:

$$
v_{qe} \cong V_e \Delta \theta_e \tag{5.18}
$$

Neste caso, ∆θ*e* representa a diferença entre a posição do vetor tensão calculada pelo PLL e a posição real do vetor tensão da rede.

O diagrama representado na Figura 5.6 pode ser simplificado de acordo com a Figura 5.7.

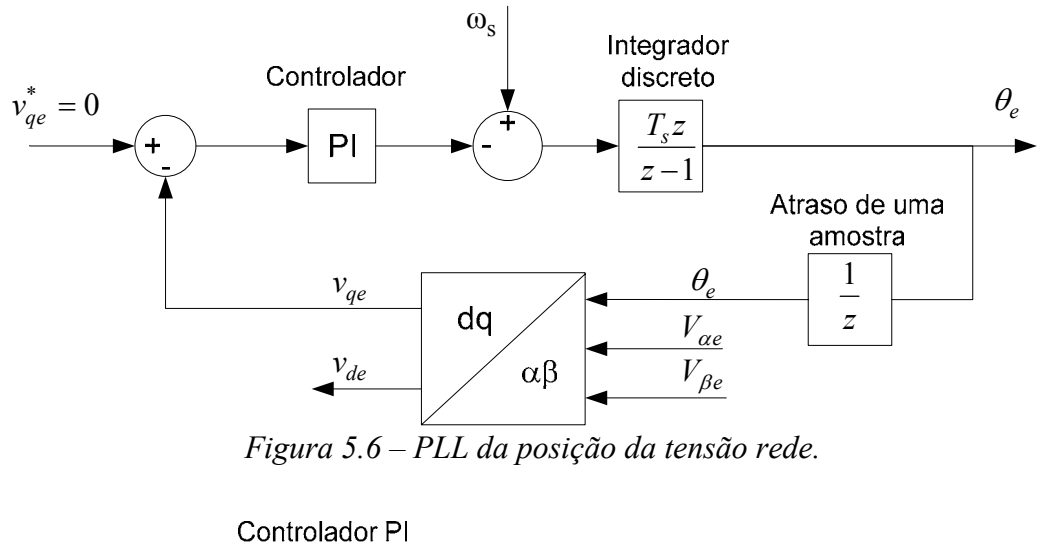

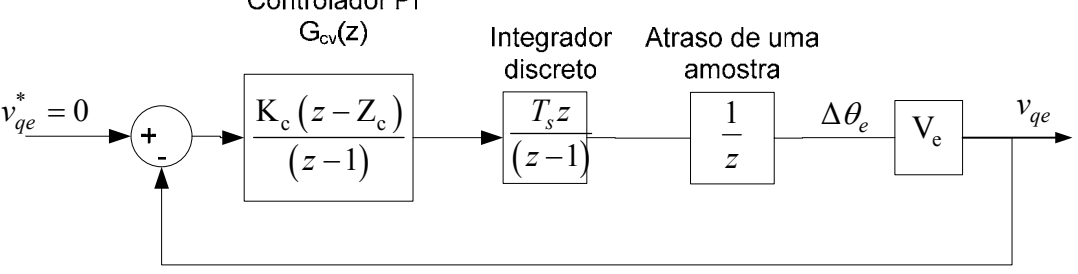

*Figura 5.7 – Simplificação da malha do PLL da posição da tensão rede.* 

Os critérios de desempenho da malha de controle de tensão *vqe* serão assumidos iguais aos da malha de controle de fluxo λ*qs*, no cálculo da posição do fluxo <sup>λ</sup>*s* no estator do *DFIG* apresentados no capítulo 4. Então, para um coeficiente de amortecimento ξ de 0,7 e um tempo de acomodação a 5% de 0,01s, a freqüência natural não amortecida é calculada:

$$
\omega_n = 428.57 \text{ rad/s} \tag{5.19}
$$

Com o tempo de amostragem  $T_s = 200 \,\mu s$  e  $V_e = 311 \,\text{V}$ , os parâmetros do controlador são calculados:

$$
G_{\text{cVe}}(z) = \frac{1,93(z-0,94)}{(z-1)}
$$
(5.20)

A Figura 5.8 mostra os resultados do bloco do PLL obtidos em simulação. Esta figura apresenta as tensões *Vab* e *Vca* da rede de alimentação em; as tensões nos eixos de referência αβ*e*; as tensões *vde* e *vqe*; a posição do vetor tensão Ve. Os valores de tensão estão em pu, onde 1 pu = 311V. Comparando as tensões *abc* e αβ na Figura 5.8, verifica-se que

*V<sub>ab</sub>* está π/6 radianos adiantados em relação à tensão  $V_{\alpha e}$ . De acordo com (5.15), a tensão *V*α*<sup>e</sup>* está alinhada com a tensão de fase *Va* (não mostrada na figura), ou seja, a tensão de fase  $V_a$  foi tomada como referência para a posição do vetor V<sub>e</sub>. O alinhamento do eixo  $d_e$ com o vetor  $V_e$  é verificado através dos sinais  $v_{de} = 1$  pu e  $v_{qe} = 0$  na Figura 5.8.

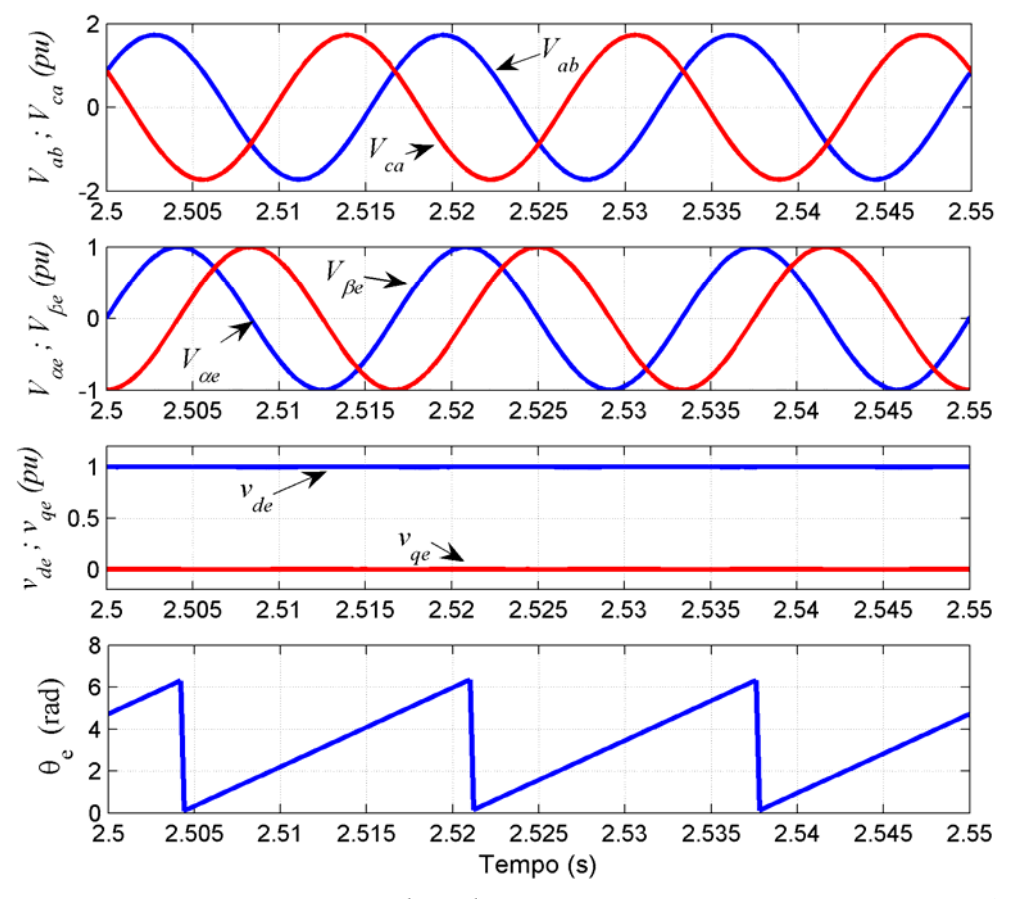

*Figura 5.8 – Tensão Vab e Vca da rede; Tensão V*αβ*e; Tensão Vdqe; Posição* θ*e.* 

## **5.4.2 Projeto dos controladores de corrente**

Através de (5.11), o projeto dos controladores de corrente é realizado obtendo-se a seguinte FT em s:

$$
G_{\text{pie}}(s) = \frac{i_{de}(s)}{v'_{de}(s)} = \frac{i_{qe}(s)}{v'_{qe}(s)} = \frac{1}{Ls + R}
$$
(5.21)

onde:

$$
v_{d1}^* = -v_{de}^* + (\omega_s L i_{qe} + v_{de})
$$
\n(5.22)

$$
v_{q1}^* = -v'_{qe} - (\omega_{s}Li_{de})
$$
\n(5.23)

Nas equações (5.22) e (5.23),  $v_{d1}^*$  e  $v_{q1}^*$  constituem os valores de referência da tensão aplicada pelo conversor e os termos entre parênteses devem ser compensados nas respectivas malhas de controle.

Nesta tese, será considerado apenas o projeto do controlador da malha de controle de corrente *ide*. O mesmo procedimento é valido para o projeto do controlador da malha de corrente *iqe*. A Figura 5.9 mostra o diagrama de blocos da malha de controle de corrente *ide*, sendo  $G_p(s)$  a FT da planta no domínio s.

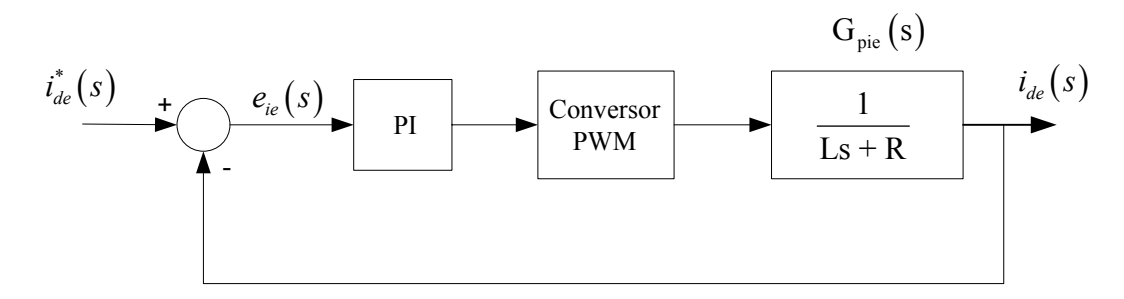

*Figura 5.9 – Malha de controle de corrente ide no domínio s.* 

Sendo B<sub>o</sub>(s) a FT do sustentador de ordem zero: B<sub>o</sub>(s) =  $\frac{1 - e^{-T_s}}{s}$ s (5.24)

A FT discreta  $G_p(z)$  da planta é encontrada através da transformada z do produto de  $B<sub>o</sub>(s)$  com  $G<sub>p</sub>(s)$ , que resulta em:

$$
G_{ie}(z) = \frac{1}{R} \frac{(1 - A_e)}{(z - A_e)}
$$
(5.25)

onde:

$$
A_e = e^{\frac{T_s}{\tau_e}} \tag{5.26}
$$

$$
\tau_{\rm e} = \frac{\rm L}{\rm R} \tag{5.27}
$$

Fazendo:

$$
K_{pe} = \left(\frac{1-A_e}{R}\right) \tag{5.28}
$$

Então:

$$
G_{\text{pie}}(z) = \frac{K_{\text{pe}}}{(z - A_{\text{e}})}
$$
(5.29)

A Figura 5.10 mostra o diagrama de blocos da malha de controle de corrente *ide*. O controlador PI é expresso pela FT  $G_{cie}(z)$ , como:

$$
G_{\rm cie}(z) = K_c \frac{(z - Z_c)}{(z - 1)}
$$
\n(5.30)

O conversor *PWM* é modelado por um bloco que introduz um atraso de 2 tempos de amostragem [5], ou seja, pelo bloco  $1/z^2$ , conforme mostrado na Figura 5.10.

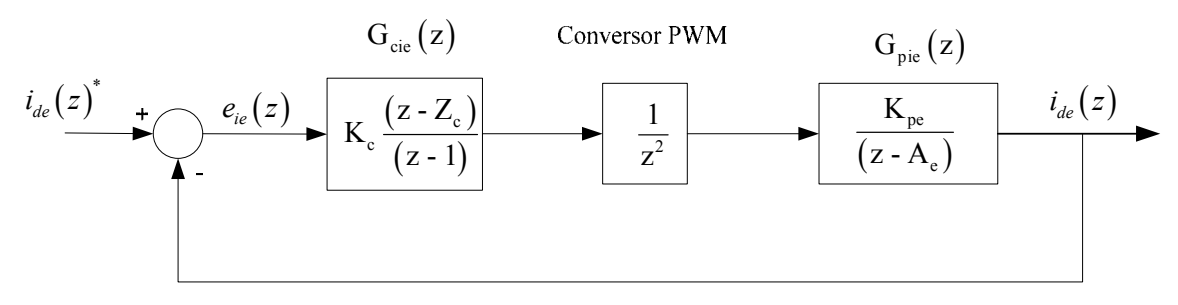

*Figura 5.10 - Malha de controle da corrente ide no domínio z.* 

A FT de malha fechada é definida por:

$$
G_{ie}(z) = \frac{K_c K_{pe}(z - Z_c)}{z^2 (z-1)(z-A) + K_c K_{pe}(z - Z_c)}
$$
(5.31)

A constante de tempo da planta é definida como  $\tau = \frac{L}{R}$ . Para os parâmetros da reatância (vide Apêndice A):

$$
\tau = \frac{L}{R} = \frac{40 \text{ m}}{0.5} = 80 \text{ ms}
$$
 (5.32)

Impondo um tempo de resposta a 5 % ( $t_{r5\%}$ ) do sistema em malha fechada três vezes menor que a constante de tempo  $\tau$  da planta da malha de corrente:

$$
t_{r5\%} = \frac{80 \text{ m}}{3} = 26,6 \text{ ms}
$$
 (5.33)

Com (5.33) e um fator de amortecimento ξ = 0,7, a frequência natural não amortecida e amortecida são calculadas, respectivamente, por:

$$
\begin{cases}\n\omega_n = 161, 1 \text{ rad/s} \\
\omega_d = 115, 0 \text{ rad/s}\n\end{cases}
$$
\n(5.34)

Utilizando o mesmo procedimento do projeto dos controladores das malhas de corrente no rotor, apresentado no capítulo 4, o controlador de corrente do sistema de controle do conversor do lado da rede é definido por:

$$
G_{\rm cie}(z) = 9.01 \frac{(z - 0.98)}{(z - 1)}
$$
\n(5.35)

# **5.4.3 Projeto do controlador da tensão Vc**

A tensão no barramento  $CC$  ( $V_c$ ) é controlada através do fluxo de potência entre os conversores do lado da rede e do lado do rotor. O incremento ou decremento de V<sub>c</sub> é realizado através do aumento ou diminuição da potência absorvida da rede pelo conversor. A Figura 5.11 mostra a configuração do conversor do lado da rede utilizada na modelagem da malha de controle da tensão do barramento CC.

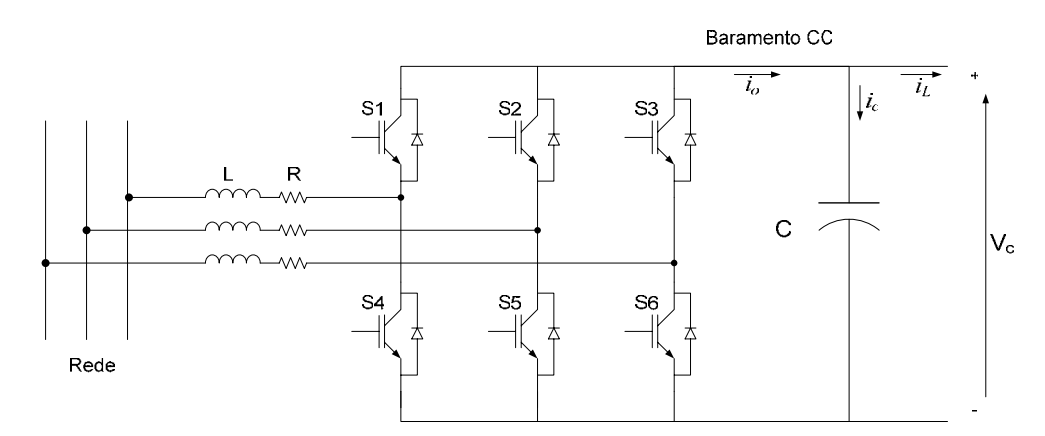

*Figura 5.11 – Configuração do conversor do lado da rede e reatância* L R *ligados à rede.* 

A potência ativa, definida através do modelo *dq*, deve ser igual à potência no lado CC do conversor se as perdas forem desconsideradas, ou seja:

$$
P_e = \frac{3}{2} V_{de} i_{de} = V_c i_o
$$
 (5.36)

onde:

$$
i_o = i_c + i_L \tag{5.37}
$$

A equação tendo  $V_c$  como variável de estado é obtida:

$$
\frac{dV_c}{dt} = \frac{1}{C} \left( \frac{3V_{de}i_{de}}{2V_c} - i_L \right)
$$
\n(5.38)

A malha de controle da tensão V<sub>c</sub> baseada em (5.38) está representada na Figura 5.13 e é referida como modo de controle convencional da tensão no barramento CC do

conversor [31]. Esta equação indica que a tensão  $V_c$  pode ser controle através da corrente *ide* que define a potência ativa do conversor. O diagrama de blocos das malhas de controle de corrente e da tensão  $V_c$  está mostrado na Figura 5.13.

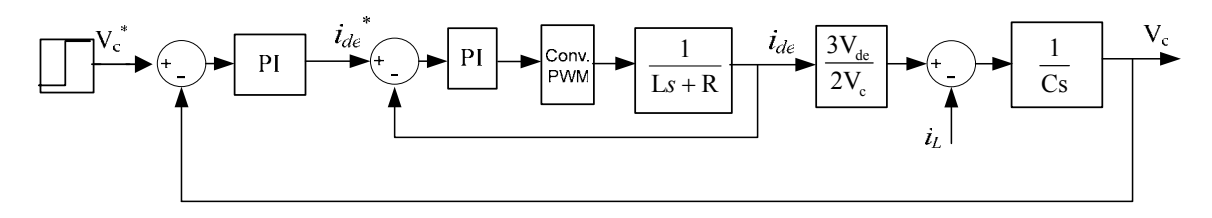

*Figura 5.12 – Diagrama de blocos da malha de controle de tensão* Vc*.* 

Fazendo a dinâmica da malha da tensão V<sub>c</sub> bem mais lenta que a da malha de corrente, o diagrama representada na Figura 5.12 pode ser simplificado conforme o representado na Figura 5.13.

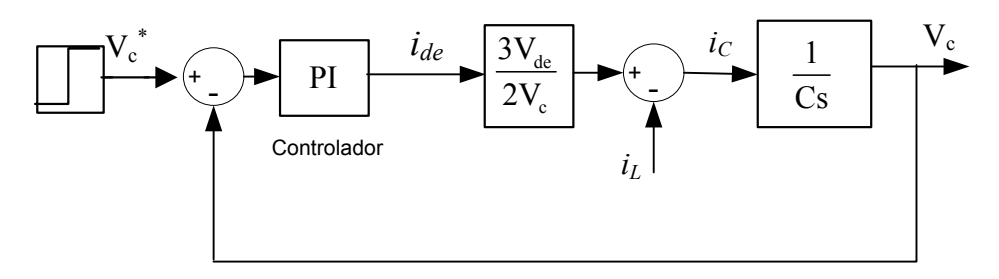

*Figura 5.13 - Diagrama de blocos da malha de controle da tensão* Vc*.* 

Em regime permanente a ação integral do controlador irá compensar a perturbação provocada pela corrente de carga *iL*. Portanto, para o projeto do controlador pode-se simplificar a malha de controle de tensão  $V_c$  de acordo com o diagrama de blocos no domínio z, representado na Figura 5.14:

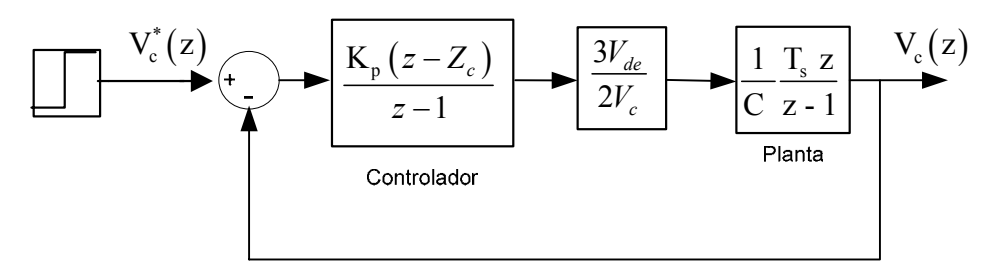

*Figura 5.14 – Diagrama de blocos da malha de controle de* Vc*.* 

O controlador PI será calculado, tal que a malha de controle da tensão Vc seja 10 vezes mais lenta que a malha de corrente *ide* e tenha um fator de amortecimento ξ = 0,9.

Sendo o tempo de resposta a 5% da malha de  $V_c$  10 vezes o tempo de resposta a 5% da malha de corrente *ide,* tem-se:

$$
t_{r5\%} = 266 \text{ ms} \tag{5.39}
$$

Com a definição de t<sub>r5%</sub>, a frequência natural não amortecida pode ser calculada através de (4.97):

$$
\omega_n = 11,28 \text{ rad/s} \tag{5.40}
$$

O controlador será calculado pelo mesmo procedimento já apresentado capítulo 4, considerando  $T_s = 200 \,\mu s$ ; C = 500  $\mu$ F;  $v_{de} = 311 \,\text{V}$ ; V<sub>c</sub> = 620 V.

$$
G_{cVc}(z) = \frac{0,0085(z - 0,9986)}{z - 1}
$$
\n(5.41)

#### *5.5 Cálculo da reatância e do capacitor*

Basicamente, a ondulação (*ripple*) da corrente nas fases é definida pelo valor do indutor, pelos níveis de tensões da rede e do lado CC do conversor, potência de saída e pela freqüência de chaveamento do conversor. Na referência [34] é realizada uma analogia entre conversor CA/CC trifásico e um simples conversor CC/CC para uma análise da ondulação de corrente, ∆*ie*, nas fases. Nesta tese, será apresentada, apenas, a fórmula final para o cálculo desses componentes.

De acordo com [34], o valor do indutor L e do capacitor C são calculados, respectivamente por:

$$
L = \frac{1}{2} \frac{T_{ch} V_{L}}{\Delta i_{e}} \left[ 1 - \frac{V_{L}}{\sqrt{2/3} V_{c}} \right]
$$
 (5.42)

$$
C \geq \frac{T_{ch} P_{e(nom)}}{\Delta V_c V_c} \left[ 1 - \frac{\sqrt{2} V_L}{V_c} \right]
$$
 (5.43)

Neste caso, o conversor do lado da rede será dimensionado para a máxima potência no rotor do *DFIG*. No rotor, a máxima potência ocorre nas condições nominais, ou seja, na velocidade de 2340 rpm (30% acima da velocidade síncrona). Nesta situação, a potência no rotor pode ser calculada, desconsiderando as perdas, por (4.7), com *Ps* sendo igual à potência nominal do gerador (vide Apêndice A). Então:

$$
P_r = P_e = s P_s = 0.33000 = 900 \text{ W}
$$
\n(5.44)

Para a potência definida em (5.44) e a equação (5.14), a corrente i<sub>de</sub> será calculada:

$$
i_{de} = \frac{P_e}{\frac{3}{2}v_{de}} = \frac{900}{\frac{3}{2}311} = 1,93 \text{ A}
$$
 (5.45)

Para a operação com fator de potência unitário  $(Q_e = 0)$ , a corrente de pico nas fases da rede é igual a 1,93 A. Para o cálculo do indutor L será considerada uma ondulação de corrente de 0,25 A:

$$
\Delta i_e = 0.25 \text{ A} \tag{5.46}
$$

O valor da tensão  $V_c$  é igual a 620 V. Para o cálculo do capacitor será permitida uma ondulação de  $V_c$  de 0,5%, ou seja:

$$
\Delta V_c = 3.1 \text{V} \tag{5.47}
$$

Com os valores em (5.44), (5.46), (5.47) e  $V_L = 380$  V;  $T_{ch} = 200$  µs;  $V_c = 620$  V, os valores de L e de C são calculados:

$$
L = 37.9 \text{ mH} \tag{5.48}
$$

$$
C \ge 12.5 \,\mu\text{F} \tag{5.49}
$$

Neste trabalho, o indutor L adotado foi de 40 mH e o capacitor C de 500 µF. Este valor do capacitor garante boa estabilidade da tensão no barramento CC.

#### *5.6 Desempenho dinâmico do conversor do lado da rede*

O sistema de controle do conversor do lado da rede, mostrado na Figura 5.4, foi implementado em simulação no *Matlab/Simulink/SimPowerSystems* e neste item serão apresentados resultados que demonstram seu desempenho dinâmico. Foi realizado um teste introduzindo uma carga resistiva no barramento CC. O valor da carga foi calculado de forma que sua potência dissipada seja igual à potência nominal do conversor. A potência nominal deste conversor é definida em 30% da potência do *DFIG* utilizado. Portanto, para o sistema com o *DFIG* de 3 kW, a potência nominal do conversor do lado da rede é de 900 W e com a tensão no barramento CC de 620 V o valor da carga resistiva é de 427 Ω.

A Figura 5.15 mostra o diagrama do conversor do lado da rede no ambiente de programação. Neste diagrama, é possível visualizar os principais blocos do conversor. O bloco do controle do conversor (*subsystem3*) foi representado em detalhes na Figura 5.4.

Os resultados do teste realizado estão mostrados na Figura 5.16. Nesta figura são mostradas as respostas à aplicação de degraus nos sinais de referência da malha de controle

da tensão  $V_c$  e da corrente  $i_{qe}$ . Em t = 3 s, a referência da malha de tensão  $V_c$  foi alterada de 620 V para 700 V e em t = 4 s, de 700 V para 620 V. A figura mostra a resposta de  $V_c$ , a respectiva mudança da corrente *i<sub>de</sub>* e a potência ativa medida nas fases. Para V<sub>c</sub> = 620 V, o valor de *ide* é igual a 1,93 A. De acordo com a Figura 5.16 e a equação (5.14), a potência ativa neste caso é de 900 W. Para  $V_c = 700$  V, a corrente  $i_{de}$  aumenta para 2,46 A e a potência ativa é de 1147 W.

A malha de controle da corrente *iqe* foi testada impondo degraus em seu sinal de referência. Em t = 5 s, a referência de *iqe* foi alterada de 0 para 1,5 A e de 1,5 A para 0 em  $t = 5.5$  s. Em  $t = 6$  s, a mesma referência foi alterada de 0 para -1,5 A e de -1,5 A para 0 em t = 6,5 s. A resposta da potência reativa medida na rede também é mostrada na Figura 5.16 indicando que o fator de potência na rede pode ser controlado através da corrente *iqe*. De acordo com a equação (5.14), para a corrente de *iqe* = 1,5 A, a potência reativa medida na rede é de -699,8 VAr. Este valor de potência reativa pode ser observado na Figura 5.16 para *iqe* = 1,5 A indicando que conversor está fornecendo potência reativa para a rede. Para a corrente *iqe* = -1,5 A, o conversor opera absorvendo o mesmo valor de potência reativa. Estes resultados demonstram que as potências ativa e reativa podem ser controladas de forma independente e que o conversor do lado da rede pode ser utilizado no controle do fator de potência na rede.

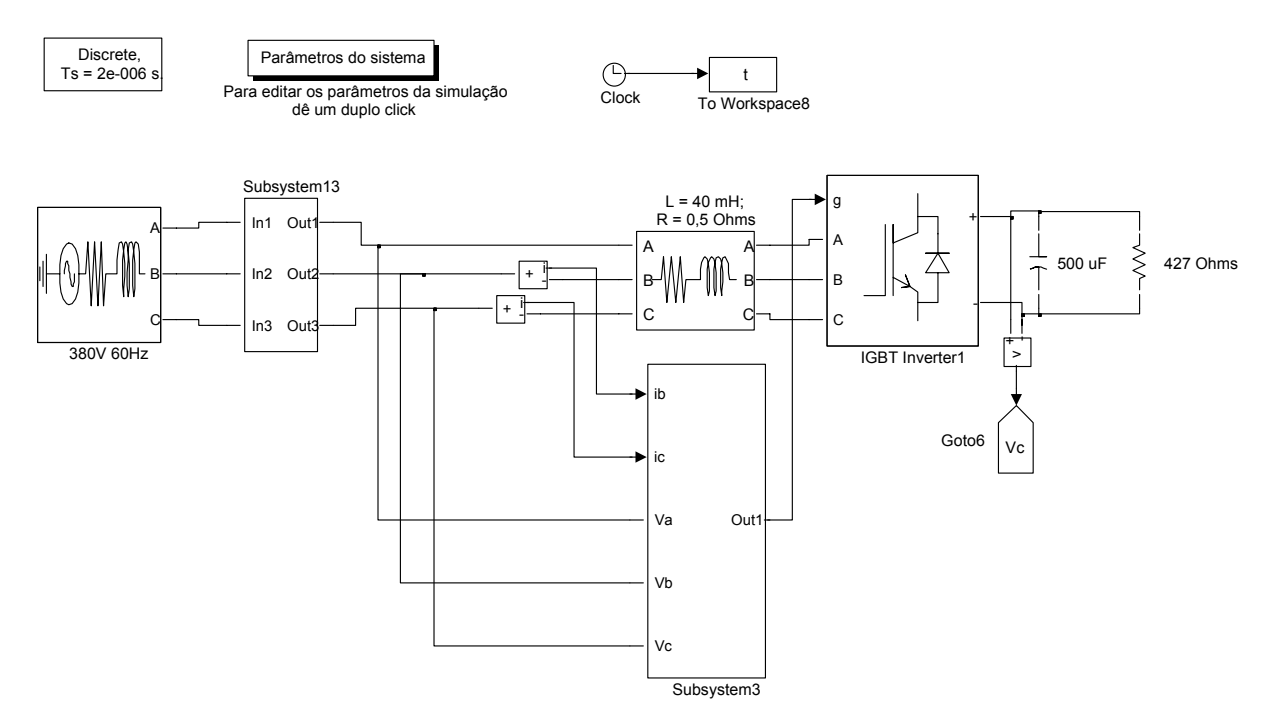

*Figura 5.15 – Conversor do lado da rede implementado no Matlab/Simulink/SimPowerSystems.* 

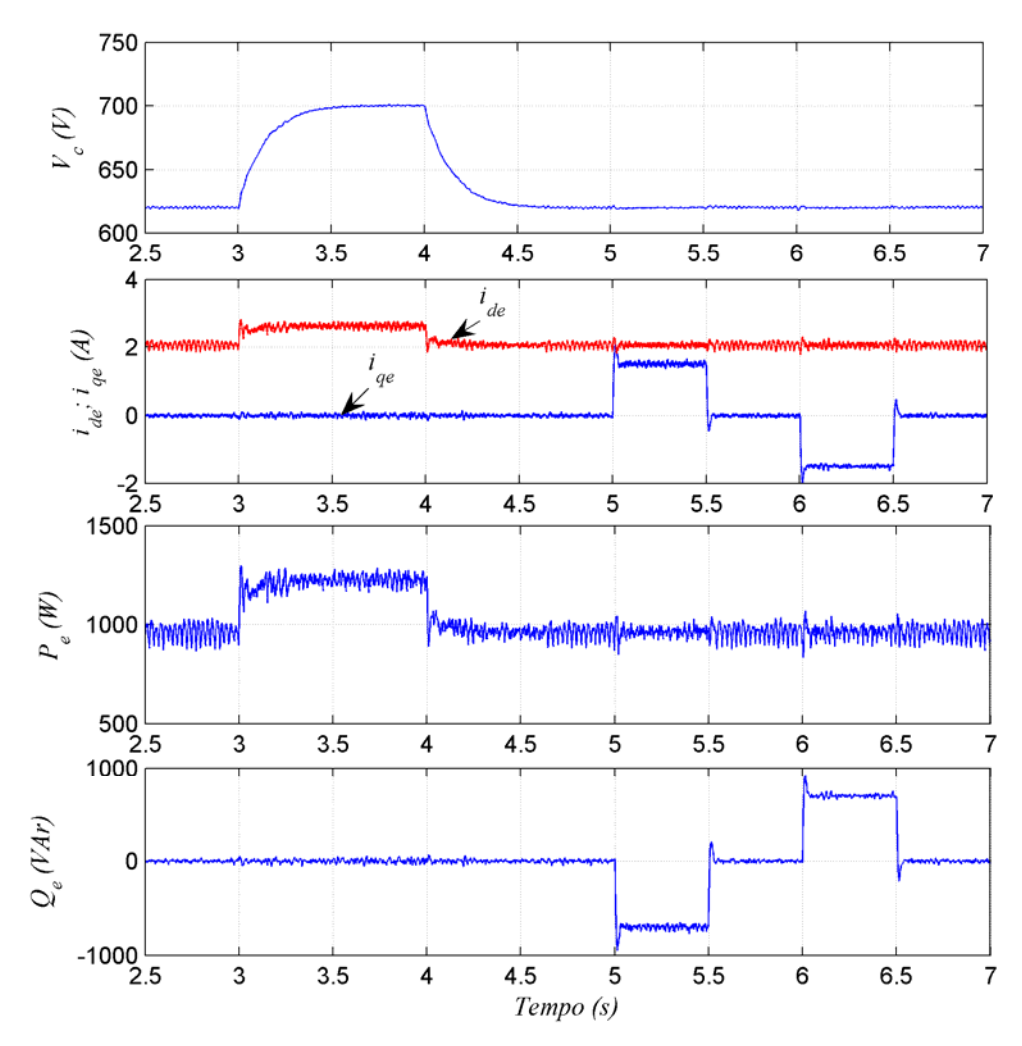

*Figura 5.16 – Tensão Vc; Correntes ide e iqe; Potência Ativa (Pe;); Potência Reativa Qe* 

## *5.7 Conclusão*

Neste capítulo o conversor do lado rede foi modelado e apresentado detalhadamente. O controle vetorial com orientação pelo vetor tensão da rede foi adotado no sistema de controle do conversor. Cada projeto das malhas de controle envolvidas foi tratado. O PLL utilizado na detecção da posição da tensão da rede foi apresentado juntamente com os principais resultados obtidos em simulação. O bom funcionamento do PLL, verificado nos resultados da Figura 5.8, é de fundamental importância no funcionamento do sistema do controle vetorial do conversor do lado da rede.

A análise dinâmica do sistema foi testada introduzindo uma carga resistiva no barramento CC. Os resultados indicam que o conversor do lado rede pode controlar independentemente a potência ativa e reativa com um fator de potência em avanço/atraso na rede de alimentação.

# **CAPÍTULO 6 6 RESULTADOS DE SIMULAÇÃO E EXPERIMENTAIS**

#### *6.1 Introdução*

Neste capítulo serão apresentados resultados de simulação e experimentais para o sistema eólico baseado no *DFIG* de 3 kW. Inicialmente, o funcionamento do sistema é analisado através de resultados obtidos em simulação no *Matlab/Simulink/SimpowerSystems*. Através de um perfil de velocidade de vento na entrada da turbina eólica, as principais variáveis do sistema serão apresentadas e analisadas. A bancada de laboratório utilizada na obtenção dos resultados experimentais é apresentada e as principais características do microcontrolador HS7047 são descritas. São mostrados resultados experimentais do processo de sincronização entre as tensões do estator e da rede durante a partida do sistema. Com o objetivo de analisar o comportamento das variáveis de controle processadas no microcontrolador, são apresentados os sinais das tensões, do fluxo do estator e da posição do fluxo calculada pelo PLL. A dinâmica das malhas de controle de corrente no rotor do *DFIG* será apresentada juntamente com os resultados obtidos em simulação.

#### *6.2 Análise dos resultados de simulação*

O sistema eólico baseado *DFIG* de 3 kW implementado em simulação é composto dos seguintes blocos já analisados nos capítulos anteriores: turbina eólica de 4 kW; conversor do lado do rotor; conversor do lado da rede. A Figura 6.1 apresenta a configuração deste sistema e o sentido positivo (utilizando a convenção motor) da potência mecânica no eixo do gerador e das potências ativa e reativa no estator, no rotor e na rede. As características mecânicas da turbina eólica de 4 kW, utilizada neste sistema, foram apresentadas no capítulo 3, item 3.4. Para adaptar a baixa velocidade de rotação da turbina à velocidade de funcionamento *DFIG* (1260 a 2340 rpm) foi utilizado um multiplicador de velocidade com relação 1:5,2127. Os conversores do lado do rotor e do lado da rede foram apresentados nos capítulos 4 e 5, respectivamente. O conversor do lado da rede opera com fator de potência unitário (*Qe* = 0) regulando a tensão no barramento CC em 620 V e o conversor do lado rotor é responsável pelo controle das potências ativa e reativa no circuito

do estator. O sistema é ligado à rede elétrica com tensão eficaz de linha igual a 380 V e freqüência de 60 Hz.

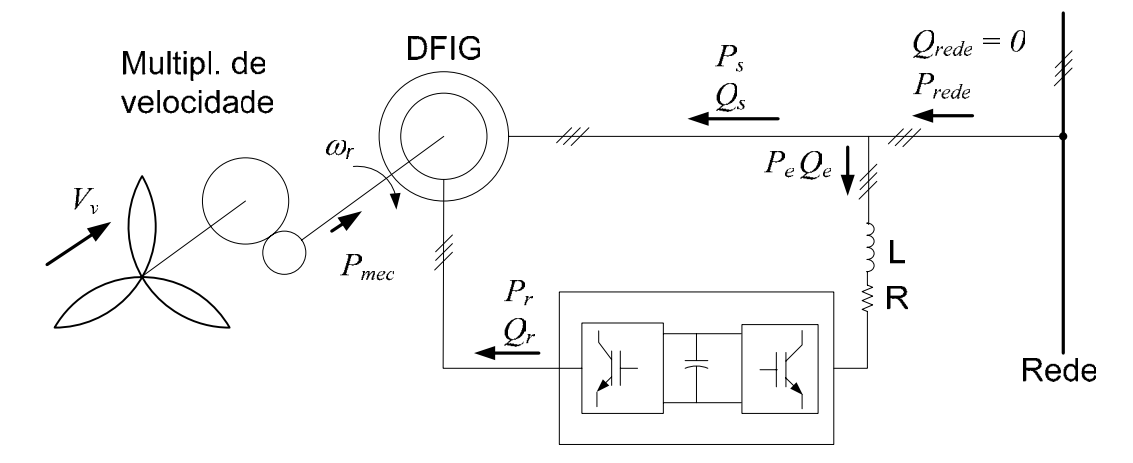

*Figura 6.1 - Sistema eólico baseado no DFIG implementado em simulação.* 

As Figura 6.2, 6.3 e 6.4 a seguir mostram os resultados de simulação do sistema representado na Figura 6.1.

A velocidade do vento (*Vv*) foi variada em forma de rampa de 6,5 para 8,5 m/s em  $t = 3$  s, de 8,5 para 10,5 m /s em  $t = 4$  s e finalmente, de 10,5 para 13 m/s em  $t = 5$  s, conforme mostra a Figura 6.2. Para este perfil de velocidade de vento, a Figura 6.2 também mostra a potência mecânica entregue ao eixo do gerador (*Pmec*), o comportamento da velocidade do gerador (<sup>ω</sup>*r*), as potências ativa e reativa no rotor (*Pr, Qr*), no estator (*Ps, Qs*) e na rede (*Prede, Qrede*). Neste caso, a potência mecânica segue a trajetória de máxima potência mostrada no capítulo 3, na Figura 3.3. Nas condições de velocidade de vento mostradas na Figura 6.2, o gerador opera abaixo e acima da velocidade síncrona (1800 rpm). Por exemplo, para  $V_v = 6.5$  m/s, a velocidade  $\omega_r$  é igual a 1500 rpm. Nesta velocidade, as potências ativa e reativa no rotor são aproximadamente iguais a 200 W e 300 VAr, respectivamente, indicando que o circuito do rotor está consumindo potência ativa e reativa. Neste mesmo ponto, a potência ativa no estator e na rede são aproximadamente 900 W e 600 W. A potência reativa no estator e na rede é mantida em zero em toda a faixa de operação através da malha de controle de potência reativa implementada no conversor do lado do rotor. Na operação acima da velocidade síncrona, o circuito do rotor contribui, juntamente com o circuito do estator, no fornecimento de potência ativa para a rede. Isto é verificado através da análise do sentido da potência ativa no rotor (*Pr*) na Figura 6.2.

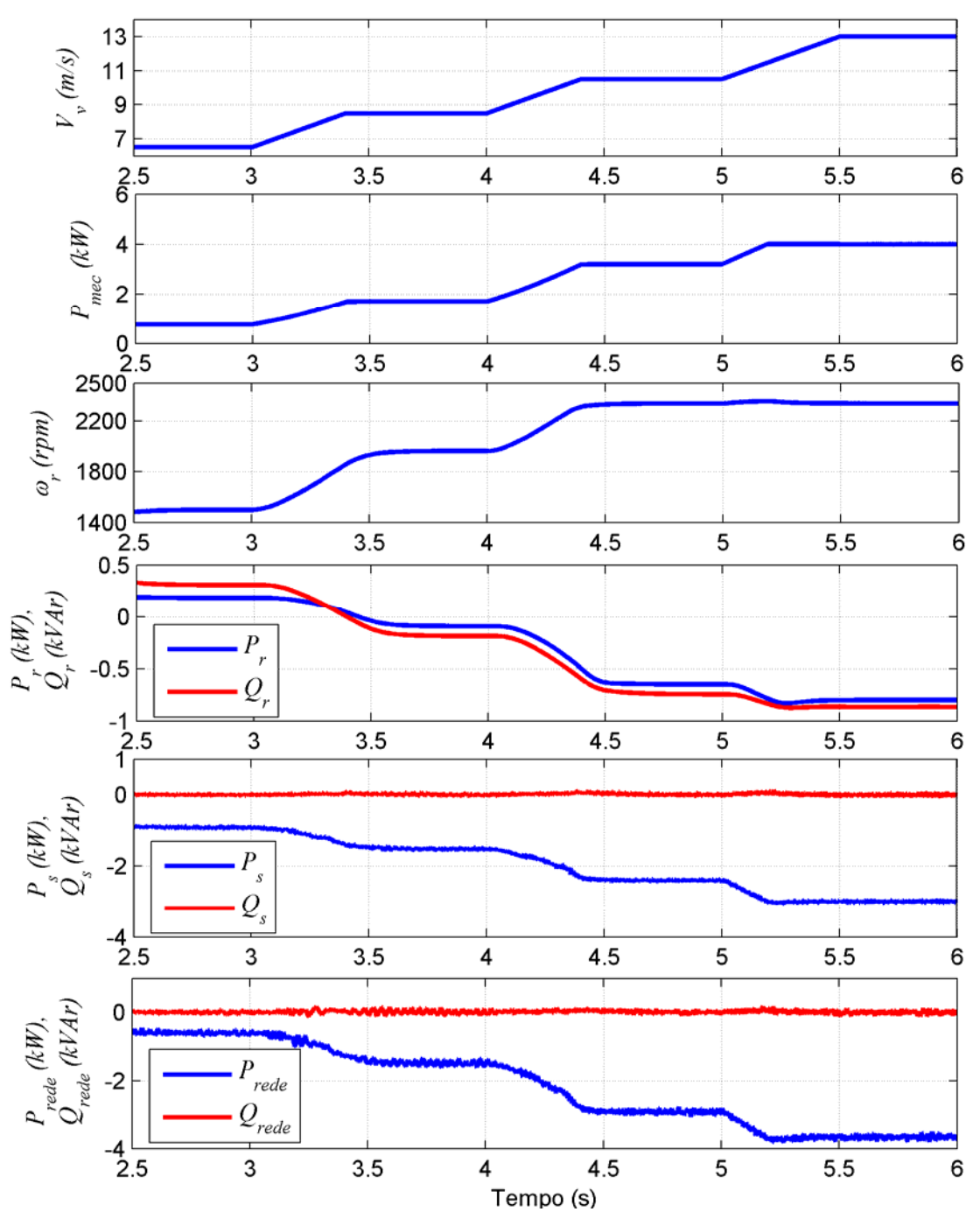

*Figura 6.2 – Velocidade do vento; potência mecânica no eixo do gerador; velocidade do gerador; potência ativa e reativa no circuito do rotor, do estator e na rede.* 

A potência nominal do sistema é atingida com  $V_v = 11,5$  m/s. Para velocidades de vento superiores a este valor, ocorre a limitação de potência capturada pela turbina através do aumento do ângulo de passo β. De acordo com a Figura 6.2, a potência nominal é atingida em t = 5,2 s e, a partir deste ponto, mesmo com o aumento da velocidade do vento a potência mecânica no eixo do gerador é limitada em 4 kW.

Nas condições nominais do sistema, as potências ativa e reativa no rotor são aproximadamente iguais a -800 W e -860 VAr, respectivamente. No circuito do estator e na rede, neste mesmo ponto, a potência ativa é aproximadamente igual a 3 kW e 3,7 kW, respectivamente. Estes valores mostram que a potência ativa no rotor é pouco menor que 30% da potência do nominal do *DFIG*. Entretanto, para o dimensionamento do conversor do lado do rotor, também deve ser considerada a parcela de potência reativa, ou seja, devese considerar a potência aparente no rotor que, neste caso, é igual a 1175 VA.

A Figura 6.3 mostra as correntes *dq* no circuito do rotor, as correntes *abc* no rotor e no estator e o torque eletromagnético desenvolvido pelo *DFIG* durante as mesmas condições de velocidade de vento mostradas na Figura 6.2. Os resultados apresentados na Figura 6.3 mostram que o torque eletromagnético (*Te*) é diretamente proporcional a corrente *iqr* de acordo com (4.24). O torque eletromagnético segue o comportamento da potência mecânica no eixo do gerador e, portanto, define a potência ativa entregue à rede.

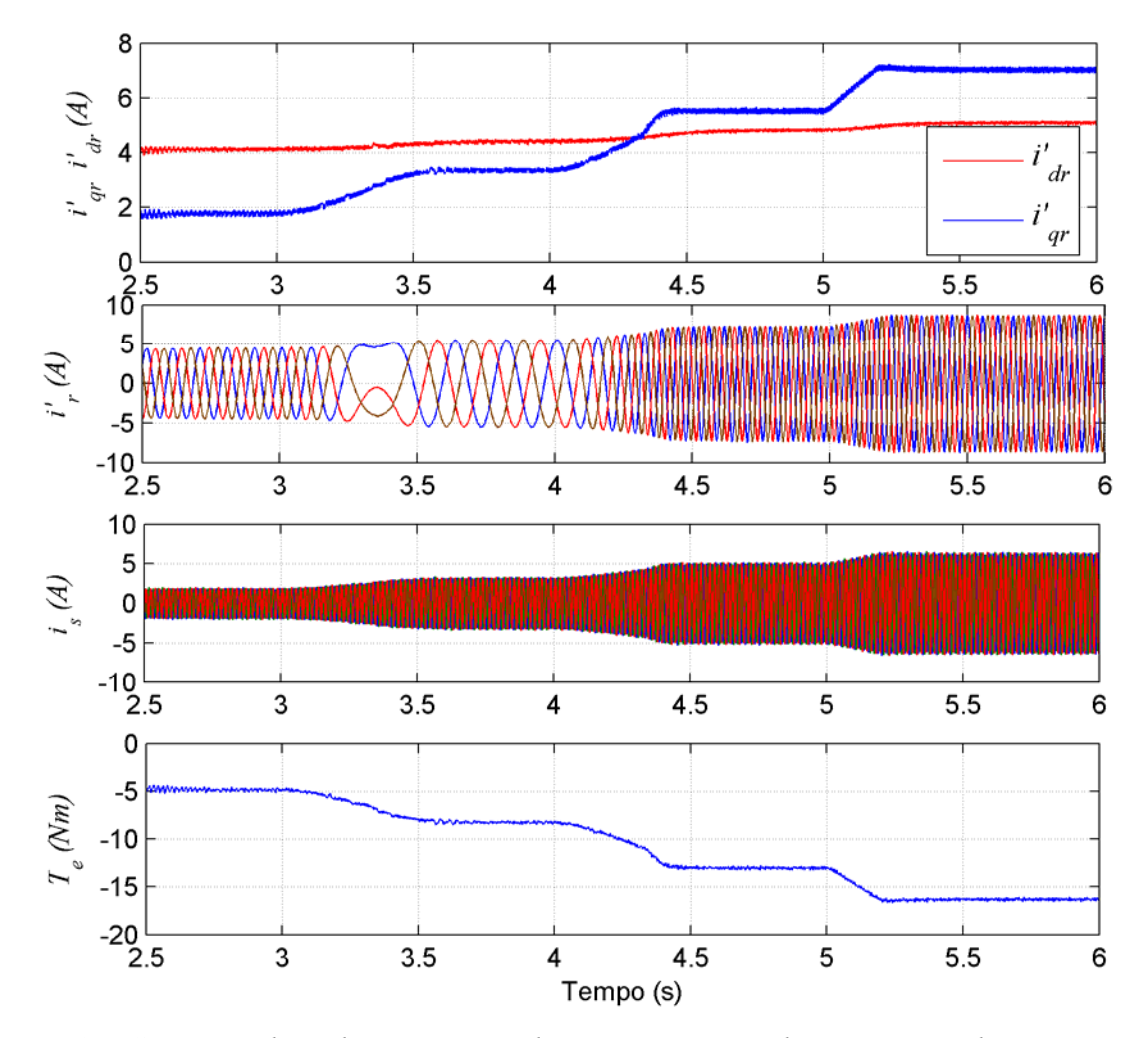

*Figura 6.3 – Correntes dq e abc no circuito do rotor; corrente abc no circuito do estator; torque eletromagnético desenvolvido pelo gerador.* 

Analisando-se a Figura 6.3 conclui-se claramente que o nível de corrente no rotor é sempre maior que a corrente no estator. Na prática, isto significa que neste protótipo do *DFIG*, o conjunto escova-coletor será submetido a um grande desgaste. Isto poderia ser evitado se, no projeto do gerador, o circuito do rotor fosse projetado para um valor de tensão maior que a tensão de projeto do circuito do estator.

A Figura 6.4 mostra o comportamento das variáveis relativas ao conversor do lado da rede (tensão Vc, correntes *iqe* e *ide*, potência ativa *Pe* e reativa *Qe*) para as mesmas condições de velocidade de vento mostradas na Figura 6.2. Neste caso, a tensão no barramento CC (Vc) foi ajustada, através de sua malha de controle, em 620 V. Este valor é 15,4% maior que a máxima tensão de linha da rede ( $\sqrt{2}$  380). Isto permite a operação do conversor do lado da rede seja bidirecional em potência.

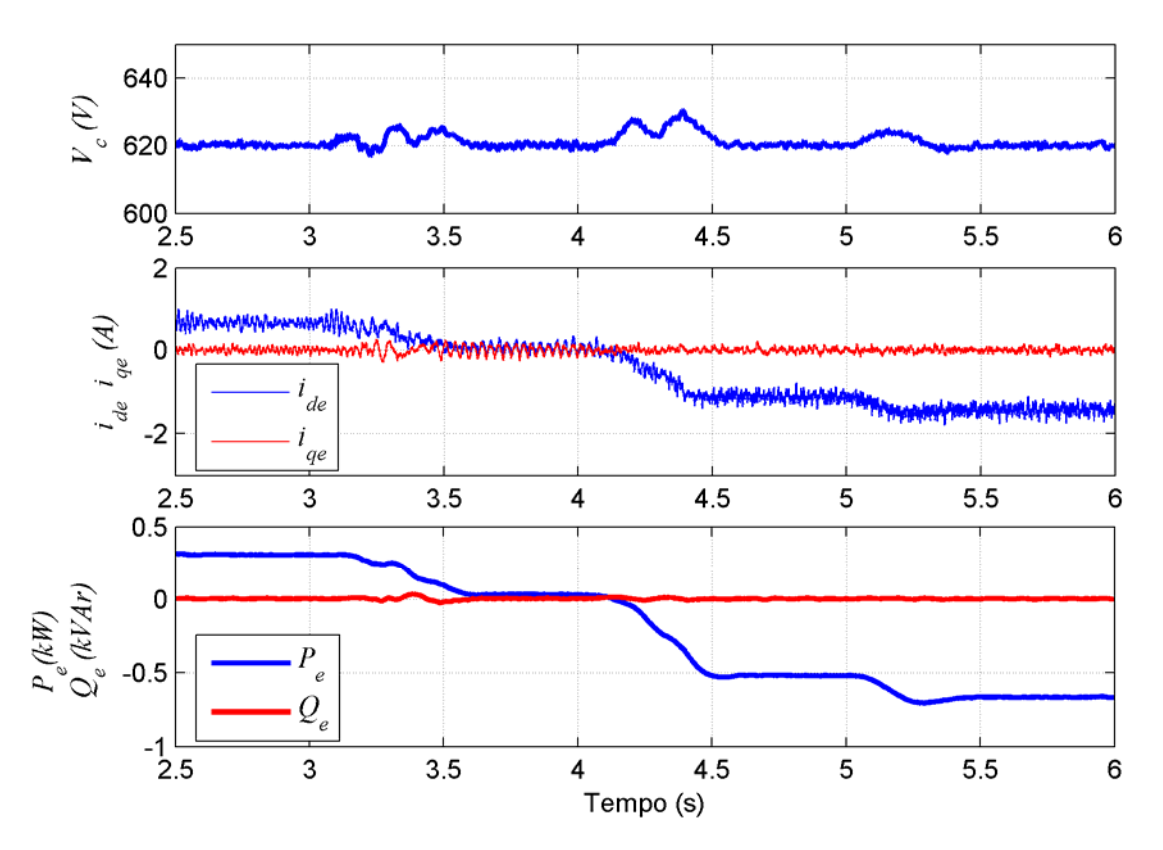

*Figura 6.4 – Tensão no barramento CC* (V<sub>c</sub>); correntes dq do conversor do lado da rede; *potências ativa e reativa do conversor do lado da rede.* 

Durante as variações da velocidade de vento ocorrem pequenas oscilações no valor da tensão  $V_c$ . O maior valor de  $V_c$  durante as oscilações é de, aproximadamente, 630 V, ou seja, uma variação máxima de 1,6% em torno da tensão de 620 V. Esta variação é perfeitamente aceitável no funcionamento do conversor do lado da rede. A Figura 6.4 também mostra o comportamento das correntes *iqe* e *ide* e as potências ativa e reativa do conversor do lado rede. A potência reativa (*Qe*) é mantida em zero fixando a referência da malha de controle de corrente *iqe* em zero. Esta relação proporcional entre a corrente *iqe* e a potência reativa foi definida, matematicamente, através de (5.14). A potência ativa (*Pe*) também possui uma relação direta com a corrente *ide* e seu sentido e módulo variam de acordo com a velocidade do gerador.

#### *6.3 Descrição do sistema experimental*

Os resultados experimentais foram obtidos com a bancada de laboratório representada na Figura 6.5. Esta bancada é composta de um painel de comando, onde estão localizados os conversores do lado da rede e o do lado do rotor. Esta figura apresenta a foto do gerador (*DFIG*) de 3 kW, 380 V, 60 Hz, 4 pólos, diretamente acoplado a um motor CC de 4 kW. O motor CC é utilizado para impor um torque ao eixo do gerador e, através da programação de seu circuito de controle (CTW-04), emular o comportamento da turbina eólica.

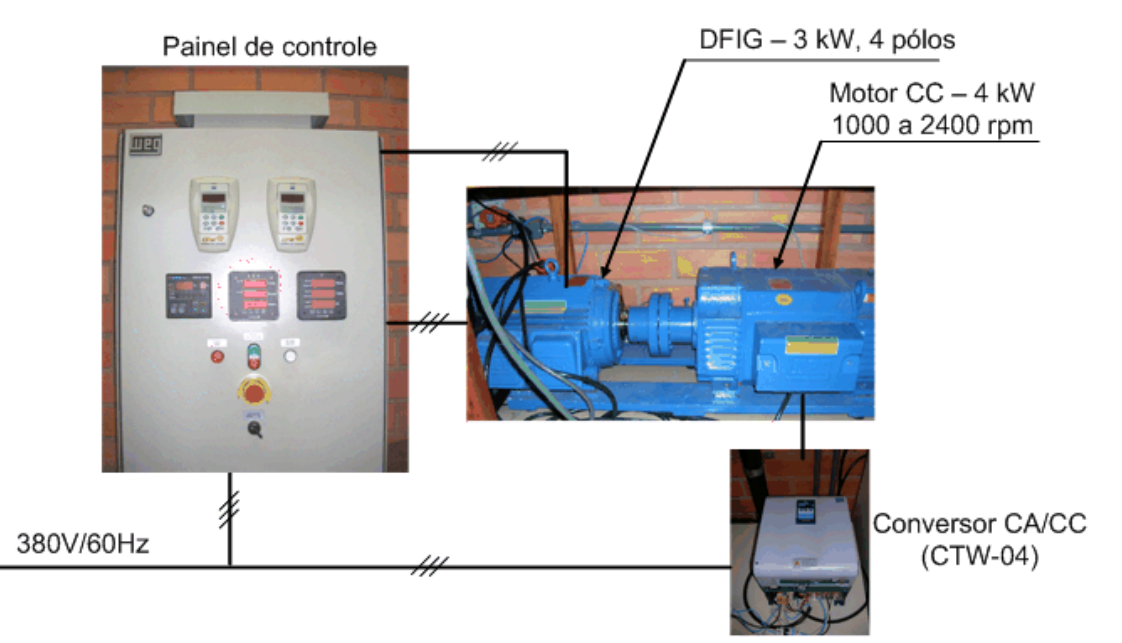

*Figura 6.5 - Bancada experimental do sistema de geração eólica baseada no DFIG.* 

A Figura 6.6 mostra o diagrama blocos da bancada experimental. A partir de um perfil de velocidade do vento pré-definido, com as características da turbina eólica, um sinal de comando de torque é aplicado ao circuito de acionamento do motor CC.

Na partida do sistema, para limitar a corrente de carga do capacitor (C) do barramento CC, um resistor de pré-carga é inserido entre a rede e o conversor do lado da rede (CFW 09RB) como mostrado na Figura 6.6. Depois de completada a carga do capacitor C, os resistores de pré-carga são desligados do circuito através de um relê de tempo que comanda o fechamento de S2 e a abertura de S3. A partir deste ponto, o conversor do lado da rede está diretamente ligado à rede e, ainda com a chave S1 aberta, o processo de sincronização é iniciado. Ao término do processo de sincronismo, a chave S1 é fechada e o sistema passa operar no modo normal fornecendo potência ativa para a rede.

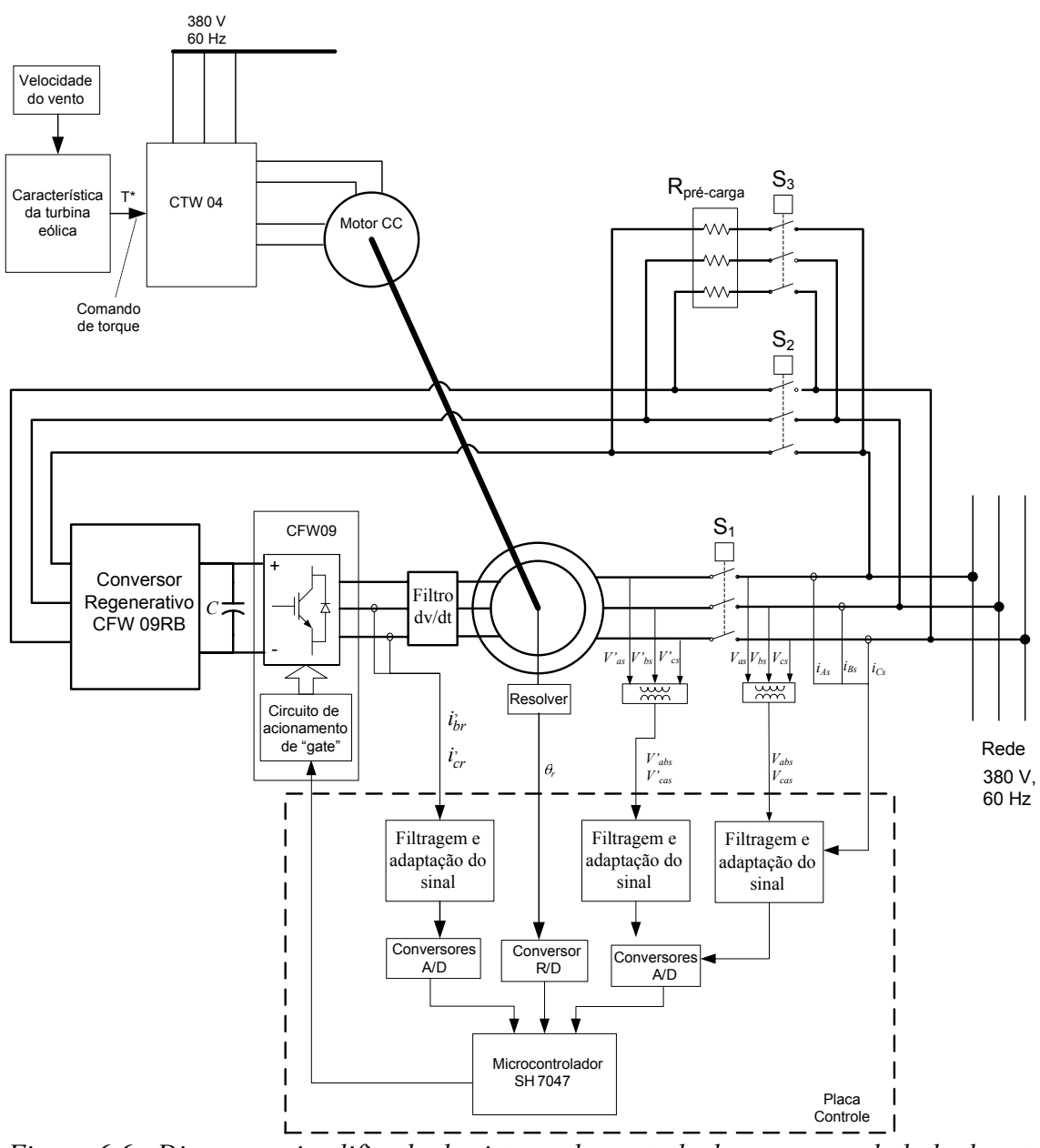

*Figura 6.6 - Diagrama simplificado do sistema de controle do conversor do lado do rotor implementado em bancada.* 

Foi utilizado um filtro dv/dt entre o conversor e o *DFIG* para limitar o alto valor do dv/dt dos pulsos de tensão aplicados pelo conversor *PWM* no circuito do rotor.

Para aquisição da posição do rotor, um sensor do tipo "resolver" (Smartsyn Modelo TS2640N321E64) é acoplado diretamente ao eixo do *DFIG*. O sinal de posição é enviado ao microcontrolador através do conversor resolver/digital (ADS2S83AP) localizado na placa de controle.

As tensões de linha *Vabs, Vcas* da rede e *V'abs, V'cas* do estator são adquiridas através de TP's (transformadores de potencial). Sensores de efeito hall (LTS 25-NP) são usados na aquisição das correntes  $i_{As}$ ,  $i_{Bs}$ ,  $i_{Cs}$  no circuito do estator e  $i_{br}$ ,  $i_{cr}$  no circuito do rotor. Estes sinais de tensão e corrente, após a passagem por filtros, são adequados para a conversão analógica/digital (A/D TLC3545).

Os sinais *PWM* gerados pelo microcontrolador são enviados ao circuito de comando da ponte trifásica de potência constituída de IGBT's. Tanto o circuito de comando como a própria ponte trifásica de IGBT's fazem parte do conversor CFW 09 fabricado pela WEG S.A.

A Figura 6.7 representa o diagrama de aquisição da tensão  $V_{abs}$  e da corrente  $i_{As}$  e a normalização das variáveis utilizadas. O formato numérico Q4.28 foi escolhido na normalização das variáveis no microcontrolador. Neste formato, 1 pu de tensão ou de corrente são representados no microcontrolador pelo valor 228 em decimal. Neste caso, para o circuito do estator 1 pu = 311 V para a tensão e 1 pu = 7,14 A para a corrente. Devido a relação  $a_D = n_s/n_r = 2$  (vide Apêndice A), no circuito do rotor 1 pu = 155,5 V para a tensão e 1 pu = 14,28 A para a corrente. Estes valores de tensão e corrente são os valores nominais (de pico) da tensão de fase e corrente do protótipo do *DFIG*.

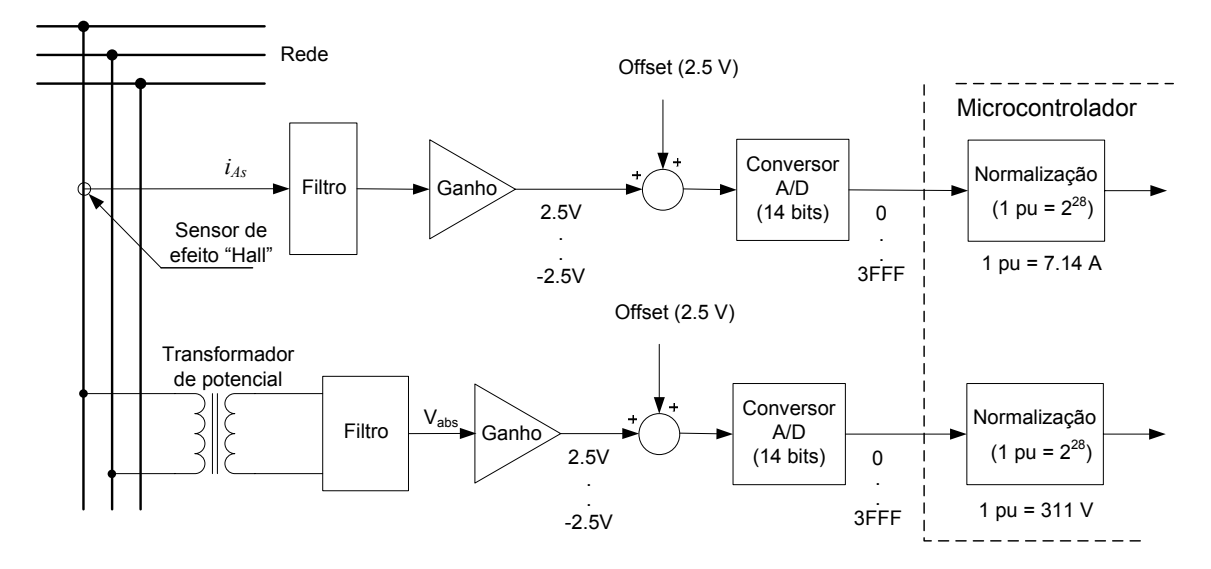

Figura 6.7 – Diagrama do circuito de aquisição da tensão  $V_{abs}$  e corrente i<sub>As</sub>.

## *6.4 Características do microcontrolador utilizado*

O microcontrolador utilizado na implementação do circuito de controle do sistema é o SH7047. Este microcontrolador é fabricado pela Renesas, uma empresa criada com a união da Hitachi e da Mitsubishi. Suas principais características são:

- CPU de 32 bits com arquitetura RISC *(Reduced Instruction Set Computer)*.
	- Comprimento da instrução de 16 bits;
	- 16 registradores de 32 bits para uso geral;
	- *Pipeline* de 5 estágios;
	- 62 instruções para linguagem C;
- Periféricos.
	- Controlador de Transferência de Dados (DTC);
	- Temporizador Multi-função (MTU);
	- Gerenciador de Temporizador para Motor (MMT);
	- Temporizador com Comparador (CMT);
	- Cão de guarda *Watchdog timer* (WDT);
	- Comunicação Síncrona ou assíncrona (SCI);
	- Conversor A/D de 10 bits ;
	- Gerador de Clock;
	- Controlador de rede (HCAN2);
- Memória.
	- •256 kbytes (ROM);
	- •12 kbytes (RAM);
- Portas Entrada/Saída.
	- •53 pinos I/O;
	- •16 pinos somente entrada ;
- Frequência de operação.
	- •Sistema: 50MHz, Periféricos: 25MHz.
- Suporte a vários modos de economia de energia. O Ambiente de desenvolvimento

O ambiente de desenvolvimento para o microcontrolador SH7047 é composto da placa de controle do SCA05, uma fonte de alimentação (-15V, 15V e 5V), um emulador Renesas E10A, o *software* HEW 3 (*High-Performance Embedded Workshop*) e o *software* HDI (*Hitachi Debugging Interface*).

O HEW3 é o ambiente de desenvolvimento de *software* utilizado para a programação do sistema nas linguagens C, C++ e *assembly*. Nele também são compilados os arquivos para que sejam carregados na memória do microcontrolador.

Depois de compilado, o arquivo do projeto poderá ser executado com o auxílio do HDI. Este programa oferece muitas ferramentas importantes para o desenvolvimento de um projeto. Com ele, pode-se executar o programa através da interface JTAG. A execução pode ser passo a passo sendo possível visualizar o conteúdo da memória entre outros recursos.

## *6.5 Processo de sincronização*

As tensões  $V_{abs}$  (da rede) e  $V'_{abs}$  (do estator) e as correntes  $i'_{ar}$  e  $i'_{br}$  obtidas experimentalmente durante o processo de sincronização estão mostradas na Figura 6.8. A tensão *Vabs* e *V'abs* são adquiridas da forma apresentada pelo diagrama da Figura 6.7. As tensões mostradas na Figura 6.8 foram medidas após as respectivas filtragens e adaptação do sinal na entrada dos conversores analógicos digitais. A Figura 6.8 mostra, através dos pulsos de início e fim do sincronismo, que o processo sincronização é realizado em aproximadamente 90 ms. Entretanto, o circuito do estator é conectado a rede 40 ms após o pulso que indica o fim do processo de sincronismo. Este atraso é devido ao tempo necessário para o fechamento do contator. Portanto, o tempo necessário desde o inicio do sincronismo até a conexão com a rede é de, aproximadamente, 130 ms. Este tempo pode ser reduzido através do ajuste dos controladores das malhas de controle de  $v_{ds}$  e  $v_{qs}$ representados na Figura 4.18.

As correntes nas fases *a* e *b* do rotor  $(i'_{ar} e i'_{br})$  também são mostrada na Figura 6.8. Estas correntes demonstram, juntamente com os sinais de tensão do estator e da rede, que o processo de sincronismo é realizado de forma suave sem provocar distúrbios na tensão da rede.

O processo de sincronismo foi simulado no capítulo 4 (Figura 4.19). Comparando o resultado obtido na simulação com o experimental (Figura 6.8) verifica-se uma grande semelhança indicando a correta modelagem realizada naquele capítulo.

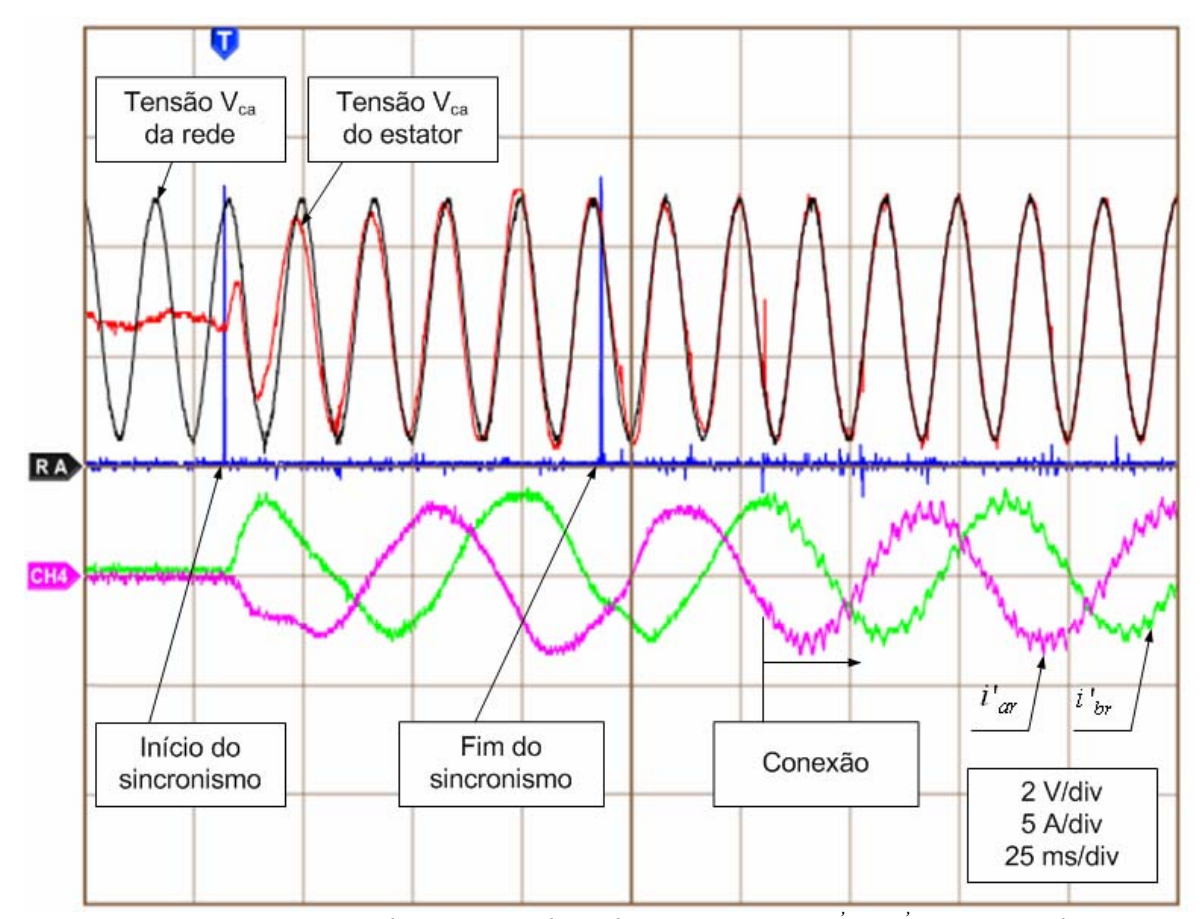

*Figura 6.8 – Tensões Vca do estator e da rede e as correntes i' ar e i' br no rotor durante o processo do sincronismo.* 

## *6.6 Obtenção da posição do fluxo do estator*

A Figura 6.9 mostra as tensões *Vabs*, *Vcas*; os fluxos λα*<sup>s</sup>*, λβ*<sup>s</sup>* e a posição θ*s* do fluxo do estator. Estes sinais foram obtidos a partir da aquisição das variáveis internas ao microcontrolador SH 7042. Os sinais de tensão *Vabs* e *Vcas* no estator, mostrados na Figura 6.9(a), possuem valores de pico igual a  $\sqrt{3}$  311 = 538,7 V com defasamento de  $2\pi/3$  radianos entre si. Os sinais dos fluxos  $\lambda_{\alpha s}$  e  $\lambda_{\beta s}$  mostrados na Figura 6.9(b), com valores de pico, aproximadamente igual a 538,7/120 $\pi$  = 1,43 Wb e defasamento de  $\pi/2$ radianos entre si. O sinal da posição θ*s* do fluxo no estator é mostrado na Figura 6.9(c). Esta figura mostra o bom comportamento do PLL implementado no cálculo da posição θ*s*, mesmo com pequenas distorções nos sinais λα*<sup>s</sup>* e λβ*<sup>s</sup>*.

## *6.7 Correntes no rotor na velocidade de 1260 rpm e 1800 rpm*

As correntes no rotor do *DFIG* para a velocidade de 1260 rpm são mostradas na Figura 6.10. Para esta velocidade, a freqüência no rotor é de 30% da freqüência no estator (60 Hz), ou seja, 18 Hz. Esta figura mostra as correntes senoidais, com freqüência de 18 Hz e amplitude de 2,5 A de pico. Na velocidade síncrona de 1800 rpm, as correntes no rotor estão mostradas na Figura 6.11. Esta figura confirma o funcionamento do *DFIG* na velocidade síncrona com correntes constantes (freqüência zero) nas fases do rotor.

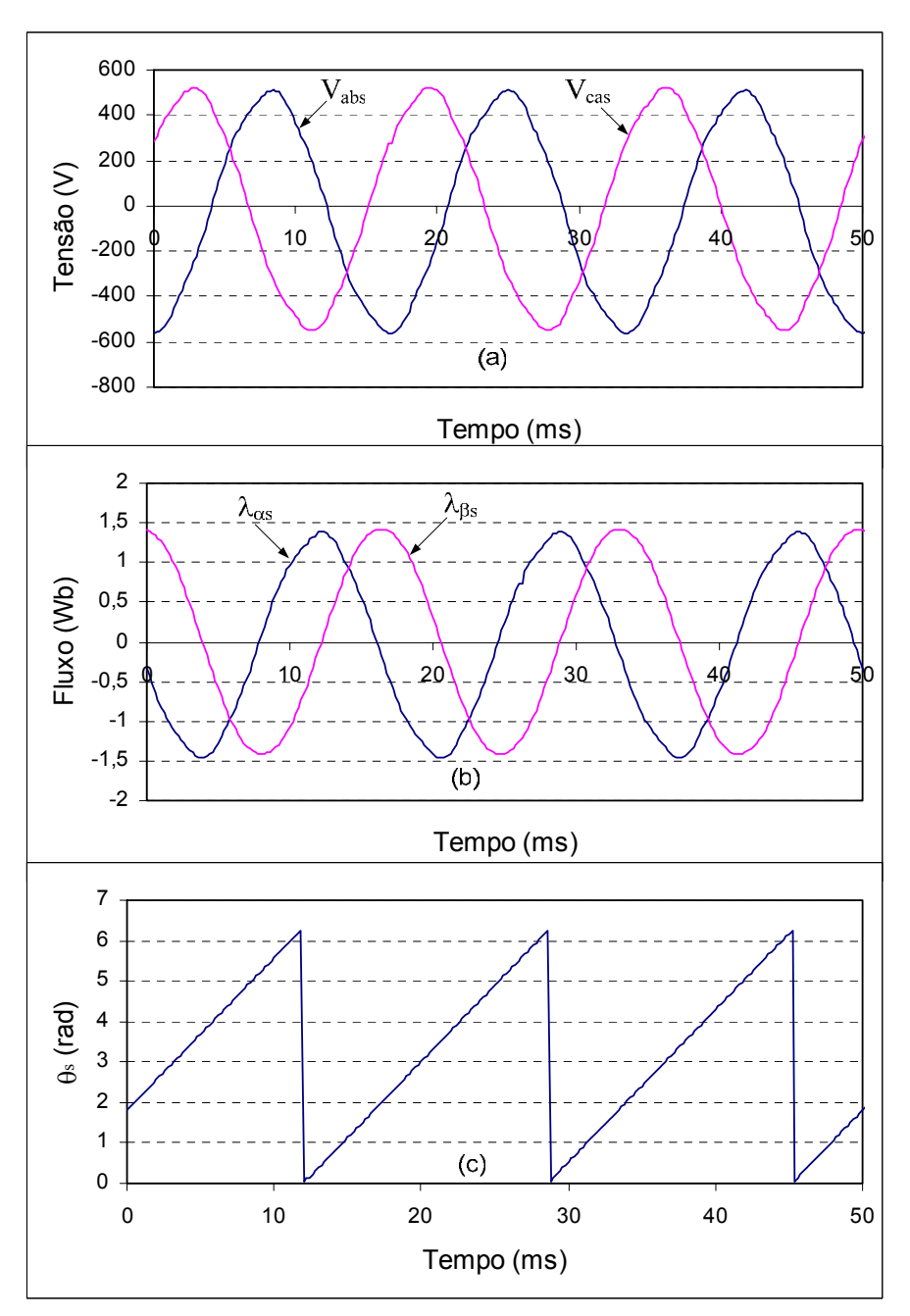

*Figura 6.9 - (a) Tensão do estator (Vabs e Vcas); (b) Fluxo do estator (*<sup>λ</sup>α*s,* <sup>λ</sup>β*s); (c) Posição do fluxo do estator*  $(\theta_s)$ *.* 

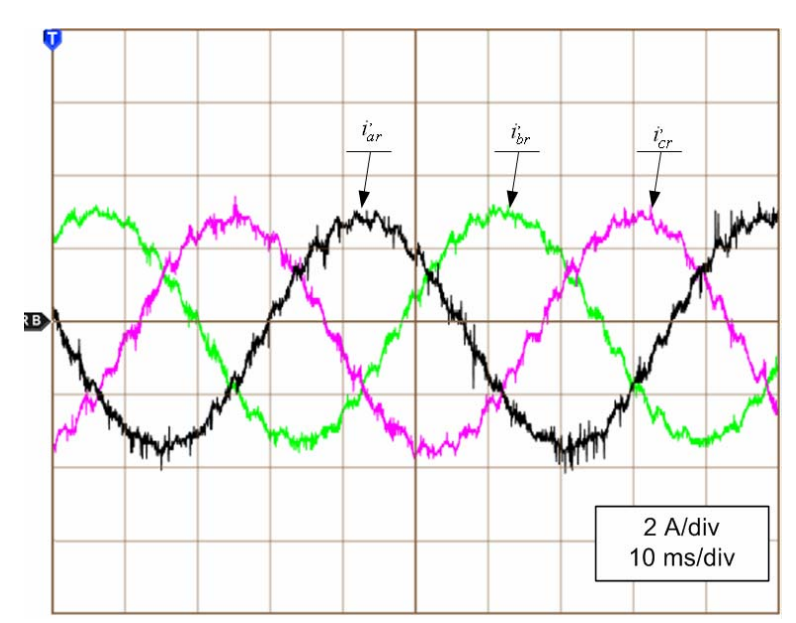

*Figura 6.10 - Correntes abc nas fases do rotor na velocidade de 1260 rpm.* 

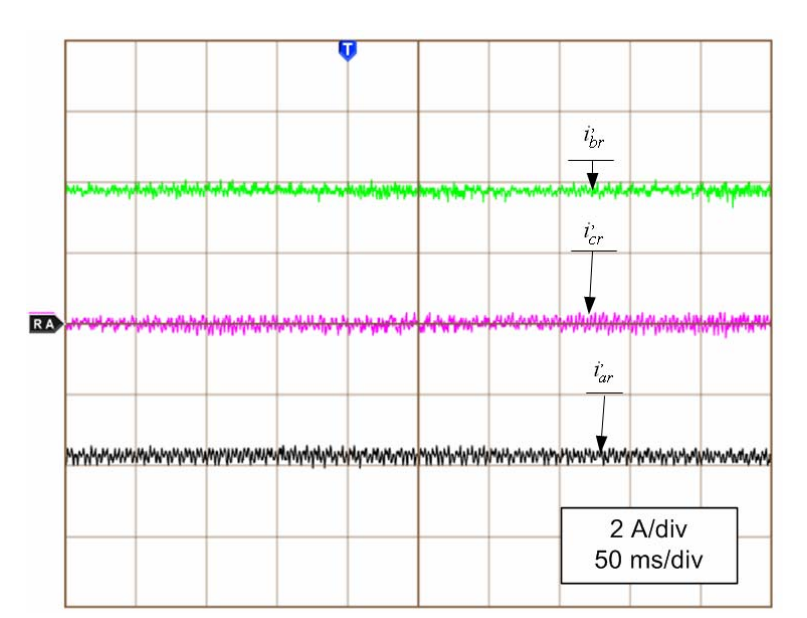

*Figura 6.11 - Correntes abc nas fases do rotor na velocidade síncrona (1800 rpm).* 

## *6.8 Ajuste dos parâmetros dos controladores de corrente do rotor*

O controlador de corrente, projetado no capítulo 4, foi implementado no controle das malhas de corrente do *DFIG*. Entretanto, ajustes dos parâmetros deste controlador foram necessários para melhorar seu desempenho em transitórios e regime permanente. Chegouse num controlador, melhor adaptado à parte experimental, alterando os ganhos do controlador, definido em (4.93), pelos apresentados a seguir:

$$
G_{\text{cib exp}}(z) = \frac{40(z - 0.99)}{(z - 1)}
$$
\n(6.1)

A Figura 6.12 mostra o diagrama das malhas de corrente implementado no *Matlab/Simulink* para uma simples análise da resposta ao degrau unitário considerando o controlador  $G_{ciD}(z)$  dado por (4.93) e  $G_{ciD \exp}(z)$  dado por (6.1). Este diagrama é baseado na Figura 4.14 com  $K_p = 0,0063$ , calculado por  $(4.64)$  com os parâmetros do *DFIG* apresentados no Apêndice A. A Figura 6.13 mostra que o tempo de resposta a 5% da malha com o controlador ajustado experimentalmente  $(G_{\text{cID exp}})$  é bem menor (em torno de 2 a 3 ms) que o obtido com controlador  $G_{ciD}(z)$  projetado no capítulo 4, com  $t_{r5\%} = 9.43$  ms. Estes novos ganhos, implementados experimentalmente e na simulação, diminuem o tempo de resposta das malhas de corrente no rotor, conforme mostrado nos resultados de simulação e experimentais e apresentados no próximo item.

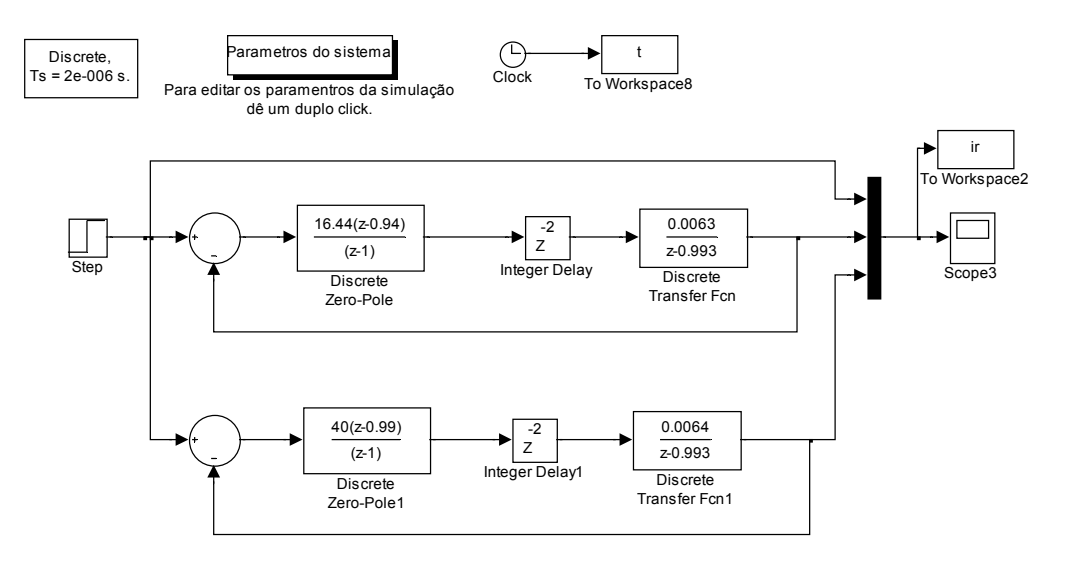

*Figura 6.12 - Diagrama da Malha de controle no Matlab/Simulink.* 

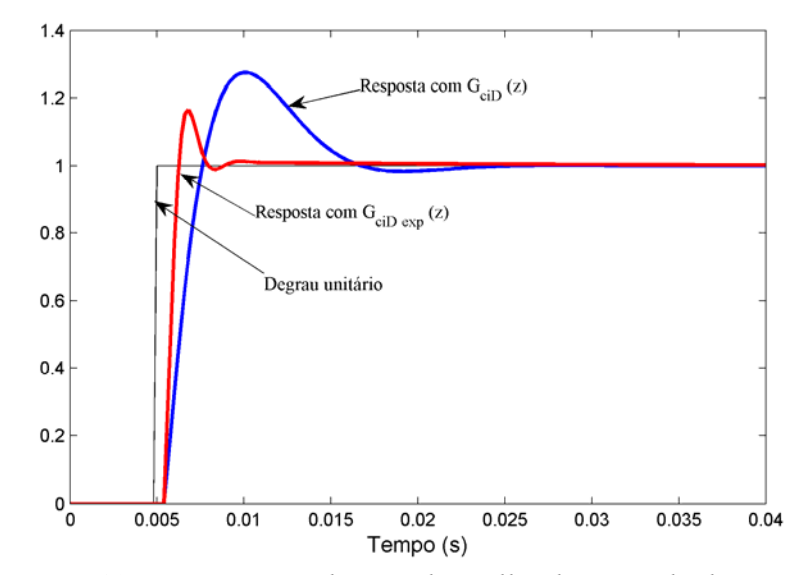

*Figura 6.13 - Resposta ao degrau da malha de controle de corrente.* 

#### *6.9 Análise de desempenho das malhas de corrente dq no rotor do DFIG*

A Figura 6.14 (a) e (b) mostra os resultados de simulação e experimentais durante a aplicação de degraus na referência da malha de corrente *i ' dr* com o gerador operando na velocidade de 1260 rpm. Esta figura mostra, primeiramente, um degrau positivo seguido de um degrau negativo, alterando a referência de *i ' dr* de 3 A para 5 A e de 5 A para 3 A. Na seqüência é dado um degrau negativo, de 3 A para 1 A e positivo, de 1 para 3 A. Durante este teste, a corrente  $i'_{dr}$  foi mantida em 2 A. A corrente  $i'_{dr}$ , obtida experimentalmente, segue o degrau com uma ondulação de aproximadamente ±0,25 A. Comparando as correntes (de simulação e experimental) verifica-se que a dinâmica é bastante semelhante nos dois casos, apesar do maior nível de ondulação na corrente experimental, o que é perfeitamente normal.

A Figura 6.15 (a) e (b) mostra, respectivamente, os resultados experimentais e de simulação durante a aplicação de degraus na referência da corrente *i*<sup>'</sup><sub>qr</sub>. Com a corrente *i*<sup>'</sup><sub>dr</sub> em 3 A, a referência da corrente *i ' qr* é alterada de 2 A para 4 A e de 4 A para 2 A e na seqüência, de 2 A para 0 e de 0 para 2 A. Neste caso, a corrente experimental apresenta uma ondulação levemente maior em relação a mostrada na Figura 6.14, em torno ±0,35 A. Isto pode ser ocasionado, por exemplo, por um ruído presente na rede no instante da aquisição do sinal. Da mesma forma que no caso anterior, os resultados obtidos na simulação e experimentalmente mostram um comportamento bastante semelhante.

Os resultados de simulação e experimentais mostrados na Figura 6.14 e Figura 6.15 demonstram a correta modelagem das malhas de corrente do *DFIG* realizada no capítulo 4.

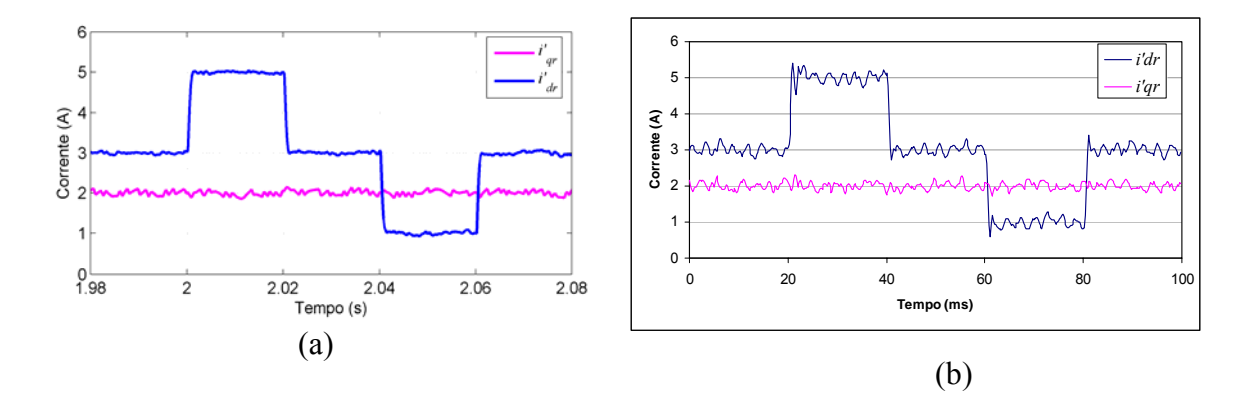

Figura 6.14 - Degrau de referência de corrente  $i_{dr}$ . (a) Simulação; (b) Experimental

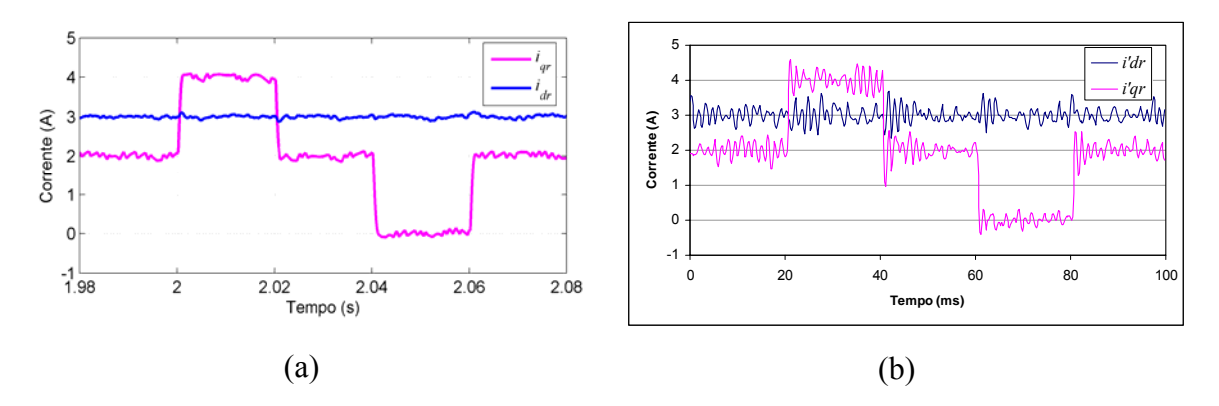

Figura 6.15 - Degrau de referência de corrente  $i_{qr}$ . (a) Simulação; (b) Experimental.

## *6.10 Conclusão*

Neste capítulo foram apresentados resultados os resultados de simulação e experimentais do sistema de controle do *DFIG* de 3 kW, 380 V, 60 Hz. Foram apresentados resultados experimentais do processo de sincronismo do *DFIG* com a rede. Também foram mostrados os sinais das tensões *Vabs* e *Vcas*, dos fluxos λαs e <sup>λ</sup>βs e da posição θ*s* gerados no microcontrolador.

A partir da Figura 6.8 é possível concluir que o processo de sincronismo das tensões geradas no estator do *DFIG* com as tensões da rede se dá de forma suave. A tensão no estator é levada à posição de sincronismo sem que haja bruscas variações da corrente no rotor. O ajuste experimental dos parâmetros dos controladores de corrente diminuiu o tempo de resposta e eliminou o sobre-sinal da resposta ao degrau das malhas de corrente  $i'_{dr}$  e  $i'_{qr}$ . O desempenho das malhas de controle de corrente  $i'_{qr}$  e  $i'_{dr}$  do sistema experimental foi comparado com os resultados obtidos na simulação. Os resultados experimentais e de simulação mostram um comportamento bastante semelhante comprovando a correta modelagem do *DFIG* realizada no capítulo 4.

# **CAPÍTULO 7 7 SISTEMA DE CONTOLE DO BDFIG**

#### *7.1 Introdução*

O gerador de indução duplamente alimentado com escovas ou simplesmente *DFIG* já está consolidado comercialmente como uma boa solução em aplicações eólicas de média e alta potência. Apesar das suas vantagens já descritas, o *DFIG* apresenta um considerável custo de manutenção devido à presença das escovas. O gerador de indução duplamente alimentado sem escovas ou mais conhecido como *Brushless Doubly Fed Induction Generator* (*BDFIG*) associa as vantagens do gerador com escovas com a robustez de uma máquina de indução sem escovas.

O conceito da máquina de dupla alimentação sem escovas data do início do século passado. Em 1907, *Hunt* desenvolveu um novo tipo de motor de indução, resultado da associação de duas máquinas de indução ligadas em cascata em um único circuito magnético [35]. Mais recentemente vários autores apresentaram estudos de modelagem dinâmica e em regime permanente para esta máquina [36,37,38]. Em [39] é realizada uma análise da modelagem do *BDFIG* em regime permanente e dinâmico juntamente com estudos das excitações eletromagnéticas no entreferro e sua influencia na vibração sobre a estrutura da máquina. Nestas mesmas referências são apresentadas detalhes de projeto do *BDFIG* visando aplicações que exigem regulação de velocidade, como por exemplo, em sistema de geração eólica.

Neste capítulo será apresentado o princípio de funcionamento, o modelo e o controle vetorial do *BDFIG*. O modelo nos eixos de referência *d* e *q* será apresentado e analisado. Serão apresentados modelos matemáticos que definem os níveis de potência ativa e reativa nos enrolamento. O modelo e o controle vetorial com orientação pelo fluxo do enrolamento de potência do *BDFIG* será apresentado e implementado em simulação no *Matlab/Simulink/SimPowerSystems*. Serão apresentados resultados considerando um protótipo do *BDFIG* de 75 kW (Figura 7.1) com enrolamento de potência de 12 pólos e enrolamento de controle com 8 pólos construído pela Indústria WEG Máquinas S.A.

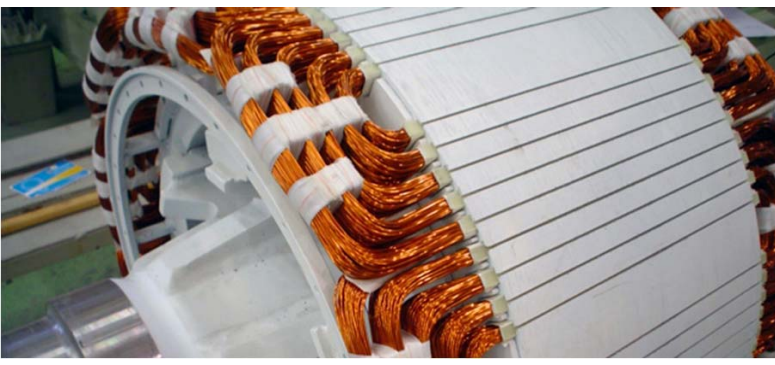

*Figura 7.1 - Foto do rotor do BDFIG.* 

## *7.2 Principio de operação do BDFIG*

O *BDFIG* consiste de uma máquina com 2 enrolamentos no estator compartilhando o mesmo núcleo magnético, designados de enrolamento de potência, enrolamento de controle e o rotor com uma gaiola especial [39]. Um diagrama esquemático do *BDFIG* está representado na Figura 7.2. O enrolamento de potência, com  $p<sub>p</sub>$  pares de pólos, é conectado diretamente à rede de tensão e frequência constante e o enrolamento de controle, com p<sub>c</sub> pares de pólos, é alimentado por um conversor bidirecional em potência na configuração *back-to-back*. Para evitar o acoplamento magnético entre os dois enrolamentos do estator, o número de pares de pólos do enrolamento de potência  $(p_p)$  e controle  $(p_c)$  deve obedecer a seguinte relação [39]:

$$
p_p \neq p_c \pm 1 \tag{7.1}
$$

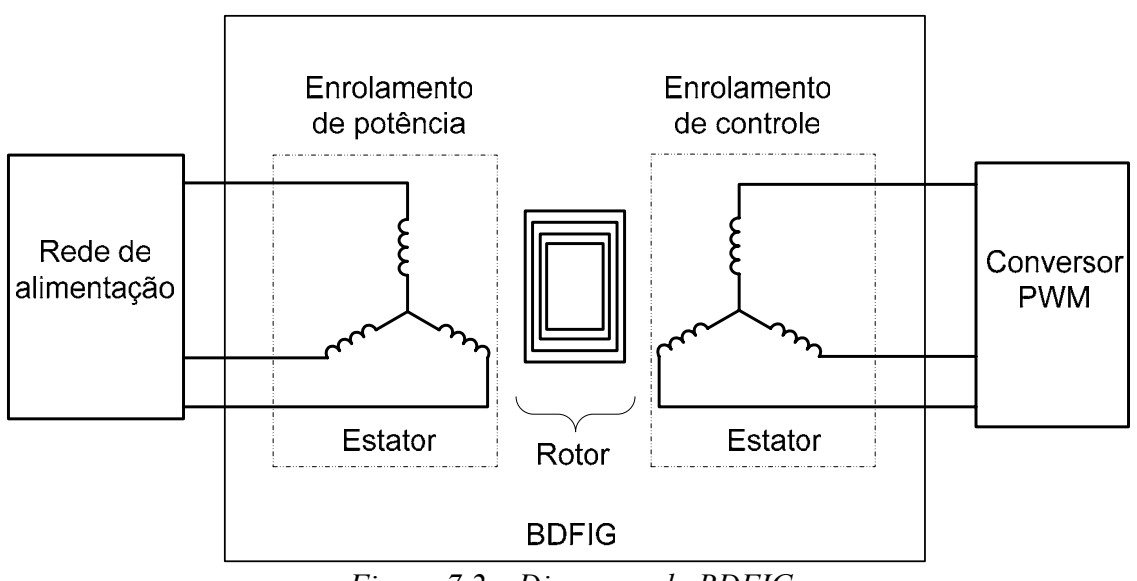

*Figura 7.2 – Diagrama do BDFIG.* 

Os enrolamentos, de potência e de controle, quando alimentados em tensão com freqüência *fp* e *fc,* respectivamente, produzirão campos girantes com freqüências angulares

<sup>ω</sup>*p* e <sup>ω</sup>*c*. Os campos produzidos no estator irão induzir na gaiola do rotor correntes com freqüências <sup>ω</sup>*rp* e <sup>ω</sup>*rc*, respectivamente, tal que:

$$
\omega_{rp} = \omega_p - \mathbf{p}_p \omega_r \tag{7.2}
$$

$$
\omega_{rc} = \omega_c - \mathbf{p}_c \omega_r \tag{7.3}
$$

 No *BDFIG*, um modo de sincronismo ocorrerá se ambos os enrolamentos do estator produzirem campos no rotor com mesma freqüência, ou seja, existirá um acoplamento entre o enrolamento de potência e de controle via circuito do rotor se:

$$
\omega_{rp} = -\omega_{rc} \tag{7.4}
$$

Na equação (7.4) o sinal negativo aparece devido à condição de inversão de fase das correntes induzidas no circuito do rotor, pois só pode existir uma corrente induzida.

A rotação do rotor é calculada em função das freqüências e números de pares de pólos dos enrolamentos do estator:

$$
\omega_r = \frac{\omega_p + \omega_c}{p_p + p_c} \tag{7.5}
$$

A equação (7.5) define o funcionamento do *BDFIG* no modo cascata, ou seja, no modo em que os dois enrolamentos do estator (potência e controle) estão magneticamente acoplados via rotor. Como conseqüência, a máquina opera sem escorregamento e a velocidade <sup>ω</sup>*r* poderá ser controlada através da freqüência imposta ao enrolamento de controle. Normalmente, este controle é realizado por um conversor eletrônico *PWM* na configuração *back-to-back*, como mostra a Figura 7.3.

## *7.3 Modelo dinâmico do BDFIG nas variáveis dq*

Neste trabalho, o modelo matemático do *BDFIG* nos eixos de referência *dq* orientados pelo fluxo do enrolamento de potência será apresentado considerando a operação da máquina no modo cascata. Conforme a Figura 7.3, o enrolamento de potência é ligado diretamente na rede de tensão e freqüência constante. Então, pode-se afirmar que o fluxo produzido por este enrolamento é aproximadamente constante em amplitude. Este mesmo fluxo será utilizado como orientação para o sistema de eixos de referência ortogonais *dq*.

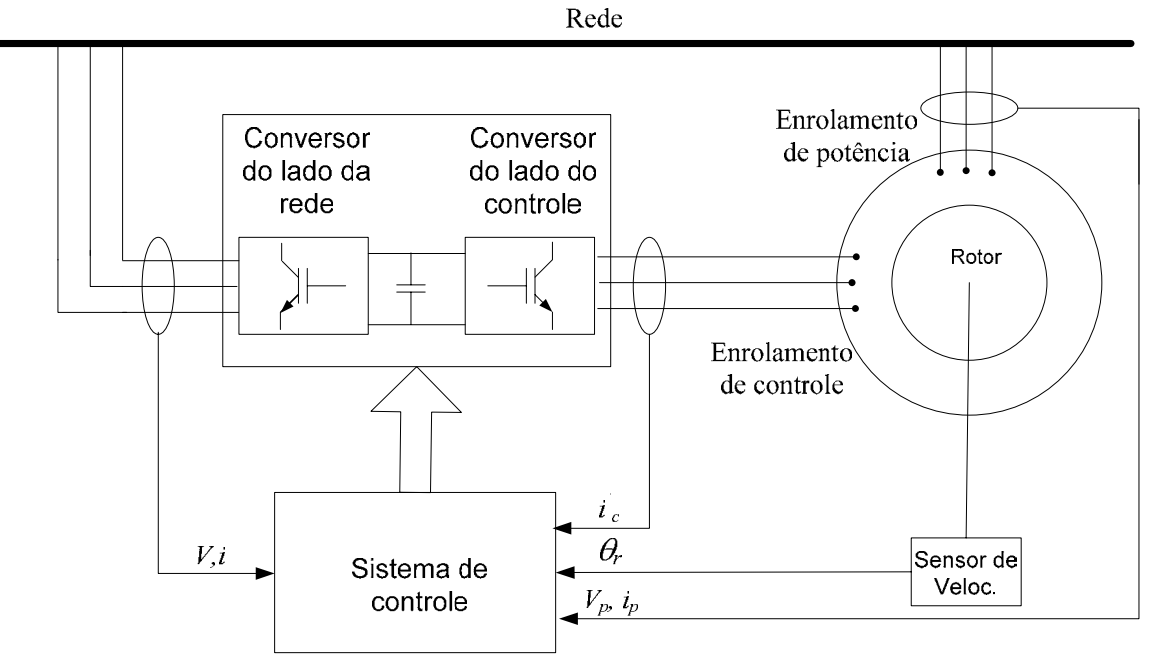

*Figura 7.3 - Representação do esquema de ligação do BDFIG.* 

No modelo do *BDFIG* serão utilizados 3 sistemas de eixos ortogonais designados *dqp, dqr* e *dqc* na orientação das variáveis de tensão, corrente e fluxos dos enrolamentos de potência, do rotor e de controle (Figura 7.4). O sistema *dqp* com velocidade <sup>ω</sup>*p* é utilizado para as variáveis do enrolamento de potência e será tomado como referência. Os eixos *dqr* giram com uma velocidade  $\omega_l = \omega_p - p_p \omega_r$ . Embora fisicamente o enrolamento de controle esteja fixo no estator, para considerar o efeito do acoplamento é necessário que o sistema de eixos  $dq_c$  esteja girando com uma velocidade  $\omega_c = \omega_p - (p_p + p_c)\omega_r$ .

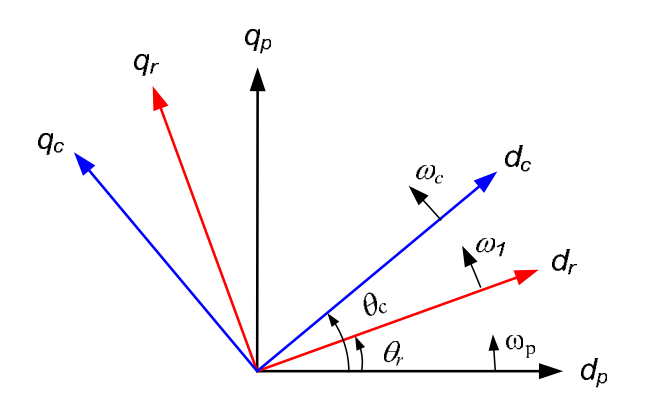

*Figura 7.4 – Sistema de eixos de referência dq do BDFIG.* 

As equações a seguir definem o modelo vetorial do *BDFIG* nos eixos de referência ortogonais *dq* com velocidade síncrona ω*p.*

Para o enrolamento de potência:

$$
\begin{cases}\nv_{qp} = \mathbf{r}_{\mathbf{p}} i_{qp} + \omega_{\mathbf{p}} \lambda_{dp} + \frac{d}{dt} \lambda_{qp} \\
v_{dp} = \mathbf{r}_{\mathbf{p}} i_{dp} - \omega_{\mathbf{p}} \lambda_{qp} + \frac{d}{dt} \lambda_{dp}\n\end{cases} \tag{7.6}
$$

Para o circuito do rotor.

$$
\begin{cases}\nv_{qr} = 0 = \mathbf{r}_{r} i_{qr} + \left(\omega_{p} - \mathbf{p}_{p} \omega_{r}\right) \lambda_{dr} + \frac{d}{dt} \lambda_{qr} \\
v_{dr} = 0 = \mathbf{r}_{r} i_{dr} - \left(\omega_{p} - \mathbf{p}_{p} \omega_{r}\right) \lambda_{qr} + \frac{d}{dt} \lambda_{dr}\n\end{cases} \tag{7.7}
$$

Para o enrolamento de controle:

$$
\begin{cases}\nv_{qc} = \mathbf{r}_c i_{qc} + \left[\omega_p - \left(p_p + p_c\right)\omega_r\right] \lambda_{dc} + \frac{d}{dt} \lambda_{qc} \\
v_{dc} = \mathbf{r}_c i_{dc} - \left[\omega_p - \left(p_p + p_c\right)\omega_r\right] \lambda_{qc} + \frac{d}{dt} \lambda_{dc}\n\end{cases} \tag{7.8}
$$

onde:

$$
\begin{bmatrix}\n\lambda_{qp} \\
\lambda_{dp} \\
\lambda_{qp} \\
\lambda_{qr} \\
\lambda_{dr} \\
\lambda_{qc}\n\end{bmatrix} =\n\begin{bmatrix}\nL_p & 0 & L_{mp} & 0 & 0 & 0 \\
0 & L_p & 0 & L_{mp} & 0 & 0 \\
L_{mp} & 0 & L_r & 0 & -L_{mc} & 0 \\
0 & L_{mp} & 0 & L_r & 0 & -L_{mc} \\
0 & 0 & -L_{mc} & 0 & L_c & 0 \\
0 & 0 & 0 & -L_{mc} & 0 & L_c\n\end{bmatrix}\n\begin{bmatrix}\n\dot{i}_{qp} \\
\dot{i}_{dp} \\
\dot{i}_{qr} \\
\dot{i}_{dr} \\
\dot{i}_{qc}\n\end{bmatrix}
$$
\n(7.9)

O torque eletromagnético produzido é calculado considerando a soma dos torques do enrolamento de potência e de controle:

$$
T_e = T_{ep} + T_{ec} \tag{7.10}
$$

$$
T_e = \frac{3}{2} \mathbf{p}_p \mathbf{L}_{mp} \left( i_{qp} i_{dr} - i_{dp} i_{qr} \right) + \frac{3}{2} \mathbf{p}_c \mathbf{L}_{mc} \left( i_{qc} i_{dr} - i_{dc} i_{qr} \right)
$$
 (7.11)

# *7.4 Controle vetorial e modelagem do BDFIG*

O controle vetorial do *BDFIG* é realizado através da orientação do sistema de eixos *dqp* com o fluxo produzido pelo enrolamento de potência. De forma semelhante ao controle do *DFIG*, neste caso o eixo direto é alinhado com o fluxo total do enrolamento de potência, tal que:
$$
\begin{cases}\n\lambda_{dp} = \lambda_p \\
\lambda_{qp} = 0\n\end{cases} (7.12)
$$

A relação entre as correntes no enrolamento de potência e de controle é obtida através das equações (7.6)-(7.11), considerando a orientação realizada na equação (7.12):

$$
\begin{cases}\n\frac{d}{dt}i_{qc} = -\frac{L_p r_r}{L_{mp}L_{mc}}i_{qp} - \frac{\sigma L_r L_p}{L_{mp}L_{mc}}\frac{d}{dt}i_{qp} - \omega_l i_{dc} - \frac{\sigma L_r L_p}{L_{mp}L_{mc}}\omega_l i_{dp} + \frac{L_r}{L_{mp}L_{mc}}\omega_l \lambda_p \\
\frac{d}{dt}i_{dc} = -\frac{L_p r_r}{L_{mp}L_{mc}}i_{dp} - \frac{\sigma L_r L_p}{L_{mp}L_{mc}}\frac{d}{dt}i_{dp} + \omega_l i_{qc} + \frac{\sigma L_r L_p}{L_{mp}L_{mc}}\omega_l i_{qp} + \frac{r_r}{L_{mp}L_{mc}}\lambda_p\n\end{cases} (7.13)
$$
\n
$$
+ \frac{L_r}{L_{mp}L_{mc}}\frac{d}{dt}\lambda_p
$$

onde:

$$
\omega_1 = \omega_p - p_p \omega_r \tag{7.14}
$$

$$
\sigma = 1 - \frac{L_{mp}^2}{L_p L_r} \tag{7.15}
$$

Os primeiros dois termos do lado direito de (7.13) definem a relação direta da dinâmica entre as correntes do enrolamento de potência e de controle, enquanto os demais termos refletem um acoplamento cruzado além de uma dependência com a velocidade  $\omega_1$ .

As expressões das tensões aplicadas pelo conversor são obtidas a partir de (7.6)-(7.9) (7.12) e (7.13):

$$
\begin{cases}\nv_{qc} = r_{c}i_{qc} + \left(L_{c} - \frac{L_{mc}^{2}}{\sigma L_{r}}\right) \frac{d}{dt}i_{qc} - \frac{L_{mc}L_{p}r_{r}}{L_{mp}L_{r}\sigma}i_{qp} + \left[\omega_{l}\left(L_{c} - \frac{L_{mc}^{2}}{\sigma L_{r}}\right) - p_{c}\omega_{r}L_{c}\right]i_{dc} \\
- p_{c}\omega_{r} \frac{L_{mc}L_{p}}{L_{mp}}i_{dp} + \left[\frac{\omega_{l}(1-\sigma)}{\sigma} + p_{c}\omega_{r}\right] \frac{L_{mc}}{L_{mp}}\lambda_{p} \\
v_{dc} = r_{c}i_{dc} + \left(L_{c} - \frac{L_{mc}^{2}}{\sigma L_{r}}\right) \frac{d}{dt}i_{dc} - \frac{L_{mc}L_{p}r_{r}}{L_{mp}L_{r}\sigma}i_{dp} - \left[\omega_{l}\left(L_{c} - \frac{L_{mc}^{2}}{\sigma L_{r}}\right) - p_{c}\omega_{r}L_{c}\right]i_{qc} \\
+ p_{c}\omega_{r} \frac{L_{mc}L_{p}}{L_{mp}}i_{qp} + \frac{L_{mc}r_{r}}{L_{mp}\sigma L_{r}}\lambda_{p}\n\end{cases}
$$
\n(7.16)

O torque eletromagnético expresso por (7.11) é calculado, considerando a orientação realizada em (7.12), da seguinte forma:

$$
T_e = \frac{3}{2} i_{qp} \left( p_p \lambda_p + p_c \frac{L_{mc} L_p}{L_{mp}} i_{dc} \right) + \frac{3}{2} \frac{L_{mc}}{L_{mp}} p_c \left( \lambda_p - L_p i_{dp} \right) i_{qc}
$$
(7.17)

#### *7.5 Cálculo da potência ativa e reativa no BDFIG*

As potências ativa e reativa no enrolamento de potência, *Pp* e *Qp ,* respectivamente, serão calculadas utilizando a forma geral da expressão da potência em função das tensões e correntes nos eixos de referência *dqp*:

$$
\begin{cases}\nP_p = \frac{3}{2} \left( v_{qp} i_{qp} + v_{dp} i_{dp} \right) \\
Q_p = \frac{3}{2} \left( v_{qp} i_{dp} - v_{dp} i_{qp} \right)\n\end{cases} \tag{7.18}
$$

Utilizando as expressões de orientação definidas em (7.12), *Pp* e *Qp* são obtidas a partir de (7.6)-(7.9) como:

$$
P_p = \frac{3}{2} \frac{\omega_p}{\sigma L_r L_p} \left( -\frac{r_r}{\omega_l} \lambda_p^2 - L_{mp} L_{mc} \lambda_p i_{qc} \right)
$$
  

$$
Q_p = \frac{3}{2} \frac{\omega_p \lambda_p}{\sigma} \left( -\frac{r_r}{L_r \omega_l} i_{qp} + \frac{1}{L_p} \lambda_p - \frac{L_{mp} L_{mc}}{L_r L_p} i_{dc} \right)
$$
(7.19)

De acordo com as expressões em (7.19), as potências *Pp* e *Qp* podem ser controladas pelas correntes *iqc* e *idc*, respectivamente.

As potências ativa e reativa no enrolamento de controle, *Pc* e *Qc* são definidas por:

$$
P_c = \frac{3}{2} \left( v_{qc} i_{qc} + v_{dc} i_{dc} \right)
$$
  

$$
Q_c = \frac{3}{2} \left( v_{qc} i_{dc} - v_{dc} i_{qc} \right)
$$
 (7.20)

As equações das tensões *vqc* e *vdc* foram calculadas em (7.16). Para o cálculo de *Pc* e  $Q_c$  em regime permanente os termos da derivada no tempo de  $i_{qc}$  e  $i_{dc}$  foram desconsiderados. Então:

$$
\begin{cases}\nv_{qc} = r_{c}i_{qc} - \frac{L_{mc}L_{p}r_{r}}{L_{mp}L_{r}\sigma}i_{qp} + \left[\omega_{l}\left(L_{c} - \frac{L_{mc}^{2}}{\sigma L_{r}}\right) - p_{c}\omega_{r}L_{c}\right]i_{dc} - p_{c}\omega_{r}\frac{L_{mc}L_{p}}{L_{mp}}i_{dp} \\
+ \left[\frac{\omega_{l}(1-\sigma)}{\sigma} + p_{c}\omega_{r}\right]\frac{L_{mc}}{L_{mp}}\lambda_{p} \\
v_{dc} = r_{c}i_{dc} - \frac{L_{mc}L_{p}r_{r}}{L_{mp}L_{r}\sigma}i_{dp} + \left[\omega_{l}\left(\frac{L_{mc}^{2}}{\sigma L_{r}} - L_{c}\right) + p_{c}\omega_{r}L_{c}\right]i_{qc} + p_{c}\omega_{r}\frac{L_{mc}L_{p}}{L_{mp}}i_{qp} \\
+ \frac{L_{mc}r_{r}}{L_{mp}\sigma L_{r}}\lambda_{p}\n\end{cases}
$$
\n(7.21)

Substituindo (7.21) na expressão das potências ativa e reativa do enrolamento de controle, definidas por (7.20), tem-se:

$$
\left\{\n\begin{aligned}\nP_c &= \frac{3}{2} \left\{\n\mathbf{r}_c \left(i_{qc}^2 + i_{dc}^2\right) - \frac{\mathbf{L}_{\text{mc}} \mathbf{L}_{\text{p}}}{\mathbf{L}_{\text{mp}}} \frac{\mathbf{r}_{\text{r}}}{\sigma \mathbf{L}_{\text{r}}} \left(i_{qp} i_{qc} + i_{dp} i_{dc}\right) + \left[\n\omega_1 \left(\mathbf{L}_c - \frac{\mathbf{L}_{\text{mc}}^2}{\sigma \mathbf{L}_{\text{r}}}\right) - \mathbf{p}_c \omega_r \mathbf{L}_c\right] \left(i_{dc} i_{qc} - i_{qc} i_{dc}\right) \\
&+ \mathbf{p}_c \omega_r \frac{\mathbf{L}_{\text{mc}} \mathbf{L}_{\text{p}}}{\mathbf{L}_{\text{mp}}} \left(i_{qp} i_{dc} - i_{dp} i_{qc}\right) + \left(\n\frac{\omega_1 \left(1 - \sigma\right)}{\sigma} + \mathbf{p}_c \omega_r\right) \frac{\mathbf{L}_{\text{mc}}}{\mathbf{L}_{\text{mp}}} \lambda_p i_{qc} + \frac{\mathbf{L}_{\text{mc}}}{\mathbf{L}_{\text{mp}}} \frac{\mathbf{r}_{\text{r}}}{\sigma \mathbf{L}_{\text{r}}} \lambda_p i_{dc}\n\right\} \\
Q_c &= \frac{3}{2} \left\{\n\frac{\mathbf{L}_{\text{mc}} \mathbf{L}_{\text{p}}}{\mathbf{L}_{\text{mp}}} \frac{\mathbf{r}_{\text{r}}}{\sigma \mathbf{L}_{\text{r}}} \left(i_{dp} i_{qc} - i_{qp} i_{dc}\right) + \left[\n\omega_1 \left(\mathbf{L}_c - \frac{\mathbf{L}_{\text{mc}}^2}{\sigma \mathbf{L}_{\text{r}}}\right) - \mathbf{p}_c \omega_r \mathbf{L}_c\right] \left(i_{dc}^2 + i_{qc}^2\right) \\
&- \mathbf{p}_c \omega_r \frac{\mathbf{L}_{\text{mc}} \mathbf{L}_{\text{p}}}{\mathbf{L}_{\text{mp}}} \left(i_{dp} i_{dc} + i_{qp} i_{qc}\right) + \left(\n\frac{\omega_1 \left(1 - \sigma\right)}{\sigma} + \mathbf{p}_c \omega_r\right) \frac{\mathbf{L}_{\text{mc}}}{\mathbf{L}_{\text
$$

# *7.6 Sistema de controle do BDFIG*

O diagrama representado na Figura 7.5 mostra o sistema de controle do *BDFIG*. Nesta figura estão representados os dois conversores no enrolamento de controle, sendo que conversor do lado da rede possui configuração idêntica ao conversor já apresentado no capítulo 5 para o caso do *DFIG*.

O controle das variáveis no enrolamento de controle é realizado nos eixos de referência *dq*<sub>c</sub> com posição θ<sub>c</sub> calculada a partir de (7.5) e expressa por:

$$
\theta_c = \left( p_p + p_c \right) \theta_r - \theta_p \tag{7.23}
$$

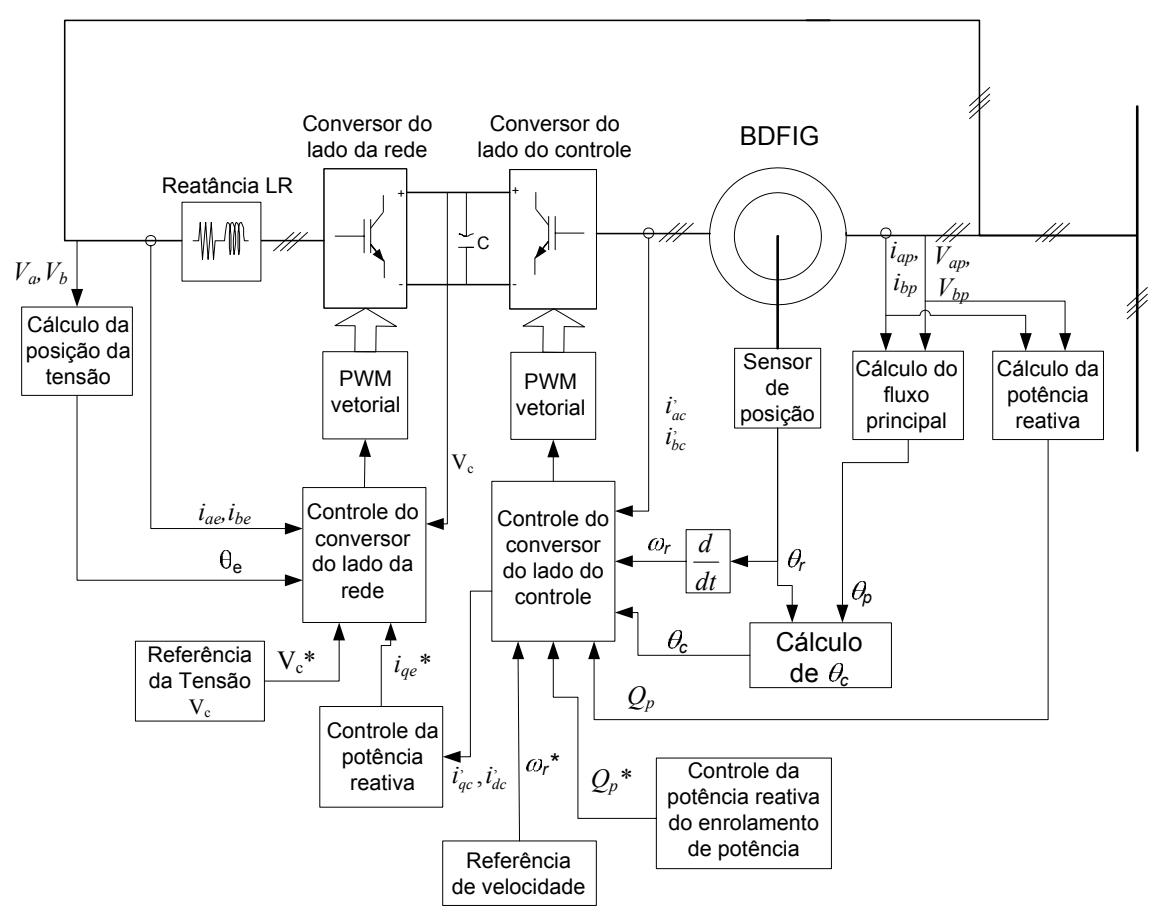

*Figura 7.5 – Diagrama do sistema de controle do BDFIG.* 

# **7.6.1 Sistema de controle do conversor do lado enrolamento de controle**

A estratégia de controle do *BDFIG* está esquematicamente representada pelo diagrama da Figura 7.6. Se comparado com o controle do conversor do lado do rotor, descrito no capítulo 4, é possível concluir que existe uma grande semelhança entre o controle do *BDFIG* e *DFIG*. Na seqüência, o sistema de controle mostrado na Figura 7.6 será detalhado.

# **7.6.2 Cálculo da posição do fluxo produzido pelo enrolamento de potência.**

As tensões *Vabp*, *Vcap* e as correntes *iap*, *ibp* do enrolamento de potência são lidas e transformadas para o sistema de eixos de referência  $\alpha\beta_p$ . O eixo  $\alpha_p$  foi alinhado com o eixo da tensão de fase *Vap*, conforme representado pela Figura 7.7. Nas transformações apresentadas a seguir o sistema será considerado equilibrado em tensão e corrente:

$$
\begin{cases}\nV_{abp} + V_{bcp} + V_{cap} = 0 \\
i_{ap} + i_{bp} + i_{cp} = 0\n\end{cases}
$$
\n(7.24)

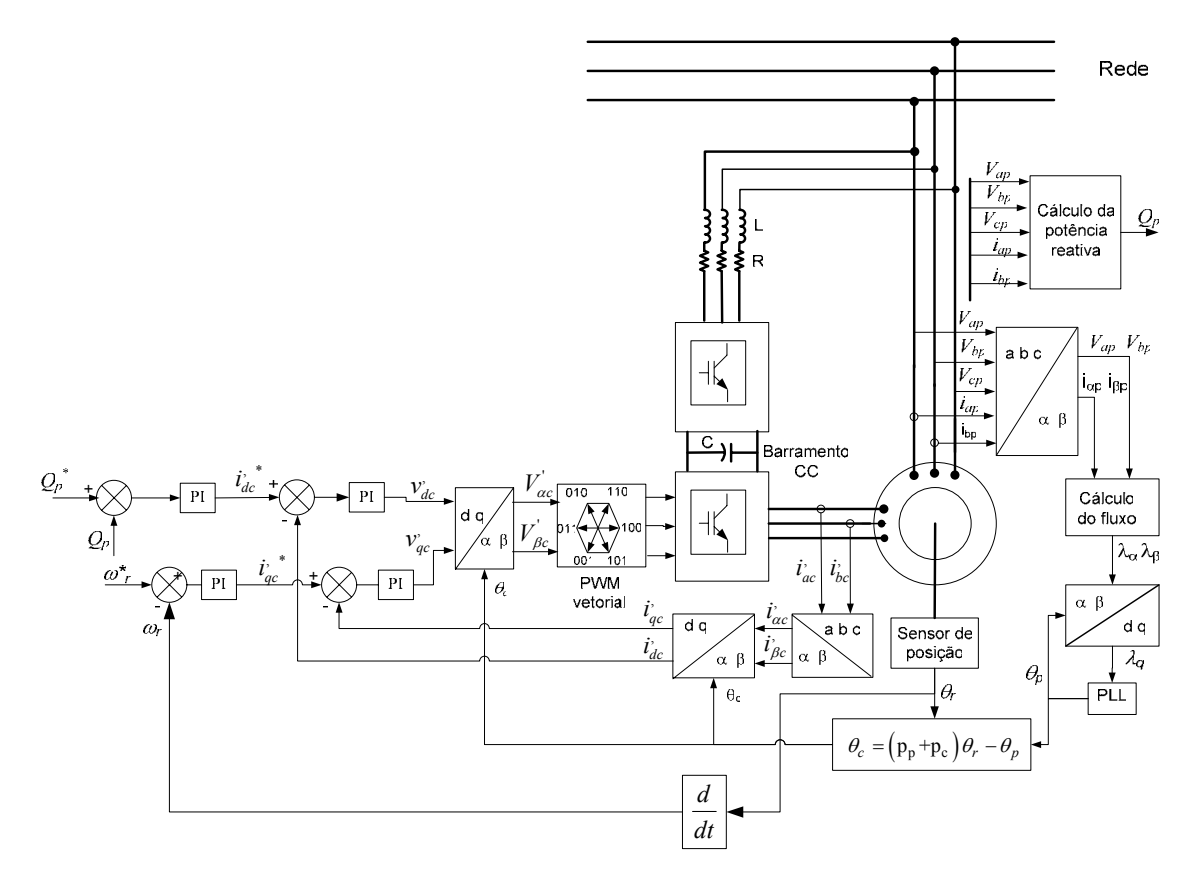

*Figura 7.6 – Sistema de controle do conversor do lado do enrolamento de controle.* 

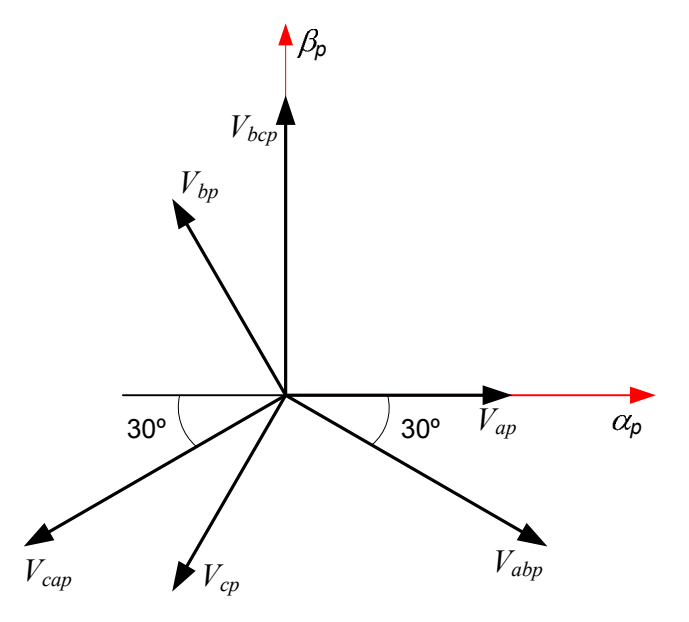

*Figura 7.7 – Diagrama vetorial das tensões no enrolamento de potência.* 

Pela Figura 7.7, as tensões nos eixos αβ*p* podem ser calculadas decompondo-se vetorialmente as tensões *Vabp* e *Vcap* segundo os eixos α*p* e β*p*:

$$
\begin{cases}\nV_{\alpha p} = k \left( V_{abp} \cos 30^\circ - V_{cap} \cos 30^\circ \right) \\
V_{\beta p} = k \left( V_{bc} - V_{abp} \sin 30^\circ - V_{cap} \sin 30^\circ \right)\n\end{cases}
$$
\n(7.25)

Para k =  $2/(3\sqrt{3})$ , os valores máximos de  $V_{\alpha\beta p}$  correspondem aos valores máximos de tensão de fase. Então:

 $(V_{abp} - V_{cap})$  $(V_{abp} + V_{cap})$ 1 3 1 3  $p = \frac{1}{2} (V_{abp} - V_{cap})$  $p = -\frac{1}{\sqrt{2}}(V_{abp} + V_{cap})$  $V_{\alpha p} = \frac{1}{2} (V_{abp} - V)$  $V_{\beta p} = -\frac{1}{\sqrt{2}}(V_{abp} + V_{abp})$ α β  $V_{\alpha p} = \frac{1}{3} (V_{abp} -$ ⎨  $V_{\beta p}=-\frac{1}{\sqrt{3}}(V_{abp}+$ (7.26)

Para as corrente lidas *iap* e *ibp*, a transformação *abc*/αβ é definida por:

$$
\begin{cases}\n i_{\alpha p} = i_{ap} \\
 i_{\beta p} = \frac{1}{\sqrt{3}} (i_{ap} + 2 i_{bp})\n\end{cases}
$$
\n(7.27)

O fluxo produzido pelo enrolamento de potência é calculado, através da integração da força contra-eletromotriz.

$$
\begin{cases}\n\lambda_{\alpha p} = \int (V_{\alpha p} - r_p i_{\alpha p}) dt \\
\lambda_{\beta p} = \int (V_{\beta p} - r_p i_{\beta p}) dt\n\end{cases}
$$
\n(7.28)

Os diagramas esquemáticos representados na Figura 7.8 e Figura 7.9 mostram, respectivamente, a implementação discreta do cálculo do fluxo definido por (7.28) e o PLL utilizado no cálculo de sua posição. Estas duas figuras foram tratadas em detalhes, para o caso do *DFIG*, no capítulo 4, item 4.8.1.

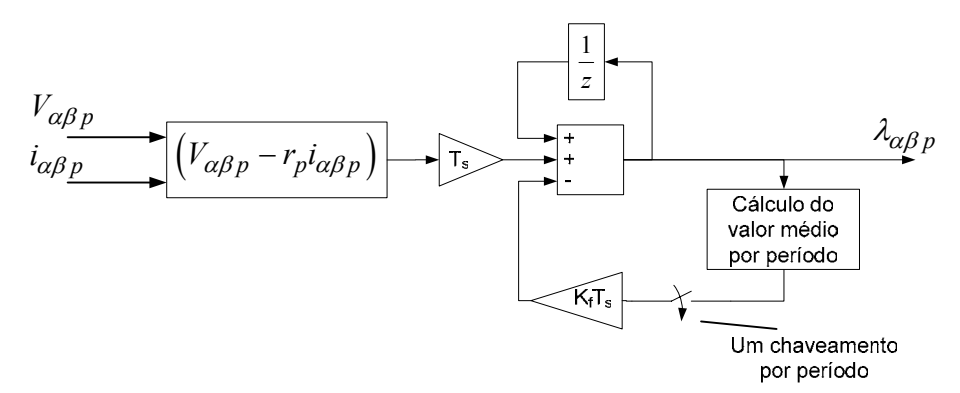

*Figura 7.8 – Diagrama utilizado no cálculo do fluxo do enrolamento de potência.* 

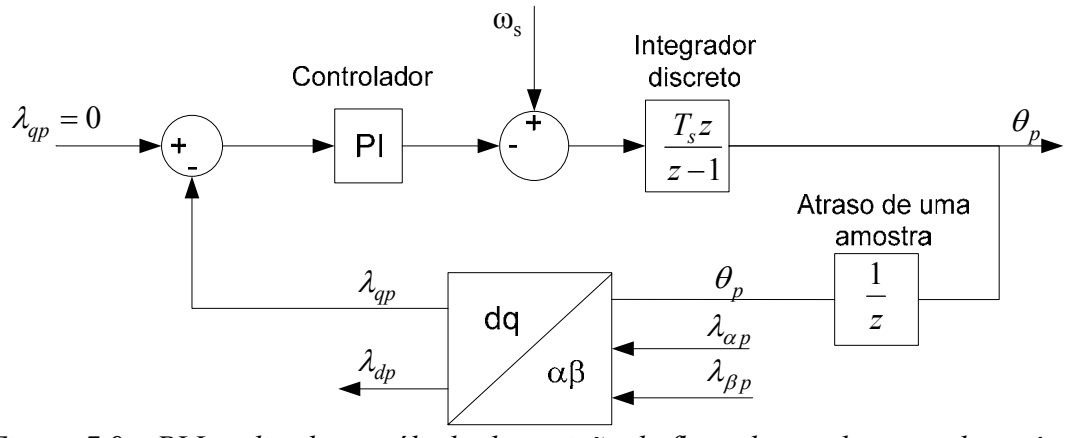

*Figura 7.9 – PLL utilizado no cálculo da posição do fluxo do enrolamento de potência.* 

O controlador PI do PLL foi projetado no domínio z tal que os pólos dominantes à malha fechada tenham um fator de amortecimento ξ = 0,7 e um tempo de resposta a 5 %  $(t_{5\%})$  igual 0,01 s. Através de (4.72), a frequência natural não amortecida é calculada:

$$
\omega_n = 428,57 \text{ rad/s} \tag{7.29}
$$

O controlador é então calculado:

$$
G_{\text{cfB}}(z) = 628 \frac{(z - 0.942)}{(z - 1)}
$$
\n(7.30)

#### **7.6.3 Malhas de controle de corrente do enrolamento de controle**

Através da análise de (7.16), vemos que as tensões *vqc* e *vdc* estão relacionadas com a corrente *iqc* e *idc*, respectivamente. Além disso, existem outros termos nas duas equações que indicam um acoplamento cruzado entre as correntes  $i_{qc}$  e  $i_{dc}$  com a corrente e fluxo no enrolamento de potência e finalmente, com <sup>ω</sup>*1* e <sup>ω</sup>*r*.

Em (7.16), as tensões *vqc* e *vdc* e as correntes *iqc* e *idc* estão referidas ao enrolamento de potência. Para o cálculo do controlador das malhas de corrente do enrolamento de controle, estas tensões e correntes serão referidas ao próprio enrolamento de controle. Fazendo:

$$
\begin{cases}\nv_{qc} = \frac{v'_{qc}}{a_B} \\
v_{dc} = \frac{v'_{dc}}{a_B}\n\end{cases}
$$
\n(7.31)

e

$$
\begin{cases}\ni_{qc} = i'_{qc} & a_B \\
i_{dc} = i'_{dc} & a_B\n\end{cases} \tag{7.32}
$$

A FT que define a planta das malhas de corrente  $i'_{qc}$  e  $i'_{dc}$  é obtida através da substituição de (7.31) e (7.32) em (7.16). Para a malha de corrente  $\vec{i}_{qc}$ , tem-se:

$$
G_{\text{piB}}(s) = \frac{i'_{qc}(s)}{\nu''_{qc}(s)} = \frac{i'_{dc}(s)}{\nu''_{dc}(s)} = \frac{a_B^2}{\left(L_c - \frac{L_{\text{mc}}^2}{\sigma L_r}\right)s + r_c}
$$
(7.33)

onde:

$$
v''_{qc} = v'_{qc} - a_B \left\{ -\frac{L_{mc}L_p r_r}{L_{mp}L_r \sigma} i_{qp} + \left[ \omega \left( L_c - \frac{L_{mc}^2}{\sigma L_r} \right) - p_c \omega_r L_c \right] a_B i'_{dc} \right\}
$$
  

$$
-p_c \omega_r \frac{L_{mc}L_p}{L_{mp}} i_{dp} + \left[ \frac{\omega_1 (1-\sigma)}{\sigma} + p_c \omega_r \right] \frac{L_{mc}}{L_{mp}} \lambda_p \right\}
$$
(7.34)

e

$$
v"_{dc} = v'_{dc} - a_B \left\{ -\frac{L_{mc}L_p r_r}{L_{mp}L_r \sigma} i_{dp} - \left[ \omega_1 \left( L_c - \frac{L_{mc}^2}{\sigma L_r} \right) - p_c \omega_r L_c \right] a_B i'_{qc} + p_c \omega_r \frac{L_{mc}L_p}{L_{mp}} i_{qp} + \frac{L_{mc}r_r}{L_{mp} \sigma L_r} \lambda_p \right\}
$$
(7.35)

As tensões  $v'_{qc}$  e  $v'_{dc}$  constituem as tensões aplicadas no enrolamento de controle pelo conversor *PWM*. A tensão adicional devido aos termos de acoplamento cruzado em (7.34) e (7.35) pode ser compensada pelo controlador PI. Portanto, por uma questão de simplificação do sistema de controle, estes termos não serão considerados nas malhas de controle de corrente  $\vec{i}_{qc}$  e  $\vec{i}_{dc}$ .

A seguir será realizado o projeto do controlador da malha de corrente *i ' qc*. O mesmo procedimento é válido para a malha de *i*<sup>'</sup><sub>dc</sub>. A FT discreta G<sub>piB</sub>(z) da planta é encontrada através da transformada z do produto de  $B_0(s)$  com  $G_{piB}(s)$ . Portanto:

$$
G_{iB}(z) = \frac{1}{r_c} \frac{(1 - A_B) a_B^2}{(z - A_B)}
$$
(7.36)

onde:

$$
A_B = e^{\frac{T_s}{\tau}}
$$
 (7.37)

$$
\tau = \frac{\left(L_c - \frac{L_{\text{mc}}^2}{\sigma L_r}\right)}{r_c} \tag{7.38}
$$

Fazendo:

$$
K_{\text{piB}} = \left(\frac{1 - A_{\text{B}}}{r_{\text{c}}}\right) a_B^2 \tag{7.39}
$$

Então:,

$$
G_{iB}(z) = \frac{K_{\text{piB}}}{(z - A_B)}
$$
(7.40)

O controlador PI discreto das malhas de corrente é definido no formato zero-pólo por:

$$
G_{\rm ciB}(z) = \frac{K_{\rm c}(z - Z_{\rm c})}{(z - 1)}
$$
\n(7.41)

O diagrama da malha de controle de corrente *i ' qc*, mostrada na Figura 7.10, representa os blocos de G<sub>iB</sub>(z), do conversor *PWM* e do controlador PI. A FT discreta da planta da malha de corrente é dada por:

$$
G_{\text{piB}}(z) = \frac{K_{\text{piB}}}{z^2 (z - A_B)}
$$
(7.42)

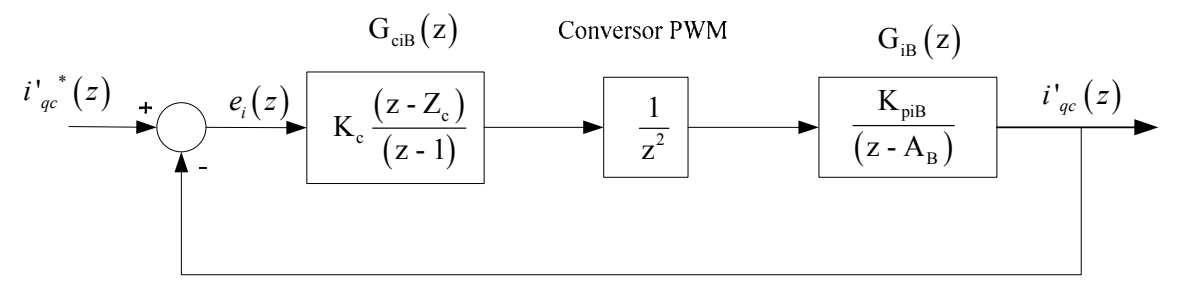

*Figura 7.10 - Diagrama de blocos da malha de controle de corrente iqc.* 

Para os parâmetros do *BDFIG*, apresentados no Apêndice B, a constante de tempo da planta definida em (7.38) é de 33,2 ms. Como critério de projeto do controlador das malhas de corrente, o tempo de resposta a 5% será imposto 5 vezes menor que a constante de tempo da planta com um fator de amortecimento ξ = 0,7. Portanto, pela equação (4.72), a freqüência natural não amortecida é de 630,95 rad/s. Pelo mesmo procedimento de projeto do controlador de corrente apresentado no capítulo 4, o controlador PI da malha de corrente *i ' qc* é calculado:

$$
G_{\rm ciB}(z) = 17,0 \frac{(z - 0.9174)}{(z - 1)}
$$
\n(7.43)

#### **7.6.4 Malha de controle de velocidade**

Para o projeto do controlador PI da malha de controle de velocidade é necessário encontrar a relação entre o torque eletromagnético (*Te*) produzido pela máquina e a corrente *iqc* no enrolamento de controle. De acordo com (7.17), *Te* pode ser controlado através da corrente *iqc*. Entretanto, o mesmo *Te* depende também das correntes *iqp* e *idp* e *idc*.

O projeto será realizado para a condição de fator de potência unitário no enrolamento de potência. Neste caso, a corrente *idp* é aproximadamente igual a zero. Portanto, pode ser desconsiderada no cálculo de *Te* em (7.17). Assim:

$$
T_e \Big|_{(Q_p=0)} \cong \frac{3}{2} i_{qp} \Bigg( p_p \lambda_p + p_c \frac{L_{\rm mc} L_p}{L_{\rm mp}} i_{dc} \Bigg) + \frac{3}{2} \frac{p_c L_{\rm mc}}{L_{\rm mp}} \lambda_p i_{qc} \tag{7.44}
$$

Em (7.44), as correntes *idc* e *iqc* estão referidas ao enrolamento de potência. A corrente real no enrolamento de controle ( $i'_{qc}$  e  $i'_{dc}$ ) é obtida através de (7.32). A Figura 7.11 representa o diagrama da malha de controle de velocidade, onde TL é o torque de carga, J<sub>B</sub> e B<sub>B</sub> são os coeficientes de inércia e atrito do *BDFIG*, respectivamente.

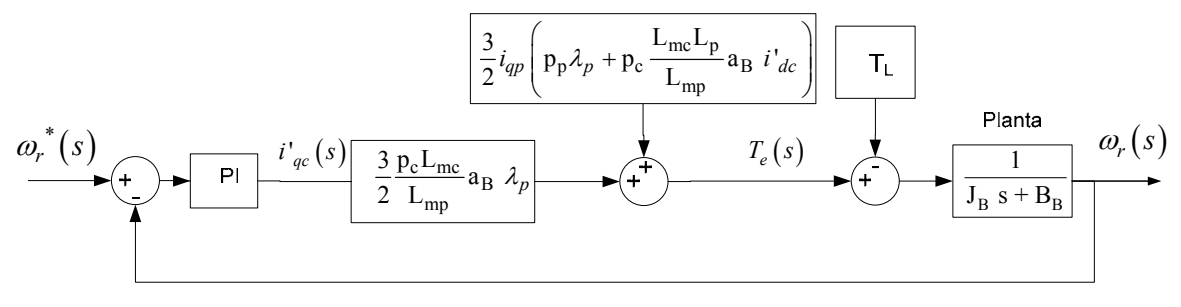

*Figura 7.11 – Malha de controle de velocidade do BDFIG.* 

O torque de carga  $T_L$  e o primeiro termo de (7.44) representam perturbações na malha de controle de velocidade e são compensadas pelo controlador PI. O controlador de velocidade no domínio s é definido da seguinte forma:

$$
G_{\rm cvB}(s) = \frac{k_{\rm c}(z - z_{\rm c})}{(z - 1)}
$$
\n(7.45)

No projeto do controlador, a malha velocidade pode ser simplificada de acordo com a Figura 7.12.

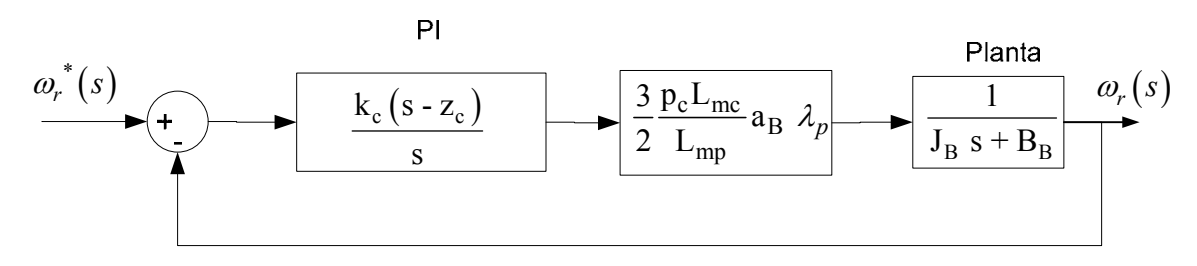

*Figura 7.12 – Simplificação da malha de controle de velocidade do BDFIG.* 

Com os dados do *BDFIG* apresentados no Apêndice B, o controlador será projetado tal que os pólos dominantes de malha fechada tenham um tempo de resposta a 5 % de 2 s e fator de amortecimento  $\xi = 0.9$ . De (4.72), a frequência natural não amortecida  $\omega_n$  é de 1,667 rad/s. Neste caso, o controlador PI é calculado no domínio s como:

$$
G_{\rm cvB}(s) = \frac{3,52(s-0,932)}{s} \tag{7.46}
$$

Usando a transformação bilinear de Tustin, o controlador contínuo em s pode ser discretizado. Portanto:

$$
G_{\rm cvB}(z) = \frac{k_{\rm c} (s + z_{\rm c})}{s} \bigg|_{s = \frac{2}{T_{\rm s} (z + 1)}}\tag{7.47}
$$

ou

$$
G_{\rm cvB}(z) = \frac{3{,}52(z - 0{,}9998136)}{(z - 1)}
$$
\n(7.48)

# **7.6.5 Malha de controle de potência reativa**

A malha de controle de potência reativa do enrolamento de potência está representada na Figura 7.6. As tensões e correntes deste mesmo enrolamento são medidas, e através da equação (4.102), a potência reativa é calculada. A partir do erro entre a potência reativa de referência e a medida, um controlador PI é utilizado para impor a referência da malha de corrente *i<sub>dc</sub>*. A corrente *i<sub>dc</sub>* irá definir o valor de  $Q_p$ , de acordo com (7.19).

A equação (7.19) pode ser simplificada desprezando o termo que depende da corrente  $i_{qp}$ , pois a parcela  $\frac{1}{r}$  $r^{\omega}$  $\frac{r_r}{L_r \omega_l} i_{qp}$ é muito menor (menor que 1%) que os termos p 1  $\frac{1}{L_n} \lambda_p$ 

$$
\text{ou } \frac{L_{\text{mp}}L_{\text{mc}}}{L_{r}L_{p}} i_{dc}. \text{ Portanto:}
$$
\n
$$
Q_{p} \approx \frac{3}{2} \frac{\omega_{p} \lambda_{p}}{\sigma} \left( \frac{1}{L_{p}} \lambda_{p} - \frac{L_{\text{mp}}L_{\text{mc}}}{L_{r}L_{p}} i_{dc} \right)
$$
\n(7.49)

A Figura 7.13 representa o diagrama de blocos da malha de controle da potência reativa do enrolamento de potência, conforme expresso matematicamente por (7.49). A mesma figura também representa um filtro passa-baixa de 1ª ordem é utilizado para a filtragem do sinal de  $Q_p$ .

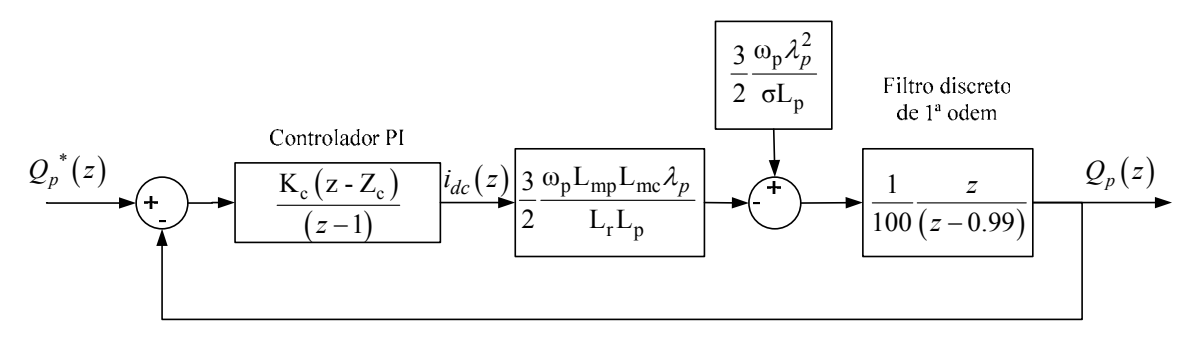

*Figura 7.13 – Malha de controle da potência reativa do enrolamento de potência.* 

O diagrama de blocos da malha de *Qp* pode ser simplificado conforme a Figura 7.14. Neste diagrama, a constante  $K_Q$  é calculada por:

$$
K_Q = \frac{3}{200} \frac{\omega_s L_{mp} L_{mc} \lambda_p}{L_r L_p}
$$
\n
$$
Q_p^*(z)
$$
\n
$$
L_f
$$
\n
$$
L_f
$$
\n
$$
L_f
$$
\n
$$
L_f
$$
\n
$$
L_f
$$
\n
$$
L_f
$$
\n
$$
L_f
$$
\n
$$
L_g
$$
\n
$$
L_g
$$
\n
$$
L_g
$$
\n
$$
L_g
$$
\n
$$
L_g
$$
\n
$$
L_g
$$
\n
$$
L_g
$$
\n
$$
L_g
$$
\n
$$
L_g
$$
\n
$$
L_g
$$
\n
$$
L_g
$$
\n
$$
L_g
$$
\n
$$
L_g
$$
\n
$$
L_g
$$
\n
$$
L_g
$$
\n
$$
L_g
$$
\n
$$
L_g
$$
\n
$$
L_g
$$
\n
$$
L_g
$$
\n
$$
L_g
$$
\n
$$
L_g
$$
\n
$$
L_g
$$
\n
$$
L_g
$$
\n
$$
L_g
$$
\n
$$
L_g
$$
\n
$$
L_g
$$
\n
$$
L_g
$$
\n
$$
L_g
$$
\n
$$
L_g
$$
\n
$$
L_g
$$
\n
$$
L_g
$$
\n
$$
L_g
$$
\n
$$
L_g
$$
\n
$$
L_g
$$
\n
$$
L_g
$$
\n
$$
L_g
$$
\n
$$
L_g
$$
\n
$$
L_g
$$
\n
$$
L_g
$$
\n
$$
L_g
$$
\n
$$
L_g
$$
\n
$$
L_g
$$
\n
$$
L_g
$$
\n
$$
L_g
$$
\n
$$
L_g
$$
\n
$$
L_g
$$
\n
$$
L_g
$$
\n
$$
L_g
$$
\n
$$
L_g
$$
\n
$$
L_g
$$
\n
$$
L_g
$$
\n
$$
L_g
$$
\

*Figura 7.14 – Simplificação da malha de Qp.* 

O projeto do controlador será desenvolvido tal que os pólos dominantes à malha fechada tenham um t<sub>r5%</sub> 10 vezes maior que o projetado para a malha de corrente *i<sub>dc</sub>*. Isto resulta em um t<sub>r5%</sub> = 0,0664 s, um fator de amortecimento  $\xi = 0.9$  e frequência natural não

amortecida  $(\omega_n)$  de 50,2 rad/s. Com os parâmetros do *BDFIG*, o valor de K<sub>O</sub> em (7.50) é de 3,5739 e o controlador PI da malha de controle de *Qp* é definido por:

$$
G_{cQp}(z) = \frac{0.002253(z - 0.9874)}{(z - 1)}
$$
\n(7.51)

#### *7.7 Simulação e análise de desempenho dinâmico do BDFIG*

Neste item, o modelo dinâmico e o sistema de controle vetorial do *BDFIG* serão descritos e os principais resultados, obtidos em ambiente de programação no *Matlab/Simulink/SimPowerSystems*, serão apresentados.

#### **7.7.1 Modelo do BDFIG implementado na simulação**

O modelo do *BDFIG* foi implementado de acordo com o diagrama esquemático representado na Figura 7.15. O modelo é baseado nas equações *dq* apresentadas em (7.6)- (7.11) e na transformação *abc*/*dq* para as tensões e *dq/abc* para as correntes.

Através dos blocos *abc/dq*, as tensões de linha *Vab* e *Vbc* do enrolamento de potência e de controle são transformadas para os eixos de referência *dq* e, são expressas por:

$$
\begin{bmatrix} v_{qp} \\ v_{dp} \end{bmatrix} = \frac{1}{3} \begin{bmatrix} -2\text{sen}\,\theta_p & \sqrt{3}\text{cos}\,\theta_p - \text{sen}\,\theta_p \\ 2\text{cos}\,\theta_p & \sqrt{3}\text{sen}\,\theta_p + \text{cos}\,\theta_p \end{bmatrix} \begin{bmatrix} V_{abp} \\ V_{bcp} \end{bmatrix}
$$
(7.52)

$$
\begin{bmatrix} v_{qc} \\ v_{dc} \end{bmatrix} = \frac{1}{3} \begin{bmatrix} -2\text{sen}\theta_c & \sqrt{3}\text{cos}\theta_c - \text{sen}\theta_c \\ 2\text{cos}\theta_c & \sqrt{3}\text{sen}\theta_c + \text{cos}\theta_c \end{bmatrix} \begin{bmatrix} V_{abc} \\ V_{bcc} \end{bmatrix}
$$
(7.53)

onde:

$$
\theta_c = \theta_p - (p_p + p_c)\theta_r \tag{7.54}
$$

As correntes nos eixos de referência *abc* dos enrolamentos de potência e de controle são obtidas a partir das correntes *dq*, da seguinte forma:

$$
\begin{bmatrix} i_{ap} \\ i_{bp} \\ i_{cp} \end{bmatrix} = \begin{bmatrix} -\text{sen}\theta_p & \text{cos}\theta_p \\ \frac{\text{sen}\theta_p + \sqrt{3}\text{cos}\theta_p}{2} & \frac{\sqrt{3}\text{sen}\theta_p - \text{cos}\theta_p}{2} \\ \frac{\text{sen}\theta_p - \sqrt{3}\text{cos}\theta_p}{2} & \frac{-(\text{cos}\theta_p + \sqrt{3}\text{sen}\theta_p)}{2} \end{bmatrix} \begin{bmatrix} i_{qp} \\ i_{dp} \end{bmatrix}
$$
(7.55)

$$
\begin{bmatrix}\ni_{ac} \\
i_{bc} \\
i_{cc}\n\end{bmatrix} = \begin{bmatrix}\n-\text{sen}\,\theta_c & \text{cos}\,\theta_c & \text{cos}\
$$

*Figura 7.15 – Modelo do BDFIG implementado em software.* 

As correntes *idq* dos enrolamentos de potência, de controle e do rotor são obtidas da forma representada na Figura 7.16. A partir das tensões *vdq*, os fluxos λ*dq* são calculados através da solução do sistema de equações de estado que derivam do próprio modelo do *BDFIG*, já apresentado em (7.6)-(7.8) que pode ser expresso na forma matricial:

$$
\frac{d}{dt} \begin{bmatrix} \lambda_{qp} \\ \lambda_{dp} \\ \lambda_{qr} \\ \lambda_{dr} \\ \lambda_{qc} \\ \lambda_{dc} \end{bmatrix} = \begin{bmatrix} -\omega_s & 0 & 0 & 0 & 0 & 0 \\ 0 & \omega_s & 0 & 0 & 0 & 0 \\ 0 & 0 & -\omega_1 & 0 & 0 & 0 \\ 0 & 0 & 0 & \omega_1 & 0 & 0 \\ 0 & 0 & 0 & 0 & -\omega_c & 0 \\ 0 & 0 & 0 & 0 & -\omega_c & 0 \\ 0 & 0 & 0 & 0 & \omega_c \end{bmatrix} \begin{bmatrix} \lambda_{qp} \\ \lambda_{dp} \\ \lambda_{qr} \\ \lambda_{dr} \\ \lambda_{qc} \\ \lambda_{dc} \end{bmatrix} + \begin{bmatrix} r_p & 0 & 0 & 0 & 0 & 0 \\ 0 & r_p & 0 & 0 & 0 & 0 \\ 0 & 0 & r_r & 0 & 0 & 0 \\ 0 & 0 & 0 & r_r & 0 & 0 \\ 0 & 0 & 0 & 0 & r_c & 0 \\ 0 & 0 & 0 & 0 & r_c \end{bmatrix} \begin{bmatrix} i_{qp} \\ i_{dp} \\ i_{qr} \\ i_{qt} \\ i_{qc} \\ \lambda_{dc} \\ \end{bmatrix} + \begin{bmatrix} v_{qp} \\ v_{dp} \\ v_{dp} \\ 0 \\ v_{qc} \\ \end{bmatrix}
$$
(7.57)

onde:

$$
\begin{cases}\n\omega_1 = \omega_p - p_p \omega_r \\
\omega_c = \omega_p - (p_p + p_c) \omega_r\n\end{cases}
$$
\n(7.58)

A partir dos fluxos *dq* e (7.9), as correntes *dq* nos respectivos enrolamentos do *BDFIG* são calculadas da seguinte forma:

$$
\begin{bmatrix} i_{qp} \\ i_{dp} \\ i_{q} \\ i_{q} \\ i_{dr} \\ i_{dc} \end{bmatrix} = \begin{bmatrix} L_p & 0 & L_{mp} & 0 & 0 & 0 \\ 0 & L_p & 0 & L_{mp} & 0 & 0 \\ L_{mp} & 0 & L_r & 0 & -L_{mc} & 0 \\ 0 & L_{mp} & 0 & L_r & 0 & -L_{mc} & 0 \\ 0 & 0 & -L_{mc} & 0 & L_c & 0 & \lambda_{qr} \\ 0 & 0 & 0 & -L_{mc} & 0 & L_c & 0 \\ 0 & 0 & 0 & -L_{mc} & 0 & L_c & \lambda_{dc} \end{bmatrix}^{-1} \begin{bmatrix} \lambda_{qp} \\ \lambda_{dp} \\ \lambda_{qr} \\ \lambda_{qr} \\ \lambda_{qc} \\ \lambda_{dc} \\ \lambda_{dc} \end{bmatrix}
$$
(7.59)

O bloco 1/z, na Figura 7.16, representa o atraso de um tempo de amostragem nos sinais de realimentação de corrente.

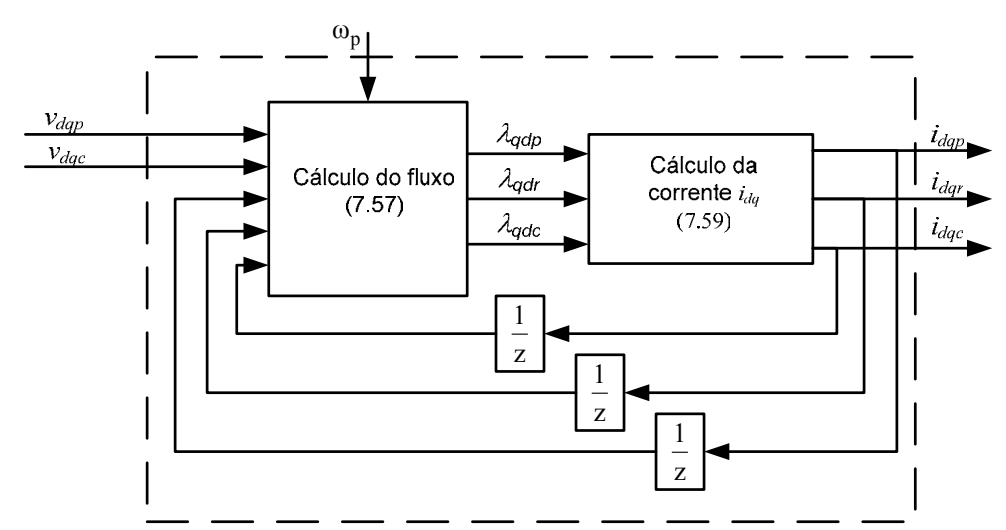

*Figura 7.16 – Bloco diagrama do cálculo das correntes idq dos enrolamentos de potência, de controle e do rotor.* 

Ainda com referência à Figura 7.15, com as correntes nos eixos *dq*, o torque eletromagnético desenvolvido pelo *BDFIG* é calculado a partir de (7.11). Com o coeficiente de inércia  $(J_B)$ , atrito  $(B_B)$  e torque  $(T_L)$  imposto pela carga, a velocidade do rotor é finalmente obtida através da solução da equação:

$$
\frac{d}{dt}\omega_r = \frac{1}{J_B} \left(-B_B \omega_r - T_L + T_e\right) \tag{7.60}
$$

A Figura 7.17 representa a simulação do *BDFIG* no *Matlab/Simulink/SymPowerSystems*, com o enrolamento de controle em curto circuito e o

enrolamento de potência ligado à fonte de 440 V (tensão eficaz de linha) e 60Hz. A fonte é internamente modelada com uma potência de curto-circuito de 100 kVA e uma relação X/R igual a 7.

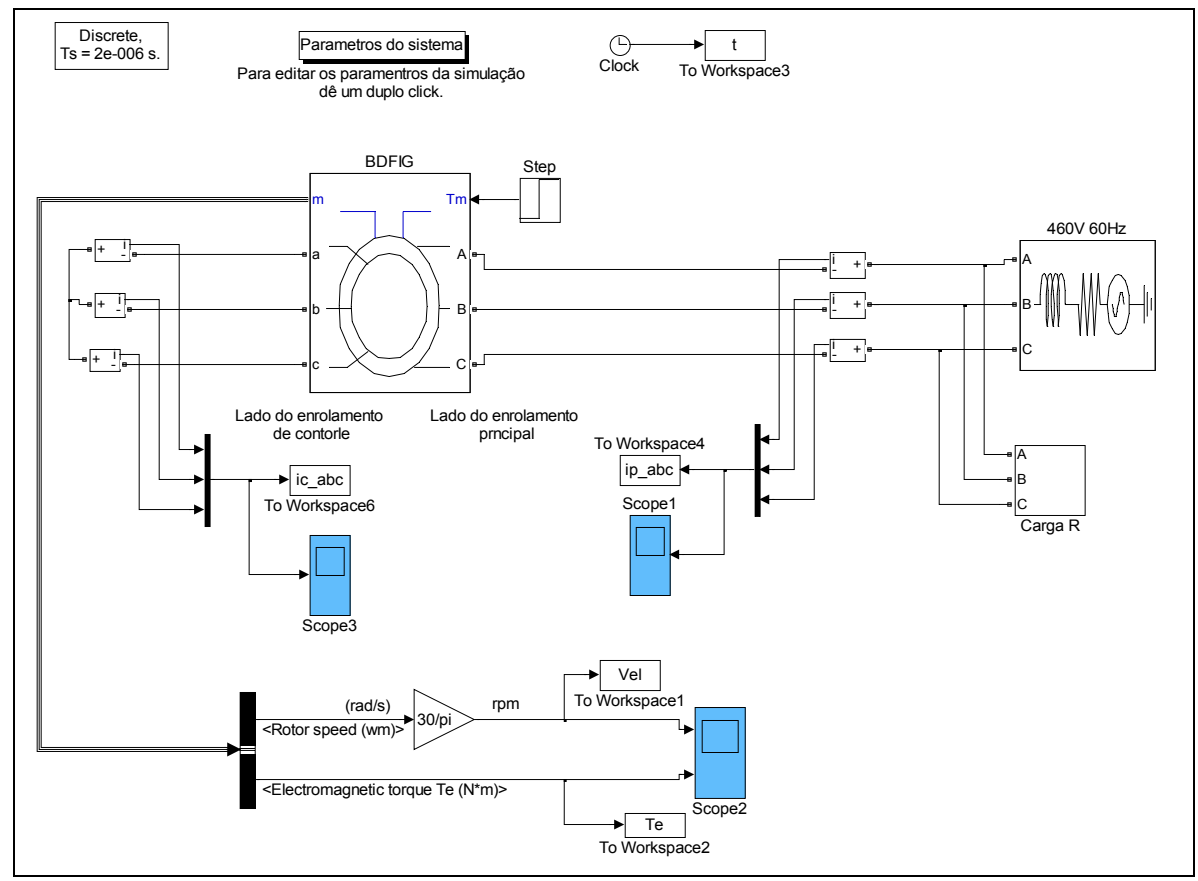

*Figura 7.17 – Simulação do BDFIG com o enrolamento de controle em curto-circuito.* 

O sistema foi simulado durante 5 s (com passo de cálculo de 2  $\mu$ s) e torque  $T_L$  igual a zero inicialmente e, em  $t = 3$  s um degrau de -2042 Nm é aplicado. Este valor de torque corresponde ao torque nominal do gerador. As correntes nos enrolamentos (de potência e de controle) foram medidas através de um amperímetro em cada fase do *BDFIG*.

A velocidade e o torque eletromagnético estão mostrados na Figura 7.18 durante todo o intervalo de simulação. No intervalo  $0-3$  s, com torque no eixo  $(T<sub>L</sub>)$  nulo, a máquina desenvolve um torque eletromagnético *Te* positivo e a velocidade do rotor atinge 360 rpm (velocidade síncrona do *BDFIG*) em aproximadamente 2 s. Durante a aceleração da máquina, as altas correntes nos enrolamentos de potência e de controle são mostradas na Figura 7.19. A partir do instante da aplicação do torque  $T_L$  = -2042 Nm, a velocidade  $\omega_r$ aumenta de 360 para 370 rpm, aproximadamente. Nesta condição, o escorregamento do *BDFIG* é negativo (operação como gerador). Comparando a operação à vazio com a

operação com torque nominal, as correntes *abc* de pico do enrolamento de potência e de controle (Figura 7.19) aumentam aproximadamente de 145 para 230 A e de zero para 50 A, respectivamente.

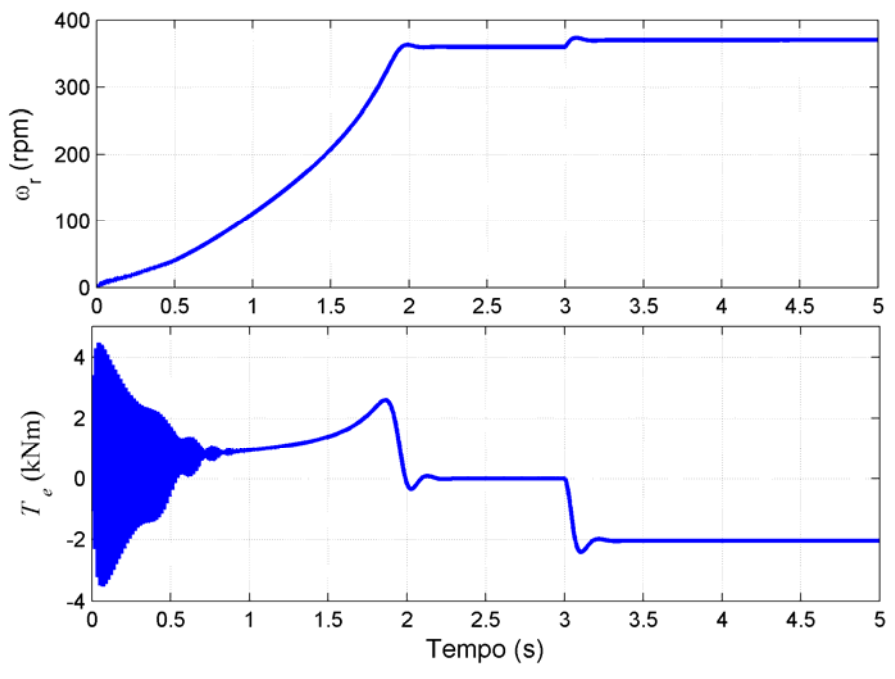

*Figura 7.18 – Velocidade e Torque eletromagnético.* 

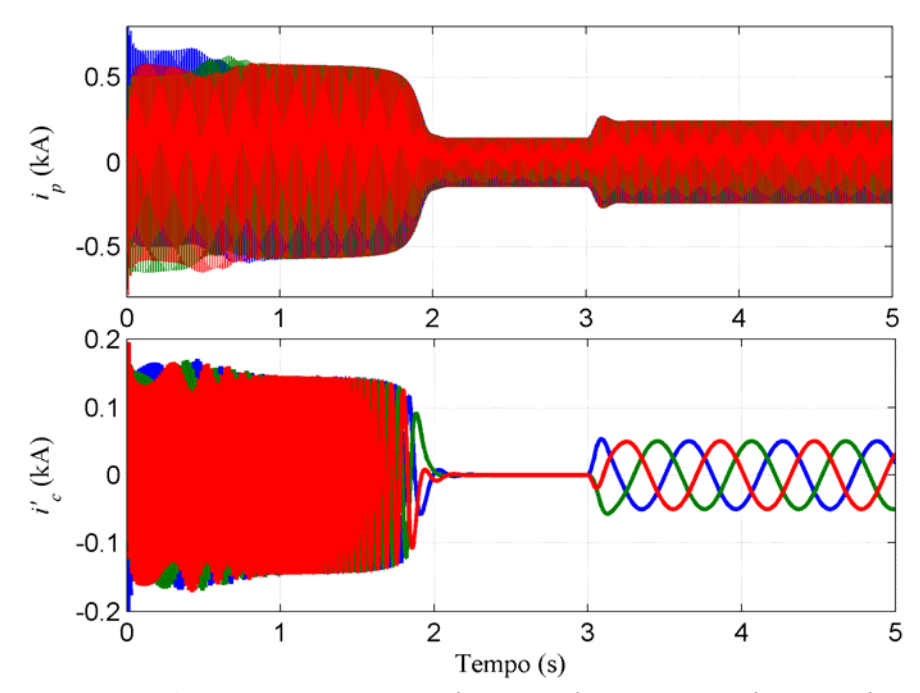

*Figura 7.19 – Corrente no enrolamento de potência e de controle.* 

#### **7.7.2 Desempenho dinâmico do sistema de controle do BDFIG**

A Figura 7.20 mostra as tensões, correntes e fluxos nos eixos de referência  $\alpha\beta$  no enrolamento de potência juntamente com a posição θ*p*. Estes resultados foram obtidos através da simulação do *BDFIG* com o sistema de controle composto pelos dois conversores *PWM* (do lado da rede e do lado do enrolamento de controle) com o sistema nas condições nominais, ou seja, na velocidade 468 rpm,  $T_L$  = -2042 Nm e fator de potência unitário no enrolamento de potência. Na Figura 7.20 é possível visualizar o atraso de praticamente π/2 radianos dos fluxos <sup>λ</sup>αβ*<sup>p</sup>* em relação às tensões *V*αβ*<sup>p</sup>* e a posição θ*p* do fluxo com variação de 0 a  $2\pi$  radianos.

Na Figura 7.21 é mostrada a velocidade, o torque eletromagnético e as correntes nos enrolamentos de potência e de controle para a operação na condição nominal. A velocidade ωr é muito próxima de 468 rpm, com pequenas oscilações devido à oscilação do torque eletromagnético em torno de seu valor nominal de -2042 Nm. A Figura 7.21 também mostra a alta corrente no enrolamento de potência (135 A de pico) em relação a corrente no enrolamento de controle (70 A de pico).

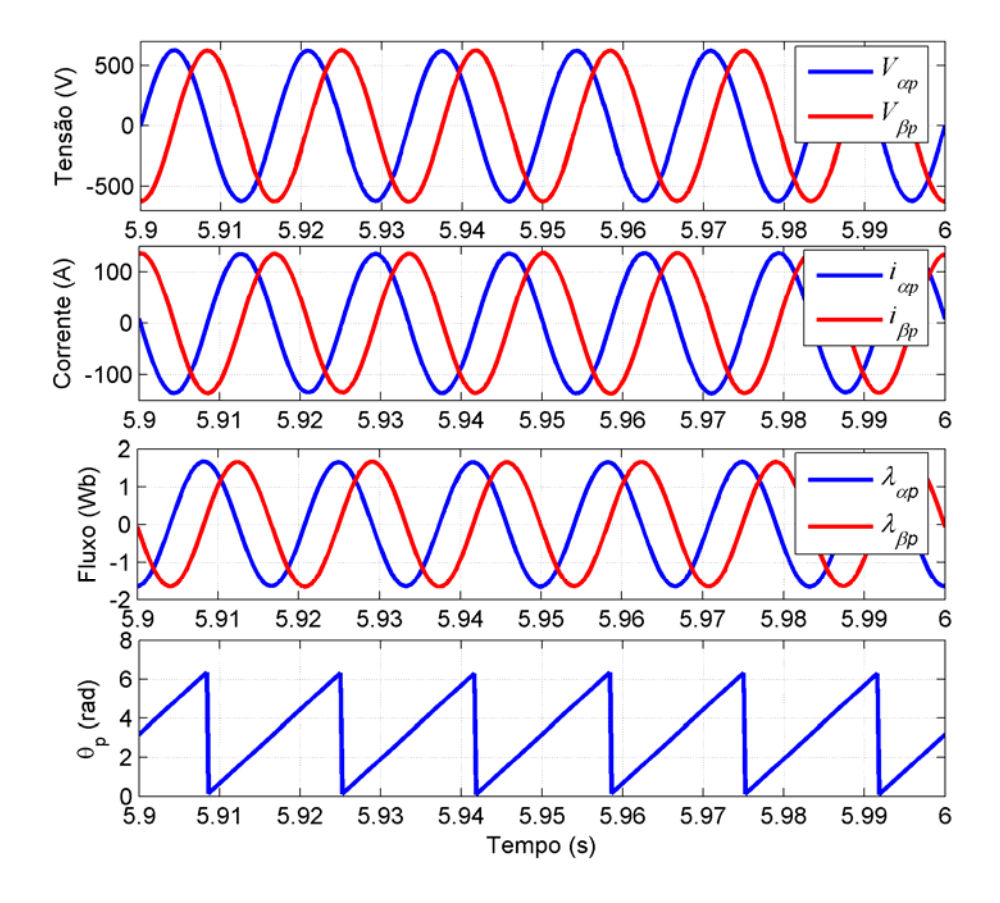

*Figura 7.20 - Tensões, correntes e fluxos* αβ *no enrolamento de potência e posição* θ*p.* 

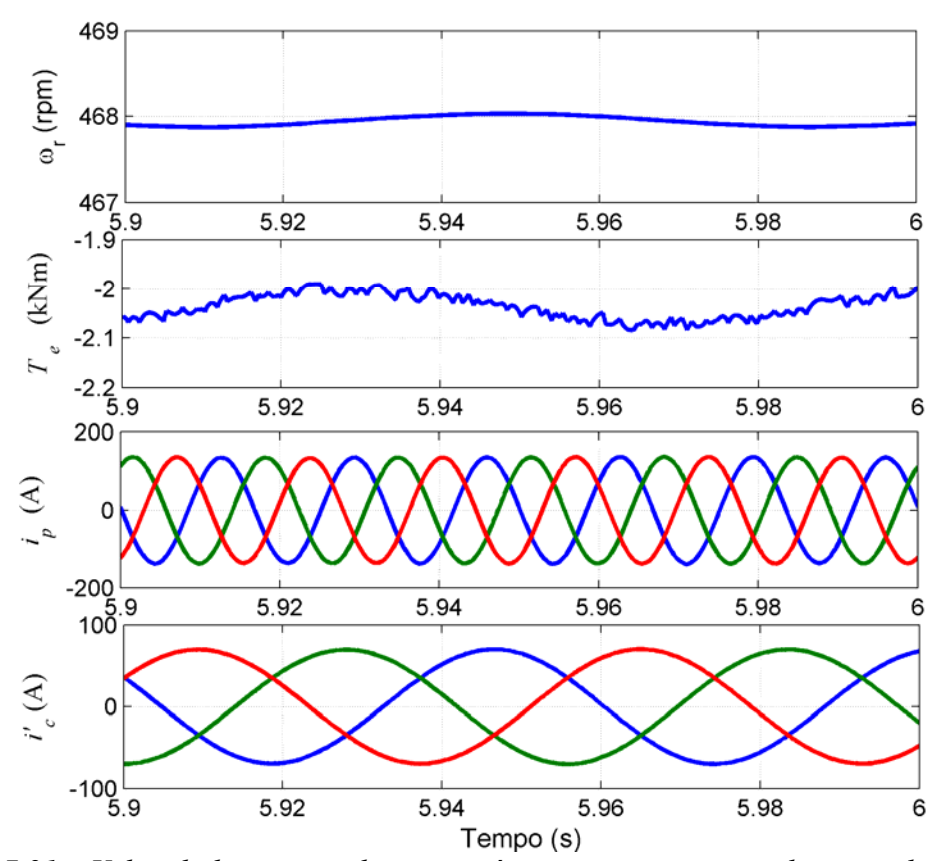

*Figura 7.21 – Velocidade; torque eletromagnético; corrente no enrolamento de potência; corrente no enrolamento de controle do BDFIG na condição nominal.* 

O desempenho dinâmico do sistema de controle foi testado impondo degraus na referência de velocidade, conforme mostra a Figura 7.22. A referência de velocidade foi alterada de 252 rpm (30 % abaixo da velocidade síncrona de 360 rpm) para 360 rpm em  $t = 6$  s e de 360 para 468 rpm (30% acima da síncrona) em  $t = 14$  s. Neste caso, o torque de no eixo foi mantido constante e igual a 2042 Nm (valor nominal do torque mecânico no eixo do gerador). De acordo a Figura 7.22, a cada degrau na referência de velocidade ocorre uma diminuição das correntes no enrolamento de potência (*ip*), no de controle (*ic*) e no torque eletromagnético (*Te*) para permitir que o torque imposto ao eixo acelere a máquina até a velocidade desejada. Devido à condição de torque constante no eixo, os valores das correntes em regime permanente nos enrolamentos em cada velocidade de operação são praticamente constantes. Na velocidade síncrona de 360 rpm, as correntes no enrolamento de controle são constantes, ou seja, nesta velocidade o conversor impõe uma corrente contínua em cada fase do enrolamento de controle do *BDFIG*. Portanto, assim como no caso do *DFIG*, o conversor eletrônico atua no controle do torque eletromagnético

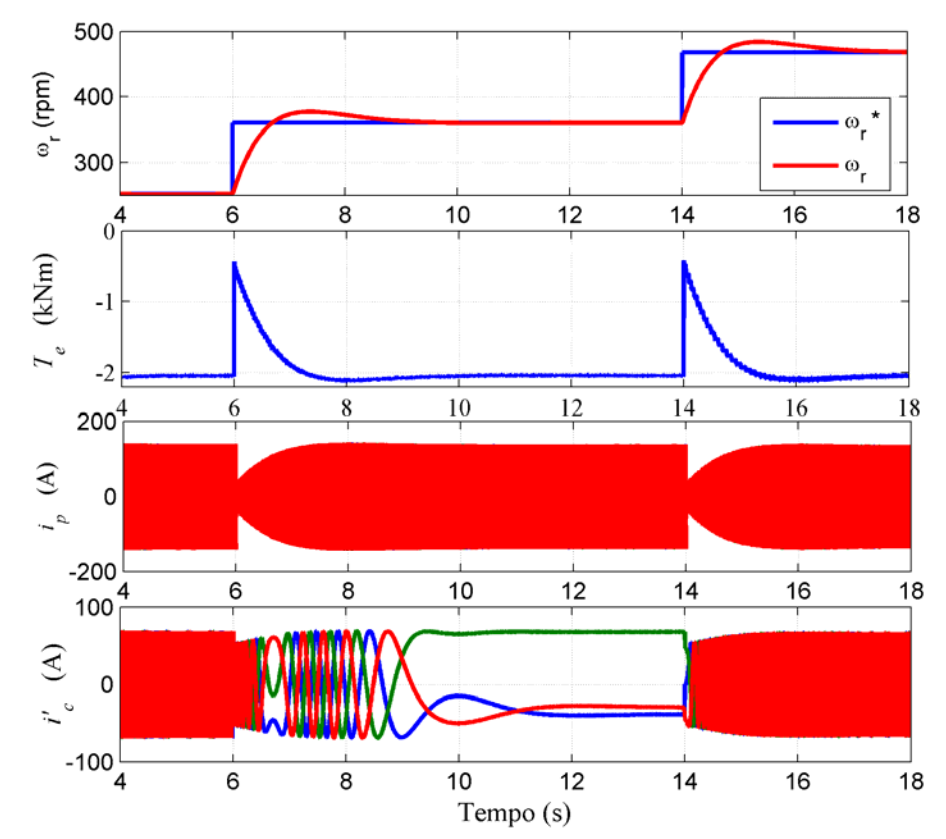

do *BDFIG* através do controle da amplitude, freqüência e fase das correntes no enrolamento de controle.

*Figura 7.22 - Velocidade, torque eletromagnético, corrente no enrolamento de potência e de controle do BDFIG durante a variação da velocidade de referência.* 

# *7.8 Conclusão*

Neste capítulo, a modelagem e o sistema de controle do *BDFIG* foram apresentados e analisados através de simulações realizadas no ambiente de programação do *Matlab/Simulink/SimPowersSystems*. O projeto dos controladores das respectivas malhas de controle foi apresentado utilizando métodos discretos com tempo de amostragem  $(T<sub>s</sub>)$  de  $200 \,\mu s$ . Este valor de T<sub>s</sub> é igual ao tempo de amostragem utilizado na implementação da estratégia de controle do *DFIG* no microcontrolador Hitachi HS7047, apresentado no capítulo 6.

É importante lembrar que o sistema foi simulado usando dois tempos de amostragem. O modelo do *BDFIG* e a fonte de alimentação foram simulados com tempo de amostragem base  $(T_{sb})$  igual a 2 µs, enquanto que o sistema de controle, desde a aquisição das variáveis até o envio dos pulsos de comando ao conversor *PWM*, utiliza um tempo de amostragem (Ts) igual 200 µs. O *software* utilizado permite que se trabalhe com vários tempos de amostragem, desde que sejam todos múltiplos inteiros de  $T_{sb}$ .

O controle vetorial do *BDFIG* com orientação pelo fluxo no enrolamento de potência é semelhante ao caso do *DFIG*, apresentado no capítulo 4. Por exemplo, a forma de se calcular posição do fluxo do enrolamento de potência é idêntica ao caso do *DFIG*, onde o mesmo bloco é utilizado para calcular a posição do fluxo no estator.

O modelo do *BDFIG* foi descrito por seis equações diferenciais, que comparado com o modelo da máquina com escovas (DFIG), apresenta duas equações adicionais. Enquanto no *DFIG*, o acoplamento entre o circuito do lado do conversor (rotor) e o estator é direto, no *BDFIG*, o circuito do rotor faz o papel de acoplamento entre os enrolamentos de controle e de potência. Isto significa que o enrolamento de potência é controlado indiretamente sofrendo influencias dos parâmetros e da velocidade do rotor. Na Figura 7.21, fica evidente esta influência causando interferência sobre o controle da velocidade e torque eletromagnético.

# **CAPÍTULO 8 8 ANÁLISE COMPARATIVA DO BDFIG COM** *DFIG*

#### *8.1 Introdução*

Neste capítulo será realizada uma análise comparativa entre o gerador com escovas (DFIG) e sem escovas (*BDFIG*), cujo modelo e controle vetorial foram apresentados nos capítulos 4 e 7, respectivamente. Este estudo considera a aplicação dos geradores em um sistema de geração eólica de velocidade variável [40,41]. Será considerada uma turbina eólica com potência nominal de 100 kW acoplada ao eixo dos geradores através de um multiplicador de velocidade ideal. A partir da velocidade de vento, a turbina irá impor um torque no eixo do gerador e, através da variação de sua velocidade, irá buscar o ponto de operação de máxima potência extraída do vento. Serão apresentados resultados de simulação que comparam o desempenho dinâmico dos geradores em uma faixa de operação de 30% em torno da velocidade síncrona dos geradores. O fluxo de potência nos enrolamentos dos geradores e na rede e o rendimento de cada sistema serão analisados e comparados. Os geradores analisados possuem potência nominal igual a 75 kW. O *DFIG* apresenta 10 pares de pólos no enrolamento do estator e o *BDFIG* possui 6 pares de pólos no enrolamento de potência e 4 pares de pólos no enrolamento de controle. Desta forma, a velocidade síncrona para os dois geradores é igual a 360 rpm. Os parâmetros dos geradores utilizados neste estudo foram fornecidos pelo fabricante (WEG Máquinas S. A.) e estão apresentados no Apêndice B.

# *8.2 Característica da turbina eólica utilizada*

A Figura 8.1 mostra a curva da potência mecânica de uma turbina eólica de 100 kW em função da velocidade do gerador. Esta curva foi obtida através da simulação do modelo mecânico da turbina eólica, definido no capítulo 3 desta tese. O diâmetro do círculo varrido pelas pás é igual a 16 m,  $C_{pmás} = 0.48$  e  $\lambda_{nom} = 8.1$ . A turbina eólica é acoplada ao eixo do gerador através de multiplicador de velocidade (*gearbox*) com relação 1:4,039, ou seja, a velocidade do gerador é 4,039 vezes a velocidade da turbina. Esta relação do multiplicador de velocidade ajusta a velocidade do gerador à da turbina para que, na velocidade de vento nominal da turbina (12 m/s), a velocidade do gerador seja igual a 468 rpm.

Na Figura 8.1, a trajetória AB define o funcionamento com máxima extração de potência entre as velocidades mínimas (252 rpm) e máximas (468 rpm) do gerador. Estes limites máximos e mínimos delimitam a operação do gerador em 30 % em torno da velocidade síncrona dos geradores (360 rpm). O torque mecânico imposto ao eixo dos geradores varia de 591 a 2042 Nm, de acordo com a Figura 8.2. Isto equivale a uma variação na potência mecânica no eixo de 15,6 kW a 100 kW.

A simulação foi realizada variando a velocidade do vento de 6,5 a 12 m/s, correspondendo à variação da velocidade do gerador de 252 a 468 rpm, num intervalo de tempo igual a 27,7 s (Figura 8.3).

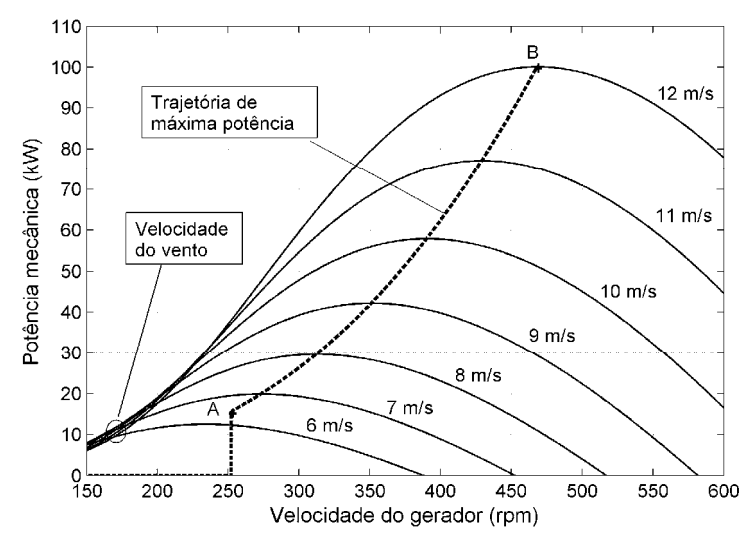

*Figura 8.1 – Trajetória de máxima potência de uma turbina de 100 kW em função da velocidade de rotação do gerador.* 

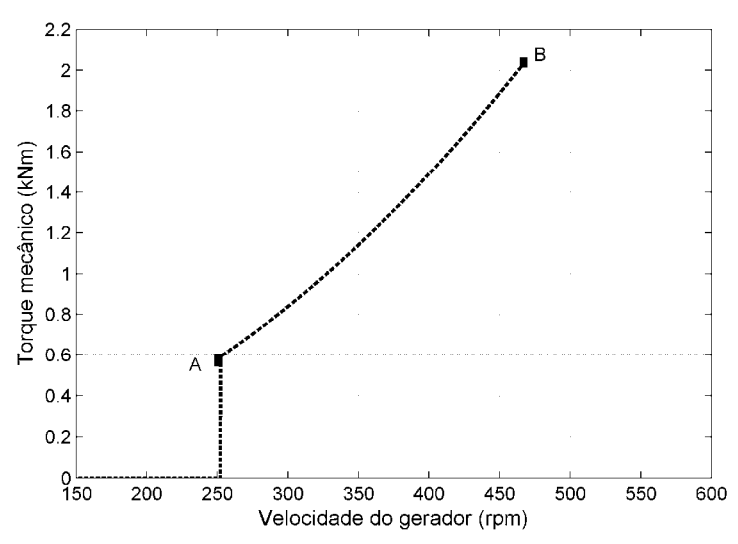

*Figura 8.2 – Curva do torque mecânico em função da velocidade do gerador da turbina de 100 kW utilizada.* 

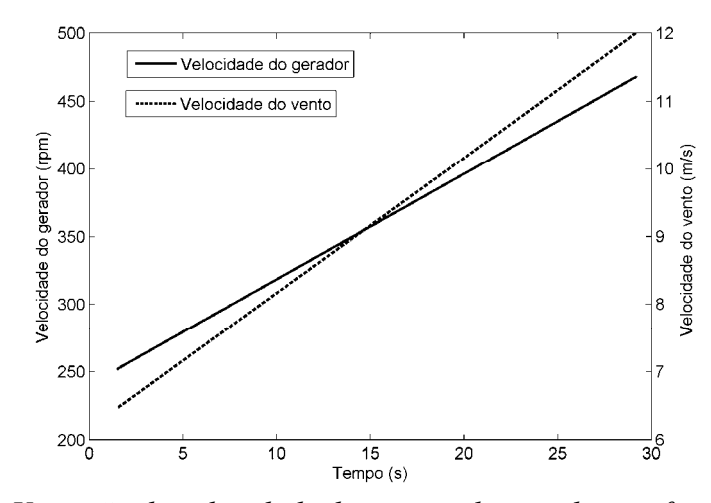

*Figura 8.3 - Variação da velocidade do vento e do gerador em função do tempo.* 

#### *8.3 Análise das potências ativa e reativa e da corrente RMS dos geradores*

A análise comparativa entre o *DFIG* e *BDFIG* considera o sentido positivo das potências conforme indicado pela Figura 8.4. Nesta análise, o enrolamento de potência do *BDFIG* e o enrolamento do estator do *DFIG* serão referidos simplesmente como enrolamento de potência. Da mesma forma, o enrolamento de controle do *BDFIG* e o enrolamento do rotor no *DFIG* serão chamados de enrolamento de controle.

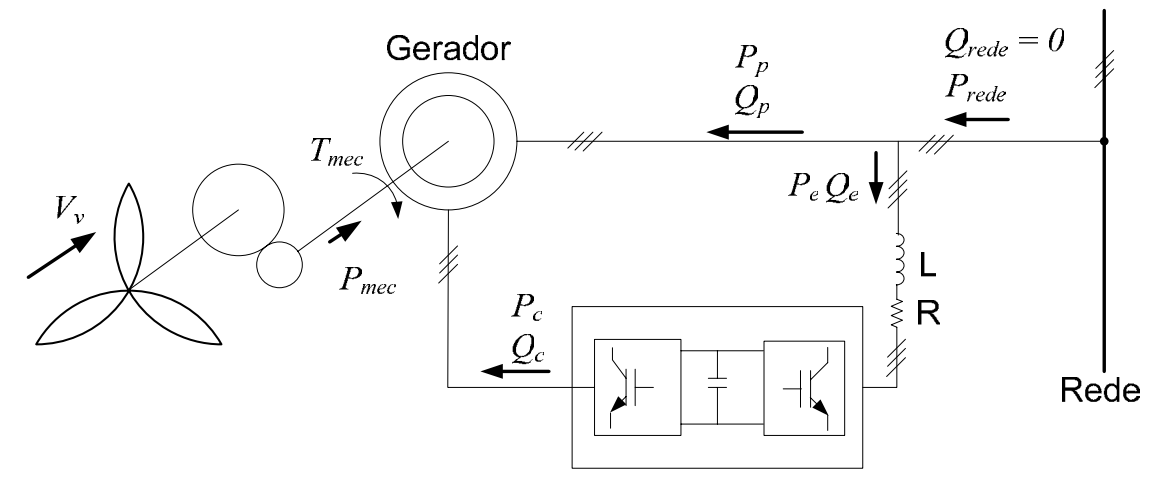

*Figura 8.4 - Representação do sistema eólico empregando o DFIG ou BDFIG.* 

A Figura 8.5 mostra a potência ativa medida nos enrolamentos do *DFIG* e *BDFIG* e na rede em função da velocidade dos geradores. De acordo que estes resultados, as duas máquina desenvolvem praticamente a mesma potência ativa, tanto no enrolamento de potência quanto no de controle. A potência ativa entregue à rede nos dois casos são praticamente iguais.

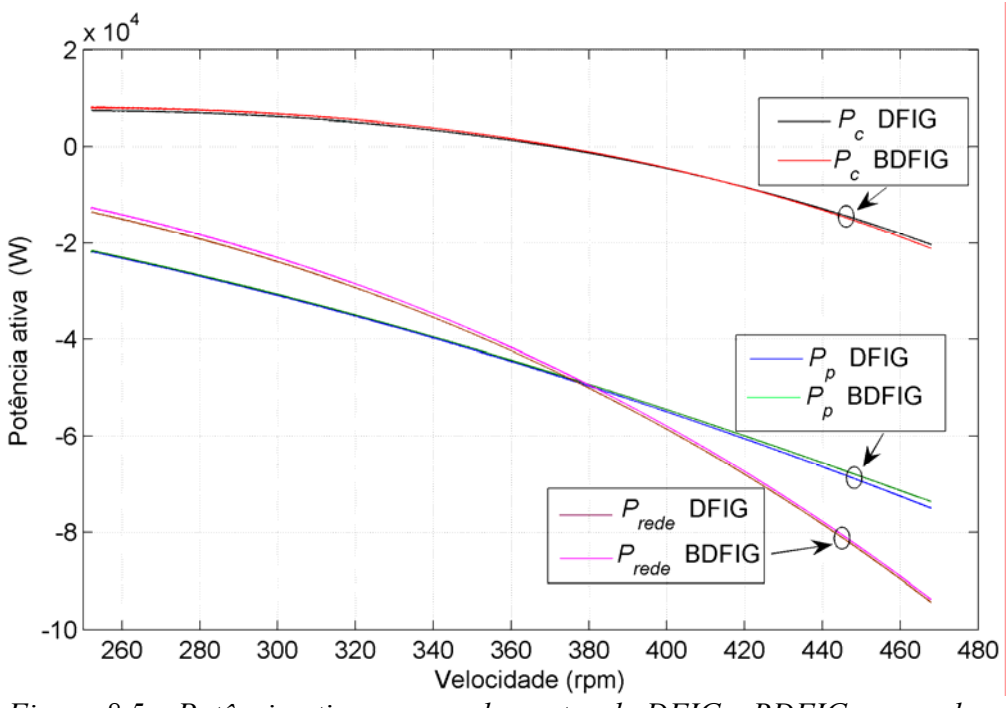

*Figura 8.5 – Potência ativa nos enrolamentos do DFIG e BDFIG e na rede.* 

A potência reativa nos enrolamentos de controle  $(Q<sub>c</sub>)$  e de potência  $(Q<sub>n</sub>)$  dos geradores é mostrada na Figura 8.6. Os sistemas foram regulados para que a potência reativa na rede (não representada na Figura 8.6) seja nula. Neste caso, tanto o conversor do lado do enrolamento de controle quanto o do lado da rede estão participando na correção do fator de potência. O nível de potência reativa do conversor do lado da rede é ajustado de forma que os dois conversores operem com mesma amplitude de corrente. Isto resulta num equilíbrio de potência entre os dois conversores utilizados.

De acordo com a Figura 8.6, *Qc* no *BDFIG* é maior durante toda a faixa de operação, exceto apenas na velocidade síncrona (360 rpm). Na velocidade síncrona, tanto o *DFIG* como *BDFIG*, operam com  $Q_c = 0$ . A medida que a velocidade de operação se afasta da velocidade síncrona a diferença entre os valores de *Qc* do *BDFIG* e *DFIG* aumenta.

A Figura 8.6 também mostra a potência reativa (*Qp*) no enrolamento de potência. O sentido de *Qp* é positivo em toda a faixa de operação dos geradores, indicando que o enrolamento de potência está consumindo potência reativa. Esta potência reativa é fornecida pelo conversor do lado da rede, pois na rede o fator de potência é unitário.

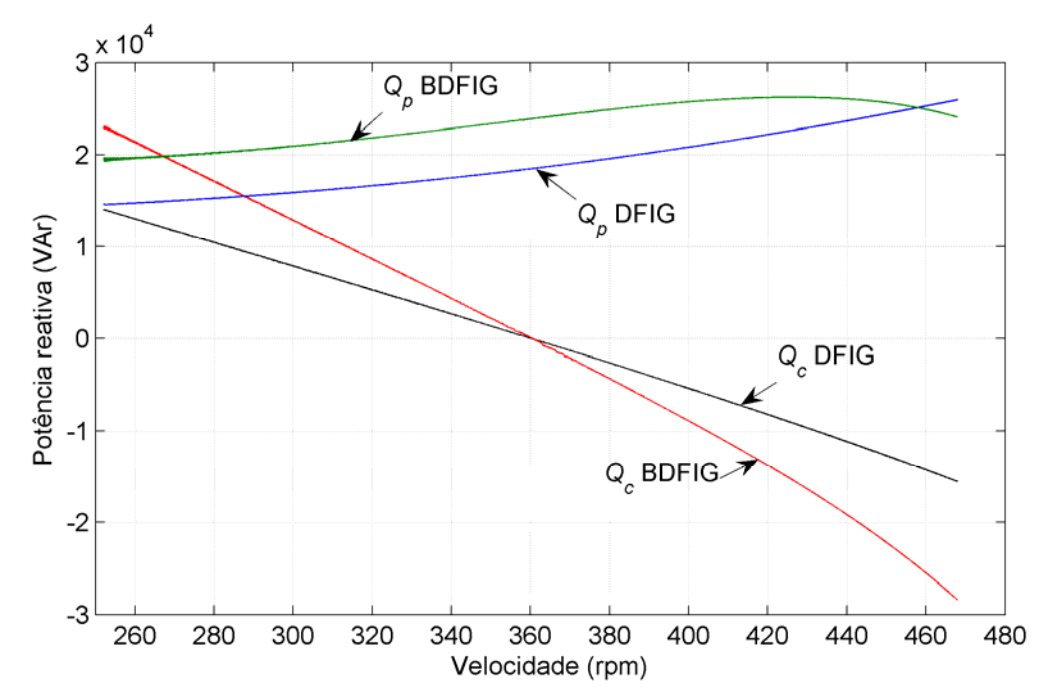

*Figura 8.6 - Potência reativa nos enrolamentos de potência e de controle do DFIG e BDFIG.* 

O comportamento da potência aparente nos enrolamentos dos geradores está representado na Figura 8.7. No enrolamento de potência e na rede, os valores de potência aparente são bastante próximos. A maior diferença entre os casos ocorre nos níveis de potência aparente no enrolamento de controle devido ao maior consumo de reativos do *BDFIG*. Conclui-se que, para o sistema com o *BDFIG*, os conversores devem ser dimensionados para suprir esta parcela extra de potência.

O projeto dos conversores deve ser realizado pela maior potência na faixa de operação considerada, ou seja, devem ser dimensionados para os níveis de kVA's na velocidade de 468 rpm. Portanto, de acordo com os valores apresentados na Figura 8.7, os conversores utilizados no *BDFIG* e *DFIG* devem ser dimensionados para 35,4 kVA e 25,6 kVA, respectivamente, ou seja, 38,3% maior no sistema com o *BDFIG*.

A Figura 8.8 mostra a corrente *RMS* nos enrolamentos dos geradores e na rede. O *BDFIG* apresenta valores de corrente *RMS* maiores em toda a faixa de operação. Para a velocidade mínima de 252 rpm, os valores de corrente *RMS* para o *DFIG* e *BDFIG* são respectivamente, 19,1 A e 28,1 A, ou seja, aproximadamente 47% maior no *BDFIG*. Na velocidade de 360 rpm, 24,3 A para *DFIG* e 31,6 A para o *BDFIG* (aproximadamente 30% maior no *BDFIG*). Finalmente em 468 rpm, esta diferença atinge o menor valor de 20,8%, 34,1 A para o *DFIG* e 41,2 A para o *BDFIG*.

O valor da corrente *RMS* é um importante parâmetro no projeto dos conversores eletrônicos de potência. Da análise realizada no parágrafo anterior, conclui-se que os conversores utilizados no sistema com o *BDFIG* devem ser dimensionados para uma corrente 20,8% maior em relação aos conversores do *DFIG*, pois as condições nominais e, portanto, os maiores valores de corrente ocorrem na maior velocidade (468 rpm).

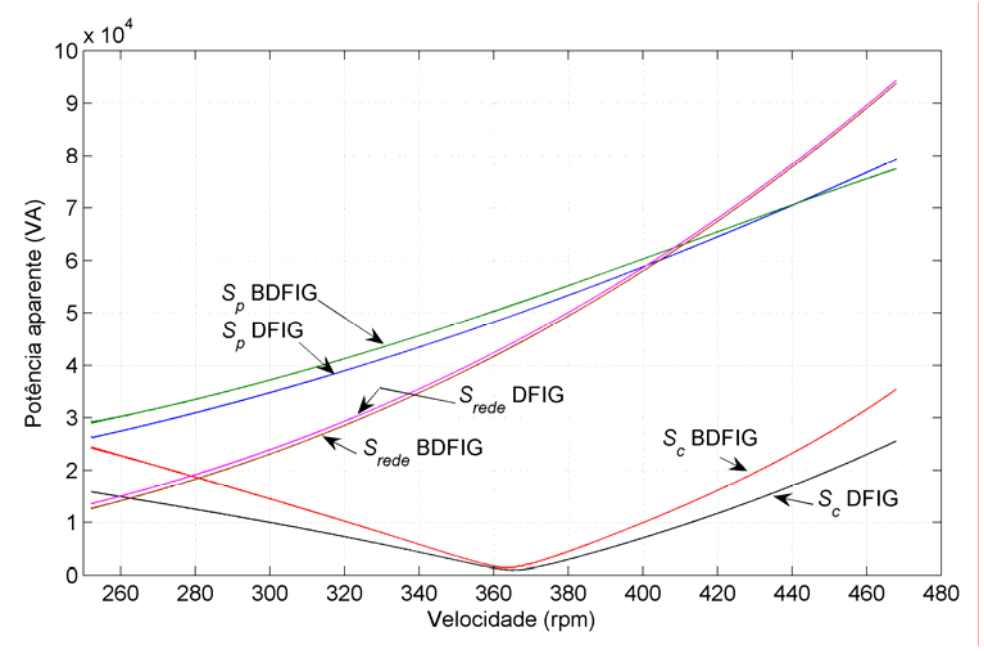

*Figura 8.7 - Potência aparente nos enrolamentos do DFIG e BDFIG.* 

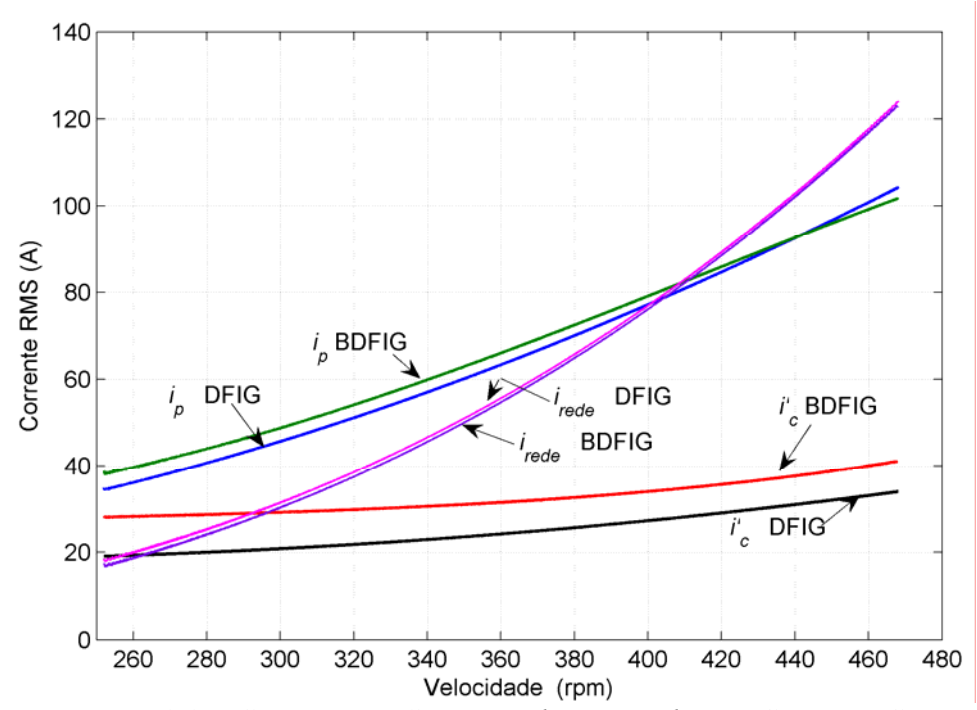

*Figura 8.8 – Corrente RMS nos enrolamentos do DFIG e BDFIG.* 

A Figura 8.9 mostra a corrente na fase A nos enrolamentos de controle e a velocidade de operação para o *DFIG* e *BDFIG* durante o teste realizado. Nos dois casos, a corrente aumenta com a velocidade e na passagem pela velocidade síncrona de 360 rpm a freqüência é zero (corrente constante). Se numa determinada situação, a velocidade dos geradores for igual a 360 rpm, o conversor irá impor uma corrente constante no enrolamento de controle. Esta figura mostra o bom comportamento do controle vetorial durante toda a faixa de operação considerada.

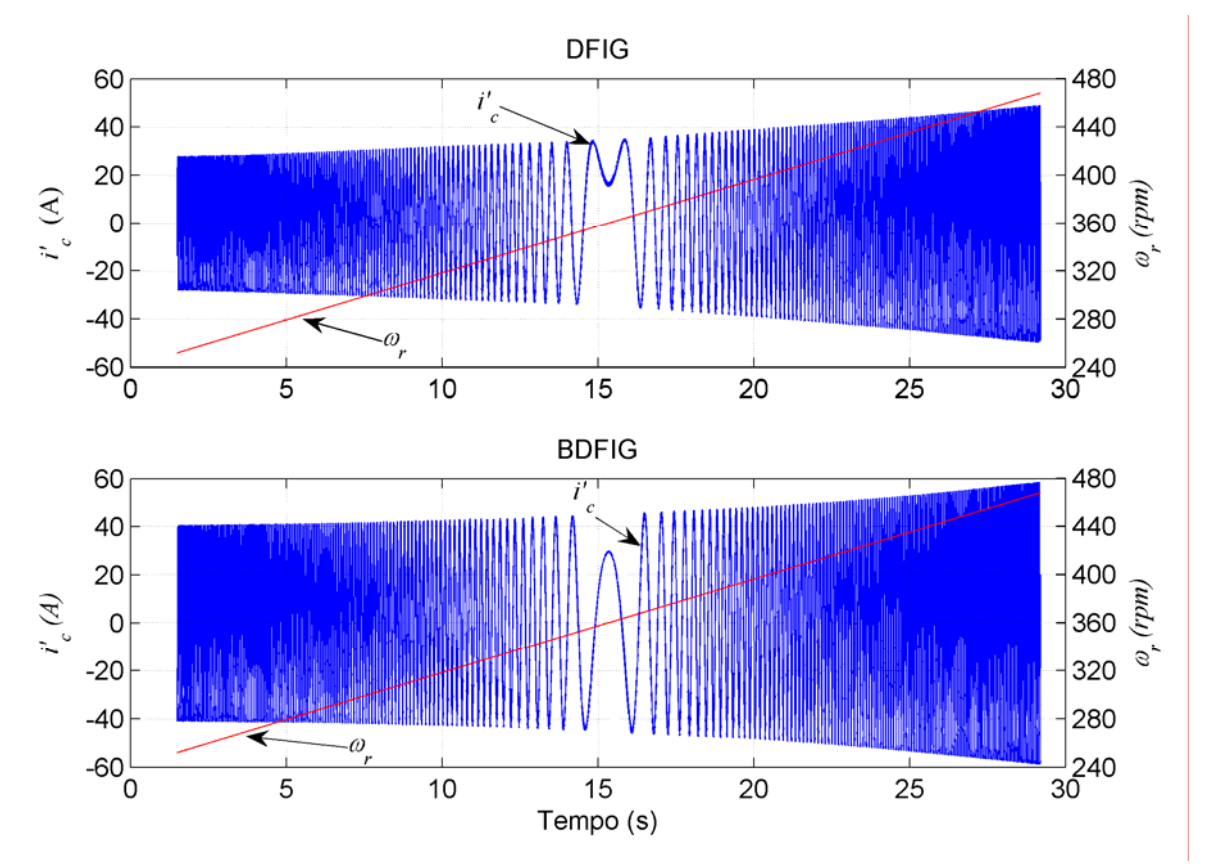

*Figura 8.9 - Corrente na fase A no enrolamento de controle do DFIG e BDFIG.* 

# *8.4 Análise do rendimento dos sistemas eólicos baseados no DFIG e BDFIG*

O rendimento nos dois sistemas pode ser calculado pela seguinte expressão:

$$
\eta = \frac{P_{rede}}{P_{mec}}\tag{9.1}
$$

A potência ativa entregue à rede (*Prede*) e a potência mecânica no eixo do gerador (*Pmec*) foram medidas em cada velocidade de operação do gerador e o rendimento dos sistemas foi calculado em toda a faixa de operação dos geradores como mostra a Figura *8.10*. Observa-se que o rendimento do sistema com o *BDFIG* é menor em toda a faixa de operação. A condição mais desfavorável para o *BDFIG* é na velocidade mínima de 252 rpm (0,81 para o *BDFIG* e 0,87 para o *DFIG*). Entretanto, esta desvantagem diminui significativamente à medida que a velocidade aumenta. Por exemplo, na condição nominal de 468 rpm os rendimentos são bastante próximos (0,937 para o *BDFIG* e 0,943 para o *DFIG*).

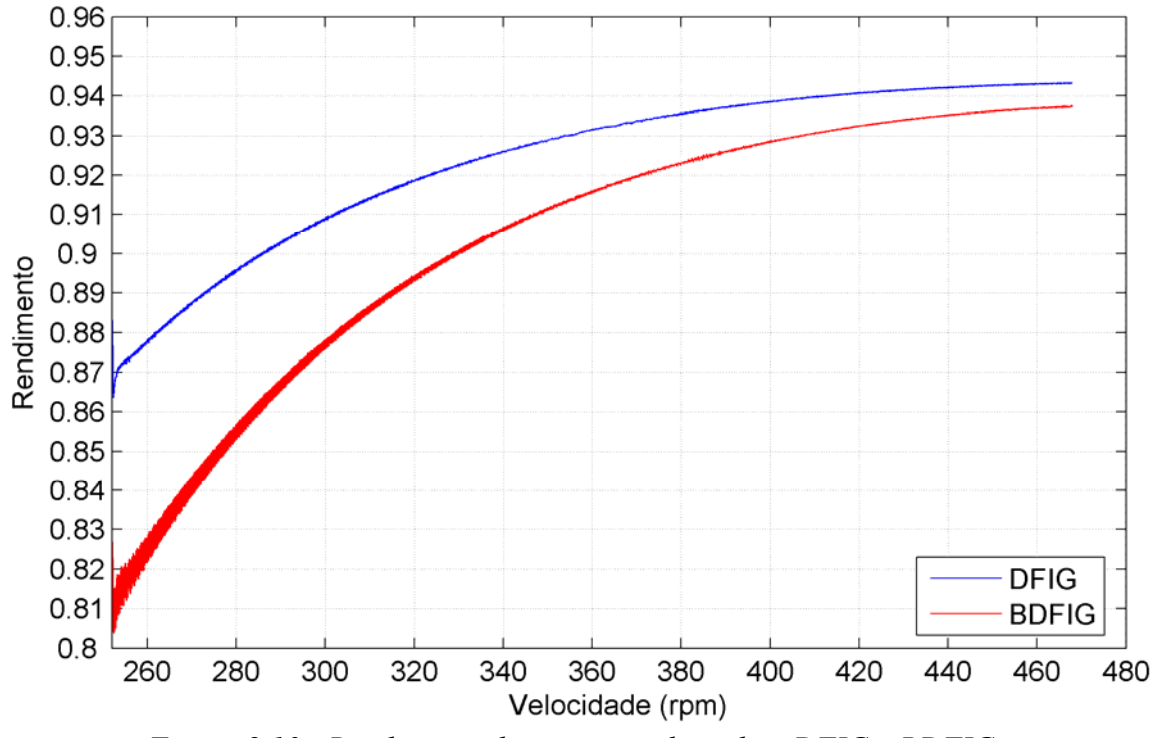

*Figura 8.10 - Rendimento do sistema utilizando o DFIG e BDFIG.* 

#### *8.5 Conclusão*

Neste capítulo foram apresentados os resultados obtidos com o emprego do *DFIG* e *BDFIG* em sistemas eólicos. Foi realizada uma análise comparativa entre as duas opções.

Os fluxos de potência nos enrolamentos de controle do *DFIG* e *BDFIG* foram analisados. Este estudo mostrou que o conversor do lado do controle do sistema com o *BDFIG* deve ser dimensionado para uma potência aparente 38,3% maior em relação ao utilizado no sistema com o *DFIG*. A potência aparente do conversor do lado da rede pode ser calculada, de forma aproximada, através da potência reativa no enrolamento de potência e pela potência ativa do enrolamento de controle. Neste caso, a potência reativa no enrolamento de potência é fornecida pelo conversor do lado da rede, pois na rede a

potência reativa é nula. Portanto, na velocidade de 468 rpm, a potência reativa no enrolamento de potência é de 26 kVAr para o *DFIG* e 24 kVAr para o *BDFIG*, conforme a Figura 8.6. Na mesma velocidade, a potência ativa no enrolamento de controle é aproximadamente igual a 20 kW para os dois geradores (Figura 8.5). Conclui-se que a potência aparente do conversor do lado da rede é aproximadamente igual a 32,8 kVA para o *DFIG* e 31,2 kVA para o *BDFIG*, ou seja, 5,1% menor no sistema com *BDFIG*.

Em termos de corrente *RMS*, os conversores do *BDFIG* devem ser dimensionados para um valor 20,8% maior em relação aos conversores do *DFIG*.

Os resultados também mostram que os rendimentos dos sistemas eólicos empregando o *DFIG* e *BDFIG* são bastante semelhantes na velocidade máxima de 468 rpm. Para esta velocidade de operação, o *DFIG* apresentou uma pequena vantagem de 0,6% em relação ao apresentado pelo *BDFIG*. Entretanto, na velocidade 360 rpm o rendimento é de aproximadamente 0,93 para o *DFIG* e 0,915 para o *BDFIG*. A maior diferença no rendimento ocorre na menor velocidade de operação. Neste ponto (252 rpm), o sistema com o *BDFIG* apresentou uma redução no rendimento de aproximadamente 9% em relação ao *DFIG* para o mesmo ponto de operação.

Neste caso, a comparação entre o *DFIG* e *BDFIG* foi realiazada considerando o rendimento e a potência dos conversores utilizados. Em [41], além da comparação realizada neste capítulo, foi considerado o custo da energia produzida pelos sistemas e o custo de manutenção devido à presença das escovas no caso do *DFIG*. Conclui-se que o *BDFIG* é uma solução viável em sistemas eólicos devido à redução dos custos de manutenção, maior confiabilidade e vida útil do gerador.

 Além desta de aplicação, em [42] foi demonstrado que a máquina duplamente alimentada sem escovas pode substituir o tradicional motor de indução duplamente alimentado com escovas num sistema de "*car shredder"* (amassador de carros). Neste sistema, a máquina opera na condição de motor no acionamento do *car shredder* onde são aplicadas altas variações no torque de carga. O desempenho das duas máquinas (com e sem escovas) de 3150 kW, 4160 V, 60 Hz e 514 rpm foram apresentados através de resultados de simulação considerando a aplicação num sistema "*car shredder"* real.

# **CAPÍTULO 9 9 ESTRATÉGIAS DE CORREÇÃO DO FATOR DE POTÊNCIA NO BDFIG**

#### *9.1 Introdução*

Os resultados obtidos no capítulo anterior indicam o maior consumo de potência reativa do *BDFIG* em relação ao *DFIG*. Tradicionalmente, a potência reativa no *DFIG* é compensada somente pelo conversor do lado do rotor [43]. Em função disto, o conversor do lado do enrolamento de controle opera sempre com maior potência em relação à potência do conversor do lado rede.

Neste capítulo será realizada uma análise de 4 diferentes estratégias de correção do fator de potência do *BDFIG* de 75 kW. Será realizada uma análise das potências ativa e reativa e das correntes nos enrolamentos da máquina e na rede de alimentação. Usando o programa de simulação do *Matlab/Simulink/SimPowerSystems* serão considerados 4 casos: (I) a potência reativa é compensada somente pelo conversor do lado do enrolamento de controle; (II) a potência reativa é compensada pelos dois conversores (do lado da rede e do lado do controle); (III) a potência reativa é compensada pelo conversor do lado do controle em conjunto com um banco capacitivo instalado nos terminais da rede; (IV) a potência reativa é compensada com os dois conversores em conjunto com o banco capacitivo nos terminais da rede. Estes 4 casos serão analisados no *BDFIG* numa faixa de operação de 30% em torno da velocidade síncrona.

#### *9.2 As diferentes estratégias de correção de fator de potência*

Tradicionalmente, em geradores duplamente alimentados, a correção do fator de potência é realizada somente pelo conversor do lado enrolamento de controle, através da malha de potência reativa. Neste caso, os conversores são dimensionados para potências diferentes: o conversor do lado da rede, de menor potência, opera com fator de potência unitário e o conversor do lado do enrolamento de controle, com maior potência, é responsável pela compensação da potência reativa da máquina.

Nesta análise, serão consideradas 4 diferentes estratégias de correção de fator de potência aplicadas a um sistema eólico de 100 kW baseado no *BDFIG*.

A seguir, os 4 diferentes casos serão descritos:

- Caso I A compensação de potência reativa da máquina é realizada somente pelo conversor do lado do enrolamento de controle;
- Caso II A compensação de potência reativa é realizada pelos dois conversores;
- Caso III A compensação de potência reativa é realizada pelo conversor do lado do enrolamento de controle juntamente com um banco capacitivo instalado nos terminais da rede;
- Caso IV A compensação de potência reativa é realizada pelos dois conversores juntamente com um banco capacitivo instalado nos terminais da rede.

No Caso II, quando os dois conversores participam da correção do fator de potência, o conversor do lado do controle corrige, via enrolamento de controle, uma parcela da potência reativa do enrolamento de potência. O conversor do lado da rede corrige o fator de potência na rede de tal forma que o valor da corrente eficaz seja igual nos dois conversores eletrônicos. Neste caso, a referência de corrente *iqe* que define o nível de potência reativa do conversor do lado da rede é obtida através da seguinte expressão:

$$
i_{qe}^* = \sqrt{i'_{qc}^2 + i'_{dc}^2 - i_{de}^2}
$$
\n(9.1)

Nos Casos III e IV, um capacitor é utilizado para corrigir o fator de potência na rede. A malha de controle da potência reativa do conversor do lado do enrolamento de controle é usada para corrigir o fator de potência da rede, ou seja, na rede o fator de potência é sempre controlado para ser unitário. Para esta malha de controle, a potência reativa é medida entre a rede e o banco capacitivo (Figura 9.1). Um banco capacitivo é instalado nos próprios terminais da rede, como mostra a Figura 9.1, tal que, na velocidade síncrona do gerador, o fator de potência no enrolamento de potência seja igual a 0,9. Neste caso, o banco capacitivo fornece ao gerador parte da potência reativa via enrolamento de potência e, consequentemente, a compensação de reativos via enrolamento de controle será reduzida.

### *9.3 Cálculo do valor do banco capacitivo.*

O valor do capacitor em cada fase do banco capacitivo é calculado pela expressão:

$$
C_b = \frac{Q_{cap}}{V_L^2 \omega_s}
$$
 (9.2)

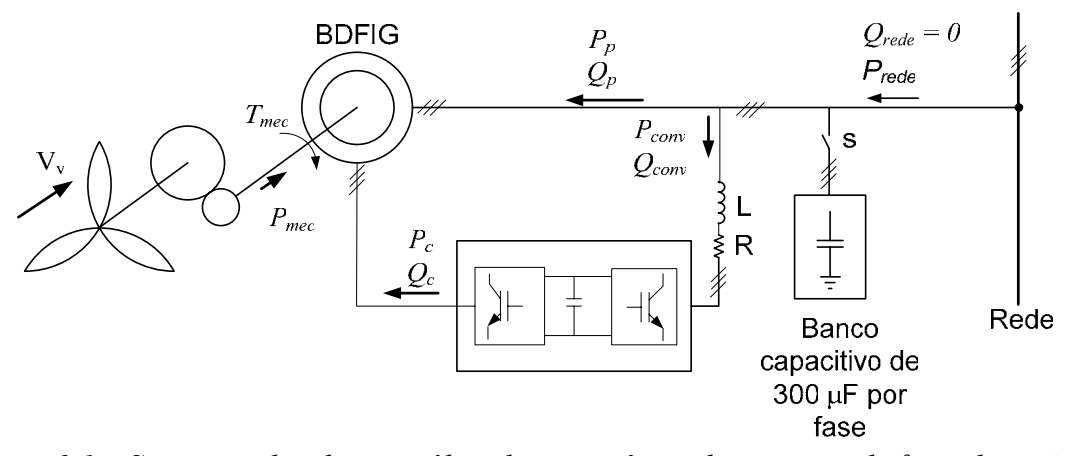

*Figura 9.1 – Sistema utilizado na análise das estratégias de correção de fator de potência BDFIG.* 

É necessário definir o valor de Qcap para a velocidade síncrona do gerador. O banco capacitivo será calculado de forma que, na velocidade síncrona do gerador, o fator de potência no enrolamento de potência seja igual a 0,9 atrasado. Este valor de potência reativa compensada via enrolamento de potência aumentará, de forma satisfatória, a potência aparente deste mesmo enrolamento.

Neste caso, será considerada uma turbina com potência nominal de 100 kW com os mesmos parâmetros considerados no capítulo anterior, item 8.2. Considerando que a turbina eólica está operando sobre a trajetória de máxima potência, pode-se obter a potência mecânica da turbina em função de sua velocidade <sup>ω</sup>*t* substituindo (3.2) em (3.1):

$$
P_{mec} = \frac{\rho A C_{pmax} R^3}{2 \lambda_{nom}^3} \omega_t^3
$$
 (9.3)

Na velocidade síncrona do gerador, 360 rpm ou 37,69 rad/s, a velocidade (<sup>ω</sup>*t*) da turbina eólica é de 37,69/4,039 = 9,33 rad/s. Substituindo os parâmetros da turbina eólica em (9.3) e com <sup>ω</sup>*t* = 9,33 rad/s, a potência mecânica entregue ao eixo do gerador na velocidade síncrona é de 45,309 kW. Neste ponto de operação, a potência consumida pelo enrolamento de controle é pequena e, desconsiderando as perdas, a potência ativa entregue à rede será considerada igual à potência mecânica no eixo do gerador.

Para um FP = 0,9 atrasado e potência ativa de 45,3 kW, o valor da potência reativa compensada pelo capacitor é:

$$
Q_{cap} = 21.93 \text{ kVAr} \tag{9.4}
$$

Para  $V_L = 440V e \omega_s = 120\pi$  rad/s, o valor do capacitor por fase é calculado por (9.2):

#### *9.4 Análise da potência e corrente eficaz no enrolamento de potência*

A Figura 9.2 representa o comportamento das potências e corrente eficaz no enrolamento de potência em função da velocidade do gerador. A potência ativa, mostrada na Figura 9.2(a), possui valores muito próximos para os 4 casos variando de -22 kW em 252 rpm até 72 kW em 468 rpm. Pode-se afirmar que a potência ativa praticamente não é influenciada nas diferentes estratégias controle de potência reativa no *BDFIG*.

A Figura 9.2(b) mostra o comportamento da potência reativa no enrolamento de potência para os 4 casos escolhidos. Para o Caso I, a potência reativa no enrolamento de potência é nula, pois toda a potência reativa do gerador é compensada somente pelo conversor do lado do enrolamento de controle. No Caso II, o conversor do lado da rede compensa em torno de 20 a 25 kVAr, dependendo da velocidade do gerador. No Caso III, o banco capacitivo é usado para compensar 21,93 kVAr, de acordo com (9.4). Este nível de potência reativa se mantém constante em toda a faixa de velocidade. No Caso IV, a potência reativa é compensada tanto pelo banco capacitivo como também pelo conversor do lado da rede. A Figura 9.2(b) mostra que, no Caso IV, a potência reativa no enrolamento de potência assume os maiores valores em toda a faixa de operação quando comparada com os Casos I, II e III. Assim como a potência reativa, a potência aparente no Caso IV, mostrada na Figura 9.2(c), apresenta os maiores valores. O enrolamento de potência deve ser dimensionado para os maiores kVA's em toda a faixa de operação. Portanto, deve ser dimensionado para os valores apresentados na velocidade de 468 rpm. Nesta velocidade, a potência aparente no Caso IV é, aproximadamente, igual a 84 kVA. Este valor é 16,67% maior se comparado com o Caso I neste mesmo ponto (72 kVA).

A Figura 9.2(d) mostra os valores de corrente *RMS* no enrolamento de potência. Estas curvas mostram um comportamento semelhante às curvas da potência aparente apresentadas na Figura 9.2(c).

As potências e corrente *RMS* no enrolamento de controle em função da velocidade do gerador são mostradas na Figura 9.3. A potência ativa apresenta valores semelhantes nos 4 casos. Existe um pequeno ganho do Caso IV sobre os outros casos, pois na região subsíncrona (potência ativa sendo consumida) a potência ativa é menor e, na região supersíncrona (potência ativa sendo entregue à rede) é pouco maior. A maior vantagem do Caso IV sobre os outros casos ocorre na potência reativa e, consequentemente, na potência

aparente mostradas nas Figura 9.3 (b) e (c), respectivamente. Os Casos II e III apresentam valores praticamente iguais em toda faixa de velocidade, porém menores que os do Caso I. Na velocidade de 468 rpm a potência aparente no enrolamento de controle, no Caso IV, é aproximadamente igual a 28 kVA. Este valor é 50% menor que no Caso I (42 kVA) para este mesmo ponto. Isto significa uma redução neste mesmo percentual dos kVA's do conversor do lado do enrolamento de controle. A Figura 9.3 (d) evidencia a redução da corrente *RMS* do Caso IV em relação ao Caso I.

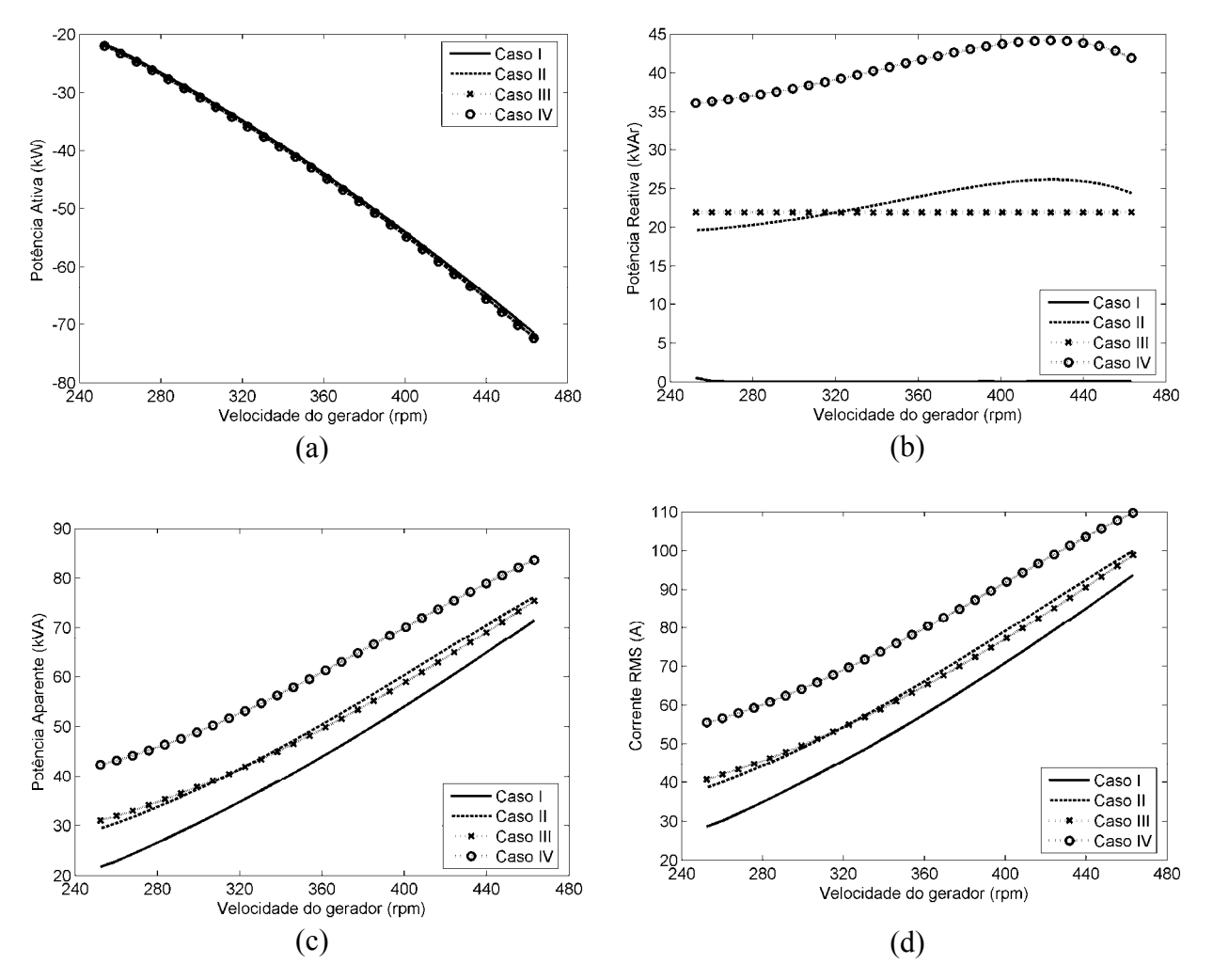

*Figura 9.2 - Potências e corrente RMS no enrolamento de potência do BDFIG. (a) Potência ativa; (b) Potência reativa; (c) Potência aparente; (d) Corrente RMS.* 

As potências e correntes *RMS* do conversor do lado da rede em função da velocidade do *BDFIG* são mostradas na Figura 9.4. Assim como no enrolamento de potência e de controle, neste caso, os valores da potência ativa para os 4 casos são muito próximos. A Figura 9.4 (b) mostra que o conversor do lado da rede é utilizado para compensar potência reativa somente nos Casos II e IV. A potência aparente e a corrente *RMS* apresentam

comportamento semelhante (Figura 9.4 (c) e (d)). A potência aparente é, aproximadamente, igual a 28 kVA no Caso IV e 18 kVA no Caso I, ou seja, a potência aparente é em torno de 55% maior no Caso IV. A corrente *RMS* no Caso IV é menor que no Caso II, entretanto, é maior que nos Casos I e III. Comparando a Figura 9.3 (d) com a Figura 9.4 (d), os valores da corrente *RMS* são iguais nos Casos II e IV. Nestes dois casos, os dois conversores são dimensionados para valores de correntes iguais.

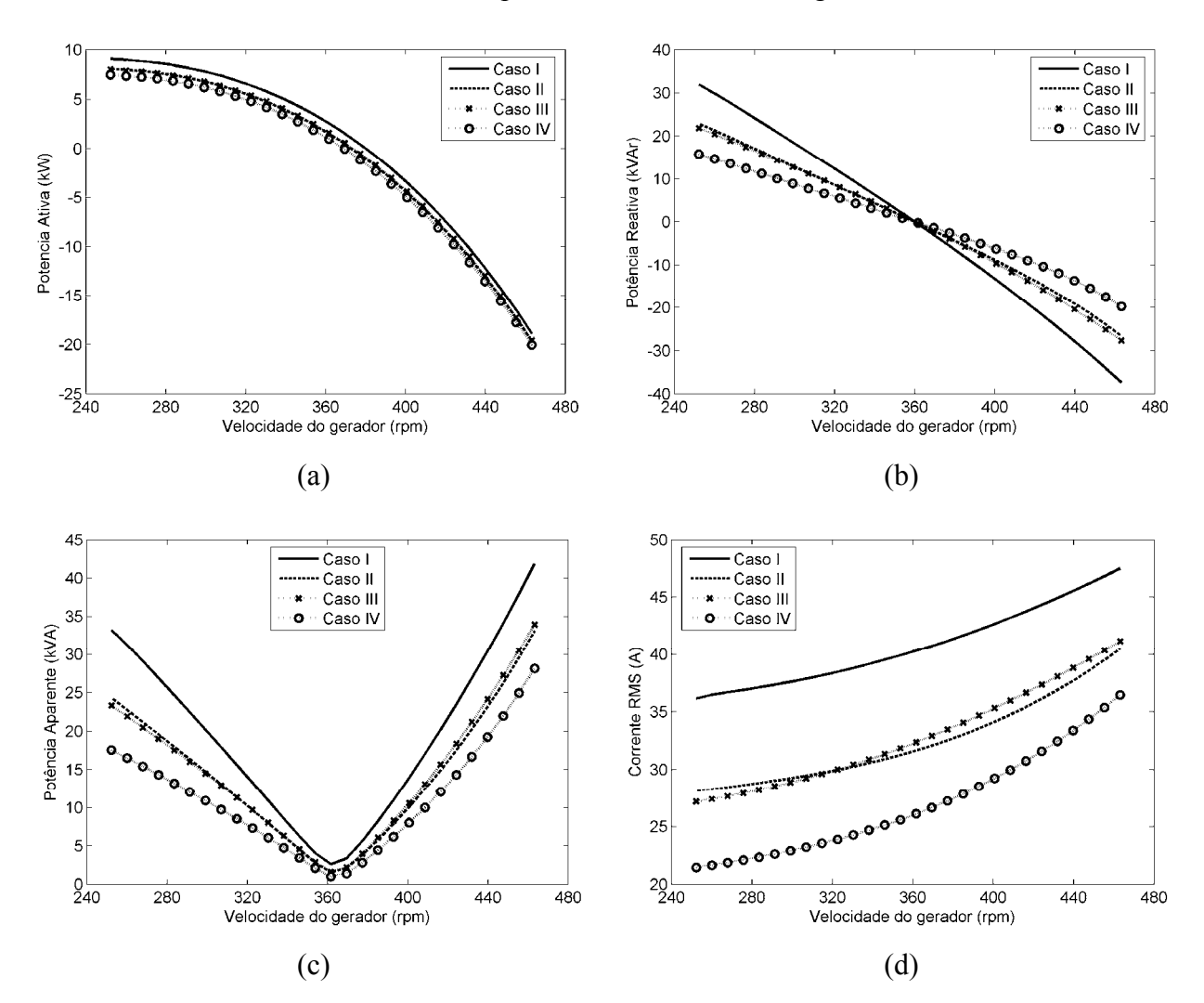

*Figura 9.3 - Potências e corrente RMS no enrolamento de controle do BDFIG (a) Potência ativa; (b) Potência reativa; (c) Potência aparente; (d) Corrente RMS.* 

O rendimento do sistema em função da velocidade do gerador é representado na Figura 9.5. Segundo estes dados, de acordo com a estratégia de compensação de potência reativa adotada, o rendimento do sistema pode ser significativamente melhorado, principalmente em baixas velocidades. Na velocidade de 252 rpm, o rendimento de 0,765 no Caso I aumenta para 0,85 no Caso II e 0,885 no Caso IV. Isto significa um aumento, no rendimento, de 15,7% entre os Casos I e IV na velocidade mínima do gerador. Na
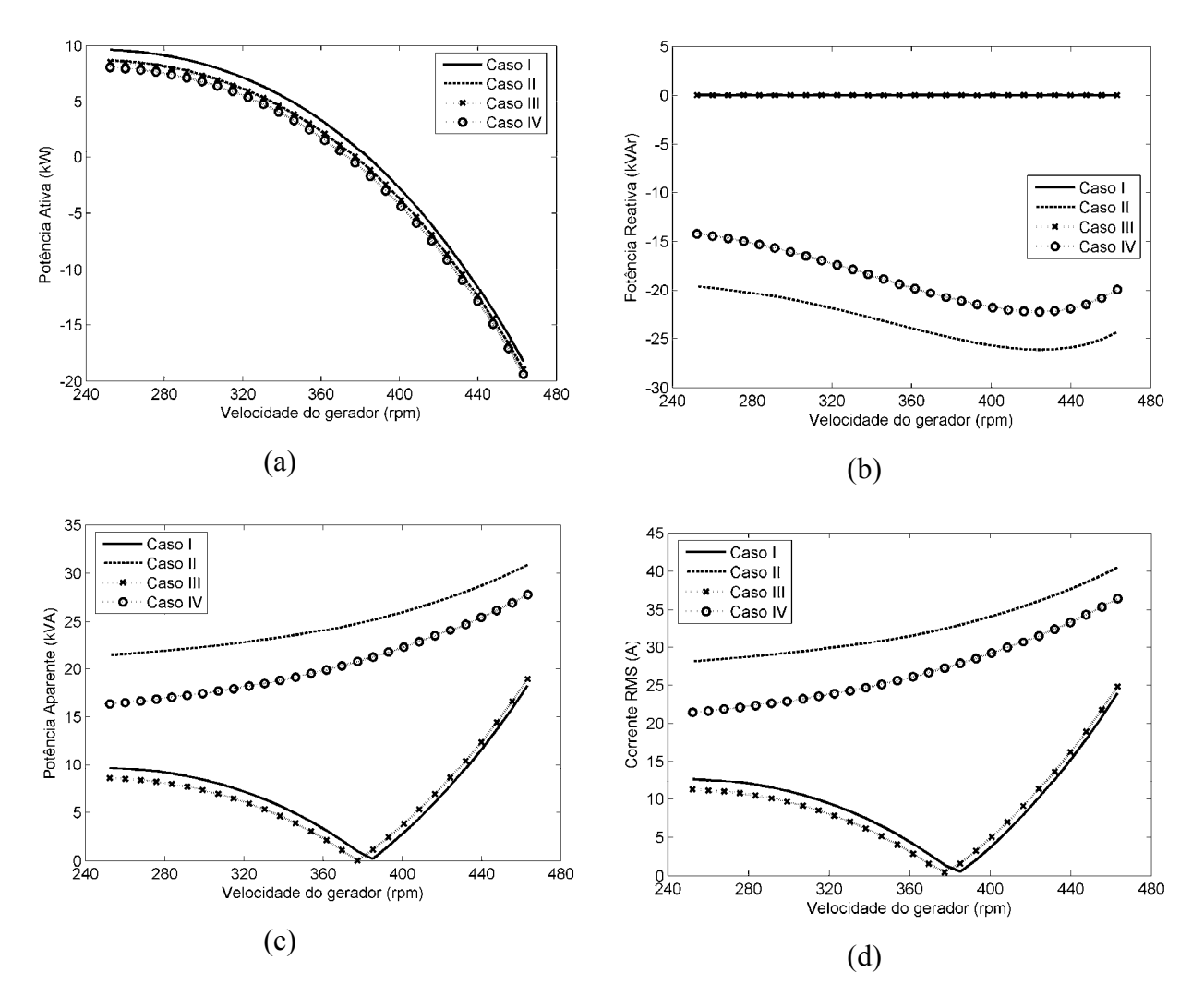

velocidade máxima de 468 rpm, os rendimentos para os Casos I e IV são mais próximos, entretanto, o Caso IV ainda apresenta um melhor rendimento, em torno de 3% superior.

*Figura 9.4 – Potências e corrente RMS no conversor do lado da rede. (a) Potência ativa; (b) Potência reativa; (c) Potência aparente; (d) Corrente RMS.* 

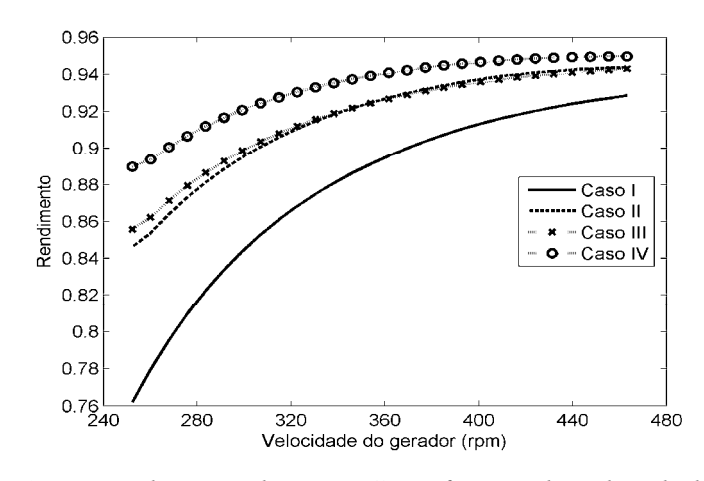

*Figura 9.5 - Rendimento do BDFIG em função da velocidade.* 

#### *9.5 Conclusão*

Foram apresentadas 4 diferentes estratégias de controle de potência reativa aplicadas ao *BDFIG*. Foi demonstrado que, no Caso I, os conversores operam com diferentes níveis de corrente em toda a faixa de velocidade. Os dois conversores podem ser dimensionados para o mesmo valor de corrente se for adotado a estratégia descrita no Caso II.

A utilização de um banco capacitivo nos terminais da rede no Caso IV, além de reduzir os kVA's do conversor do lado do enrolamento de controle, o rendimento do sistema é significativamente melhorado.

Entretanto, o acréscimo de corrente no enrolamento de potência nos Casos II, III e IV deve ser considerado. Por exemplo, se for comparado o Caso I e IV, a potência aparente no enrolamento de potência aumenta de, aproximadamente 72 kVA para 84 kVA, ou seja, um acréscimo de 16,67%.

Em termos de custos, comparando os Caso I e IV, considerando o banco capacitivo relativamente pequeno e o acréscimo de 16,67% na potência aparente do enrolamento de potência são compensados pela significativa redução da potência do conversor do lado do enrolamento de controle e pelo aumento do rendimento em toda a faixa de operação do *BDFIG*.

# **CAPÍTULO 10 10 CONCLUSÃO FINAL**

#### *10.1 Conclusões gerais*

O principal objetivo deste trabalho foi a análise, modelagem e controle de geradores de indução duplamente alimentados com e sem escovas (*DFIG* e *BDFIG*). O modelo e o controle dos geradores foram implementados no ambiente de simulação *Matlab/Simulink/SimPowerSystems*. A dinâmica dos geradores foi analisada considerando sua utilização como geradores elétricos nos sistemas eólicos.

O controle vetorial do conversor CA/CC (conversor do lado da rede) bidirecional em potência foi desenvolvido e implementado em simulação, demonstrando bons resultados tanto no controle da tensão no barramento CC quanto no controle da potência reativa, ou seja, no controle independente da potência ativa e reativa. Foi demonstrado que o conversor do lado da rede pode ser utilizado para controlar o fator de potência na rede de alimentação.

O modelo dinâmico e o controle vetorial com orientação pelo fluxo do estator foram desenvolvidos para o *DFIG*. As perdas no ferro do *DFIG* foram modeladas matematicamente e consideradas no controle deste gerador. Um sistema eólico baseado no *DFIG* de 3 kW foi apresentado e analisado através de resultados de simulação e experimentais. O processo de sincronismo, tratado matematicamente no capítulo 4, foi simulado e os resultados de simulação e experimentais demonstraram comportamentos similares. O tempo decorrido entre o início e o término do processo de sincronismo, obtido em simulação e experimentalmente foi de 130 ms.

No capítulo 7, o *BDFIG* foi modelado e seu sistema de controle foi desenvolvido e implementado em simulação. Foram apresentados resultados de simulação para um protótipo do *BDFIG* de 75 kW com 12 pólos no enrolamento de potência e 8 pólos no enrolamento de controle. Neste estudo foram utilizados os parâmetros fornecidos pelo próprio fabricante do *BDFIG* (WEG Máquinas S.A). Analisado-se os sistemas de controle do *BDFIG* e *DFIG* apresentados nos capítulos 7 e 4, respectivamente, conclui-se que existe uma grande semelhança entre eles. A maior diferença entre os sistemas de controle do *BDFIG* e *DFIG* está na forma de se calcular as velocidades dos eixos de referência *dq* do enrolamento de controle (no *BDFIG*) e do enrolamento do rotor (no *DFIG*).

Os resultados comparativos entre o *BDFIG* e *DFIG* apresentados no capítulo 8, mostram que no sistema com o *BDFIG*, o conversor do lado do enrolamento de controle deve ser dimensionado para uma potência 38,3% superior quando comparado com conversor do lado do rotor, no caso do *DFIG*. O mesmo estudo concluiu que o conversor do lado da rede para o sistema com o *BDFIG* pode ser dimensionado, em termos de kVA's, 5,1% menor que no caso do *DFIG*. Em relação a corrente *RMS* nos conversores, a análise realizada no item 8.3, através da Figura 8.8, mostrou que o nível de corrente no enrolamento de controle do *BDFIG* é sempre maior em relação a corrente no enrolamento de controle do *DFIG*. Foi demonstrado que o conversor do lado do enrolamento de controle deve ser dimensionado para uma corrente *RMS* 20,8% maior no *BDFIG*.

Uma comparação dos rendimentos do *BDFIG* e *DFIG* também foi realizada no capítulo 8. Na velocidade nominal (468 rpm) o rendimento do *BDFIG* é praticamente igual (menos de 1% menor) ao do *DFIG* na mesma velocidade. Entretanto, na menor velocidade, 252 rpm, o *BDFIG* apresentou um rendimento 7,4% menor que *DFIG*. Embora o sistema com o *BDFIG* tenha apresentado rendimento pouco abaixo aos do *DFIG*, os resultados obtidos nesta tese indicam que o emprego do *BDFIG* em sistemas eólicos é viável, pois os custos associados à presença das escovas no *DFIG* são eliminados mantendo as características de operação em velocidade variável e conversor eletrônico com potência reduzida.

Quatro diferentes estratégias de controle do fator de potência consideraram o desempenho de um sistema eólico com potência nominal de 100 kW baseado no *BDFIG*. Demosntrou-se que, se os dois conversores (do lado da rede e do controle) forem utilizados na correção do fator de potência do *BDFIG*, estes mesmos conversores podem ser dimensionados com mesma potência. Foi analisada também a possibilidade de se utilizar um banco de capacitores com 300 µF por fase ligados aos terminais da rede com o objetivo fornecer potência reativa ao *BDFIG* via enrolamento de potência. Desta forma, é possível reduzir os níveis de potência aparente no enrolamento de controle e consequentemente, reduzir a potência dos conversores eletrônicos.

O rendimento do sistema também foi analisado em toda a faixa de operação do *BDFIG* para as quatro formas de compensação de potência reativa. O maior rendimento do sistema em toda faixa de operação do *BDFIG* foi observado quando o conversor do lado rede contribui na compensação de potência reativa via enrolamento de potência associado ao emprego do banco de capacitores na rede. Este caso se caracteriza por apresentar o nível mais alto de corrente no enrolamento de potência do *BDFIG* dentre os quatro casos analisados. Entretanto as correntes no enrolamento de controle e no rotor são menores ocasionando menores perdas nestes enrolamentos e nos próprios conversores eletrônicos. Neste mesmo caso também deve ser considerada a parcela adicional de kVA's, relativamente pequena, no enrolamento de potência do *BDFIG*. Conclui-se que o custo do banco capacitivo juntamente com o aumento na potência aparente do enrolamento de potência é largamente compensado pela significativa redução da potência dos conversores e aumento do rendimento em toda a faixa de operação do *BDFIG*.

#### *10.2 Proposta de continuidade*

Os seguites tópicos são propostos para a continuidade do trabalho:

- Implementação experimental da estratégia de controle do *BDFIG* no protótipo de 75 kW, cujos resultados de simulação foram apresentados neste trabalho;
- Emprego de técnicas de controle avançadas, como por exemplo, lógica fuzzy e redes neurais nos sistemas de controle do *DFIG e BDFIG*;
- Análise de desempenho e comparação dos sistemas de controle do *DFIG* e *BDFIG* durante oscilações ou faltas de tensão na rede.

# **APÊNDICE A**

## **DADOS DO SISTEMA EÓLICO DE 4 KW**

#### Dados do DFIG  $A.1 -$

• Dados de placa:

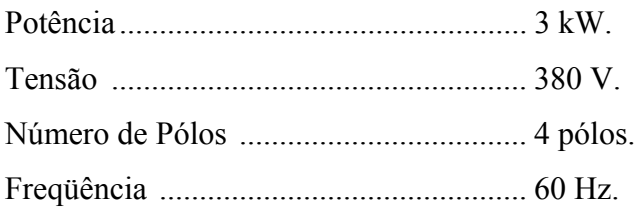

• Parâmetros dos enrolamentos referidos ao enrolamento do estator:

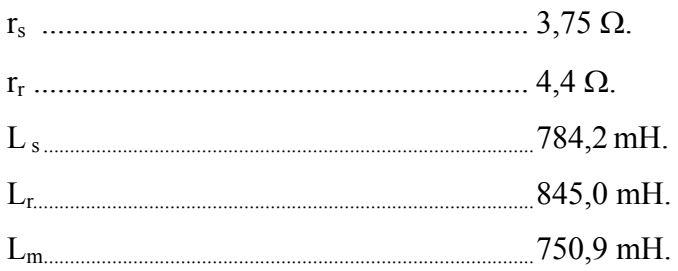

· Relação entre o número de espiras dos enrolamentos de potência e de controle:

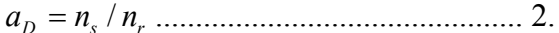

- Coeficiente de inércia:
	-

### A.2 - Dados do Conversor do lado da Rede

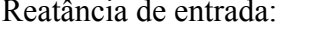

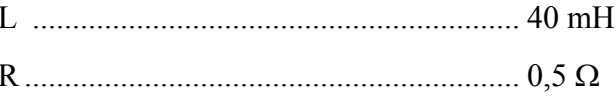

### **APÊNDICE B**

### **DADOS DO SISTEMA EÓLICO DE 100 kW**

#### **B.1 - Dados do** *BDFIG*

- Enrolamento de potência: 75 kW, 254/440 V, 12 pólos, 60 Hz, concêntrico, trifásico, duas camadas, conexão 2∆/2Y, 144 ranhuras.
- Enrolamento de controle: 25 kW, 690/1200 V, 8 pólos, 60 Hz, concêntrico, trifásico, duas camadas, conexão 2∆/2Y, 144 ranhuras.
- Enrolamento do rotor: concêntrico, 10 pólos, 11 ranhuras por fase (Figura 7.1).
- Parâmetros dos enrolamentos referidos ao enrolamento de potência:

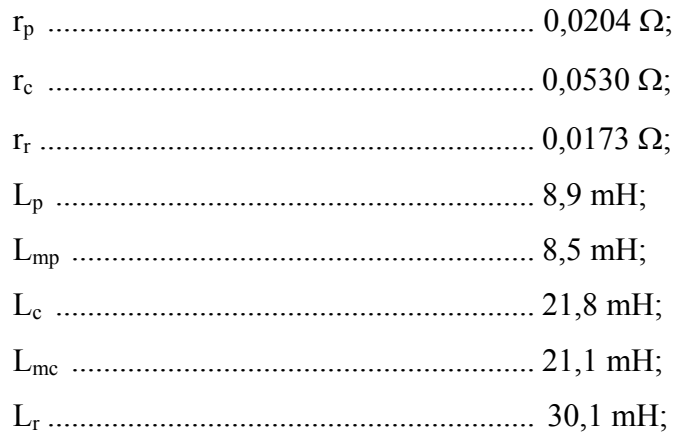

• Relação entre o número de espiras dos enrolamentos de potência e de controle:

/ *B p <sup>c</sup> a nn* = .............................................. 0,31.

• Coeficiente de inércia:

JB ............................................................. 55 kgm2 .

#### **B.2 - Dados do Conversor do lado da Rede;**

Reatância de entrada:

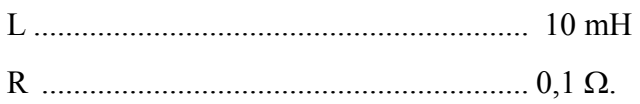

#### **B.3 - Dados do** *DFIG*

- Enrolamento de Estator: 75 kW, 254/440 V, 20 pólos, 60 Hz, concêntrico, trifásico, duas camadas, conexão 2∆/2Y;
- Enrolamento do rotor: 1200 V, 20 pólos, 60 Hz, concêntrico, trifásico, conexão 2∆/2Y;
- Parâmetros dos enrolamentos referidos ao enrolamento do estator:

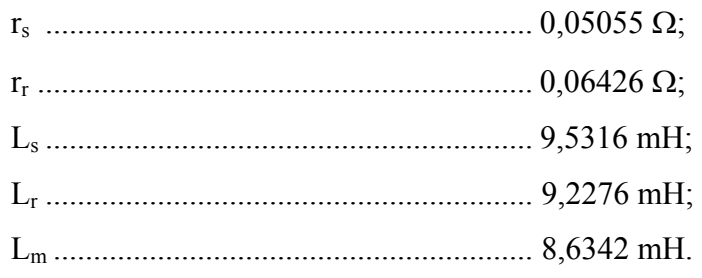

• Relação entre o número de espiras dos enrolamentos do estator e do rotor:

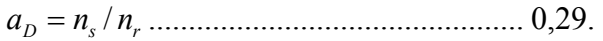

• Coeficiente de inércia:

JD ............................................................. 55 kgm2 .

### **REFERÊNCIAS**

- [1] MILLAIS, C. *Relatório Wind Force 12: segurança global a partir do vento*. Revista de Ecologia do Século 21. Rio de Janeiro, Julho de 2005.
- [2] HANSEN, L. H.; HELLE, L.; BLAABJERG, F. et al. *Conceptual survey of generators and power electronics for wind turbines*. Roskilde, Denmark, 2001. Risø National Laboratory.
- [3] NAKRA, H. L.; DUBE, B. Slip power recovery induction generators for large vertical axis wind turbines. *IEEE Transations*. EC-3, (4), p. 733-737, 1988.
- [4] CADIRCI, I.; ERMIS, M. Double-output induction generator operating at subsynchronous and supersynchronous speeds: steady-state performance optimization and wind-energy recovery. *IEE Proceedings B*, v. 139, Issue: 5, p. 429- 442, Sept. 1992.
- [5] PENA, R.; CLARE, J. C.; ASHER, G. M. Doubly fed induction generator using back-to-back PWM converter and its application to variable-Speed wind-energy generation. *IEE Proc.-Electr. Power Appl.*, v. 143, n. 3, May 1996.
- [6] MULLER, S.; DEICKE, M. RIK, W. Doubly fed induction generator systems. *IEEE Industrial Applications Magazine*. May/June 2002.
- [7] HUNT, L. J. A new type of induction motor. Journal. Inst. Elect. Eng., v. 39, p. 648– 677, 1907.
- [8] WILLIAMSON, S.; FERREIRA, A.C.; WALLACE, A.K. Generalised theory of the brushless doubly-fed machine. - part 1: Analysis. *IEE Proc. Elect. Power Appl*., v.144, n. 2, p.111-122, March 1997.
- [9] WILLIAMSON, S.; FERREIRA, A.C.; WALLACE, A.K. Generalised theory of the brushless doubly-fed machine - part 2: Model verification and performance. *IEE Proc. Elect. Power Appl.*, v.144, n.2, p.123-129, March 1997.
- [10] HOPFENSPERGER, B.; ATKINSON, D.J.; LAKIN, R. A.; Stator flux oriented control of a cascaded doubly-fed induction machine. *IEE Proc. EPA*, v. 146, n. 6, p. 97-605, Nov. 1999.
- [11] POZA, J.; OYARBIDE, E.; ROYE, D. New vector control algorithm for brushless doubly-fed machines." *IECON 02 Industrial Electronics Society*, *IEEE 2002 28th Annual Conference.* v. 2, p.1138 – 1143, 5-8 Nov. 2002.
- [12] SHOUDAO, H.; YI W.; YAONAN, W. et al. Active and reactive power control for brushless doubly-fed machine. *Power Electronics and Motion Control Conference, 2004. IPEMC 2004*, v. 2, p. 640 - 644,.14-16 Aug. 2004.
- [13] AMENEDO, J. L. R.; GÓMEZ, S. A.; DÍAZ, J. C. B. *Sistemas Eolicos de Produccion de Energia Electrica*. Editorial Rueda, S. L., Madrid 2003.
- [14] SPOONER, E.; WILLIAMSON, A. C.; Direct coupled permanent magnet generators for wind turbine applications. Proc. Electr. Power Appl., v. 143, n.1, January 1996.
- [15] HEIER, S. *Grid Integration of Wind Energy Conversion Systems*. John Wiley & Sons Ltd, 1998.
- [16] MUTSCHLER, P.; HOFFMANN, R. Comparison of wind turbines regarding their energy generation. *IEEE 33rd Annual IEEE Power Electronics Specialists Conference*, v. 1, Cairns, Qld., Australia, , p. 6–11, June, 23–27, 2002.
- [17] PETERSSON, A. *Analysis, modeling and control of doubly-fed induction generators for wind turbines.* Göteberg-Sweden 2005. Ph.d Thesis. Department of Energy and Environment, Chalmers University of Technology.
- [18] XU, L.; WEI, C. Torque and reactive power control of a doubly fed induction machine by position sensorless scheme. *IEEE Trans. Ind. Appl.*, v. 31, n. 3, p. 636– 642, May/Jun. 1995.
- [19] GOMEZ, S.A.; AMENEDO, J. L. R. Grid synchronisation of a doubly fed induction generators using Direct Torque Control. *IECON 02 Industrial Electronics Society, IEEE,* v. 4, p. 3338–3343, Nov. 2002.
- [20] YUAN, G.; CHAI, J.; LI, Y. Vector control and synchronization of doubly fed induction wind generator system. Power Electronics and Motion Control Conference, IPEMC 2004, v. 2, p. 886 - 890. Aug. 2004.
- [21] MOREL, L.; GODFROID, H.; MIRZAIAN, A. et al. Double-fed induction machine: converter optimization and field oriented control without position sensor. *IEE Proc. Electr. Power Appl*., v. 145, n. 4, July 1998.
- [22] GARCIA, G. O. *Controladores eficientes para o acionamento de motores de indução*. Tese de Doutorado, COPPE/UFRJ, Março/1994.
- [23] LEIDHOLD, R. GARCIA, G. O.; VALLA, M. I. Field-oriented controlled induction generator with loss minimization. *IEEE – Transactions on Industrial Electronics*, v. 49, n. 1, p. 147-156, Feb. 2002.
- [24] KRAUSE, P. C.; WASYNCZUK, O.; SUDHOFF, S. D. *Analysis of Electric Machinery*. IEEE PRESS. 1995.
- [25] SEYOUM, D.; GRANTHAM, C.; RAHMAN, M.F. Simplified flux estimation for control application in induction machines. *IEEE - Internationa Electric Machines and Drives Conference, IEMDC'03.* v. 2, p. 691–695, June 2003.
- [26] MITRONIKAS, E. D.; SAFACAS, A. N. AND TATAKIS, E. C. A new stator resistance tuning method for stator-flux-oriented vector control induction motor drive. *IEEE Transactions on Industrial Electronics,* v. 48, Issue 6, p. 1148-1157, Dec. 2001.
- [27] SEYOUM, D.; GRANTHAM, C.; RAHMAN, M.F. Simplified flux estimation for control application in induction machines. IEEE - International Electric Machines and Drives Conference, IEMDC'03. v. 2, p. 691–695, June 2003.
- [28] SHIN, M.; HYUN, D.; CHO, S. et al. An improved stator Flux estimation for speed sensorless stator flux orientation control of induction motors, *IEEE Trans. Power Electron*, p. 312–318, 2000.
- [29] OGATA, K. *Discrete-Time Control Systems* 2nd ed. Prentice-Hall New Jersey, 1995.
- [30] YU, Z. Space-Vector PWM With TMS320C24x/F24x Using Hardware and Software Determined Switching Patterns. Application Report SPRA524 - Texas Instruments – March 1999.
- [31] HUR, N.; JUNG; J.; NAM K. A fast dynamic DC-link power-balancing scheme for a PWM converter-inverter system. Industrial Electronics, IEEE Transactions on. v. 48 Issue 4, p. 794 – 803, Aug. 2001.
- [32] JUNG J.; LIM, S.; NAM, K. A feedback linearizing control scheme for a PWM converter–inverter having a very small DC link capacitor. *IEEE-IAS Annual Meeting*, v. 2, p.1497–1503, 1998.
- [33] KIM, J. S.; SUL, S. K. New control scheme for ac–dc–ac converter without dc link electrolytic capacitor. *IEEE PESC'93*, p. 300–306, 1993.
- [34] CARLSSON, A. *The back to back converter control and design.* PhD thesis, Lund Institute of Technology, Lund, Sweden, May 22, 1998.
- [35] HUNT, L. J. A new type of induction motor. *Journal. Inst. Elect. Eng*., v. 39, p. 648–677, 1907.
- [36] WALLACE, A.K.; SPEE, R.; ALEXANDER, G. C. The brushless doubly-fed machine: its advantages, applications and design methods. *IEE 6th international Conf. on Electrical Machines and Drives*, p.511-517, 1993.
- [37] WILLIAMSON, S.; FERREIRA, A.C.; WALLACE, A.K. Generalised theory of the brushless doubly-fed machine. - part 1: Analysis. *IEE Proc. Elect. Power Appl*., v.144, n. 2, p.111-122, March 1997.
- [38] WILLIAMSON, S.; FERREIRA, A.C.; WALLACE, A.K. Generalised theory of the brushless doubly-fed machine - part 2: Model verification and performance. *IEE Proc. Elect. Power Appl.*, v.144, n.2, p.123-129, March 1997.
- [39] RÜNCOS, F. *Modelagem, Projeto e Análise de Máquinas Assíncronas Trifásicas Duplamente Alimentadas Sem Escovas*. Florianópolis, 2006. Tese de Doutorado. Grucad-UFSC.
- [40] CARLSON, R.; VOLTOLINI, H.; RÜNCOS, F. et al. A performance Comparison Between Brush and Brushless Doubly FED Asynchronous Generators for Wind Power Systems. *International Conference on Renewable Energies and Power Quality -* Palma de Mallorca/Espanha, v.1, p. 1-5, 2006.
- [41] VOLTOLINI, H.; CARLSON, R.; RUNCOS F. et al. Performance and Vibration Analysis of a 75 kW Brushless Double-Fed Induction Generator Prototype. *IEEE/IAS 41st Annual Meeting,* Florida, EUA, October 8 - 12, 2006.
- [42] RÜNCOS, F.; CARLSON, R.; VOLTOLINI, H. et al. New Electric Drive for Car Shredder. In: International Symposium on Industrial Electronics - IEEE ISIE 2006), Montréal/Québec/Canada. Anais de Congresso, v. 1. p. 24228-24233, 9 a 12 de Julho, 2006.
- [43] ABBEY, C.; JOOS, G. Optimal reactive power allocation in a wind powered doublyfed induction generator. *Power Engineering Society General Meeting*, v.2, p. 1491- 1495, June 2004.